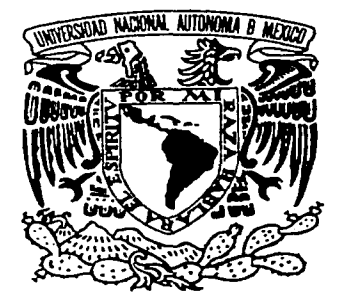

# UNIVERSIDAD NACIONAL AUTÓNOMA DE MÉXICO

#### FACULTAD DE INGENIERÍA

## PROYECTO DE UN LABORATORIO DE AUTOMATIZACIÓN INDUSTRIAL PARA ENSEÑANZA EN EL NIVEL DE LICENCIATURA Y PARA LA ACTUALIZACIÓN PROFESIONAL

 $T$  E S  $I$  S QUE PARA OBTENER EL TÍTULO DE: INGENIERO MECÁNICO<br>PRESENTA : P R E S E N T A GABRIEL HURTADO CHONG Y PARA OBTENER EL TÍTULO DE: INGENIERO ELÉCTRICO-ELECTRÓNICO P R E S E N T A FERNANDO MACEDO CHAGOLLA

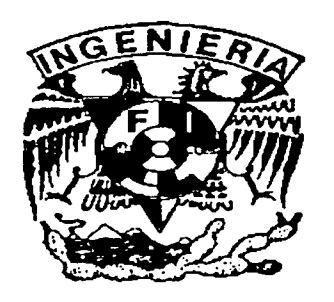

DIRECTOR DE TESIS: M.I. VÍCTOR JAVIER GONZÁLEZ VILLELA CO-DIRECTOR: DR. JESÚS MANUEL DORADOR GONZÁLEZ

México, D.F. ABRIL DE 2002

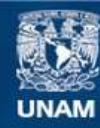

Universidad Nacional Autónoma de México

**UNAM – Dirección General de Bibliotecas Tesis Digitales Restricciones de uso**

# **DERECHOS RESERVADOS © PROHIBIDA SU REPRODUCCIÓN TOTAL O PARCIAL**

Todo el material contenido en esta tesis esta protegido por la Ley Federal del Derecho de Autor (LFDA) de los Estados Unidos Mexicanos (México).

**Biblioteca Central** 

Dirección General de Bibliotecas de la UNAM

El uso de imágenes, fragmentos de videos, y demás material que sea objeto de protección de los derechos de autor, será exclusivamente para fines educativos e informativos y deberá citar la fuente donde la obtuvo mencionando el autor o autores. Cualquier uso distinto como el lucro, reproducción, edición o modificación, será perseguido y sancionado por el respectivo titular de los Derechos de Autor.

# , PAGINACION DISCONTINUA

#### **/f.** *fi<Jljf.CJY.ECI9rf.IP9fl'OS*

*)'l mis paáres, por su guía y apoyo a (o Cargo áe mi viáa.* 

*)'l mimá, por estar siempre ahí cuando la necesito.* 

> *:JtiffzÍpapá,* ·· por sus consejos y enseñanzas.

 $:$  ,  $\cdots$  ,  $:$   $\mathbb{R}$  ,

·-';,-:

 $A$ mi familia y amigos, por su cariño, apoyo y amistad.

 $A$  todos mis profesores, porque también a ellos debo gran parte de lo que sé y de lo que soy.

#### **DEDICATORIA**

*)'l Ca 'Facu{taá áe Ingeniería áe Ca*   $V$ niversidad Nacional Autónoma de México, con el deseo de retribuirle aunque sea un poco de lo mucho que me dio.

*)'l* fas *futuras generaciones, a quienes va áfrigiáo* e{ *eifu.erzo y empeño que este tra6ajo áemanáó.* 

> *Sinceramente,*  Gabriel Hurtado Chong

 $México, D.F., 18 de abril de 2002$ 

*Este trabajo es el resultado de varios aí'ios de esfuerzo en los cuales siempre existió alguien a mi lado ...* 

*Quiero dedicar este trabajo:* 

#### *A Dios,*

*por que cuando mi alma se encontró triste siempre me acercó a alguien para aliviar mi dolor.* 

*A,friis padres: Fernando y Guadalupe porque iracias a ellos he aprendido el sentido de la vida,*  . ·.· .. ·.·. *\por que son mi fuente de inspiración*  por su esfuerzo derramado día a día por amor a sus hijos.

 $A$  mis hermanos: Roci, Memo y Mari *porque siempre están ahí para escuchar los sueiios de su hermano* .

*A mifamilia: mis abuelas, tíos, primos y mi cuiiado quienes siempre celebran mis victorias como si fueran propias y a quienes quiero mucho; "siempre podrán contar conmigo".* 

#### *A mis profesores y mi universidad*

*quienes han influido en mí buscado formar a una persona de bien ... al M.J. Víctor J. Gonzáles, Dr Jesús M. Dorardor, Ing. Arturo Zapata, Ing. Héctor Granados, Jng. Juan M. Rojas y M.L Rafael Sousa por su amistad y apoyo en este trabajo, y en especial al Jng. Brown, quien en alguna ocasión nos dijo a sus alumnos: 'yo solo estoy aquí por la esperanza de que cuando estén en el lugar correcto actúen de la forma correcta".* 

*A mis amigos: Mario, Juan Carlos, René, Jesús, Fernando, Artemio, Javier, Carmen, Ulises, Germán, Eduardo, Enrique, Sergio y Gabriel a los que puedo decir gracias por su apoyo.* 

*A mis abuelos que dejaron este mundo pero viven en mí.* 

*Y a todos aquellos que han estado a mi lado y que ocupan un lugar especial ...* 

*Gracias* 

*Fernando* Macedo *Chagolla* 

# **CONTENIDO**

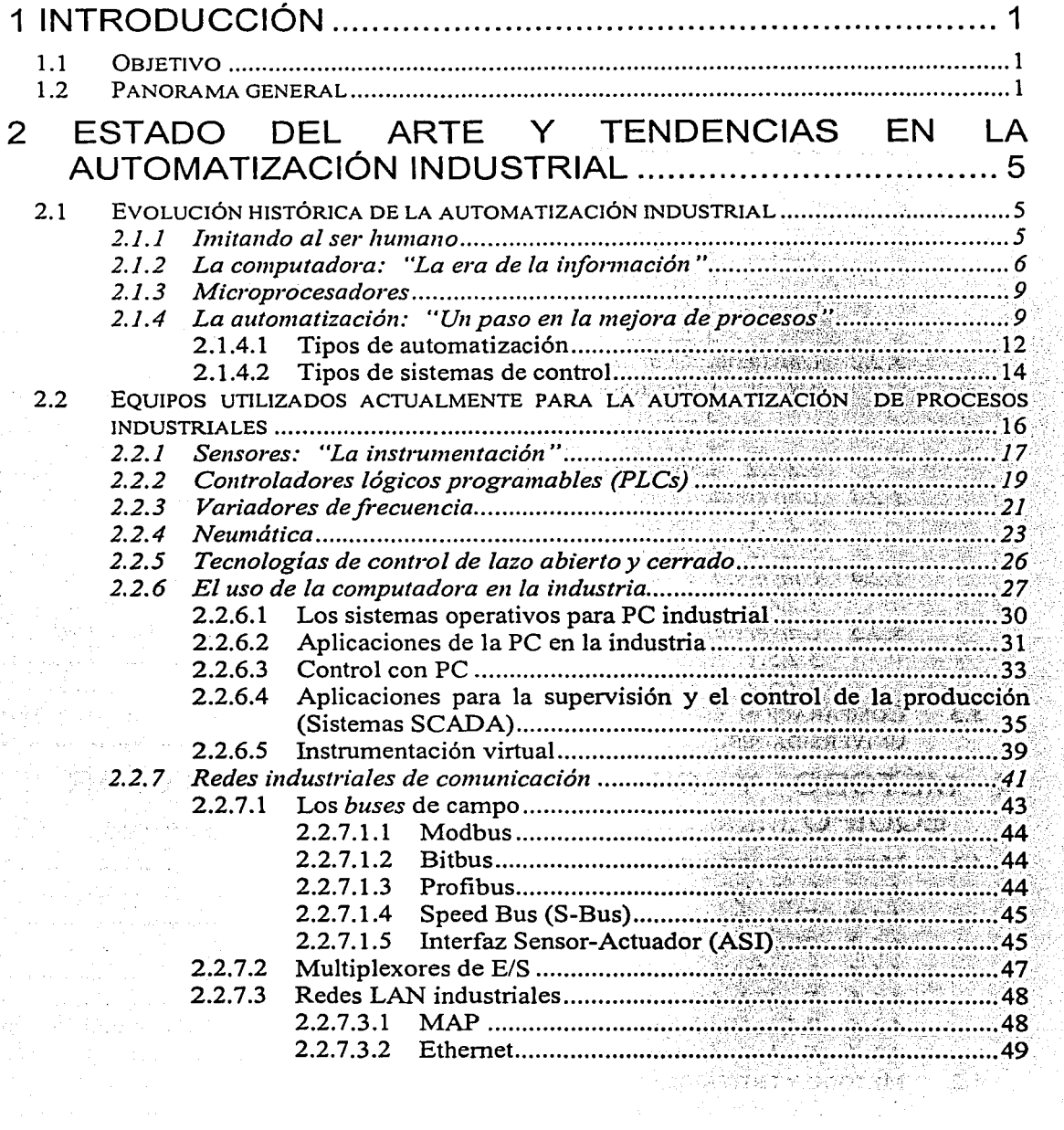

노리

 $\bullet$ 

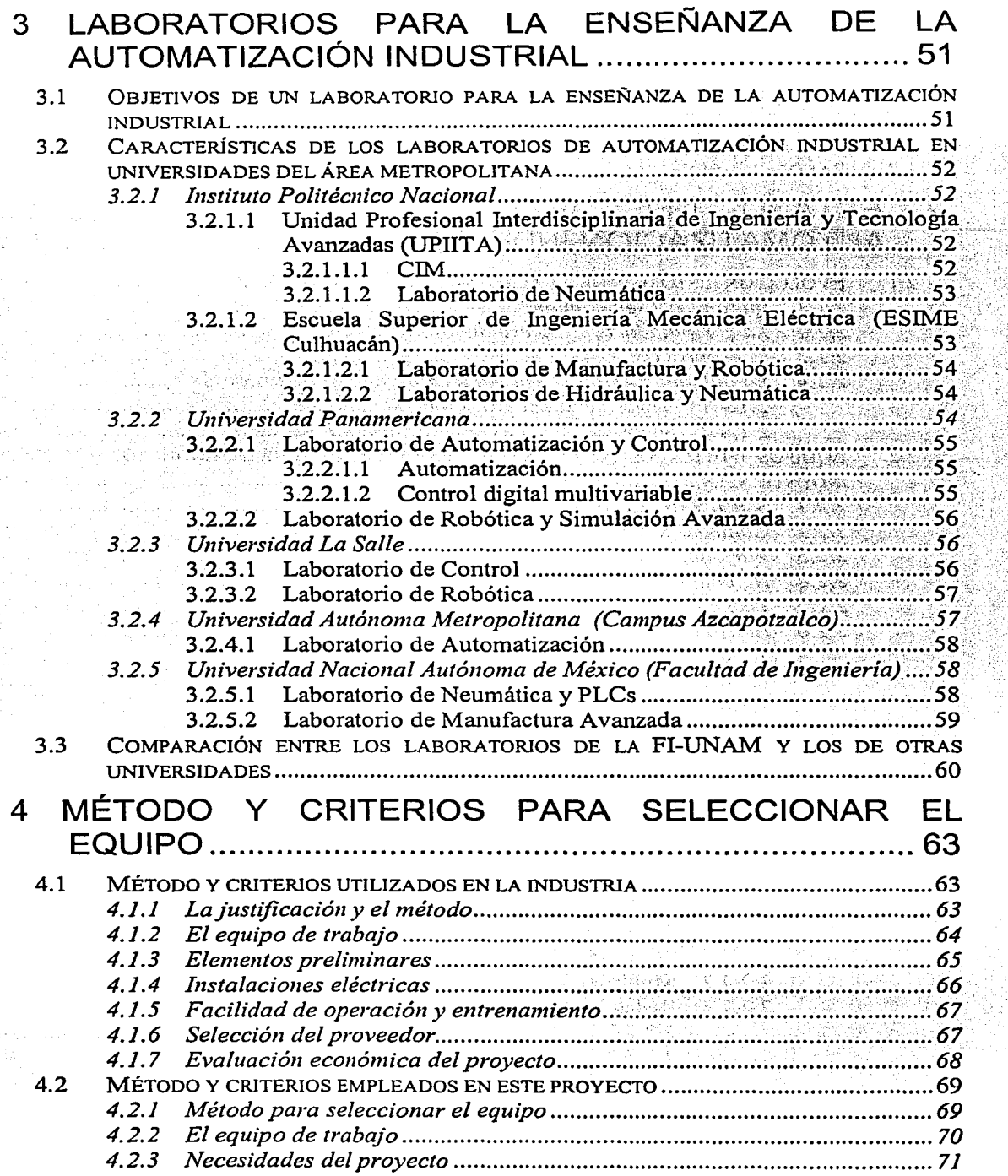

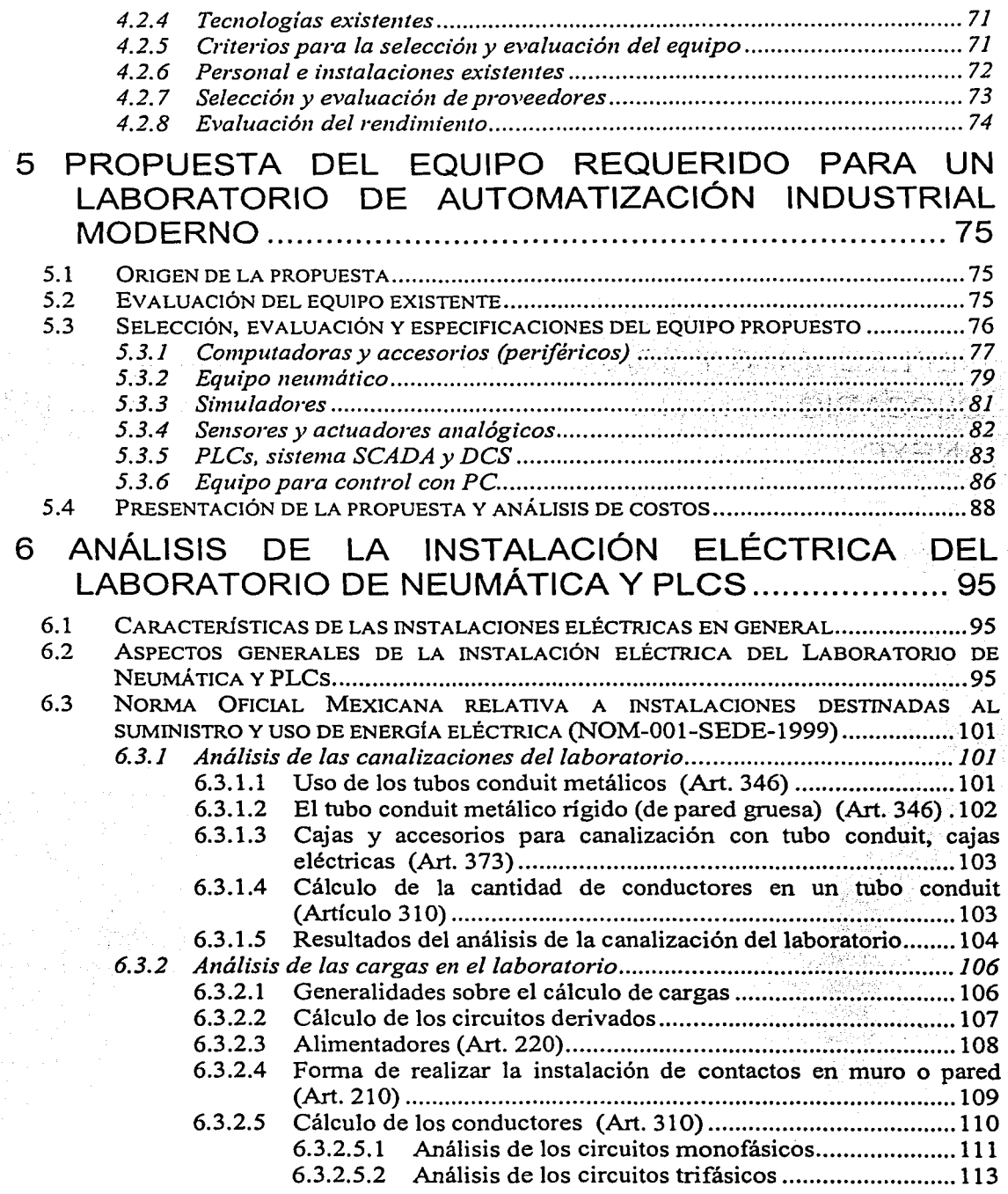

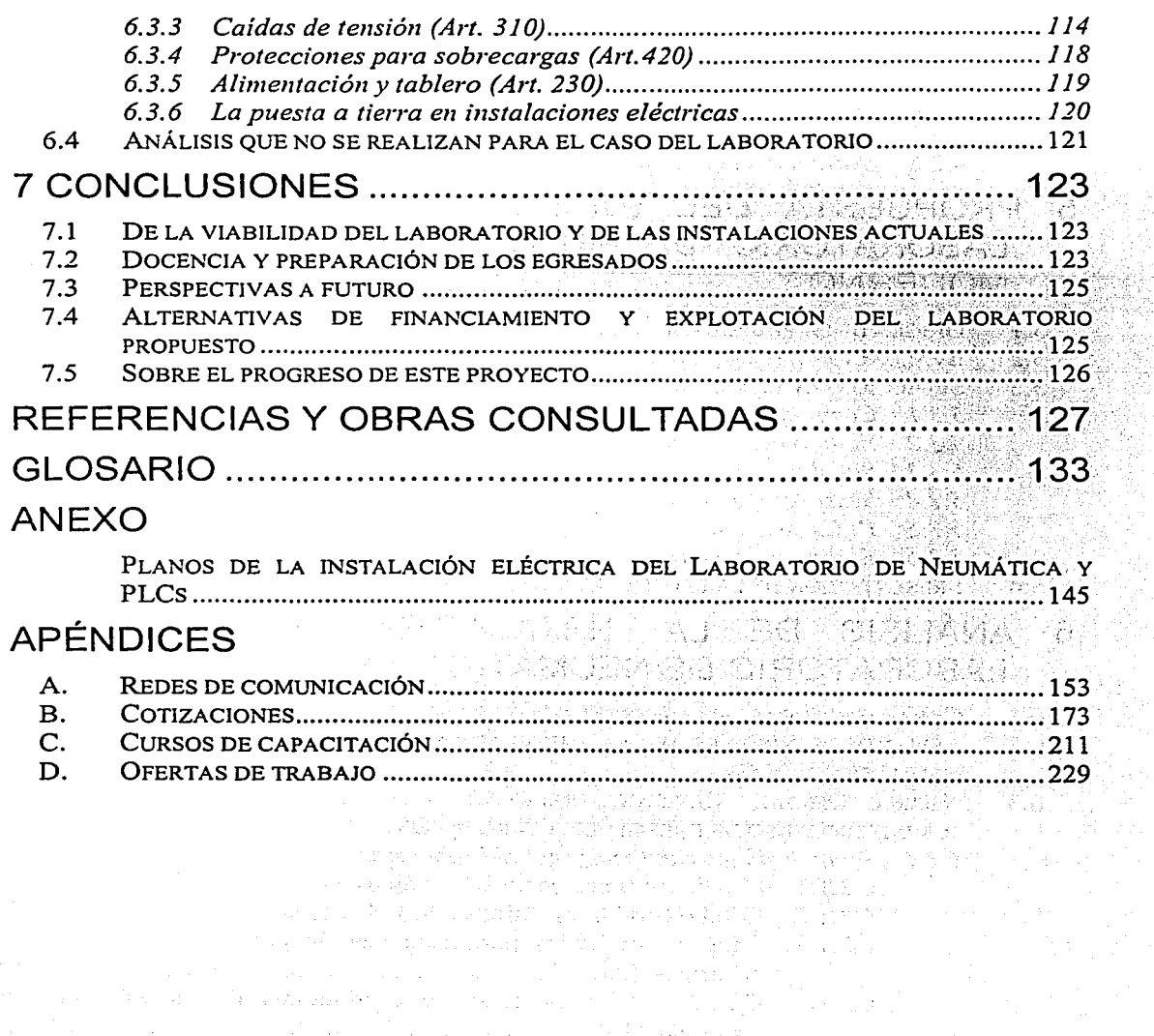

**College** 

 $\label{eq:2} \mathcal{H}(\mathbf{y},\mathbf{y})=\frac{1}{2}\sum_{i=1}^{n} \mathcal{H}(\mathbf{y},\mathbf{y})=\frac{1}{2}\sum_{i=1}^{n} \mathcal{H}(\mathbf{y},\mathbf{y})$ 

a sa kulong ng Pangalawang Kabupatèn Kal

 $\label{eq:2.1} \begin{split} \mathcal{L}_{\text{max}}(\mathbf{r}) & = \frac{1}{2} \sum_{i=1}^{N} \mathcal{L}_{\text{max}}(\mathbf{r}) \mathcal{L}_{\text{max}}(\mathbf{r}) \\ & = \frac{1}{2} \sum_{i=1}^{N} \mathcal{L}_{\text{max}}(\mathbf{r}) \mathcal{L}_{\text{max}}(\mathbf{r}) \mathcal{L}_{\text{max}}(\mathbf{r}) \mathcal{L}_{\text{max}}(\mathbf{r}) \mathcal{L}_{\text{max}}(\mathbf{r}) \mathcal{L}_{\text{max}}(\mathbf{r}) \mathcal{L}_{\text{max}}(\mathbf$ 

Note that  $\mathcal{L}_{\mathcal{A}}(\mathcal{A})=\mathcal{L}_{\mathcal{A}}(\mathcal{A})$  , and

e de la familie de la component de la familie de la familie de la familie de la familie de la familie de la fa<br>La familie de la familie de la familie de la familie de la familie de la familie de la familie de la familie d<br>

化加热干燥 电单

 $\langle \varphi_1 \varphi_1 \rangle \in \mathcal{Q}$ 

# **1 INTRODUCCIÓN**

# 1.1 Objetivo

El objetivo del presente trabajo es proponer el equipo necesario para implementar un Laboratorio de Automatización Industrial en la Facultad de Ingeniería de la Universidad Nacional Autónoma de México (FI-UNAM), para que esta Facultad cuente con un lugar donde se puedan realizar prácticas adecuadas para dotar a sus alumnos del conocimiento y la experiencia en el manejo de equipo moderno utilizado para la automatización y el control de procesos industriales.

Dicho laboratorio estará orientado a dar servicio, principalmente, a los estudiantes de las carreras de Ingenieria Mecánica con módulo terminal de Mecatrónica y de Ingeniería Mecatrónica (esta última ya propuesta para su próxima creación), sin excluir, por supuesto, la posibilidad de que hagan uso de él alumnos de otras carreras afines, como son las de: Ingeniería Mecánica con distinto módulo terminal, Ingenieria Industrial, Ingeniería Eléctrica-Electrónica e Ingeniería en Computación.

Por otra parte, las características de este laboratorio permitirán llevar a cabo labores de actualización profesional mediante cursos que sean especialmente diseñados para el personal académico de la FI-UNAM y el público en general, e inclusive permitirá realizar trabajos de investigación y desarrollo.

El presente proyecto se centra en transformar en un Laboratorio de Automatización Industrial el Laboratorio de Neumática y Controladores Lógicos Programables (PLCs) de la FI-UNAM, perteneciente al Departamento de Ingeniería Mecatrónica, donde laboran actualmente quienes presentan este trabajo.

## 1.2 Panorama general

En el Capítulo 2 se parte de una breve reseña histórica para, posteriormente, presentar diferentes equipos y sistemas que se ofrecen y gozan de una gran aceptación en el mercado actual; todos ellos han sido desarrollados para la automatización de la producción y el control de procesos industriales. Es por ello que a dicho capítulo se le ha denominado "Estado del arte y tendencias en la automatización industrial". La intención es mostrar aquí, brevemente, qué se utiliza en la industria para automatizar y controlar la producción y, por ende, qué conocimientos son deseables que posea el profesional enfocado a esta área.

Para tener una idea clara de cómo se está preparando actualmente a los ingenieros que habrán de encargarse de la automatización y el control de la producción industrial, se consideró no sólo importante, sino indispensable, visitar los "Laboratorios para la enseñanza de la automatización industrial" de distintas universidades públicas y privadas. Los descubrimientos se presentan en el Capítulo 3. Aquí mismo se hace una comparación entre los laboratorios de las universidades visitadas y los de la FI-UNAM, con el propósito de evaluar el tipo de conocimientos de sus egresados y su infraestructura. Las

visitas se restringieron al área metropolitana, tanto por facilidad corno por considerar que aquí se encuentra la principal competencia de la FI-UNAM en materia educativa, y que es ésta la zona en la que desarrollan principalmente su ejercicio profesional los egresados de la FI-UNAM.

El propósito del Capítulo 4, denominado "Método y criterios para seleccionar el equipo", es identificar los factores apropiados para elegir el equipo que resulte más adecuado para su instalación en el laboratorio propuesto, buscando emplear un criterio semejante al que se utiliza al seleccionar el equipo para el control automático de algún proceso u operación en la industria; esto es, adoptar un procedimiento semejante al del mercado para el cual está destinado este equipo. Para ello se muestra inicialmente un método ocupado por la industria para implantar sistemas de control de la producción y, posteriormente, se establece otro, basado en el primero, pero más acorde con las necesidades del presente proyecto.

Con aquellos antecedentes, la "Propuesta del equipo requerido para un Laboratorio de Automatización Industrial moderno" que sustituya al actual Laboratorio de Neumática y PLCs, de la Facultad de Ingeniería de la UNAM, se presenta finalmente en el Capítulo 5. Se parte del origen de la propuesta, como una inquietud del Departamento de Ingeniería Mecatrónica, para continuar con una evaluación del equipo existente, que muestra la imperante necesidad de actualizarlo. Posteriormente, se continúa con la selección del equipo, justificando uno por uno cada elemento considerado y, finalmente, se presenta la propuesta integrada, estableciendo cantidad y prioridades para cada uno de los equipos. Con base en una serie de cotizaciones solicitadas a los posibles proveedores de estos equipos, se obtiene un costo aproximado al que podría tener la implementación del Laboratorio de Automatización Industrial. Para obtener el costo de la implementación, se ha considerado también la capacitación en el manejo de los equipos mediante cursos para los encargados del laboratorio. Las prioridades servirán para decidir el orden de adquisición de los equipos para una implementación gradual del laboratorio.

En el Capítulo 6 se hace un "Análisis de la instalación eléctrica del Laboratorio de Neumática y PLCs" para determinar, en este sentido, si será viable sustituirlo por el Laboratorio de Automatización Industrial, aquí propuesto. Además, se presentan el levantamiento de la instalación eléctrica y un análisis de su diseño, basado en la Norma Oficial Mexicana para instalaciones eléctricas (NOM-001 -SEDE-1999), con el propósito de determinar si este laboratorio cumple con los requisitos reglamentarios. El análisis contempla los siguientes elementos: el tipo y las características de los conductos, los requerimientos de potencia (consumo), la división del sistema en circuitos derivados (por limitaciones de carga), los sistemas de protecciones, la capacidad de los conductores y la elaboración de los planos, con trayectorias de conductores, para mostrar en detalle el número de conductores en cada circuito derivado.

Finalmente, en el Capítulo 7 se presentan las "Conclusiones" derivadas de este trabajo, en cuanto a:

- Viabilidad técnica e instalaciones actuales.
- Docencia y preparación de los egresados que hagan uso del laboratorio propuesto.
- Perspectivas a futuro del laboratorio ya implementado.
- Opciones para reducir el costo de la implementación y para hacer de él una inversión redituable.
- Comentarios sobre el progreso actual de este proyecto.

Se incluye también un "Glosario" donde se definen algunos términos técnicos importantes, utilizados en el desarrollo de la propuesta.

El Anexo contiene los "Planos de la instalación eléctrica del Laboratorio de Neumática y PLCs", que muestran la capacidad instalada y el espacio disponible para albergar el nuevo equipo que dará origen al Laboratorio de Automatización Industrial del · Departamento de Ingeniería Mecatrónica de la Facultad de Ingeniería de la Universidad Nacional Autónoma de México.

El Apéndice A contiene antecedentes sobre "Redes de comunicación", que pueden resultar útiles para que los lectores no muy versados en el tema entiendan más fácilmente la sección de "Redes industriales de comunicación" del Capítulo 2.

En el Apéndice B se presentan las "Cotizaciones" (solicitadas a proveedores de los equipos seleccionados) que sirvieron para determinar el costo aproximado del laboratorio propuesto.

El Apéndice C muestra los costos de los "Cursos de capacitación" que ofrecen los fabricantes de los equipos propuestos; incluye además el temario de algunos de estos cursos. Dicha información también se usó en la estimación del costo de implementar el laboratorio propuesto.

El Apéndice D contiene algunas "Ofertas de trabajo" que se utilizaron para evaluar la presencia en la industria del equipo propuesto; también muestran el perfil deseado de los aspirantes. Ambos son factores fundamentales en los que se sostiene el presente proyecto.

# **2 ESTADO DEL ARTE Y TENDENCIAS EN LA AUTOMATIZACIÓN INDUSTRIAL**

# **2.1 Evolución histórica de Ja automatización industria/**

La historia de la automatización es larga y está matizada con grandes avances, partiendo de las pioneras máquinas de vapor que dieron origen a la Revolución Industrial. Sus primeros aportes fueron introducidos por la mecánica, la neumática y la hidráulica, tecnologías que, con grandes perfeccionamientos, todavía se siguen utilizando.

Quizá el cambio más revolucionario en los últimos años es la integración de estas tecnologías a Ja ingeniería de nuevas máquinas, herramientas y robots, llamados híbridos porque combinan partes eléctricas, mecánicas, neumáticas y electrónicas, así como servoposicionadores.

#### **2.1.1 Imitando al ser humano**

Por siglos el ser humano ha construido máquinas que imitan las partes y el comportamiento del cuerpo humano. Como ejemplo de esto, cabe mencionar que los antiguos egipcios dotaron de brazos mecánicos a las estatuas de sus dioses. Estos brazos fueron operados por sacerdotes, quienes clamaban que el movimiento de éstos era inspiración de sus dioses. Por otra parte, los griegos construyeron estatuas que operaban con sistemas hidráulicos, los cuales se utilizaban para fascinar a los adoradores de los templos. proton.ucting.udg.mx/dpto/tesis/quetzal/CAPITULl.html)

Durante los siglos XVII y XVIII en Europa fueron construidos muñecos mecánicos muy ingeniosos que tenían algunas características de robots. (http://www.eitig.com/ intelartificial/robotica/historia.htm)

Jacques de Vauncansos construyó varios músicos de tamaño humano a mediados del siglo XVIII. Esencialmente se trataba de robots mecánicos diseñados para un propósito específico: la diversión.

En 1805, Henri Maillardert construyó una muñeca mecánica que era capaz de hacer dibujos. Una serie de levas se utilizaba como "el programa" para el dispositivo en el proceso de escribir y dibujar. Estas creaciones mecánicas de forma humana pueden considerarse como inventos aislados que reflejan el genio de hombres que se anticiparon a su época.

Hubo otras invenciones mecánicas durante la Revolución Industrial, creadas por mentes de igual genio, muchas de las cuales estaban dirigidas al sector de la producción textil. Entre ellas se puede citar la hiladora giratoria de Hargreaves (1770), la hiladora mecánica de Crompton (1779), el telar mecánico de Cartwright (1785) y el telar de Jacquard (1801). (Op. cit.)

Son varios los factores que intervinieron para que se desarrollaran los primeros robots en la década de los cincuenta. La investigación en inteligencia artificial desarrolló maneras de emular con computadoras electrónicas el procesamiento de información humano e inventó una variedad de mecanismos para probar sus teorías.

Las ideas y las invenciones de muchos matemáticos, científicos e ingenieros allanaron el camino para el desarrollo de la computadora moderna. En cierta forma, la creación de la computadora tiene realmente tres fechas: una, como calculadora mecánica, cerca de 500 a.c.; otra, como concepto (1833); y la tercera, como la computadora digital moderna (1946). (http://www.el-castellano.com/ordenado.html)

## **2.1.2 La computadora: "La era de la información"**

La computadora moderna fue concebida por primera vez en 1833 por el matemático británico Charles Babbage. Su diseño de una "máquina analítica" contenía todos los elementos necesarios de una computadora moderna: información, un almacén (memoria), un molino (unidad de cómputo), una unidad de control y dispositivos de salida. El diseño implicaba más de 50,000 piezas móviles en una máquina de vapor tan grande como una locomotora. La mayoría de las acciones de la máquina analítica eran realizadas utilizando tarjetas perforadas, una adaptación del método que ya era usado para controlar máquinas de tejido automático de seda. Aunque Babbage trabajó en la máquina analítica por casi cuarenta años, nunca construyó realmente una máquina funcional. (http://enete.gui.uva.es/login/l 3/babbage.html)

En 1889, Herman Hollerith, inventor americano, patentó una máquina calculadora que contaba, comparaba y ordenaba la información guardada en tarjetas perforadas. Cuando las tarjetas eran colocadas en su máquina, presionaban una serie de contactos de metal que correspondía a la red de perforaciones potenciales. Cuando un contacto se encontraba en un agujero (perforado para representar la edad, ocupación, etcétera), cerraba un circuito eléctrico y aumentaba la cuenta para esa categoría. Su máquina primero fue utilizada para ayudar a clasificar la información estadística para el censo de 1890 en Estados Unidos. (http://www.softlord.com/comp/)

En 1896, Hollerith fundó la Compañía de Máquinas de Tabulación para producir máquinas similares. En 1924, la compañía cambió su nombre a *Jnternational Business Machines Corporation* (IBM). IBM hizo de la maquinaria de oficina basada en tarjetas un negocio dominante en los sistemas. de información hasta finales de los años sesenta, cuando una nueva generación de computadoras hizo obsoleta a la maquinaria de tarjetas. En los últimos 20 a 30 años, varios nuevos tipos de computadoras fueron construidos. *(Op. cit.)* ·

Vannevar Bush, ingeniero americano, desarrolló, en 1930, el analizador diferencial, la primera calculadora capaz de solucionar ecuaciones diferenciales. Su máquina calculaba con números decimales y, por lo tanto, requirió centenares de engranajes y ejes para representar los varios movimientos y lazos de los diez dígitos. (http://www.elcastellano.com/ordenado.html)

6

En 1939, los físicos americanos John V. Atanasoff y Clifford Berry produjeron el prototipo de una computadora basada en el sistema de numeración binario. Atanasoff pensó que un número binario era mejor para realizar los cómputos que los números decimales, porque los dos dígitos, 1 y O, pueden ser representados fácilmente por un circuito eléctrico, que será encendido o apagado. Además, George Boole, matemático británico, había ideado ya un sistema completo de álgebra binaria que se pudo aplicar a los circuitos de la computadora.

La computadora moderna surgió de los esfuerzos intensos de investigación montados durante la Segunda Guerra Mundial. Desde 1941 el inventor alemán Konrad Zuse produjo una computadora operacional, la Z3, que fue utilizada en los diseños de aviones y de . proyectiles. El gobierno alemán rehusó ayudarle a refinar la máquina.

Howard Aiken, un matemático de Harvard, dirigió el desarrollo de la Calculadora Controlada por Secuencia Automática *(Automatic Sequence Control/ed Calculator)* de Harvard-IBM, conocida más adelante como la Mark I, una computadora electrónica que utilizó 3,304 relevadores electromecánicos como interruptores encendido-apagado. Terminada en 1944, su función primaria era crear las tablas balísticas para hacer la artillería de la marina más exacta.

La primera computadora completamente electrónica, que utilizó los tubos al vacío (bulbos) en vez de los relevadores mecánicos, era tan secreta que su existencia no fue revelada hasta décadas después de que fuera construida. Inventada por el matemático inglés Alan Turing y puesta en operación antes de 1943, el Colossus era la computadora con que los criptógrafos británicos descifraban los códigos secretos militares de los alemanes. (Op. cit.)

Considerada la primera computadora electrónica, la ENIAC comenzó a funcionar en febrero de 1946, empleaba 18,000 bulbos electrónicos, pesaba más de 30 toneladas, ocupaba una superficie de 180 metros cuadrados y era capaz de efectuar más de 300 multiplicaciones por segundo (60-125 kHz), velocidad sin comparación con los calculadores electromecánicos más perfeccionados, previos a su desarrollo. Su nombre significa Calculador e Integrador Numérico Eléctrico *(Electrical Numerical lntegrator and Computer).* (IBM de México, s.a.)

El descubrimiento en la miniaturización de la computadora vino en 1958, cuando Jack Kilby, ingeniero americano, diseñó el primer circuito integrado verdadero. Su prototipo consistió en una oblea de germanio que incluyó los transistores, las resistencias y los capacitores, los componentes principales para la construcción de circuitos electrónicos. Usando *chips* de silicio, menos costosos, los ingenieros tuvieron éxito en poner más y más componentes electrónicos en cada *chip.* (http://www.el-castellano.com/ ordenado.html)

El desarrollo de la integración en gran escala (LSI) permitió abarrotar centenares de componentes en un *chip;* la integración en muy grande escala (VLSI) hizo crecer ese número a los centenares de millares; y los ingenieros proyectan que las técnicas de integración en ultragran escala (ULSI) permitirán colocar alrededor de 10 millones de componentes en un *microchip* del tamaño de una uña.

#### Capítulo 2

Otra revolución en la tecnología del *microchip* ocurrió en 1971, cuando el ingeniero americano Marcian E. Hoff combinó los elementos básicos de una computadora en un *chip*  de silicio minúsculo, que llamó microprocesador. Este microprocesador *(Intel* 4004) y centenares de variaciones que lo siguieron son las computadoras dedicadas que hacen funcionar millares de productos modernos y forman el corazón de casi cada computadora electrónica de uso general. (Balcells, 1999)

A mediados de los años setenta, los *microchips* y los microprocesadores habían reducido drásticamente el costo de los millares de componentes electrónicos requeridos en una computadora.

La primera computadora de escritorio accesible diseñada específicamente para el uso personal fue llamada Altair 8800 y vendida por *A1icro Jnstrumentation Telemet1y Systems*  en 1974. En 1977, *Tandy Corporation* se convirtió en la primera gran firma del ramo electrónico en producir una computadora personal. Agregaron un teclado y un tubo de rayos catódicos a su computadora, además de ofrecer medios para guardar programas en una gr:ibadora. Pronto, una pequeña compañía llamada *Apple Computers,* fundada por el ingeniero Stephen Wozniak y Steven Jobs, comenzó a producir una computadora superior. (http://logos.upb.edu.co/-rcarlos/m200.html)

La IBM introdujo su computadora personal, o PC, en 1981. Como resultado de la competencia de los fabricantes de clones (computadoras que funcionaron exactamente como una PC lBM), el precio de las computadoras personales cayó drásticamente. La computadora personal de hoy es 16,000 veces más rápida que la ENIAC, 7,500 veces más ligera y varios millones de dólares más barata. En la rápida sucesión de computadoras se ha reducido el tamaño del modelo de escritorio a la computadora portátil y, finalmente, a la del tamaño de la palma de la mano. Con algunas computadoras personales la gente puede incluso escribir directamente en una pantalla de cristal líquido, usando una aguja electrónica pequeña, y las palabras aparecerán en la pantalla en impecable mecanografia.

La investigación en inteligencia artificial está procurando diseñar una computadora que pueda imitar los procesos y las habilidades propias del pensamiento del ser humano como el razonamiento, solución de problemas, toma de decisiones y aprendizaje. Se cree que la inteligencia humana tiene tres componentes principales: sentido, capacidad de clasificar y de conservar conocimiento, y capacidad de hacer elecciones basadas en la experiencia acumulada.

Los sistemas expertos o los programas de computadora que simulan los procedimientos de toma de decisión de humanos expertos, ya existen y exhiben los componentes segundo y tercero de la inteligencia. INTERNIST, por ejemplo, es un sistema informático que puede diagnosticar 550 enfermedades y desórdenes humanos con exactitud tal como la de los doctores humanos expertos.

8

#### **2.1.3 Microprocesadores**

La tecnología de los microprocesadores y de la fabricación de circuitos integrados está cambiando rápidamente. En la actualidad, los microprocesadores más complejos Y avanzados contienen más de 50 millones de transistores, y se espera que tengan 800 millones en el 2010.

Se cree que el factor que limite el poder de los microprocesadores acabará siendo el comportamiento de los propios electrones al circular por los transistores. Cuando las dimensiones se hacen muy pequeñas, los efectos cuánticos debidos a la naturaleza ondulatoria de los electrones podrían dominar el comportamiento de los transistores Y  $circuitos$ .

recimentes in a sea recesarios nuevos dispositivos y diseños de circuitos a medida que los microprocesadores se aproximen a dimensiones atómicas. Para producir las generaciones futuras de *microchips* se necesitarán técnicas como la epitaxia por haz molecular, en la que los, semiconductores se depositan átomo a átomo en una cámara de alto vacío, o la · microscopía de barrido de efecto túnel, que permite ver, e incluso desplazar, átomos individuales con precisión.

Hace veinte años el espacio y la distancia eran obstáculos formidables para lo que podía o no hacerse con la computadora. Pero, hoy en día, la micro-miniaturización y las comunicaciones de datos han eliminado estos obstáculos. La micro-miniaturización de los circuitos electrónicos ha hecho posible colocar computadoras en relojes de pulsera, y los satélites de comunicaciones permiten que computadoras ubicadas en extremos opuestos del globo se comuniquen e intercambien información una con otra. De esta forma, muchas páginas de información están disponibles, alrededor del mundo, para cualquier persona a través del Internet. Ahora la puerta está abierta y el futuro es simplemente impredecible.

La extraordinaria versatilidad de las computadoras en todos los campos de la actividad humana, así como su progresiva miniaturización, ha hecho posible traspasar el umbral de los grandes centros de cómputo y el uso restringido por una casta de especialistas y programadores, para convertirse en la herramienta obligada de cualquier persona. (http://www.el-castellano.com/ordenado.html)

## **2.1.4 La automatización: "Un paso en la mejora de procesos"**

La historia de la automatización industrial está caracterizada por periodos de continuas innovaciones tecnológicas. Esto se debe a que las técnicas de automatización están muy ligadas a los sucesos económicos mundiales.

Este desarrollo en la tecnología, que incluye las poderosas computadoras electrónicas, los actuadores de control retroalimentados, transmisión de potencia a través de engranes, y la tecnología en sensores, ha contribuido a flexibilizar los mecanismos autómatas para desempeñar tareas dentro de la industria.

#### *CapítuÚJ 2*

El uso de robots industriales junto con los sistemas de Diseño Asistido por Computadora (CAD) y Jos sistemas de Fabricación Asistida por Computadora (CAM), son la última tendencia en la industria; lo cual representa una base para la automatización de los procesos de fabricación. Estas tecnologías conducen la automatización industrial a otra transición, de alcances aún desconocidos. (http://www.eitig.com/ intelartificial/robotica/historia.htm)

Aunque el crecimiento del mercado de Ja industria robótica ha sido lento en comparación con los primeros años de la década de los ochenta, de acuerdo con algunas predicciones la industria de Ja robótica está en su infancia. Ya sea que las predicciones se cumplan o no, es claro que la industria robótica, en una forma o en otra, permanecerá.

En la actualidad, la aplicación de robots industriales se concentra en operaciones muy simples, como tareas repetitivas que no requieren gran precisión, como la soldadura y el pintado. Los robots de precisión, en cambio, se orientan al ensamblaje electrónico; pero elevan sus costos considerablemente.

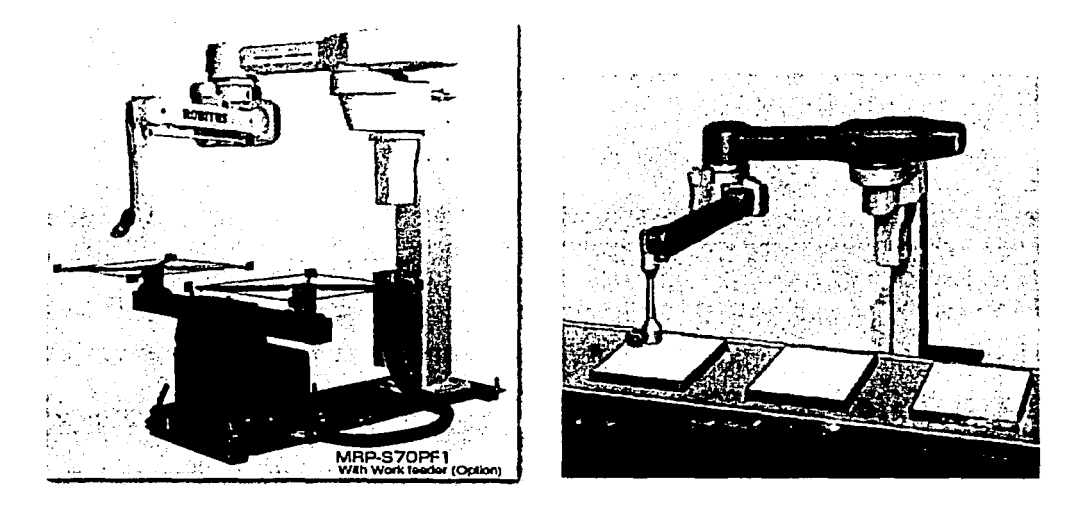

Figura 2.1 Robot para pintado. Fuente: http://www.mitsubishi.com/

Los análisis de mercado, en cuanto a la fabricación, predicen que en esta década y en las venideras los robots industriales ampliarán su campo de aplicación debido a la reducción de costos y a los avances tecnológicos en sensórica, los cuales permitirán tareas más sofisticadas como el ensamble de piezas.

Como se ha observado, la automatización y la robótica son dos tecnologías estrechamente relacionadas. En un contexto industrial se puede definir la automatización como una tecnología que está relacionada con el empleo de sistemas mecánicos-eléctricoselectrónicos basados en computadoras (sistemas mecatrónicos) para la operación y el control de la producción. En consecuencia la robótica es una forma de automatización industrial.

Actualmente existe un ambiente de grandes expectativas e incertidumbre. Mucho de esto se da por los rápidos cambios de la tecnología actual, que no permiten asimilarla en forma adecuada y hacen muy dificil obtener de ella el mayor provecho. También surgen cambios rápidos en el orden económico y político, los que inhiben en los países en desarrollo el surgimiento de soluciones autóctonas o propias para los problemas más fundamentales. (Rozenberg, 1997)

Entre todos los cambios, uno de los de mayor influencia será sin duda el desarrollo de las nuevas políticas mundiales de mercados abiertos y globalización. Todo esto habla de una libre competencia y surge la necesidad de adecuar las industrias locales a fin de que puedan afrontar el reto de los próximos años. Una opción o alternativa frente a ello es la reconversión de estas industrias introduciendo el elemento de la automatización; sin embargo, debe hacerse de modo que pueda absorberse gradualmente la nueva tecnología en un tiempo adecuado; sin olvidar, por supuesto, los factores de rendimiento de la inversión y capacidad de producción.

Uno de los elementos importantes dentro de este resurgir de la automatización son las Máquinas-Herramienta de Control Numérico Computarizado (CNC) debido a su flexibilidad inherente y alta precisión.

Desde el *Fortune* hasta el *OMNI,* la riada de artículos sobre logros del CAD/CAM no tiene fin. Con la misma rapidez aparecen los acrónimos relacionados con él, tales como la Manufactura Integrada por Computadora (CIM), Ingeniería Asistida por Computadora (CAE), Sistemas de Manufactura Flexible (FMS), entre otros. Como resultado, muchas personas se asustan, están confundidas y un tanto temerosas de esta nueva tecnología. Los trabajadores de plantas industriales atrasadas intentan competir en un mercado mundial que cada vez ofrece mejor calidad y precios más bajos. dpto/tesis/quetzal/CAPITUL 1.html)

Antes del siglo XX, la mayoría de las tentativas de automatización se tomaron en fracasos. Muchas de ellas tropezaron con una fuerte oposición por parte de los trabajadores. Por ejemplo, en Inglaterra, a principios del siglo XIX, los */udditas <sup>1</sup>*destruyeron maquinaria textil como protesta por la reducción de salarios y el desempleo. Sin embargo, a la vuelta de un siglo la producción en masa se convirtió en la esencia del modo de vida americano y ahora está pasando a ser el modo de vida universal.

Hoy en día vuelve a haber enemigos de la automatización, y no solamente en la clase trabajadora. Muchos responsables de ingeniería y fabricación están desconcertados ante la realidad de la computarización.

Aunque mucha gente usa los términos CAD/CAM para las estaciones gráficas, el nombre es un acrónimo derivado del inglés *Computer Aided Design* y *Computer Aided* 

<sup>&</sup>lt;sup>1</sup> En una primera etapa de la Revolución Industrial se dieron acciones espontáneas, como las de un grupo de artesanos llamado *ludditas* (seguidores de Ned Ludd), que destruían máquinas industriales. (http://www.wikipedia.com/wiki/Luddite)

#### *CapítuCo* 2

*Manufacturing* (Diseño Asistido por Computadora y Fabricación Asistida por CAD y CAM son disciplinas distintas. intelartificial/robotica/historia.htm)

En realidad, CAD/CAM es un matrimonio entre numerosas disciplinas de ingeniería y fabricación; en una expresión más simple, es una comunicación computarizada y una función de diseño para y entre ingenieros de fabricación. Si lo llevamos a sus últimos extremos, pueden incluirse en él casi todas las etapas de fabricación y gestión. En este caso, quedarían incluidos la comercialización, ofimática, contabilidad, control de calidad y casi todo aquello que pudiera tener relación con una base de datos centralizada. En general, puede interpretarse el prefijo CA como Asistido por Computadora y sinónimo de automatización.

Algunas de las funciones más comunes del CAD son el modelado geométrico, análisis, prueba, delineación, y documentación. El CAM, por su parte, incluye control numérico, robótica, planeación y control de fabricación. Ambas disciplinas están interrelacionadas por una base de datos común.

El concepto de tecnología de grupo ha resultado de interés para muy distintas personas: ingenieros de diseño, ingenieros de fabricación, diseñadores y planificadores de procesos industriales e incluso agentes de compra. Permite al ingeniero un acceso inmediato a partes ya diseñadas similares a aquella en la que se encuentra trabajando, de forma que no precisa rediseñarla. El ingeniero de diseño puede estudiar diseños previos y limitarse a menudo a hacer cambios en lugar de uno nuevo. Para el planificador de procesos industriales, los diseños estandarizados hacen que la estructuración y el direccionamiento de los componentes resulten mucho más fáciles.

## 2.1.4.1 Tipos de automatización

En un contexto industrial, la automatización se define como una tecnología relacionada con el empleo de sistemas mecánicos, electrónicos y basados en computadoras, para la operación y el control de la producción. Ejemplos de esta tecnología son: líneas de transferencia, máquinas de montaje mecanizado, sistemas de control de realimentación (aplicados a los procesos industriales), máquinas-herramienta con control numérico y robots. En consecuencia, la robótica es una forma de automatización industrial.

Hay tres clases amplias de automatización industrial: automatización fija, automatización programable y automatización flexible. (Groover, 1995)

La automatización fija, especialmente atractiva en volúmenes de producción muy altos, se aplica en el diseño de equipos especializados para procesar un producto (o un componente de un producto) con alto rendimiento y con elevadas tasas de producción. Un buen ejemplo de automatización fija puede encontrarse en la industria del automóvil, en donde líneas de transferencia muy integradas, constituidas por varias decenas de estaciones de trabajo, se utilizan para operaciones de mecanizado en componentes de motores y transmisiones. La economía de la automatización fija se obtiene al dividir el costo de los equipos especiales entre un gran número de unidades; los costos unitarios resultantes resultan bajos en relación con los de métodos de producción alternativos. El riesgo económico de la automatización fija es que, al tener un costo elevado de inversión inicial, un volumen de producción más bajo que el previsto hará que los costos unitarios resulten mayores que los estimados en las previsiones. Otro problema de la automatización fija es que el equipo, especialmente diseñado para obtener el producto, probablemente quedará obsoleto una vez que haya acabado el ciclo de vida del producto. Para productos con ciclos cortos de vida el empleo de la automatización fija conlleva un gran riesgo.

La automatización programable se emplea cuando el volumen de producción es relativamente bajo y hay una diversidad de productos a obtener. En este caso, el equipo de producción se diseña para adaptarse a variaciones en la configuración del producto; la adaptabilidad se introduce haciendo funcionar el equipo bajo el control de un "programa" de instrucciones preparado especialmente para un producto dado. El programa se introduce por lectura en el equipo de producción y este último realiza la secuencia particular de operaciones de procesamiento (o montaje) para obtener el producto. En términos de economía, el costo del equipo programable puede repartirse entre un gran número de productos, aun cuando sean diferentes. Gracias a la característica de programación y a la adaptabilidad resultante del equipo, muchos productos diferentes y únicos en su género pueden obtenerse económicamente en pequeños lotes.

Existe una tercera categoría entre automatización fija y automatización programable que se Otros términos utilizados para la automatización flexible incluyen los Sistemas de Fabricación Flexibles (o FMS) y los Sistemas de Fabricación Integrados por Computadora (CIM). El concepto de automatización flexible sólo se desarrolló en la práctica en los últimos quince o veinte años. La experiencia adquirida hasta ahora con este tipo de automatización indica que es más adecuado para Los sistemas flexibles tienen algunas de las características de la automatización fija y algunas de la automatización programable, como puede apreciarse en la figura 2.2 (por su posición en relación con los otros dos tipos). Debe programarse para diferentes configuraciones de productos, pero la diversidad de las configuraciones suele estar más limitada que para la automatización programable, lo que permite que se produzca un cierto grado de integración en el sistema. Los sistemas automatizados flexibles suelen estar constituidos por una serie de estaciones de trabajo interconectadas por un sistema de almacenamiento y manipulación de materiales. Una computadora central se utiliza para controlar las diversas actividades que se producen en el sistema, encaminando las diversas piezas a las estaciones adecuadas y controlando las operaciones programadas en las diferentes estaciones.

Una de las características que distingue a la automatización programable de la automatización flexible es que con la automatización programable los productos se obtienen en lotes. Cuando se completa un lote, el equipo se reprograma para procesar el siguiente lote. Con la automatización flexible, diferentes productos pueden obtenerse al mismo tiempo en el mismo sistema de fabricación. Esta característica ofrece un nivel de versatilidad no disponible en la automatización programable pura y significa que se puede producir por lotes, si ello fuera deseable, o mezclar varios estilos de productos distintos. La potencia de cálculo de la computadora de control es lo que posibilita esta versatilidad.

*CapítuÚJ 2* 

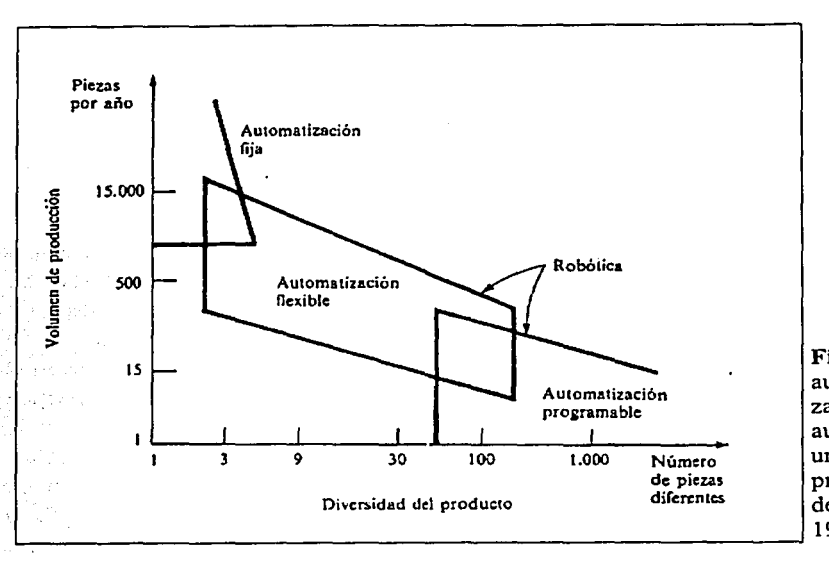

Figura 2.2 Relación entre la automatización fija, la automatización programable y la automatización flexible, como una función del volumen de producción y de la diversidad del producto. Fuente: Groover, 1995.

#### 2.1.4.2 Tipos de sistemas de control

El control automático ha jugado un papel vital en el avance de la ciencia y de la ingeniería. Además de su extrema importancia en vehículos espaciales, sistemas de guía de proyectiles, sistemas de piloto automático de aeronaves, sistemas robóticas y otros, el control automático se ha vuelto parte integral e importante de los procesos industriales y de manufactura modernos. Por ejemplo, el control automático resulta esencial en el control numérico de máquinas-herramienta en las industrias manufactureras. También resulta esencial en operaciones industriales como el control de presión, temperatura, humedad, viscosidad y flujo, en las industrias de transformación.

Los avances en la teoría y práctica del control automático brindan medios para lograr, entre otras ventajas: el funcionamiento óptimo de sistemas dinámicos, mejorar la productividad, liberarse de la monotonía de muchas operaciones manuales rutinarias y repetitivas. Por ello, la mayoría de los ingenieros y científicos deben poseer un buen conocimiento de este campo.

Sistemas de control retroalimentado. Se denomina sistema de control retroalimentado a aquel que tiende a mantener una relación preestablecida entre la salida y alguna entrada de referencia, comparándolas y utilizando la diferencia como medio de control. Por ejemplo, un control de temperatura ambiente para una habitación. Midiendo la temperatura efectiva de la habitación y comparándola con la temperatura de referencia (temperatura deseada), el termostato conecta o desconecta los equipos de calefacción o refrigeración, de modo que la habitación se mantiene a una temperatura confortable, independientemente de las condiciones del exterior.

Sistemas de regulación automática. Un sistema de regulación automática es un sistema de control retroalimentado en el que la entrada de referencia o salida deseada son constantes, o bien varian lentamente en el tiempo, y donde la tarea fundamental consiste en mantener la salida en el valor deseado a pesar de las perturbaciones presentes. Hay muchos ejemplos de sistemas de regulación automática, como el regulador centrífugo de Watt, la regulación automática de tensión en una planta generadora eléctrica ante variaciones de carga eléctrica, y los controles automáticos de presión y temperatura en un proceso químico.

Sistemas de control de procesos. El control de procesos tiene amplia aplicación en la industria para la obtención de productos terminados, a través de sistemas de regulación automática, en los que Ja salida es una variable, como temperatura, presión, flujo, nivel de líquido o pH. En estos sistemas frecuentemente se usan controles programados, como el de la temperatura de un horno de calentamiento en el que la temperatura del mismo se controla según un programa preestablecido. Por ejemplo, el programa preestablecido puede consistir en elevar la temperatura a determinado valor durante un intervalo de tiempo definido, y luego reducirla a otra temperatura prefijada también durante un periodo predeterminado. En este control el punto de referencia se ajusta según el cronograma preestablecido. El controlador entonces funciona manteniendo la temperatura del horno cercana al punto de ajuste variable.

Sistemas de control de lazo cerrado. Con frecuencia se llama así a los sistemas de control retroalimentado. En la práctica, se utiliza indistintamente la denominación control retroalimentado o control de lazo cerrado. La señal de error actuante, que es la diferencia entre la señal de entrada y la de retroalimentación (que puede ser la señal de salida o una función de la señal de salida y sus derivadas), entra al controlador para reducir el error y llevar la salida del sistema a un valor deseado. El término lazo cerrado implica siempre el uso de la acción de control retroalimentado para reducir el error del sistema.

Sistema de control de lazo abierto. Los sistemas de control en los que la salida no tiene efecto sobre la acción de control, se denominan sistemas de control de lazo abierto. En otras palabras, en un sistema de control de lazo abierto la salida ni se mide ni se retroalimenta para compararla con la entrada. Un ejemplo práctico lo constituye una lavadora de ropa doméstica. El remojo, lavado y enjuague en la lavadora se cumplen por tiempos. La máquina no mide la señal de salida, es decir, la limpieza de la ropa.

En ningún sistema de control de lazo abierto se compara la salida con la entrada de referencia. Por tanto, a cada entrada de referencia corresponde una condición de operación fija. Así, la precisión del sistema depende de la calibración. En presencia de perturbaciones, un sistema de control de lazo abierto no cumple su función asignada. En la práctica el control de lazo abierto sólo se puede utilizar si la relación entre la entrada y la salida es conocida, y si no se presentan perturbaciones internas ni externas. Desde luego, tales sistemas no son sistemas de control retroalimentado. Nótese que cualquier sistema de control que funciona sobre una base de tiempo, es un sistema de lazo abierto. Por ejemplo, el control de tráfico con señales accionadas en función de tiempo, es otro caso de control de lazo abierto.

Sistemas de control de lazo cerrado *versus* de lazo abierto. Una ventaja del sistema de control de lazo cerrado es que el uso de la retroalimentación hace que la respuesta del sistema sea relativamente insensible a perturbaciones externas y a variaciones internas de parámetros del sistema. De este modo, es posible utilizar componentes relativamente imprecisos y económicos, y lograr la exactitud de control requerida en detenninada planta, cosa que sería imposible en un control de lazo abierto.

En el sistema de control de lazo abierto no se presenta el problema de lograr la estabilidad, a. diferencia del sistema de lazo cerrado, en el que puede existir una tendencia a sobrecorregir errores, que genera oscilaciones de amplitud constante o variable.

Hay que puntualizar que para sistemas cuyas entradas son conocidas y en los que no hay perturbaciones, es preferible utilizar el control de lazo abierto. Los sistemas de control de lazo cerrado tienen ventajas cuando se prevén perturbaciones y/o variaciones en los componentes del sistema. La cantidad de componentes utilizados en un sistema de control de lazo cerrado es mayor que la correspondiente a un sistema de control de lazo abierto. Así, entonces, un sistema de control de lazo cerrado es generalmente de mayor costo y puede consumir mayor potencia, para tener la capacidad de responder rápidamente ante eventuales perturbaciones. Por otra parte, la potencia de salida determina parcialmente el costo, peso y tamaño de un sistema de control. Por lo común resulta menos costosa una combinación adecuada de controles de lazo abierto y cerrado, lográndose un comportamiento general satisfactorio. (Ogata, 1993)

## **2.2 Equipos utilizados actualmente para ta automatización de procesos industriales**

Entre los expertos existe el acuerdo de que el concepto moderno de automatización de procesos industriales debe integrar cuatro componentes básicos: actuadores, mandos, sensores y control. Los primeros son elementos que transmiten el movimiento, como pistones neumáticos o motores eléctricos. El mando puede representarse, por ejemplo, con válvulas direccionales, que determinan que un cilindro salga y regrese a su posición original o que gire a la derecha o a la izquierda; es también el caso de un contactor, que hace girar un motor a un lado u otro. Los sensores son dispositivos que recogen información sobre el estado o avance del proceso. El elemento de control se representa como un grupo de relevadores o microválvulas, un controlador lógico programable (PLC, por sus siglas en inglés) o una computadora.

El PLC ha sido definido como una computadora de objetivos fijos o dedicados<sup>2</sup>, mientras las estaciones de trabajo *(workstations)* y las computadoras industriales y personales (PC) se consideran sistemas de control abierto o de propósitos generales.

Los sensores retroalimentan al control con respecto a las funciones que realizan los elementos motores: señalan si los equipos o las herramientas están en una posición determinada, para saber si una pieza está correctamente colocada o, incluso, si el operador

<sup>&</sup>lt;sup>2</sup> Más adelante se tratará con mayor detalle el PLC (véase: 2.2.2. Controladores Lógicos Programables).

está ejecutando una maniobra indebida o peligrosa. Hay sensores fotoeléctricos, infrarrojos, térmicos, etc., y recientemente se han estado produciendo unos, llamados inteligentes, que incluyen un *microchip* capaz de recoger información y, con base en ella, tomar cierto número de decisiones o emitir señales de alerta.

Los sistemas automatizados pueden formularse con arquitecturas de lazo abierto (sistema de interrupciones) o cerrado. En este último modelo (el de mayor complejidad y precisión), los sensores y otras partes retroalimentan al control sobre la realización de determinadas funciones, información que a su vez es utilizada para girar nuevos comandos. Se trata de una especie de circuito cerrado de información y actuaciones.

Algunos especialistas han tratado de encontrar una similitud entre el esquema de la automatización y el cuerpo humano, al que califican como la máquina automática perfecta: los actuadores son los pies y las manos; el control, los músculos que se contraen y relajan para producir el movimiento, y los sensores los órganos de los sentidos, que recogen información sensible sobre presión, peso o temperatura. En la posición superior se encuentra el cerebro, que recibe toda la información, la procesa y emite órdenes y señales. Esta similitud no ha pasado desapercibida para los diseñadores, y podría decirse que determinó que los modernos robots industriales se construyan siguiendo, en forma aproximada, la estructura de los brazos y las manos.

# **2.2.1 Sensores: "La instrumentación"**

La instrumentación puede explicarse a partir del esquema básico de una planta industrial, donde la materia prima sufre un proceso de transformación y se convierte, al final, en un producto terminado. Dependiendo de su complejidad, el proceso puede incluir numerosas actividades e intervenciones, y uno de sus propósitos consiste en que el producto siempre resulte igual, es decir, con las mismas características o especificaciones. En este sentido, se trata de un concepto de calidad.

Otro de los objetivos de la automatización es dignificar el trabajo humano, eliminando o sustituyendo todas aquellas operaciones que representan un riesgo o un esfuerzo exagerado para el trabajador.

Instrumentar significa, por ejemplo, controlar que la temperatura y la presión de un horno o una caldera sean siempre constantes o asegurarse de que todas las herramientas automáticas hagan su tarea dentro de ciertos límites o tolerancias. Perseguir estos resultados con sistemas manuales resulta dificil y costoso, además de inadmisible cuando obliga al trabajador a exponerse a altas temperaturas, ácidos o atmósferas tóxicas o explosivas.

Llevar manualmente ese control podría significar que un operador abriera y cerrara válvulas y compuertas; tendría que estar siempre en el lugar, y su atención debería ser constante durante todo su tumo, sin relajarse, distraerse u olvidarse. Observaciones de mayor precisión, como el diámetro de perforaciones o tomillos, prácticamente no se pueden realizar en forma manual. Estas limitaciones, por lo tanto, se resuelven con la automatización de los procesos industriales y su disciplina paralela, la instrumentación.

La instrumentación comenzó a aplicarse en México después de la Segunda Guerra Mundial, casi siempre con el fin de abrir y cerrar válvulas automáticamente; entonces, la única forma de hacerlo era a través de presión de aire, es decir, con sistemas de instrumentación neumática. (Rozenberg, 1998)

Muchos años después se habrían de imponer las herramientas electromecánicas y electrónicas, que realizan esas mismas operaciones mediante señales eléctricas. La instrumentación digital, más reciente aún, utiliza conceptos de informática y computación, y cada vez es más frecuente el uso de redes, sistemas cliente-servidor y computadoras industriales, e incluso personales, en el área fabril.

Básicamente, instrumentar consiste en llevar las señales de proceso del campo (un tomo, un reactor o una máquina CNC) a un dispositivo o instrumento de control. El orden lógico de las operaciones sería el siguiente: control implica medición, y ésta se puede registrar tanto por medios tradicionales (manómetros y termómetros) como con sensores o instrumentos que ni siquiera requieren contacto directo con el proceso, porque toman los datos por radiación, rebotes de rayos láser, proximidad, peso, por citar algunos. Ejemplos de ello pueden ser: sensores ópticos para posicionamiento y fotoceldas compactas para áreas explosivas.

Si el propósito de medir es controlar, el de controlar es mantener constantes las variables del proceso. Esto permite asegurar que el producto final sea uniforme.

El control se encarga por sí mismo de mantener, por ejemplo, la temperatura o la presión programadas, y de restituir los valores tantas veces como sea necesario. Si, por alguna circunstancia, el sistema no pudiera restablecer esos valores, entonces activa algún tipo de alarma visual o sonora, tanto en el piso como en el cuarto de control (si así estuviera previsto).

Cuando el proceso es crítico y existe el riesgo de una explosión, por citar un caso, intervienen otros niveles de alarma que pueden abrir válvulas de desfogue, interrumpir la corriente eléctrica, etc. En plantas o equipos complejos es posible imaginar una enorme cantidad de señales de entrada y de salida, así como multitud de desviaciones y correcciones (pequeñas o grandes) que mantienen el proceso funcionando dentro de los parámetros previstos.

Es muy conocido el principio de que los procesos tienden a la desestabilización y, por eso, los sistemas de medición y control están planeados para la corrección inmediata e, incluso, para la prevención. Ya existen modelos de sensores inteligentes, que no sólo hacen la tarea asignada, sino que se autodiagnostican y pueden enviar sus propias señales de corrección.

La ventaja de instrumentar el proceso es que queda listo para una subsecuente implantación de sistemas de interrupciones y otras formas de control. Es una especie de evolución que comienza con las plantas desnudas, sigue con instrumentación y *monitoreo,* y concluye con la automatización del equipo industrial. En este esquema, la información es una piedra angular. (Op. *cit.)* 

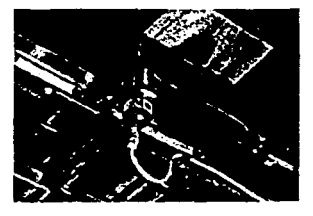

proximidad utilizado para ultrasonido para la verificar la presencia de detección piezas de madera. transparentes, incluyendo

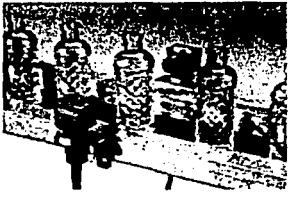

Sensor capacitivo de Sensor basado en<br>proximidad utilizado para ultrasonido para la envases de cristal y de plástico.

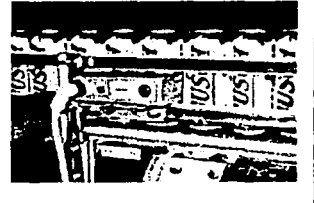

Sensor para detectar la Sensor presencia o el movimiento utilizado para confirmar la de latas. presencia y posición de un contenedor durante la etapa

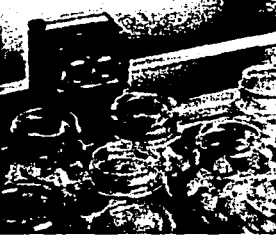

de empaque en un proceso.

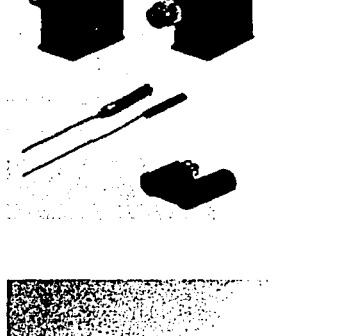

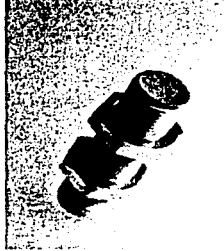

Figura 2.3 Aplicaciones y ejemplos de diferentes tipos de sensores. Fuentes: http://www.ab.com/, http://www.festo.com/

# **2.2.2 Controladores lógicos programables (PLCs)**

Se entiende por Controlador Lógico Programable (PLC), toda máquina electrónica diseñada para controlar procesos secuenciales en tiempo real y en medio industrial. Esta definición se está quedando un poco desfasada, ya que han aparecido los micro-PLCs, destinados a pequeñas necesidades y al alcance de cualquier persona.

fotoeléctrico

Los PLCs son dispositivos electrónicos digitales, diseñados en 1969 por la compania *General Motors* para reemplazar a los circuitos de relevadores electromecánicos, interruptores y otros componentes comúnmente utilizados para el control de los sistemas de lógica combinacional dentro de sus líneas de proceso.

Los PLCs resultaron muy atractivos ya que, con diferencia de los antiguos circuitos, permiten reprograrnación, ocupan comparativamente muy poco espacio, consumen poca potencia, poseen auto-diagnóstico y tienen un costo competitivo. Sin embargo, fueron las innovaciones tecnológicas en microprocesadores y memorias lo que ha hecho tan versátiles y populares a los PLCs.

#### *CapítuÚJ* 2

Así, los PLCs pueden realizar operaciones aritméticas y manipulaciones complejas de datos; tienen mayores capacidades de almacenamiento y pueden comunicarse más eficientemente con el programador y con otros controladores y computadoras en redes de área local.

En los sistemas de lógica combinacional, el estado de una salida queda determinado por el estado de una cierta combinación de entradas sin importar la historia de éstas. Además, ahora muchos PLCs incorporan instrucciones y módulos para manejar señales analógicas y para realizar estrategias de control más sofisticadas que el simple *ON-OFF,* tales como el control PID, inclusive con múltiples procesadores en red. boletin/Mayo-98/)

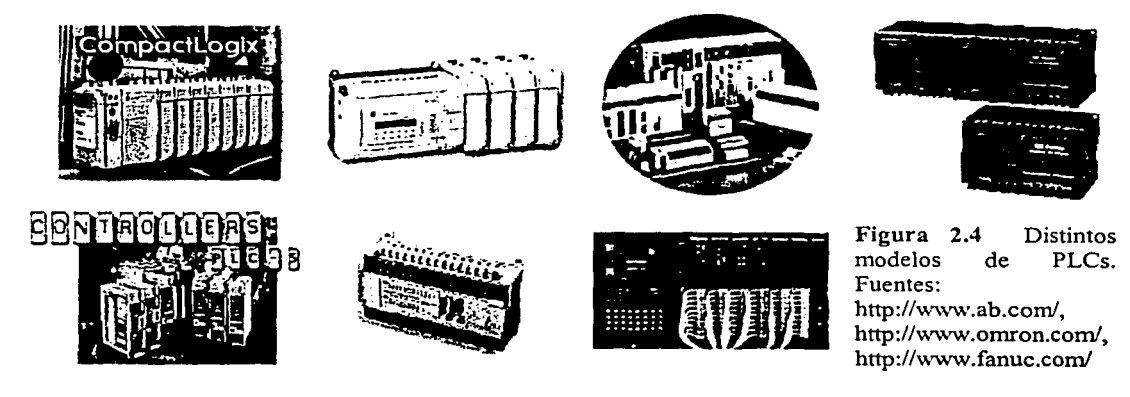

Los PLCs suelen emplearse en procesos industriales que tengan una o varias de las siguientes necesidades:

- Espacio reducido.
- Procesos de producción periódicamente cambiantes.
- Procesos secuenciales.
- Maquinaria de procesos variables.
- Instalaciones de procesos complejos y amplios.
- Programación centralizada de las partes del proceso.

Aplicaciones generales de los PLCs:

- Maniobra de máquinas.
- Maniobra de instalaciones.
- Señalización y control.

Tal y como se mencionó anteriormente, esto se refiere a los PLCs industriales, dejando de lado los pequeños autómatas para uso más personal (que se pueden emplear, incluso, para automatizar procesos en el hogar, como la puerta de una cochera o las luces de la casa).

#### Entre las ventajas del uso de los PLCs se tiene:

- Menor tiempo de elaboración de proyectos.
- Posibilidad de añadir modificaciones sin aumentar costos en otros componentes.
- Mínimo espacio de ocupación.
- Menor costo de mano de obra.
- Mantenimiento económico.
- Posibilidad de gobernar varias máquinas con el mismo autómata.
- Menor tiempo de puesta en funcionamiento.
- Si el autómata queda pequeño para el proceso industrial, puede seguir siendo de utilidad en otras máquinas o sistemas de producción.

Y entre los inconvenientes de su uso:

- Adiestramiento de técnicos.
- Costo.

Al día de hoy los inconvenientes se han esfumado: Algunas carreras de ingeniería incluyen la automatización entre sus asignaturas y los costos han dejado de ser un obstáculo, ya que hay autómatas para todas las necesidades y a precios ajustados (existen desde pequeños autómatas por poco más de \$300 USD, hasta PLCs que alcanzan cifras muy elevadas, véase: Apéndice B).

#### **2.2.3 Variadores de frecuencia**

En algunos procesos industriales se requiere tener un mejor control en los motores para mejorar algún proceso o máquina. Tal vez se requiera que un motor proporcione un alto torque en el arranque, tener una mucho mejor regulación de su velocidad o una amplia gama de velocidades de operación, o tal vez utilizar diferentes ajustes de aceleración o desaceleración.

Un inversor o variador de frecuencia es un dispositivo que permite realizar de manera adecuada todas aquellas funciones sobre el motor. También permite llevar a cabo muchas otras funciones, como cambiar el sentido de giro de la flecha, tener un alto torque a bajas velocidades, llevar un *monitoreo* de algunos parámetros del motor y mejorar, además, el rendimiento de éste.

El variador de velocidad es un control utilizado normalmente para el motor de inducción tipo "jaula de ardilla"; que es el motor más económico, simple y robusto que hay, y se distingue por ser el más usado en la industria por estas ventajas. Es el único control que energiza, protege y permite la variación de la velocidad en el motor, sin ningún accesorio extra entre el motor y la carga, exceptuando, claro, el contactor<sup>3</sup> trifásico. Otra ventaja de los variadores de velocidad es que disminuyen los consumos de energía eléctrica en

<sup>&</sup>lt;sup>3</sup> Interruptor de encendido.

#### Capítufo 2

algunos de los procesos que controlan, dando como resultado considerables disminuciones en los costos de operación.

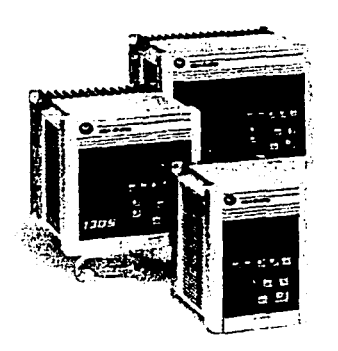

Figura 2.5 Variadores de frecuencia. Fuente: http://www.ab.com/

Un variador de frecuencia puede tener distintos modos de operación, por ejemplo:

- Operación externa. La operación del variador se realiza mediante señales ajenas a éste que pueden provenir de resistencias variables, interruptores de encendido o PLCs. En este caso, no es posible modificar los valores de referencia (parámetros) preestablecidos para el control del motor.
- Operación mediante unidad de parámetros. El variador puede contar con un teclado especial, en ocasiones denominado unidad de parámetros, que sirve para asignar y modificar los valores de referencia que utiliza para realizar el control de los motores.
- Operación combinada. En este caso, el variador puede manejarse tanto por señales externas como por la unidad de parámetros.

Los variadores de frecuencia tienen sus principales aplicaciones en los siguientes tipos de máquinas:

- Bandas o cadenas transportadoras. Para poder controlar y sincronizar la velocidad de producción de la planta de acuerdo con el tamaño del producto o para controlar las tasas de dosificación. Por ejemplo: Transportadoras de botellas o envases.
- Bombas centrífugas. Para realizar un control de caudal determinado o para empleo en sistemas de presión constante y volumen variable. Es la aplicación ideal para un variador de frecuencia, porque representa enormes ahorros en el consumo de electricidad. Típicamente reemplazan a sistemas con tanque hidroneumático, tanque elevado, intercambio de calor, etc.
- Ventiladores centrífugos. Al igual que en el caso de bombas centrifugas, su empleo representa grandes ahorros en el consumo de electricidad. Se emplean, por ejemplo, en ventiladores de calderas y hornos, control de presurización en salas de

proceso, extractores de aire, *fancoils <sup>4</sup>*en sistemas de aire acondicionado, torres de enfriamiento, etc.

- Bombas de desplazamiento positivo. Permiten un control exacto de caudal y dosificación por medio del control de la velocidad. Por ejemplo: bombas de tomillo, de engranajes, bombas de lóbulos para transporte de chocolate, pulpa de fruta, concentrados mineros, aditivos químicos, etc.
- Ascensores y elevadores. Permiten un arranque y parada suave del elevador manteniendo el torque del motor.

## **2.2.4 Neumática**

Existen muchas similitudes y afinidades entre la neumática y la hidráulica, tanto en los equipos disponibles corno en su funcionamiento. La diferencia principal radica en el fluido de trabajo que es el aire comprimido, en el caso de la primera, y el aceite a presión para la segunda. Pueden encontrarse diferencias adicionales como consecuencia de la distinta naturaleza del fluido (un gas y un líquido, respectivamente), que corresponden a los casos de: fuerzas aplicables, tamaños de los cilindros, tipos de válvulas requeridas, sellos y empaques, aplicaciones e instalaciones requeridas, por mencionar algunos.

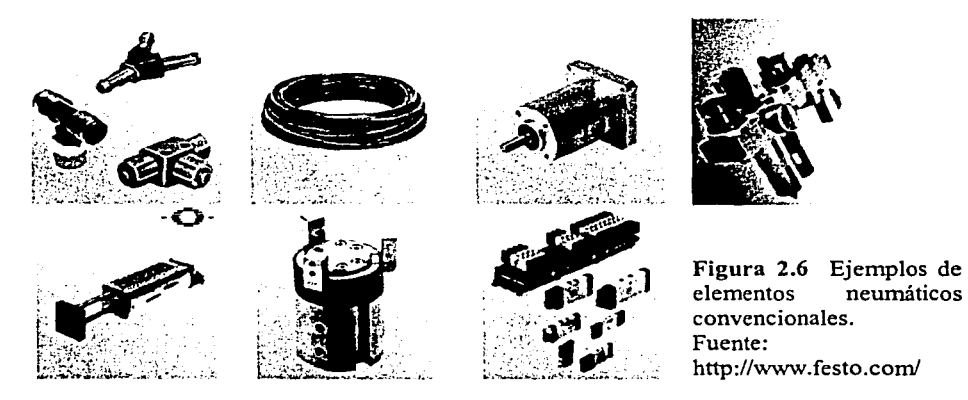

La neumática ha resultado una pareja muy afín con la electrónica. Así, con una señal electrónica, por ejemplo, se pueden mover válvulas de mando neumáticas y posicionar un actuador en un punto determinado del proceso. Otro avance en este desarrollo evolutivo fueron las terminales de válvulas, que agrupan en un solo bloque partes neumáticas, electrónicas y de control (figura 2.7).

Anteriormente, los bloques de válvulas y los sensores constituían componentes independientes del PLC, con el que se interconectaban mediante grandes manojos de cables para asegurar el flujo de información y señales. Esto resultaba en serios problemas de mantenimiento, puesto que cada conexión representa un riesgo de falla. Posteriormente, las válvulas y las entradas para sensores se integraron en un solo bloque conectado al controlador, con lo que se eliminó parte del cableado y de los defectos.

<sup>4</sup>*Vnfancoil* es un termostato utilizado en sistemas de aire acondicionado para accionar un ventilador.

En otra etapa, el PLC se pudo adosar al bloque de válvulas, desarrollo con el que desapareció todavía más cableado. Las válvulas y entradas para sensores están ahora reunidas con aquél en una "caja negra", que se conoce como terminal de válvulas inteligentes. Las modernas terminales carecen prácticamente de cableados y están protegidas del polvo y el goteo.

En su forma más primitiva, una instalación de este tipo requería el tendido de muchos metros de tuberías y cables, mientras que las actuales se atornillan directamente sobre el bastidor de la máquina, en una operación sencilla que permite su rápida reparación o sustitución.

Las nuevas generaciones de máquinas y herramientas forzaron mayores avances cuando resultó necesario que varias terminales de válvulas estuvieran comunicadas e interactuaran entre sí. Esto se logró en años recientes a través del llamado bus de campo<sup>5</sup>. Dicha tecnología permite la comunicación entre estaciones a través de sólo dos hilos, que conducen la información en ambos sentidos. El *bus* de campo implica un PLC central, que se comunica y comparte información con un número variable de terminales de válvulas. Además, permite enviar y recibir información en instalaciones de 400 metros de longitud, y en algunos casos muchos más.

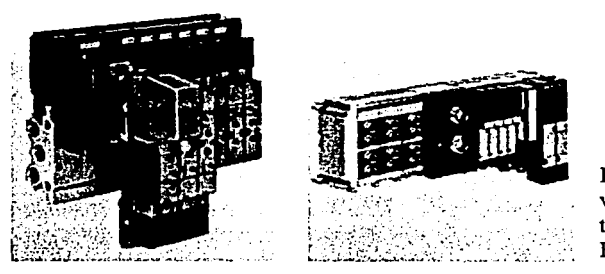

Figura 2.7 Bloques de neumáticas con tenninales para *bus* de campo. Fuente: http://www.festo.com/

Entre las novedades que han llamado la atención de técnicos e industriales sobresale también la tecnología ASI *(lnte1faz Sensor-Actuador)<sup>6</sup> •* Fue desarrollada por un conglomerado de empresas europeas y permite conectar, mediante dos hilos y a través de una interfaz, actuadores y sensores. Aunque tiene limitaciones en términos de longitud (alrededor de 100 metros), hace posible instalar y controlar válvulas y sensores en forma aislada o por grupos, incluso en ausencia de una terminal de válvulas. En Estados Unidos esta tecnología se conoce como *device-net* y ha sido desarrollada por un grupo de empresas encabezadas por *Allen-Brad/ey.* 

Una tendencia nueva, menos conocida, es que los elementos de campo, como válvulas o sensores, se vuelven inteligentes y tienen cierta capacidad de procesamiento gracias a la integración de una pequeña pastilla o *chip.* Ya no se trata de una válvula "tonta" a la que hay que suministrarle instrucciones, sino que cuenta con cierto grado de inteligencia y se

<sup>&</sup>lt;sup>5</sup> Véase: 2.2.7.1 Los *buses* de campo.<br><sup>6</sup> Véase: 2.2.7.1.5 Interfaz Sensor-Actuador (ASI).

puede programar para que se abra y cierre, dependiendo de variadas circunstancias, sin intervención del PLC.

Existe entre los industriales la idea de que sus operaciones de manipulación requieren necesariamente el uso de robots o equipos de alta sofisticación, lo cual es erróneo. Con un arreglo de elementos convencionales se pueden manipular piezas prácticamente con el mismo resultado (figura 2.8). Estas tecnologías encuentran aplicaciones en la industria automotriz, hulera, alimenticia y de plásticos, y allí donde no se requieren grandes fuerzas de operación, porque son aplicables a pesos de hasta 4,000 kilogramos.

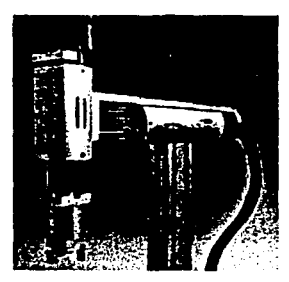

Figura 2.8 Manipulador neumático. http://www.festo.com/

Por otra parte, cuando se piensa en plantas industriales con tecnología antigua, en la mayoría de los casos es posible integrarles cierto grado de automatización. Con una inversión razonable se les pueden incorporar sensores y elementos para que sea posible el *monitoreo.* 

Las máquinas modernas normalmente ya traen instalado este tipo de tecnologías, pero las empresas que todavía tienen equipos antiguos (de 10 ó 20 años de vida) pueden reconvertirlos a un costo notablemente competitivo. A veces hay que hacer modificaciones y ajustes. Aunque la mecánica no ha pasado de moda y son indudables sus méritos, existen máquinas o seguidores con considerable desgaste y, por ende, costoso mantenimiento. Muchos de los movimientos lineales y giratorios pueden ser sustituidos mediante elementos neumáticos.

En estos casos, la justificación de la inversión debe ser analizada a largo plazo desde el punto de vista financiero, y no sólo en términos puramente económicos o de capacidad productiva. Es posible que una máquina mecánica que procesa 100 piezas por hora descienda a 90 después de recibir partes neumáticas. Vista así, la operación es contraproducente; pero la situación cambia si se analiza desde el punto de vista de mantenimiento y se contabiliza la reducción de fallas y paros. Si se rompe una biela, por ejemplo, puede ocurrir que la reparación demore ocho días; por el contrario, un elemento neumático se cambia en media hora. La relación costo/beneficio es positiva, y el hecho es que estas reconversiones se han hecho en México por miles. (Rozenberg, 1997)

Una técnica desarrollada recientemente es el posicionamiento con servoneumática. Se trata de un sencillo sistema para la manipulación de herramentales o piezas de trabajo compuesto por las siguientes partes: controlador de eje, válvula proporcional (servoneumática), actuador lineal neumático y transductor de posición. El controlador de eje posee la

#### *CapítuÚJ* 2

inteligencia del sistema y realiza las funciones de control, proceso, comparación y diagnóstico. Las señales de control de posición son enviadas a la válvula servoneumática donde se convierten en un flujo de salida, proporcional a la señal de entrada. Este flujo es alimentado al actuador neumático. que se mueve hasta la posición de paro preprogramada. La posición actual del actuador es determinada por el transductor de posición, que alimenta una señal al controlador para que la compare con la posición programada. Si existe un error de posicionamiento, el controlador de eje envía una señal de corrección a la válvula.

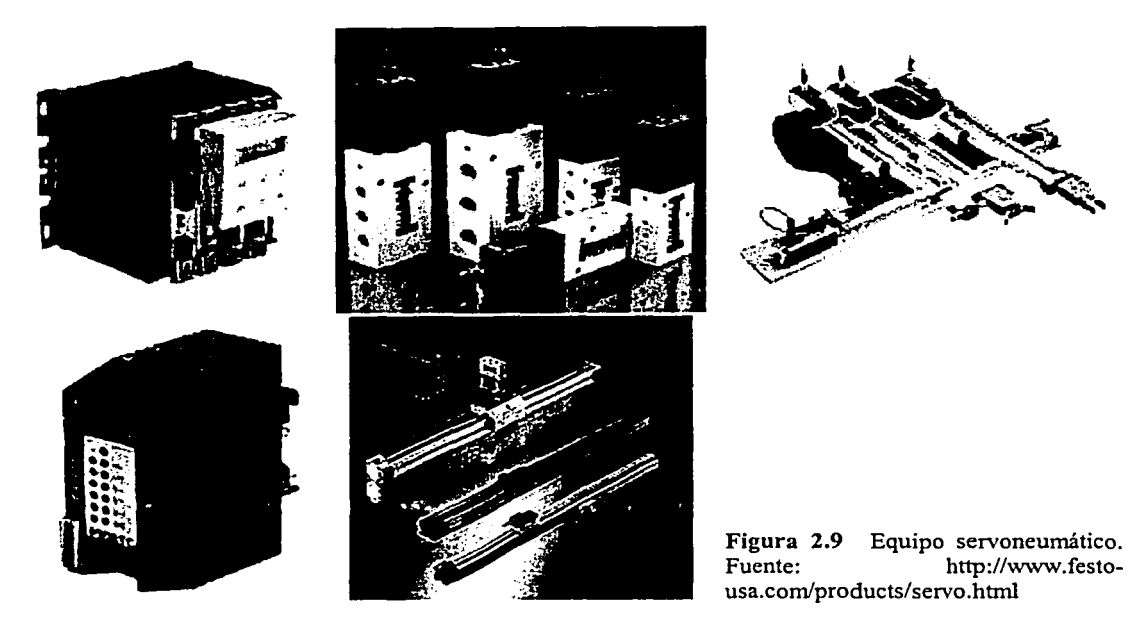

La servoneumática compite ventajosamente con los otros dos métodos de posicionamiento: motores a pasos y servomotores. El primero tiene un control directo sobre su actuador sin retroalimentación, por lo que se considera de lazo abierto. El segundo se caracteriza por una retroalimentación del actuador, que permite ajustar las coordenadas del mismo, de manera que es de lazo cerrado. Con este nuevo método, cuya simplicidad de componentes lo hacen aún más atractivo, hay una retroalimentación de posición del actuador, por lo que también resulta de lazo cerrado. El movimiento del actuador neumático es convertido directamente en el desplazamiento de la herramienta o pieza de trabajo, mientras que en los otros dos. el giro angular de los motores tiene que ser transformado en un movimiento lineal, y la retroalimentación que existe para el sistema de servomotores es sobre el movimiento angular del motor y no del posicionamiento lineal de la herramienta o pieza de trabajo.

## **2.2.5 Tecnologías de control de lazo abierto y cerrado**

En años recientes se ha discutido sobre la formulación de los procesos bajo los esquemas de lazo abierto y lazo cerrado, tema que cobró importancia sobre todo en el diseño de operaciones con robots industriales (figura 2.1 O). La gran mayoría de los robots funcionan en sistemas de interrupción (lazo abierto) y, justamente para resolver los problemas de movimiento y vibración, han debido diseñarse con base en grandes masas metálicas, lo que los hace más costosos.

Un gran volumen no necesariamente equivale a mayor fuerza de trabajo, y es notorio que máquinas pesadas y complejas sólo pueden desplazar cargas de poco peso relativo. Una de las tendencias actuales es mejorar los diseños mecánicos y reducir los volúmenes; esto hará necesario recurrir al modelo de lazo cerrado. Es el caso de los robots que sustituyen a buzos en las platafonnas petroleras del Mar del Norte, donde el robot está sometido a infinidad de perturbaciones externas. (Rozenberg, 1997)

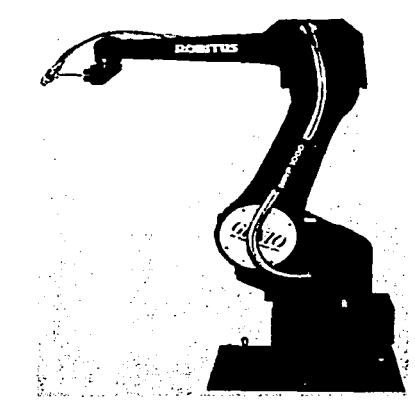

Figura 2.10 Ejemplo de un brazo robot industrial. Fuente: http://www.mitsubishi.com/

Pensar en sistemas de control de lazo cerrado implica un gran aporte de contenido científico, matemático y tecnológico, y el personal para diseñar, implantar y echar a andar uno de ellos requiere a veces una preparación superior. Muchos procesos industriales complejos, como las columnas de destilación, requieren herramientas matemáticas que no están al alcance de un ingeniero. Para investigar y diseñar el sistema estamos hablando de gente con maestrías e, incluso, doctorados.

El tiempo es otro problema, porque instrumentar estos sistemas automatizados puede representar a veces dos o tres años de trabajo, además de fuertes inversiones de lenta recuperación. La arquitectura de lazo cerrado puede, por lo tanto, considerarse como la última solución. Si no es posible resolver los problemas a través de sistemas más tradicionales, como los de interrupción, forzosamente se llegará al lazo cerrado. Las tendencias, de todos modos, muestran que muchas empresas mexicanas están empezando a hacer este sacrificio, porque compiten con las estadounidenses, japonesas o europeas que, además de automatizadas, están muy bien *monitoreadas.* 

## **2.2.6 El uso de la computadora en la industria**

En los últimos años las computadoras compatibles tipo PC están ampliando su presencia en el mercado de aplicaciones industriales.

#### *Capítufu* 2

Con la mejora de sus características mecánicas, eléctricas y electromagnéticas, los compatibles compiten con otras alternativas de control digital, como las estaciones de trabajo de platafom1a no PC y los sistemas modulares organizados en tomo a un *bus,* en aplicaciones de control de procesos, supervisión y captura de datos.

Para aplicaciones de mando y regulación directa de planta, y pese a la existencia de tarjetas específicas de conexión E/S (digitales, analógicas, contadores, control de motores, etc.), que permiten usar la PC como elemento autónomo de control, son más frecuentes las soluciones híbridas, con los PLCs y otros controles particulares de planta supervisados por una PC que actúa como estación de trabajo del operador.

Con configuraciones de *hardware* totalmente flexibles, que incorporan no sólo toda la periferia típica de los compatibles (adaptada al medio industrial), sino también elementos de otras arquitecturas de *bus* enlazados a la PC con los procesadores correspondientes, las PCs industriales están disponibles en una gran variedad de formas y presentaciones constructivas, para montaje en castidor, armario o panel, portátiles, etc., a precios muy competitivos frente a otras alternativas.

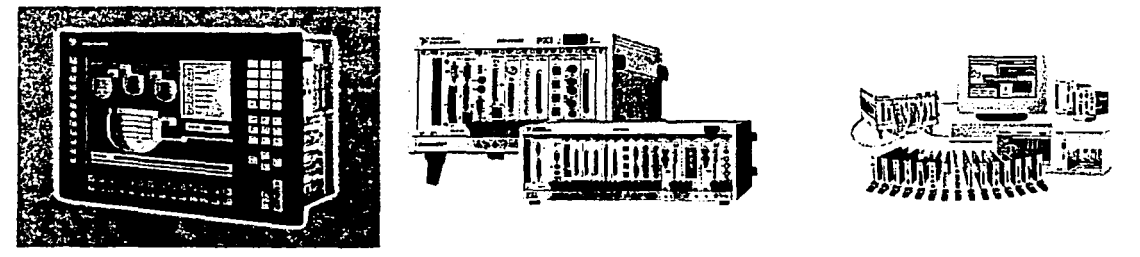

Figura **2.11** Algunos modelos de computadoras industriales. Fuentes: http://ni.com/, http://www.ab.com/

En la actualidad puede encontrarse una PC industrial con palabras de datos de 32 bits, memorias de programa de varios cientos de *megabytes* y memorias masivas de *gigabytes,*  soportando una aplicación compleja de control bajo entorno *Windows* por un precio global no muy alto, incluyendo la programación y puesta a punto.

Un equipo de estas características es una alternativa atractiva no sólo frente a los paneles de control centralizado clásicos, sino incluso frente a otros sistemas de automatización, corno pueden ser las estaciones de trabajo y los conjuntos modulares en red, e incluso los propios autómatas. En este último caso deben, sin embargo, asumirse los riesgos de centralizar el control en un único punto, en lugar de utilizar la PC como elemento maestro o supervisor de una red de control distribuido (véase: 2.2.6.3 Control con PC ).

En definitiva, las mejoras en seguridad y niveles de protección alcanzados están permitiendo a la PC introducirse sin excesivos problemas en las estmcturas jerárquicas de automatización industriales, sobre todo en sus niveles intermedios.

Las PCs se han convertido en excelentes equipos industriales ya que a sus atributos típicos como facilidad de interfaz con el usuario, capacidad de almacenamiento de datos, gran
velocidad de proceso, uso de componentes y subsistemas estándares abundantes y de bajo precio, se suman ahora otros específicos para empleo industrial, como son: construcción mecánica y eléctricamente robusta, facilidades para expansión y acceso, mejora de los sistemas operativos con inclusión de capacidades multitarea, multiusuario y respuesta en tiempo real<sup>7</sup> , oferta de *software* de aplicación específico de marca o generado desde pequeñas empresas consultoras, etc. Todas estas cualidades, en conjunto, han permitido la penetración de la PC en nuevos campos de aplicación industrial, además de los típicos de adquisición de datos y gestión comercial (contabilidad, facturación, inventarios, etc.).

El mercado de la automatización engloba las tecnologías de control y supervisión de la producción, aplicadas a la automatización de máquinas, cadenas de producción y plantas de montaje, además de aplicaciones en el sector terciario como gestión de edificios y obras públicas.

La oferta de sistemas para la automatización (plataformas *hardware* y *software,* programas y otros servicios) ha ido creciendo conforme la tecnología digital y la inteligencia local, proporcionadas por los sistemas de microprocesador, se implantan en los distintos niveles de la producción.

Junto con los sistemas clásicos de gestión, contabilidad, control de almacén, personal, etc., aparecen aplicaciones informáticas nuevas cubriendo áreas como:

- Control de producción, con supervisión, mantenimiento, etc.,
- Control de proceso, utilizando autómatas, reguladores, controles numéricos, etc.

Los equipos utilizados en estas áreas (computadoras de gestión o *mainframes,* estaciones de trabajo de operador y elementos de control de planta) que fueron en sus orígenes muy diferentes entre sí por su capacidad de cálculo, estabilidad de interconexión, interfaz con usuario y adaptación a las señales de planta, tienden en la actualidad a reducir sus diferencias confluyendo hacia plataformas *hardware* comunes, frecuentemente basadas en PC por tres motivos fundamentales:

- Mejoras continuas en la seguridad de funcionamiento de las computadoras industriales con arquitectura PC.
- Mejora de las comunicaciones digitales con los equipos de control de planta, con el empleo de *buses* de campo e interfaces estándar.
- Caída de precios del *software* industrial para PC, con productos que corren sobre plataformas cada vez más baratas y universales dentro de la planta.

Esta evolución está llevando la PC al nivel de planta, consolidándola como la interfaz estándar hombre-máquina en aplicaciones de control de producción, e incluso como elemento principal en el control del proceso.

<sup>&</sup>lt;sup>7</sup> Véase: 2.2.6.1 Los sistemas operativos para PC industrial.

Dado que una aplicación global se desarrolla más fácilmente sobre sistemas integrados que sobre componentes aislados, los fabricantes y distribuidores tienden a introducir funciones de ingenieria en sus productos, con lo que su oferta se convierte en una oferta de soluciones (sistemas) donde el *software* desarrollado caracteriza frecuentemente la solución final.

Con un nombre, gestión de la producción, y una herramienta, informática industrial, están disponibles paquetes informáticos que corren sobre PC y sistemas operativos *MS-DOS, Windows* o *Unix,* con capacidad de conexión con los elementos de planta (autómatas, controles numéricos, etc., incluso sensores y actuadores) y posibilidad de capturar, visualizar y modificar en tiempo real las señales de planta, lo que permite poner en servicio aplicaciones como:

- Adquisición de datos
- Supervisión y control
- Gestión de alarmas
- Control de calidad
- Mantenimiento predictivo, etc.

Las soluciones estandarizadas, además, permiten incorporar nuevos desarrollos sin conflicto con los anteriores, siempre que la aplicación esté concebida de forma abierta.

# **2.2.6.1 Los sistemas operativos para PC industrial**

Los sistemas operativos para aplicación industrial deben cumplir exigencias más estrictas que los de aplicación general: multiusuario, multitarea, multiproceso y respuesta en tiempo real son algunas de las propiedades que les pueden ser exigidas, tanto más intensamente cuanto más cerca corra la aplicación del nivel de campo.

Un sistema operativo es **multitarea** cuando puede administrar simultáneamente varios programas (entidades completas dedicadas a una tarea específica, con sus propias entradas, salidas, respuestas al proceso y gestión de recursos de *hardware).* Esta atención simultánea puede ser una exigencia del proceso, que solicita vigilar al mismo tiempo varias condiciones, y reaccionar en forma individualizada sobre ciertas señales de control.

Un sistema operativo es **multiproceso** cuando puede ejecutar simultáneamente varios programas, o dividir un programa y ejecutar simultáneamente las partes divididas. Que el sistema sea multitarea no significa necesariamente que sea multiproceso: para ello se necesita que los programas administrados se ejecuten simultáneamente, lo cual sólo es posible si existen varias CPUs trabajando en paralelo.

Un sistema operativo es **multiusuario** cuando permite a varios usuarios utilizar los recursos de *hardware y software* de la PC, cada uno desde su propia terminal (monitor y teclado). También puede conseguirse esta funcionalidad utilizando redes de computadoras que intercambien datos entre cada CPU conectada.

Para que una aplicación industrial sea operativa debe ser capaz de establecer niveles de prioridad sobre eventos del proceso, y reaccionar frente a ellos con la celeridad suficiente. Un sistema operativo permite a las aplicaciones que corren sobre él, operar en **tiempo real**  cuando el tiempo de respuesta del equipo está por debajo de la menor constante de tiempo del sistema controlado; en algunos procesos, por debajo de milisegundos.

# **2.2.6.2 Aplicaciones de la PC en la industria**

En primer lugar, en el rubro de programación, la PC sustituye a los equipos específicos de cada fabricante, que obligaban al usuario a realizar costosas inversiones en sistemas de programación. Con equipos auténticamente portátiles (pesos inferiores a 3 ó 4 kg) y capacidades idénticas a las de las computadoras de escritorio, la PC ha proporcionado la posibilidad de disponer de elementos portátiles de campo capaces de realizar todas las funciones de programación y prueba.

En segundo lugar, como elemento de diálogo con el operador, pueden encontrarse en el mercado programas (SCADA) que permiten convertir una PC en un puesto de supervisión y control de la instalación que, comunicado con el autómata programable que actúa como elemento de control, pem1ite la creación de sinópticos en color de la planta, supervisión del proceso, modificación de los parámetros de funcionamiento del proceso, gestión de informes y emisión de alarmas (véase: 2.2.6.4 Aplicaciones para la supervisión y el control de la producción.).

En tercer lugar, como elemento maestro de un sistema de adquisición de datos y tratamiento estadístico de la información que busca minimizar el número de unidades defectuosas producidas y aumentar el rendimiento total de la producción, la PC puede soportar aplicaciones de gestión de calidad y mantener un buen desempeño sobre plataformas de bajo costo.

Por último, las nuevas generaciones modulares de PCs, capaces de trabajar con sistemas multitarea y multiusuario y de integrar una gran variedad de interfaces y tarjetas de E/S con absoluta seguridad, permiten realizar aplicaciones con respuestas en tiempo real para regulación, mando y control de procesos, bien aisladamente, bien en combinación con los autómatas de planta, pero actuando éstos como elementos locales inteligentes de E/S, mientras los programas principales de mando, regulación y supervisión corren en la PC.

Precisamente, es en estas aplicaciones de control donde se puede disponer de un sistema híbrido compuesto por autómatas programables y computadoras personales compartiendo el mismo *bus* de datos de operación transparente al operador: un conjunto insuperable para alcanzar el máximo nivel de interfaz con la planta, interfaz con el usuario, almacenamiento de datos y poder de cálculo. En cualquier caso, la facilidad de conexión lógica y las capacidades multitarea de los nuevos sistemas operativos ya permiten definir la PC como puerta de acceso a la información de planta, transfiriendo hacia ella las órdenes de producción y desde ella la historia resultante.

#### Capítulo 2

Los expertos señalan que en una planta industrial típica se pueden reconocer por lo menos dos niveles de sistemas de automatización. El más bajo es la planta misma: el horno, el motor, la bomba, la válvula, elementos de campo que pueden trabajar en forma manual o automática. El segundo está constituido por los componentes de interfaz o transductores entre los elementos de campo y los sensores. Muchas plantas pequeñas o antiguas carecen de estas tecnologías y requieren convertir sus señales mecánicas o eléctricas usando sensores electrónicos, válvulas con *microchips,* etc.

El elemento electrónico encargado del control puede ser un PLC, que es una computadora de propósito dedicado, o una PC industrial o de oficina. Se trata del elemento inteligente, que tiene memoria, puede correr un programa y tomar decisiones. Es posible destinarlo a cuestiones básicas, como seguir un lazo de control que mida temperaturas y abra y cierre válvulas, o a servicios complicados, como administrar una línea completa de producción, encadenando varias secuencias o dando aviso a la gerencia cuando se registran desviaciones. El uso de PC ha permitido superar limitaciones de muchos PLCs, como su reducida capacidad para producir información y su incapacidad para comunicarse con las computadoras; las versiones recientes de PLCs han reducido estas limitaciones.

Las computadoras pueden sustituir por completo a los PLCs de tal forma que una empresa pequeña puede, con una inversión moderada, echar a andar un sistema de automatización donde la computadora haga las dos funciones: el control típico del PLC y el manejo de información<sup>8</sup>. • El gran desarrollo se está dando en términos de *software.* Existen numerosos programas de utilidad para la industria, como los de control estadístico de procesos. Esto es muy importante para algunos empresarios en la toma de decisiones, porque a través de medios estadísticos pueden controlar factores de productividad, calidad, rendimiento y tiempos vivos.

En conclusión, y atendiendo a su relación con el PLC, las PCs pueden desempeñar un doble papel:

- a) Sustitutivo, como equipo autónomo en tareas de control, incorporando un programa específico escrito en alto nivel, con posibilidad de animación gráfica. La interfaz con la planta se resuelve mediante interfaces de E/S digitales, analógicas o especiales (p. ej., contadores rápidos), de conexión directa a los *buses* del sistema o a un *bus* de campo gestionado por un procesador de comunicaciones. En estas aplicaciones el PLC no existe: la PC incorpora la interfaz con el usuario y ejecuta directamente el control de la planta.
- b) Complementario, conectados al PLC y coexistiendo con él en la aplicación. Estas últimas funciones, con mucho las más frecuentes, pueden a su vez clasificarse de la siguiente forma:
	- Interlocución con la planta, actuando las PCs como meros receptores (adquisición de datos) que canalizan la información hacia niveles de decisión superiores.

<sup>&</sup>lt;sup>8</sup> Actualmente, existen también programas para emular PLCs en una PC (PLCs virtuales).

• Supervisión activa sobre la planta, modificando tanto la secuencia de control en los autómatas como directamente el estado de algunas variables de salida, según la evolución del proceso.

Dada la diversidad de arquitecturas organizables en tomo a una PC (supervisión de red de autómatas, control directo de planta, E/S distribuidas, etc.), el usuario final debe determinar con precisión las especificaciones de la tarea a realizar para cada aplicación. De lo contrario, y dado que los proveedores no pueden aportar conocimientos concretos sobre el funcionamiento de la empresa, se corre el riesgo de aceptar una solución insuficiente a corto plazo, o una solución que por sus dimensiones y complejidad requiera de un período excesivamente largo de implantación respecto a otras más simples y baratas, sin que ello redunde en una mejora apreciable de la producción o la calidad.

Las tendencias más inmediatas en la utilización de las PCs en la planta se orientan hacia la mejora de las interfaces con el usuario para el empleo de entornos gráficos de alta calidad, la incorporación de elementos multimedia de audio y video, la mejora de los sistemas operativos para incrementar las velocidades de respuesta, el empleo de *software* orientado a objetos, con diálogos conversacionales con programador y usuario, etc., todo ello soportado por un *hardware* cada vez más compacto, fiable, poderoso y rápido.

Con estas capacidades y una creciente tendencia a la programación de controles industriales mediante sistemas universales basados en diagramas de flujo de operación<sup>9</sup>, la PC se convierte en el elemento central del sistema de control, ejecutando programas con tiempos de ciclo del orden de milisegundos o menores (típicos de PLCs rápidos), con conexiones Ethernet<sup>10</sup> con otros nodos de un Sistema de Control Distribuido (DCS)<sup>11</sup> y con los periféricos industriales: otras computadoras, pequeños autómatas compactos, tarjetas inteligentes de E/S, instrumentación y aparatos conectables en red.

# **2.2.6.3 Control con PC**

Actualmente existe una tendencia irreversible hacia el uso de las computadoras y arquitecturas abiertas como elemento de información. La computación atrajo primero a ejecutivos de alto nivel y su uso fue permeando hacia los de más abajo, incorporándose a departamentos contables, mercadotécnicos y de recursos humanos, entre otros. Apenas en los últimos años ha hecho su aparición en las plantas y áreas productivas.

Para el empresario actual ya no es suficiente saber que su fábrica está automatizada y que funciona; tiene que ver en su monitor, sobre el escritorio, cuánto produjo ayer y cuánto ahora, qué equipos están funcionando y cuáles están parados y por qué, las alarmas importantes que se hayan generado, el nivel de calidad y el porcentaje de fallas. Para obtener esta información, una computadora es casi imprescindible.

<sup>&</sup>lt;sup>9</sup> Representaciones gráficas de la funcionalidad del proceso.<br><sup>10</sup> Véase: 2.2.7.3.2 Ethernet.<br><sup>11</sup> Véase: 2.2.6.3 Control con PC

#### *CapítuCo 2*

La palabra en estos días es información. Hasta las normas ISO 9000 hacen énfasis en el manejo de datos y la documentación de los procesos como una forma de asegurar la calidad y mantener la homogeneidad de la producción. Por eso es que los elementos de control de una planta tienden a manejar cada vez más equipos de cómputo y los industriales piensan en conectar computadoras a los PLCs, o que incluso los sustituyan.

Fue a fines de la década de los ochenta cuando comenzó a popularizarse el uso de computadoras en áreas productivas. En este campo se calcula que la industria mexicana en su conjunto tiene un atraso tecnológico de entre cuatro y ocho años. Parte del problema es que en esos días, cuando todavía no existían las modernas computadoras industriales, los empresarios se resistían a aceptar que se pudieran controlar procesos complejos con una computadora igual o parecida a la de su secretaria. La resistencia todavía persiste en algunas áreas aunque menguada por la difusión de sistemas más especializados y, sobre todo, por la aparición de muchos modelos de computadoras industriales y de uso rudo.

El desafío es el manejo de información no sólo para que las plantas, los sistemas y los controles funcionen bien y en forma automática, sino para que la gente que opera los equipos y toma decisiones sepa de manera organizada qué está ocurriendo.

La computadora industrial es una máquina de uso rudo, que puede permanecer a la intemperie porque está protegida contra el polvo y derrames, y cuyo diseño tiene algunas sofisticaciones para hacerla más confiable (figura 2.11 ). En cuanto a *software* y operación es equivalente a la PC de oficina, y en casos de apuro puede ser sustituida por una de éstas.

De esta forma el pequeño taller, que hace 10 años no podía pensar en automatizarse, ahora puede hacerlo con computadoras, y si no puede acceder a una industrial, que tiene un costo mayor, todavía resolverá muchos problemas con una módica inversión de 1,500 ó 2,500 USD. Este fenómeno es facilitado por la gran oferta de *software,* que actualmente está disponible en versiones para todo tipo de empresas y comenzando con precios muy accesibles.

En el control centralizado, una computadora "central" controla la totalidad de la planta. La desventaja de este control es que si la computadora llega a fallar, se pierde el control de toda la planta. Para evitarlo, se utilizan sistemas con dos computadoras; Si falla una de ellas, la otra se hace cargo de todo. El uso de sistemas centralizados fue común en las décadas de 1960 y 1970. El avance en los microprocesadores y la reducción de costos de las computadoras han contribuido a que los sistemas con varias computadoras sean cada vez más comunes y a que se desarrollen sistemas jerárquicos y distribuidos.

En el sistema jerárquico existe una subordinación entre las computadoras, de acuerdo con las tareas que cada una desempeña. Las computadoras que se encargan de tareas rutinarias están supervisadas por una computadora que tiene la función de toma de decisiones. Por ejemplo, las computadoras que se usan en el control digital directo de sistemas están al servicio de una computadora que se encarga del control de supervisión de todo el sistema. El trabajo se distribuye entre las computadoras, dependiendo de la función de cada una. Las computadoras se especializan en determinadas tareas, unas reciben un tipo de información y otras información distinta.

En los sistemas distribuidos, cada uno de los sistemas de cómputo realiza en esencia tareas similares a los demás sistemas de cómputo. En caso de que una de ellas fallara, o se saturara, el trabajo se transfiere a otras computadoras. El trabajo se distribuye entre todas las computadoras y nunca se asigna a computadoras especializadas en una función determinada. Por ello, todas las computadoras necesitan tener acceso a toda la información del sistema.

En la mayoria de los sistemas actuales se combinan sistemas distribuidos y jerárquicos. Por ejemplo, las tareas de medición y de actuación se distribuyen entre varios microcontroladores/computadoras, enlazados entre sí, Jos cuales constituyen la base de datos de la planta. Éstos se supervisan mediante una computadora para llevar a cabo el control digital directo, o para establecer una secuencia; ésta, a su vez, se supervisa mediante una computadora dedicada al control de la supervisión de la totalidad de la planta. Los siguientes son los niveles caracteristicos del planteamiento anterior:

- Nivel 1. Medición y actuadores
- Nivel 2. Control digital directo y de secuencia
- Nivel 3. Control de supervisión
- Nivel 4. Control y diseño administrativo

Los sistemas distribuidos/jerárquicos tienen la ventaja de que las tareas de muestreo de mediciones y el accionamiento de las señales de los sistemas de control se llevan a cabo distribuyéndolas entre diversos microprocesadores. Esto implica una considerable cantidad de señales así como un muestreo muy frecuente. Si se requieren enlaces de medición adicionales, basta añadir más microprocesadores para aumentar la capacidad del sistema. Es posible que las unidades estén bastante dispersas, localizadas cerca de la fuente de medición. La falla de una unidad no provoca la falla de todo el sistema.

## 2.2.6.4 Aplicaciones para la supervisión y el control de la producción (Sistemas SCADA)

El objetivo principal de la automatización industrial consiste en gobernar la actividad y la evolución de los procesos sin intervención continua del operador humano.

En procesos de fabricación rigidos, de poca variación en el tiempo o de carácter autónomo, sin interdependencias con otros tratamientos anteriores o posteriores de los productos, este objetivo se cumple programando sobre los controles locales de planta las secuencias de control deseadas y cerrando los lazos de regulación necesarios para mantener los valores de variables en los márgenes fijados por las consignas.

Desgraciadamente, la mayoría de los procesos industriales no cumplen aquellas condiciones, sino más bien las contrarias: deben ser flexibles, para adaptar continuamente la producción a la demanda, y están firmemente interrelacionados, por exigencias no sólo de factores específicos de la producción, como la coordinación de las acciones o la continuidad del suministro para la fabricación en serie, sino también por otros factores

#### Capítufo 2

hasta hace poco ajenos a la producción, como la minimización de costos de inventario, la calidad integral del producto y el impacto sobre el medio ambiente.

Estas necesidades obligan a disponer de sistemas automatizados de control de procesos industriales con un alto grado de complejidad y autonomía de funcionamiento, y funciones adicionales a las básicas de ejecución de tareas y *monitoreo* del proceso. Aspectos como la toma (automatizada) de decisiones, la gestión de los menúes de producción, la generación de históricos, gestión de alarmas, etc., así como Jos referentes al control de calidad y mantenimiento, quedan cubiertos en los niveles de control de producción y supervisión de planta del Modelo jerárquico de automatización:

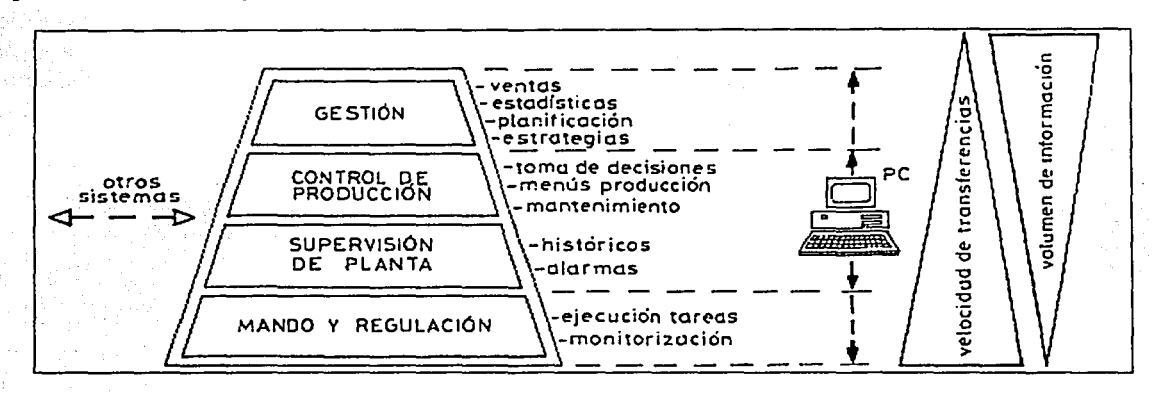

Figura 2.12 Modelo jerárquico de automatización. Fuente: Balcells, 1999.

Las funciones asociadas a estos niveles tienen como requisitos imprescindibles el conocimiento de la realidad de la planta y la capacidad de interactuar sobre ella.

Los sistemas de interfaz entre operador y planta basados en paneles de control repletos de indicadores luminosos, instrumentos de medida y pulsadores e interruptores cableados de forma rígida y con elevados costos de instalación y mantenimiento, que cubrían tradicionalmente estas necesidades, están siendo sustituidos por sistemas digitales que utilizan la informática industrial para implementar el panel sobre la pantalla de una computadora. Con una supervisión inteligente que permite al operario interactuar con el proceso dinámicamente, apoyado en factores como la capacidad de almacenamiento y proceso de la computadora y su facilidad de comunicación con los controladores de planta, el operador conoce inmediatamente cualquier variación significativa del proceso mientras observa su evolución a lo largo del tiempo y sus probables tendencias.

En un sistema típico, el control directo de planta es realizado por los controladores autónomos digitales y/o PLCs, mientras que la computadora, conectada con ellos, realiza las funciones de diálogo con el operador, tratamiento de la información del proceso y control de producción. En esta estructura, la computadora no actúa directamente sobre la planta, sino que se limita a la supervisión y control de los elementos de regulación locales instalados en ella, además de procesar y presentar la información. Eventualmente, podría también ejercer acciones directas de control (lectura de sensores, activación/desactivación de actuadores) mediante *hardware* adicional conectado a sus *buses* internos, aunque ésta no es la opción más frecuente.

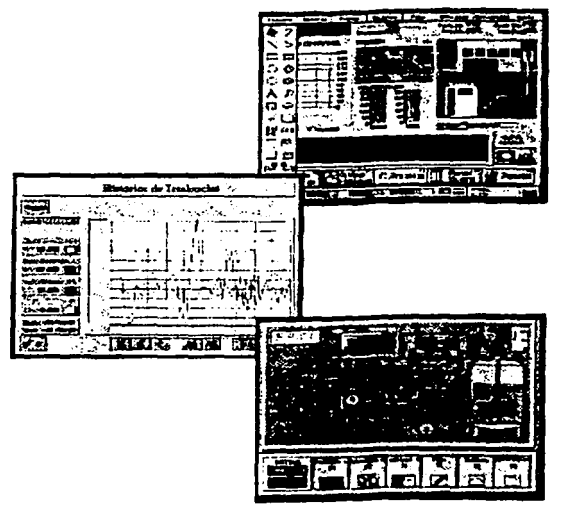

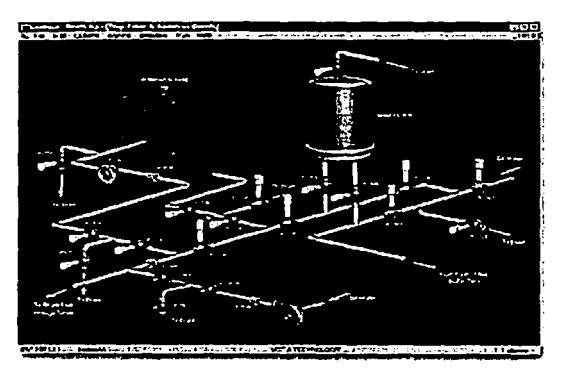

Figura 2.13 Pantallas de computadora representando sinópticos de planta y análisis de tendencias. Fuentes: Balcells, 1999, http://ni.com/

Las computadoras se apoyan en la estructura de dispositivos locales, uniéndose a ellos mediante líneas de interconexión digital *(buses* de campo, redes locales) por donde recogen información sobre la evolución del proceso (adquisición de datos), y envían las órdenes o comandos para el gobierno del mismo (control de producción): arranque, parada, cambios de producción, etc. Los programas necesarios, y en su caso el *hardware* adicional que necesiten, se denominan en general sistemas SCADA (Control Supervisor y Adquisición de Datos). Entre las distintas funciones que ofrecen actualmente estos paquetes se encuentran las siguientes:

- Posibilidad de crear paneles de alarma, que exigen la presencia del operador para reconocer una parada o situación de emergencia, con registro de incidencias.
- Generación de históricos de señales de la planta, que pueden ser volcados para su proceso en una hoja de cálculo.
- Creación de informes o reportes, avisos y documentación en general.
- Ejecución de programas, que modifican la ley de control, o incluso el programa total sobre el autómata, bajo ciertas condiciones.
- Posibilidad de programación numérica, que permite realizar cálculos aritméticos de elevada resolución sobre la CPU del ordenador, y no sobre la del autómata, menos especializada.

Con dichas funciones se pueden desarrollar aplicaciones basadas en la PC, con captura de datos, análisis de señales, presentaciones en pantalla, envío de resultados a disco o impresora, control de actuadores, etc.

Los paquetes SCADA suelen estar formados por dos programas: Editor y Ejecutor. Con el primero se generan las aplicaciones descritas, aprovechando los editores, macros, lenguajes y ayudas disponibles, y con el segundo se compilan para obtener el archivo de ejecución continua tras el arranque.

Un sistema SCADA puede definirse como una aplicación *software* especialmente diseñada para funcionar sobre computadoras de control de producción, con acceso a la planta mediante comunicación digital con los reguladores locales básicos, e interfaz con usuario mediante interfaces gráficas de alto nivel: pantallas táctiles, ratones o cursores, lápices ópticos, etc.

El sistema se comunica con los dispositivos de campo (controladores autónomos, autómatas programables, sistemas de dosificación, etc.) y pennite controlar el proceso en forma automática desde la pantalla de la computadora, que es configurada por el usuario y puede ser modificada fácilmente. Diversos usuarios, tanto del mismo nivel como de otros superiores dentro de la empresa (supervisión, control de calidad, ingeniería y mantenimiento, etc.), reciben toda la información que se genera en el proceso productivo a través de este sistema.

Los sistemas SCADA deben cumplir varios requisitos para que su instalación sea perfectamente aprovechada:

- Deben ser sistemas de arquitecturas abiertas, capaces de crecer o adaptarse según las necesidades cambiantes de la empresa.
- Deben comunicarse con total facilidad y de forma transparente para el usuario con el equipo de planta (controladores de comunicación con PLC, PID, CNC, etc.) y con el resto de la empresa (acceso a redes locales y de gestión).
- Deben ser programas sencillos de instalar, sin excesivas exigencias de *hardware,* y fáciles de utilizar, con interfaces amigables con el usuario (sonido, imágenes, pantallas táctiles, etc.).

Con estas características, el sistema SCADA se convierte en una herramienta esencial para organizar el proceso productivo, que permite establecer estrategias avanzadas de gestión con respuestas inmediatas de la producción. Además, la aplicación constituye por sí misma una excelente herramienta de integración entre los diferentes departamentos involucrados en la fabricación, desde producción a gestión, pasando por calidad, mantenimiento, ingenierías, etc.

Se utilizan normalmente computadoras convencionales como plataforma de los programas SCADA, desde minicomputadoras PC hasta estaciones de trabajo, e incluso computadoras personales de escritorio con alguna protección adicional para ambientes industriales (por ejemplo, un armario de protección). Aunque pueden emplearse arquitecturas basadas en PC con sistema operativo *DOS/Windows* y paquetes de *software* que incluyen funciones para mejorar su rendimiento (interrupciones, comunicación en red, etc.), la disponibilidad de máquinas con sistemas operativos más completos *(Unix, Windows NT,* etc.) y arquitecturas cliente-servidor que comparten recursos informáticos (aplicaciones y datos)

permite ofrecer programas que atienden varios servicios a la vez. Así, un operador puede estar supervisando la situación en la planta desde una terminal PC, mientras otro está viendo informes de incidencias desde una computadora industrial con sistema operativo *Unix* o modificando la evolución del proceso desde una estación de trabajo, etc. En aplicaciones muy grandes se utilizan estas arquitecturas cliente-servidor para distribuir los datos procesados entre diferentes computadoras, reduciendo así la carga de cada uno de ellos. Por ejemplo, pueden establecerse nodos separados que actuarían como servidores para la demanda de tareas como comunicación con los dispositivos E/S de campo, supervisión y proceso de alarmas, registro y acumulación de datos para históricos del proceso y análisis de tendencias, sincronización de las transferencias entre nodos, etc.

En la elección del sistema, un factor clave a considerar es la capacidad del sistema · .. operativo, sobre el que se ejecuta la aplicación, para soportar multitarea y/o multiusuario. Con la función multitarea el sistema ha de ser capaz de atender al operador a la vez que, por ejemplo, supervisa las variables del proceso, pem1itiendo un control más cercano al tiempo real. La capacidad multiusuario es de utilidad en aplicaciones complejas cuando se desea disponer de puntos separados con funciones específicas en cada uno de ellos. Estos sistemas se articulan generalmente a través de redes de área local.

La comunicación con los elementos de campo se realiza mediante interfaces serie estándar, tipo RS-232, RS-422 o RS-485<sup>12</sup>, utilizando los protocolos adecuados incluidos en el . propio SCADA. De hecho, el desconocimiento del protocolo de un determinado equipo, o su incompatibilidad con los estándares aceptados, puede impedir su conexión al supervisor SCADA, lo que condiciona la elección de uno u otro.

Otro dato importante a considerar es la cantidad de sinópticos (pantallas gráficas de representación) que el sistema puede soportar, así como el número máximo de variables que manipula. Estos dos datos dan una idea de la información máxima que puede incluirse en una aplicación.

También son factores a considerar la capacidad de intercambio de datos con otros programas o entornos, como *Excel* o *Access,* para integrar las funciones de éstos dentro de la aplicación (cálculos estadísticos, presentaciones, etc.), y la posibilidad de programación de funciones complejas mediante la inclusión en el SCADA de rutinas y archivos escritos en lenguajes de uso general como *C* o *Visual Basic.* 

# **2.2.6.5 Instrumentación virtual**

La instrumentación virtual consiste en simular dispositivos para registrar diferentes variables físicas, empleando componentes para proceso de datos *(hardware)* y *software.*  Combinando esos elementos se logran instrumentos de medición muy flexibles, que facilitan el análisis y la presentación de resultados y que permiten reconfigurar sus parámetros de funcionamiento, haciéndolos "a la medida" para diferentes aplicaciones.

<sup>&</sup>lt;sup>12</sup> Véase: Apéndice A.

#### *CapítuÚJ* 2

La forma más común de instrumentación virtual se basa en una computadora con una tarjeta de adquisición de datos analógicos y digitales (figura 2.14). Por otra parte, el sensor, como tal, se simplifica al asimilar en la computadora la mayor parte del funcionamiento del instrumento; esto incluye la adecuación de la señal percibida y su procesamiento, además de la presentación de los valores medidos. Para lograr estos resultados, la instrumentación virtual requiere el uso de técnicas de control y la programación de computadoras y de microcontroladores. (http://atenea.udistrital.edu.co/grupos/liv/)

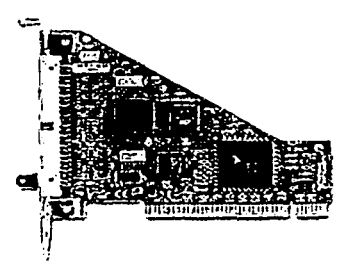

Figura 2.14 Tarjeta de adquisición de datos. Fuente: http://ni.com/

El *software* para aplicaciones especiales puede auxiliar en el diseño de sistemas de medición y análisis de datos. Un ejemplo es el programa *LabVJEW,* un paquete de *software*  de programación gráfica diseñado por *National lnstruments* para la adquisición de datos y el control de instrumentos. A los programas de *Lab VIEW* se les llama "instrumentos virtuales" porque su aspecto y su funcionamiento imitan los instrumentos reales. Un instrumento virtual tiene tres partes:

- Un panel frontal que es la interfaz interactiva con el usuario y simula el panel frontal de un instrumento; contiene perillas, botones de presión y visualizadores gráficos.
- Un diagrama de bloques que es el código fuente del programa, cuya programación se realiza en forma gráfica dibujando líneas entre los puntos de conexión de los iconos elegidos en la pantalla de la computadora.
- La representación de un icono y un conector que constituye una gráfica del instrumento virtual cuando se le desee emplear en otros diagramas de bloques.

Los instrumentos correspondientes (tradicionales y virtuales) realizan funciones idénticas: adquieren los datos, los analizan y muestran los resultados. La diferencia más significativa que existe entre ambos es la flexibilidad. Los instrumentos virtuales son definidos por el usuario, quien combina la PC, el *hardware,* el *software* y los accesorios necesarios para completar su aplicación. La flexibilidad que se obtiene al hacerlo así no tiene comparación con los instrumentos independientes definidos por los vendedores, con funciones fijas, tales como: voltímetros, osciloscopios y registradores de datos. Los usuarios han descubierto beneficios significativos al cambiar de instrumentos tradicionales a virtuales.

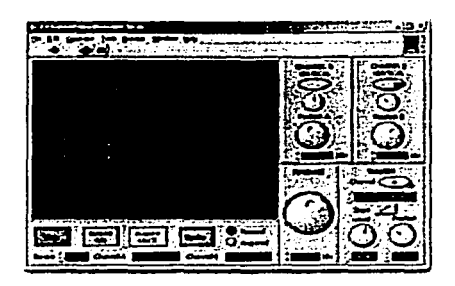

Figura 2.15 Osciloscopio virtual, creado con *LabVIEW.*  Fuente: http://ni.com/

Debido a que la instrumentación virtual está basada en PCs, se beneficia inmediatamente de las nuevas tecnologías incorporadas en ellas: procesadores cada vez más veloces, sistemas operativos con mayores capacidades, trabajo en red, tecnologías de conectividad mundial tales como Internet, etc. Además, las nuevas PCs portátiles ofrecen un nuevo nivel de portabilidad y capacidad de los instrumentos virtuales.

Los beneficios de la instrumentación virtual motivan a los usuarios a reemplazar sus soluciones con instrumentos tradicionales por los nuevos instrumentos virtuales basados en PCs. La continua mejora de la relación precio/rendimiento en las PCs de hoy en día hace que los instrumentos virtuales sean más accesibles a aquellos usuarios que se veían limitados anteriormente con instrumentos tradicionales inflexibles y costosos. Con las soluciones de instrumentación virtual, los usuarios pueden reducir sus costos de inversión, desarrollo de sistemas, mantenimiento de sistemas y, a la vez, disminuir el tiempo para lanzar sus productos al mercado y mejorar su calidad.

Algunas aplicaciones de los instrumentos virtuales son la medición y el control de señales eléctricas, tales como voltaje, corriente y potencia, y de fenómenos físicos, tales como temperatura, presión, velocidad y vibración.

## **2.2.7 Redes industriales de comunicación**

La automatización de las industrias ha tenido un proceso de implantación gradual y por partes, aprovechando en cada momento los últimos desarrollos que ofrecían las nuevas tecnologías, sobre todo los circuitos digitales LSI. Esto ha dado lugar a la existencia de "islas automatizadas", consistentes en una serie de equipos (autómatas, variadores de velocidad, controles numéricos, computadoras de diseño y gestión, etc.) aislados entre sí y dedicados cada uno al control de una máquina o de una parcela cerrada de un proceso. Las capacidades del conjunto de estos equipos pueden mejorarse sensiblemente si se comunican entre sí.

La integración de las mencionadas "islas automatizadas" suele hacerse dividiendo las tareas entre "grupos" de procesadores jerárquicamente anidados. Esto da lugar a una estructura de las redes industriales en la que pueden distinguirse claramente tres niveles $\frac{13}{2}$ :

<sup>&</sup>lt;sup>13</sup> En el Apéndice A (y en el Glosario) se presentan antecedentes y terminología relativos a las redes de comunicación.

- Nivel de bus de campo. Es el más próximo al proceso y se encarga de la integración de pequeños automatismos (autómatas compactos, multiplexores de E/S, controladores PID, equipos de medida, etc.) en las llamadas "islas", que controlan distintas parcelas de un proceso. Generalmente, en el nivel más alto de estas redes suelen encontrarse uno o varios autómatas modulares de gama alta, que pueden actuar como maestro de la red o en estructuras de maestro flotante. El conjunto constituye lo que se suele llamar una "celda de manufactura".
- Nivel de LAN. Es el nivel jerárquicamente por encima del anterior y se encarga normalmente de enlazar las distintas "celdas de manufactura" en grupos más grandes. A este nivel suelen encontrarse los autómatas de gama alta y las computadoras de proceso dedicados a las tareas de diseño, control de calidad, etc.
- Nivel LAN/\VAN. Este nivel es el más próximo al área de gestión y se encarga de integrar los niveles anteriores en una estructura de fábrica o incluso de varias fábricas con emplazamientos dispersos. Las máquinas que forman parte de este nivel suelen ser minicomputadoras o redes de computadoras compartiendo recursos e incorporando bases de datos que pem1iten centralizar los servicios de compras, control de inventarios, ventas, control de costos, etc.

Globalmente y para cualquiera de estos niveles, se está lejos de tener un estándar de comunicación aceptado universalmente. Esto es especialmente cierto en el nivel de *buses*  de campo debido a la diversidad de equipos que se deben enlazar y al gran número de fabricantes implicados, que presentan, cada uno, una solución cerrada para la integración de sus productos en redes de bajo nivel, donde se utilizan sistemas basados en microcontroladores de poca capacidad, dedicados casi por completo a tareas de control y sin capacidad suficiente para implementar sobre ellos protocolos complejos.

Al nivel de LAN existe una mayor uniformidad, puesto que los estándares han sido implementados en muchos casos por los grandes gigantes del mundo de la informática. En este nivel se suele trabajar ya con CPUs más potentes e incluso se suele dedicar una CPU a la tarea específica de las comunicaciones. Los fabricantes de automatismos y periféricos han optado, en su mayoría, por construir adaptadores de conexión, código y protocolo (denominados generalmente pasarelas o *gateways),* que permiten unir su red de campo particular con redes de alto nivel como MAP14 u otras.

En el nivel más alto, W AN, no puede hablarse de ningún estándar propiamente exclusivo para uso industrial, sino que se hace uso de redes generalmente públicas, de propósito general, capaces de transmitir datos, imágenes, voz, etc.

Debido a la imposibilidad de tratar un sistema único, con un entorno homogéneo para las comunicaciones industriales, se mencionarán en particular algunos de los más populares en cada uno de los niveles básicos *(bus* de campo y LAN).

14 Véase: 2.2.7.3.1 MAP

# **2.2.7.1 Los** *buses* **de campo**

Uno de los problemas que generó la instrumentación durante sus primeros años fue la imposibilidad de que productos de una marca pudieran comunicarse o intercambiarse con los de otras; la dificultad se agravó con la entrada de la tecnología digital. Sin embargo, en la década de los noventa, los sistemas cerrados o propietarios comenzaron a sustituirse por otros abiertos, más transparentes y comunicativos, y en la actualidad es relativamente fácil lograr este diálogo entre fabricantes.

Ahora es posible incluso la interoperabilidad, esto es, la posibilidad de sustituir o intercalar instrumentos de diferentes orígenes, pero que utilizan los mismos protocolos. Ello permite que los industriales puedan servirse libremente de la gran oferta comercial de productos y configuraciones y, por lo mismo, beneficiarse de mejores condiciones de precio, calidad y servicio.

Otro concepto que está cambiando en forma acelerada es el del cableado. Hasta hace no muchos años, cada sensor o instrumento debía enlazarse directamente con el PLC o el cuarto de control, lo que en los hechos significaba el tendido de miles de metros de cables que recorrían las plantas de un lado a otro. Manejar racimos de 2,000 ó 3,000 cables podía ser no sólo costoso sino engorroso, sobre todo al momento de buscar una falla o producirse un cortocircuito o un incendio. Estos cableados, que constituían la red nerviosa de las plantas industriales, van camino del olvido y están siendo reemplazados por una revolucionaria tecnología, los *buses* de campo.

Las señales del campo son conducidas a cajas recolectoras, colocadas en sitios estratégicos, desde donde se envían por un solo cable coaxial o un *bus* hasta el tablero o el cuarto de control. Esta innovación significa un considerable ahorro de recursos, a la vez que permite desarrollar estrategias mucho más finas en el manejo y análisis de la información.

El siguiente paso en la carrera de la innovación tecnológica es la integración de las señales del campo a otros niveles de la empresa, sobre todo los de torna de decisiones. Es el caso de los programas de ERP o de administración gerencial, sistemas automatizados de mantenimiento de equipo, manejo de inventarios, costos, etc.

La característica básica para que una red de comunicación pueda denominarse propiamente *bus* de campo es que permita intercambiar órdenes y datos entre productos de un mismo o de distintos fabricantes a través de un protocolo reconocido por cada una de las terminales.

El *bus* de campo constituye el nivel más simple y próximo al proceso dentro de la estructura de comunicaciones industriales. Está basado en procesadores simples y utiliza un protocolo mínimo para gestionar el enlace entre ellos. Los *buses* propuestos más recientemente contemplan. ya una estructura de comunicaciones jerárquicamente superior y más potente.

Han sido varios los intentos de crear un estándar para el nivel de *bus* de campo. En todos los casos se pretende básicamente conseguir un enlace multipunto para elementos cuya CPU está básicamente dedicada a tareas de control. Dichas CPUs tienen una capacidad de comunicación limitada y no permiten implementar un protocolo al estilo de las grandes redes sin que ello suponga una pérdida importante de velocidad y un incremento de precio y complejidad injustificables.

#### *2.2. 7.1.1 Modbus*

*Modbus Modicon* es una marca registrada de *Gould Inc.* Define básicamente un protocolo de comunicación pensado para una topología maestro-esclavo. bastante amplia durante la década de los ochenta y son varias las marcas que ofrecen<br>productos compatibles o *egleways* para enlazar la red propia con este estándar. Su productos compatibles o *gateways* para enlazar la red propia con este estándar. principal inconveniente reside en la falta de reconocimiento explícito por parte de alguna norma internacional.

. El 'nivel de aplicación para *buses* de campo no está cubierto en *Modbus* por un *softlvare*  estándar, sino que cada fabricante suele suministrar programas para controlar su propia red. No obstante, la concreción en la definición de las funciones permite al usuario el diseño de *sofnvare* propio para gestionar cualquier red, incluso con productos de distintos fabricantes.

#### *2.2. 7.1.2 Bitbus*

Esta designación corresponde a una marca registrada por *bue/* para designar un *bus* de alta velocidad y de bajo costo. Sin embargo, *Inte/* ha cedido a dominio público el estándar y, por tanto, puede considerarse un estándar abierto. Se trata de un *bus* síncrono, cuyo protocolo se gestiona completamente mediante el microcontrolador 8044, con las funciones de protocolo integradas en ROM.

*Bitbus* resulta una alternativa muy atractiva para su utilización como *bus* de campo debido a la ventaja de disponer de un controlador de mercado, de bajo costo, que gestiona completamente el protocolo y de una serie de *sofnvare* de aplicación para su integración en otros *buses* y computadoras de uso muy común como el propio IBM-PC. El mayor inconveniente para su implantación estriba en la ausencia de apoyo por parte de una normativa reconocida internacionalmente, debido a su origen como propiedad de una marca.

Varios fabricantes, aparte de la propia *Intel,* ofrecen módulos compatibles con *Bitbus.*  Como ejemplos se tienen los siguientes: *Adicon, Analog Devices, Eberle, Fanuc Robotics, Hitachi, Honeywell, Phoenix (Jnterbus-C* y multiplexor *Interbus-S), Trenan, Westinghouse.* 

### *2.2. 7.1.3 Profib11s*

Impulsado principalmente por los fabricantes alemanes, su protocolo es un subconjunto del *Minimap 15,* utilizado en redes de mayor capacidad y está previsto para su integración en dichas redes en una forma simple. A pesar de ser un sistema muy abierto, es uno de los pocos que concretan bastante el nivel de aplicación y está progresando rápidamente con el

<sup>15</sup> Véase: 2.2.7.3.1 MAP.

apoyo de una serie de marcas importantes y en el marco de la norma  $DIN-19245^{16}$ . Un inconveniente para su desarrollo es que la información detallada del protocolo no es de dominio público.

En 1987, las firmas alemanas *Bosch, K/ockner Moeller* y *Siemens* iniciaron el proyecto de desarrollo de una arquitectura de comunicaciones industriales que permitiera la interconexión de equipos de distintos fabricantes. Esta fue la base de un grupo de trabajo al que se integraron otras grandes empresas tales como ABB, AEG y *Landis* & *Gir,* algunas .. universidades y organizaciones técnicas estatales, y el Ministerio Federal de Investigación alemán.

El estándar *Profibus* ha adquirido una aceptación creciente, principalmente en Alemania, pero su grado de implementación es menor en otros países europeos y casi irrelevante entre los fabricantes japoneses.

Aún así, fabricantes como ABB, AEG, *Bauer, Danfoss, K/Oclmer Moeller, Phoenix*  (Interbus-C), Siemens (red SINEC L2) y Weidmüeller, entre otros, ofrecen ya productos compatibles y exhibiciones conjuntas tendientes a demostrar que la red es capaz de integrar y gestionar productos de diferentes marcas bajo un *bus* de comunicaciones gestionado con un *software* único.

### *2.2. 7.1.4 Speed Bus (S-Bus)*

Este no es propiamente un *bus* de campo, sino un sistema multiplexor-demultiplexor<sup>17</sup> que permite la conexión de E/S remotas (digitales y/o analógicas) a través de cables de par trenzado. Fue adoptado en un principio por algunos fabricantes europeos de autómatas y, sobre todo, de periféricos de E/S. El *S-Bus* es el *bus* de 32 *bits* que se usa en las estaciones *SPARC* de *Sun Microsystem.* 

### *2.2. 7.1.5 I11terfaz Sensor-Actuador (ASI)*

En 1994, un grupo de 11 empresas europeas fabricantes de equipo para automatización introdujo lo que se considera la más reciente solución para el problema de interacción industrial entre actuadores y sensores. Sensor-Actuador), que mediante un cable de dos hilos comunica sensores binarios y actuadores con computadoras y PLCs. Esto permite simplificar las operaciones y reducir los antiguos "árboles de cables", estorbosos, costosos y susceptibles de numerosas fallas y errores.

ASI opera con un maestro *(master)* que se encarga de controlar el intercambio de datos con el PLC o un sistema de programa de *bus* superpuesto. Antes, por razones económicas o de espacio, no era posible tener sensores o actuadores conectados directamente con un sistema

<sup>&</sup>lt;sup>16</sup> Esta norma define, en su primera parte, las técnicas de acceso al medio (MAC) y de enlace lógico (LLC). En su segunda parte, define el nivel de aplicación a través del protocolo denominado FMS *(Fieldbus Message Specification)* basado en un subconjunto del protocolo MAP, según las nonnas ISO IS-9506. (Balcells, 1999)

<sup>&</sup>lt;sup>17</sup> Véase: 2.2.7.2 Multiplexores de E/S.

de *bus* de campo. ASI está diseñado con base en un estándar abierto, y con esto se pueden incorporar, en cualquier segmento del cable, ramales adicionales. En aplicaciones con pocos sensores y actuadores, el control se puede efectuar mediante un PLC o una interfaz tipo RS-232 C.

El maestro, además, se puede integrar directamente a una tarjeta insertable y conectar hasta 31 nodos que, utilizando un doble o cuádruple montaje, pueden multiplicarse hasta por cuatro (véase la configuración de interfaz múltiple del sensor en la figura 2.16). En líneas de cierta importancia, ASI puede instalarse como un sistema complementario a los de *bus*  de campo y funcionar como esclavo *(slave)* de un sistema superpuesto, como el *lnterbus-S<sup>18</sup>* o el *Profibus-DP.* 

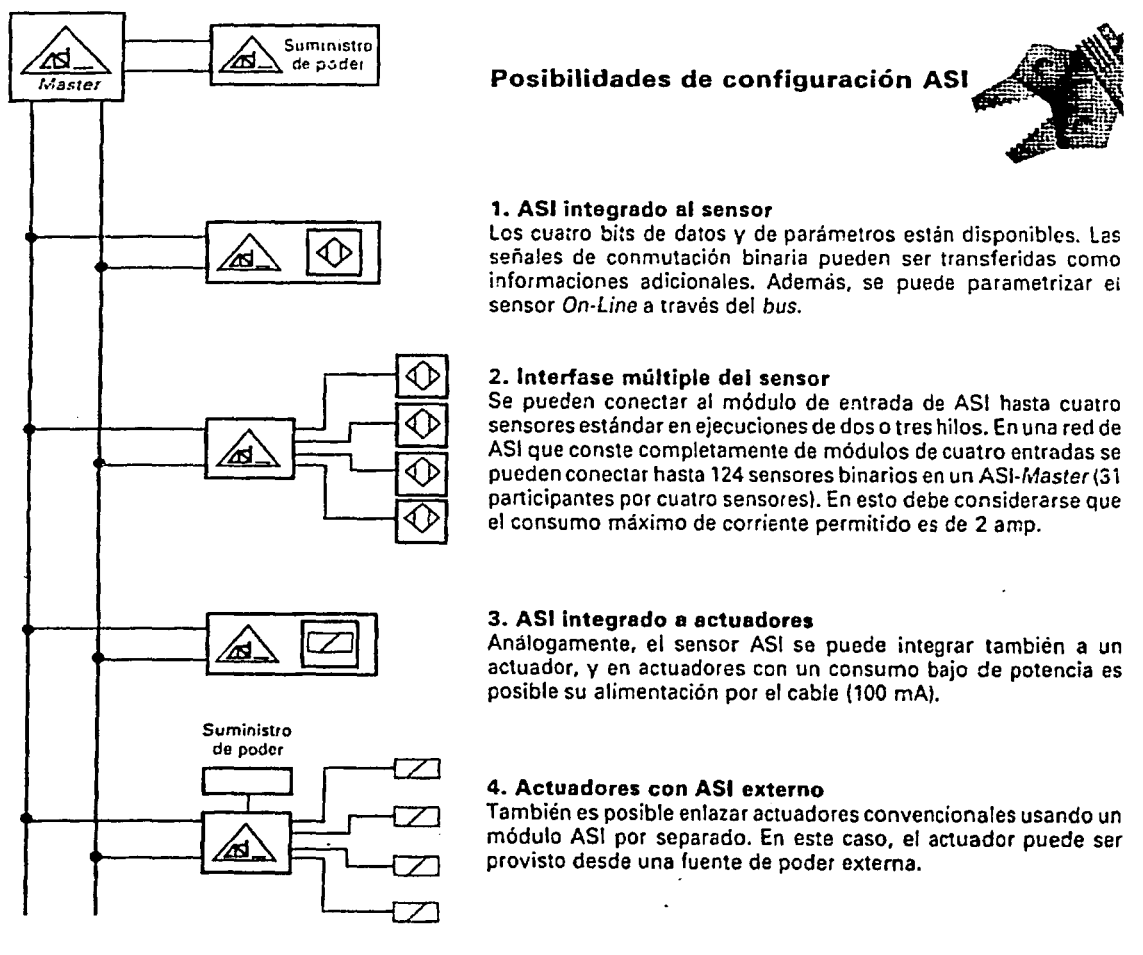

Figura 2.16 Posibilidades de configuración ASI. Fuente: Rozenberg, 1997.

<sup>18</sup> Véase: 2.2.7.1.2 Bitbus.

# 2.2.7.2 Multiplexores de E/S

La gran cantidad de señales de E/S que deben cablearse hacia la unidad central hace que muchas veces el cableado se convierta en un problema. Esto es especialmente grave y costoso en el caso de procesos distribuidos en una planta de gran extensión, como en el caso de la industria química, petrolífera o incluso en la propia industria del automóvil. Para resolver este problema algunos fabricantes tradicionales de bornes y medios de conexión *(Phoenix, Weidmüeller* y otros) han desarrollado lo que se podría llamar "cajas de conexión multiplexadas".

La idea básica consiste en situar cajas de conexión "inteligentes" para señales digitales o analógicas allá donde se generan las señales de proceso, es decir, lo más próximas posible a los sensores y actuadores. Estas cajas de conexión inteligentes se enlazan entre sí con un módulo de comunicaciones y las señales de todas ellas se transmiten multiplexadas por tiempo a través de uno o dos pares trenzados hacia el lugar donde se encuentra ubicado el equipo de control. En el propio armario del equipo de control se sitúa un módulo demultiplexor con entradas y salidas directamente conectadas al PLC (autómata) o computadora de proceso. En la figura 2.17 se muestra un esquema de conexión de E/S analógicas o digitales a través de un multiplexor de E/S.

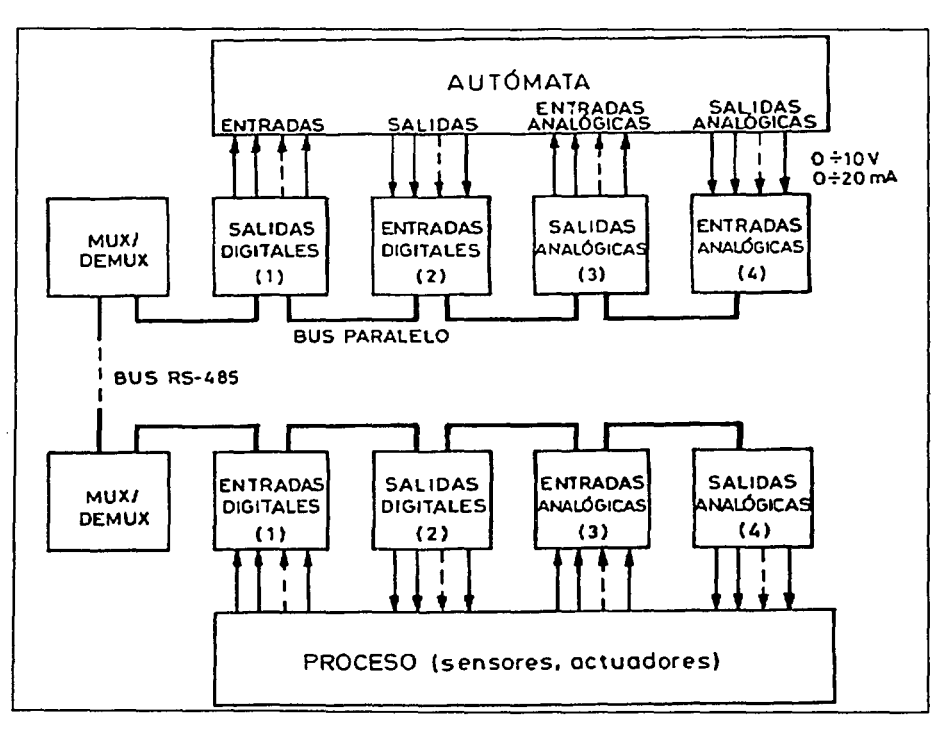

Figura 2.17 Sistema de E/S conectado a través de multiplexores y demultiplexores. Fuente: Balcells, 1999.

#### *CapítuÚJ* 2

El concepto es bastante más simple que el de un *bus* de campo, ya que lo único que se consigue es una reducción del cableado, pero las señales que entran al PLC siguen siendo Algunas veces se ofrece la posibilidad de sustituir el multiplexor/demultiplexor del lado del autómata por una conexión directa a un canal de comunicaciones del mismo, pero entonces habría que hablar ya de un verdadero *bus* de campo. Así pues, la verdadera diferencia entre ambos estriba en el hecho de que el multiplexor de E/S no requiere ningún *software* de soporte ni exige, por parte del usuario, manejar ningún tipo de protocolo. Se trata de un sistema que podría llamarse "transparente a nivel fisico'', dado que el usuario cablea en un extremo las señales necesarias y las recupera en el otro extremo. Para todos Jos efectos, incluyendo el direccionamiento de E/S del autómata, es como si los sensores y actuadores estuvieran junto a las terminales de entrada del mismo.

El empleo de esta solución requiere más *hardware* y resulta, en general, más cara que el *bus* de campo, sobre todo para procesos pequeños. Sin embargo, tiene para el usuario la ventaja de que no requiere ningún conocimiento en el área de comunicaciones.

A nivel interno, los multiplexores de E/S suelen utilizar alguno de los *buses* de campo normalizados *(Phoenix,* por ejemplo, utiliza *Bitbus* para lo que comercializa como *Jnterbus-S).* 

El parámetro más crítico para estos sistemas es la demora *(de/ay),* es decir, el tiempo que tarda una señal en ser transmitida desde el lugar donde se genera y se multiplexa hasta la demultiplexión en su destino; en la mayor parte de multiplexores este tiempo es inferior a 1 O ms. Para la mayoría de las señales este tiempo es satisfactorio, pero no resulta aceptable para las señales de algunos contadores ni para la mayoría de las señales analógicas que intervienen en bucles de regulación.

### 2.2.7.3 Redes LAN industriales

En este nivel los estándares más conocidos y de uso más extendido son básicamente dos: MAP y Ethernet, aunque este último no ofrece en realidad una solución completa de red, sino que especifica únicamente el medio fisico y el control de acceso al medio (MAC).

El estándar MAP nació como un producto especialmente concebido y diseñado para el entorno industrial, mientras que Ethernet estaba inicialmente pensado para una red de servicios de ofimática y fue adoptado para algunas redes de uso industrial en un período en que no existía ningún otro estándar suficientemente implantado. Actualmente, y a pesar de que en el aspecto de aplicación no hay ningún estándar, se siguen ofreciendo redes industriales basadas en Ethernet.

#### *2.2. 7.3.J MAP*

Uno de los intentos más serios de estandarización de redes industriales, desde el nivel de red local hasta el nivel de W AN para enlazar incluso varias fábricas, fue impulsado por *General Motors,* que junto con el Instituto de Ingenieros Eléctricos y Electrónicos (IEEE) crearon el protocolo MAP *(Manufacturing Automation Protocol).* Las razones que impulsaron esta iniciativa fueron que GM preveía que para la década de los noventa debía integrar en red unos 400,000 sistemas más o menos "dedicados", basados en microprocesador y de distintas marcas. El costo previsto de las interfaces de protocolo para poder enlazar todos ellos era del mismo orden de magnitud o superior al de los propios controles o "islas" que se deseaba unir. Fue entonces cuando decidió no incorporar ningún sistema de control que no fuera 100% compatible con el protocolo MAP. Dado el gran poder de compra de la firma americana y la adhesión que tuvo por parte de otras firmas del sector del automóvil, muchos fabricantes de autómatas, CNC y robots incorporaron a sus productos de gama alta una interfaz de comunicaciones con protocolo MAP.

La red *Minimap* no es más que un subconjunto de la red MAP; se trata de una simplificación del protocolo.

#### *2.2. 7.3.2 Ethernet*

Ethernet es el nombre de una red diseñada a principios de los setenta por *Xerox Corporation,* para poder compartir una serie de recursos en su centro de investigación. La técnica de comunicación fue adoptada y registrada posteriormente por la propia *Xerox* junto con *Digital* e *Jntel* y en la década de los ochenta se convirtió en un estándar *de facto* para los niveles fisico, de enlace y de red, de numerosas redes locales en el campo de la ofimática.

El propósito inicial de la red era el de poner a disposición de múltiples usuarios una serie de recursos costosos como memorias masivas, impresoras de calidad, graficadores, etc., de forma que pudieran ser compartidos por todos ellos como si estuvieran directamente conectados a su terminal.

#### **3 LABORATORIOS PARA LA ENSEÑANZA AUTOMATIZACIÓN INDUSTRIAL DE LA**

## **3. 1 Objetivos de un laboratorio para la enseñanza de la automatización industrial**

Al evaluar la influencia de la automatización en el desarrollo económico y social de un país, es necesario distinguir a ésta como medio de producción de bienes y servicios, lo que a su vez se considera un elemento integral en la infraestructura del mismo.

Se puede decir que nunca como ahora es importante impulsar la formación de ingenieros con sólidos conocimientos en el área de la automatización para poder contar con una tecnología propia y adecuada a las necesidades de México.

Así, las instituciones de educación superior, en particular la Universidad Nacional Autónoma de México, tienen la enorme responsabilidad de continuar impulsando el desarrollo de la investigación y la formación de recursos humanos en esta área. Por esta razón, en 1990 se creó en esta Facultad de Ingeniería el Departamento de Ingeniería Mecatrónica y, en el año de 1994, el Módulo Terminal de Ingeniería Mecatrónica para la carrera de Ingeniero Mecánico, que tiene la finalidad de dar a los futuros ingenieros una sólida formación en el área de la automatización, entre otras. Y es por ello que resulta indispensable contar con la infraestructura necesaria y adecuada al momento actual, para que ésta adquiera una mayor importancia y que los egresados cuenten con la formación y la preparación óptimas que les permitan un destacado desempeño profesional desde el momento mismo de dejar la Universidad para incorporarse al campo laboral.

Los resultados han sido muy alentadores en muchos sentidos; y la integración de estos alumnos al campo laboral ha permitido una nueva concepción de las necesidades del sector productivo nacional; sin embargo, el avance tecnológico impone una necesidad permanente de cambio y actualización.

México se encuentra en el umbral de una nueva era, caracterizada por el acelerado avance de la tecnología electrónica, que requiere de la integración de recursos materiales, científicos, tecnológicos y humanos con el fin de promover una serie de cambios demandados por la continua marcha de la sociedad; la intervención de ingenieros de esta Universidad será determinante en el análisis, planeación, capacitación, diseño, producción, instalación, investigación, desarrollo, mantenimiento y administración de los recursos necesarios para esos cambios.

## **3.2 Características de los laboratorios de automatización industrial en universidades del área metropolitana**

Por los motivos ya expuestos, se consideró necesario analizar hacia dónde se encuentra orientada, en otras instituciones educativas, la formación de ingenieros en el campo de la automatización industrial.

Con el fin de obtener un panorama a este respecto, se visitaron planteles de otras instituciones educativas del área metropolitana, tanto públicas como privadas. A continuación se exponen algunos resultados derivados de esta investigación.

En este punto, cabe agradecer el tiempo y atenciones del personal académico qüe tan amablemente nos recibió y colaboró con esta investigación. El detalle de la información recopilada depende directamente de la disponibilidad y accesibilidad que ellos mostraron.

De la misma manera, se extiende un agradecimiento a los profesores de nuestra Facultad que intercedieron para que fuéramos recibidos y atendidos en otras instituciones.

### **3.2.1 Instituto Politécnico Nacional**

## **3.2.1.1 Unidad Profesional Interdisciplinaria de Ingeniería y Tecnología Avanzadas (UPIITA)**

En este plantel<sup>19</sup>, perteneciente al Instituto Politécnico Nacional, se imparte la carrera de Ingeniería Mecatrónica como tal. Su objetivo es formar ingenieros capaces de innovar las tecnologías existentes y asimilar las emergentes para resolver problemas de ingeniería mecánica, electrónica y de computación. El egresado de esta carrera encontrará un ambiente propicio para el desempeño de sus actividades en industrias tales como: la automotriz, la metal-mecánica, la de electrodomésticos, la petroquímica, entre otras que forman sólo una parte del amplio campo ocupacional de este pro: sionista.

También se imparten aquí las carreras de Ingeniería Biónica e Ingeniería Telemática.

#### *3.2.J.J.J CIM*

En este laboratorio, como su nombre lo sugiere, se cuenta con una celda de manufactura flexible para realizar prácticas correspondientes a las asignaturas de:

- Procesos de Manufactura
- Robótica 1 y 11
- Elementos de Máquinas
- Diseño de Sistemas Mecatrónicos

Estas materias se cursan del 7º al **1** Oº semestre de la carrera de Ingeniería Mecatrónica.

<sup>19</sup> La visita se realizó el 26 de noviembre de 2001.

El equipo que conforma la celda de manufactura incluye:

- Almacén automatizado
- Banda transportadora
- Tomo y Fresadora CNC
- Cámaras con sistema de visión para control de calidad
- Manipulador hidráulico
- Manipuladores de propósito general
- Equipo neumático
- PLC *Modicon 984* programado vía PC mediante el programa *ModSoft 984.*
- Utilizan el *sofrware View-logic* como una interfaz hombre-máquina (MMI) para la supervisión del proceso y lo ejecutan en una red que trabaja bajo *Windows NT.*

Las prácticas que aquí se realizan comprenden distintos pasos de la simulación de un proceso industrial que consiste en realizar un ensamble de dos piezas en la celda de manufactura (CIM); el proceso completo abarca desde recoger el material en el almacén, maquinar las piezas en los equipos de CNC y ensamblarlas, hasta realizar una inspección de calidad.

## *3.2.J.J.2 Laboratorio de Neumática*

Este laboratorio cuenta con 5 mesas neumáticas didácticas, con equipo de las marcas *Dutta*  y *Festo.* 

El propósito de este laboratorio es básicamente que los alumnos conozcan el equipo neumático, pues éste es realmente limitado para la construcción de circuitos.

# 3.2.1.2 Escuela Superior de Ingeniería Mecánica Eléctrica (ESIME Culhuacán)

En este Campus<sup>20</sup> se imparten las carreras de:

- Ingeniería Mecánica
- Ingeniería en Comunicaciones y Electrónica
- Ingeniería en Computación

Los servicios del egresado de la carrera de Ingeniería Mecánica son solicitados primordialmente en las empresas de alimentos, automotrices, generación de electricidad, metalmecánica, riego, transportes, urbanismo, química y petroquímica.

La función primordial del Ingeniero Mecánico en el ejercicio de la profesión consiste en utilizar los métodos de la ingeniería (análisis, síntesis, experimentación, diseño, etc.), con el

<sup>20</sup> Visitado el 24 de octubre de 2001.

máximo rendimiento y óptima administración en tareas de utilización, transfommción y optimización de recursos naturales.

### *3.2.1.2.1 Laboratorio de Manufactura y Robótica*

En este laboratorio se aprende a trabajar con manipuladores que son controlados, cada uno, mediante su propio PLC. Dependiendo de la asignatura y del profesor, los alumnos pueden proponer sus propios ciclos de trabajo o resolver otros prediseñados para el transporte, clasificación y ensamble de productos; con este fin, algunos manipuladores cuentan con herramientas y almacenes de material. También se tiene una celda de manufactura flexible y se enseña cómo utilizar tomos y fresadoras de control numérico.

Más que para impartir asignaturas curriculares, este laboratorio se utiliza para realizar Seminarios de Técnicas Industriales de Automatización que están abiertos al público en general, pero que para los alumnos del plantel pueden servir como medio de titulación.

Los alumnos reciben un curso general de programación de PLC y deben ser capaces con ello de programar cualquier PLC de cualquier marca, pues en este laboratorio se cuenta con gran variedad de modelos entre los que pueden mencionarse los siguientes:

- *Allen-Brad/ey (Micrologix 1000 serie 100* y *SLC-500 5101* y *5102)*
- *Cutt/erhammer D-50*
- *Modicon*
- *Festo*

### *3.2.1.2.2 Laboratorios de Hidráulica y Neumática*

En estos laboratorios se realizan prácticas para diseñar y controlar ciclos de trabajo con equipo hidráulico y neumático, y prácticas de instrumentación para la medición de flujos, presiones, temperaturas y volúmenes.

Para ello, se cuenta con equipo de la marca *Festo.* 

### **3.2.2 Universidad Panamericana**

En esta Universidad<sup>21</sup> se imparten las siguientes carreras relacionadas con la Ingeniería Mecatrónica:

- Ingeniería en Informática
- Ingeniería Industrial
- Ingeniería Electromecánica
- Ingeniería Mecatrónica

La carrera de Ingeniería Mecatrónica es de reciente creación en esta Universidad y el propósito de su creación fue reemplazar a la de Ingeniería Electromecánica, pues si

<sup>&</sup>lt;sup>21</sup> Visitada el 4 de julio de 2001.

actualmente hay alumnos que cursan esta última, se debe tan sólo a que pertenecen al plan de estudios anterior.

El perfil de sus egresados como Ingenieros Mecatrónicos está orientado a la capacitación para diseñar sistemas mecánicos y dispositivos de control de maquinaria y de procesos industriales, es decir, maquinaria lo mismo mecánica que electrónica. La supervisión de manufactura, la dirección de montaje y la operación, forman también parte de sus áreas de participación, al igual que la operación y mantenimiento de instalaciones y maquinaria de producción.

En esta Universidad se busca capacitar al estudiante para trabajar en la industria así como en plantas de conversión de energía, despachos de consultoría e investigación y oficinas de representación comercial de equipos y maquinaria industrial.

En cuanto al área de Control de Procesos Industriales, que es en particular el área de interés, se cuenta con el *"Laboratorio de Automatización y ControI''* y el *"Laboratorio de J?,obótica y Simulación Avanzada".* 

Adicionalmente, al momento de la visita esta Universidad estaba a la espera de recibir equipo neumático e hidráulico de *Festa.* 

# **3.2.2.1 Laboratorio de Automatización y Control**

Este laboratorio da servicio a grupos de 3 a 12 alumnos. En él se realizan prácticas con PLC y de Control Digital Multivariable.

### *3.2.2.J.J Automatización*

Para estas prácticas se cuenta con un único PLC *SIMATIC S5-JOOU* de la marca *Siemens,*  que es programado mediante una computadora *S5 PG 685* utilizando los programas *STEP 5 ySTEP* 7.

Entre las prácticas que se realizan con él, se incluyen:

- El control de la secuencia de encendido en un tablero de focos.
- La simulación de procesos industriales, que involucra el accionamiento de alarmas y ventiladores.
- El control de temperaturas mediante conexión y desconexión de resistencias eléctricas.

## *3.2.2.1.2 Control digital multivariable*

En este rubro, se trabaja con tarjetas de E/S Analógicas y Digitales de *Nationa/ Jnstruments.* Para la programación de éstas se utilizan diferentes programas, como son:

• *Lab VIEW* de *National Jnstruments* 

- *Software* de *Texas Jnstruments*
- *Software* propio, desarrollado por un profesor de la misma Universidad

Entre las prácticas que se realizan, se incluyen:

- Control de temperaturas (con una precisión de milésimas de ºC)
- Control de flujos

## **3.2.2.2 Laboratorio de Robótica y Simulación Avanzada**

Aquí se cuenta con una celda de manufactura flexible compuesta por:

- Manipuladores de propósito general
- Tomos y fresadoras de control numérico
- Banda transportadora

Las prácticas que se realizan consisten en la simulación de una línea de producción industrial.

## **3.2.3 Universidad La Salle**

En la Escuela de Ingeniería de esta Universidad $^{22}$  se imparten, entre otras, las siguientes carreras:

- Ingeniería Mecánica
- Ingeniería Industrial
- Ingeniería Electrónica
- Ingeniería Cibernética

En la Universidad La Salle se pretende que sus egresados se involucren profesionalmente en diversos sectores participando en actividades como:

- La construcción, adaptación y aplicación de componentes electrónicos.
- El diseño y la instrumentación de sistemas de control automático.
- El diseño, implantación y mantenimiento de sistemas de comunicación por señales eléctricas y electrónicas.

# **3.2.3.1 Laboratorio de Control**

En este laboratorio se imparten las asignaturas de:

- Elementos de Control Automático
- Medición e Instrumentación

<sup>22</sup> Visitada el 17 de agosto de 2001.

Las prácticas que en él se realizan involucran el diseño y control de ciclos de trabajo con equipo neumático y electroneumático. Para ello, se cuenta con equipo neumático de la marca *Festo* y algunos PLCs de la marca *Telemecanique.* 

También se hacen prácticas para la simulación de procesos industriales a través del control de flujó y nivel con una computadora tipo PC.

#### ;· *,.: ...*  · · · **3.2.3.2 Laboratorio de Robótica**

Aquí se cuenta con distintos modelos de brazos robot especializados para desempeñar, cada uno, una tarea específica dentro de una celda de manufactura flexible; estas tareas incluyen:

- Transporte de material
- Ensamble
- Pegado
- Pintado

# **3.2.4 Universidad Autónoma Metropolitana (Campus Azcapotzalco)**

En este Campus<sup>23</sup> se imparten las carreras de:

- Ingeniería Mecánica
- Ingeniería Electrónica
- Ingeniería Eléctrica
- Ingeniería Industrial

Todas ellas están relacionadas con la Ingeniería Mecatrónica.

El ingeniero egresado de la UAM tiene un perfil orientado a la industria, entre las que se encuentran las de transportación, generación de maquinaria pesada, generación de energía, robótica, instrumentos de precisión y numerosas industrias de la transformación.

Los campos de desempeño profesional incluyen actividades tales como diseño mecánico, producción industrial, reparación y mantenimiento de sistemas mecánicos y eléctricos e investigación.

En esta Universidad se busca que sus egresados se integren directamente a la industria, así como a los centros de consultoría e investigación, realizando actividades relacionadas con la automatización de plantas.

 $23$  Visitado el 23 de julio de 2001.

#### **3.2.4.1 Laboratorio de Automatización**

En este laboratorio se atienden grupos de alrededor de 1 O alumnos y se trabaja con equipo neumático, hidráulico y PLCs.

Todo el equipo neumático e hidráulico es de la marca *Parker,* esta empresa donó la mitad de ese equipo a la Universidad (1992), con la condición de que la UAM comprara, posteriormente, productos para la construcción de sus proyectos. Los PLCs que se manejan son *Mitsubishi<sup>2</sup>*y algunos de ellos cuentan con unidades de conversión analógico-digital especiales para trabajar con temperatura (termopares).

Las prácticas que se realizan consisten en resolver secuencias o ciclos de trabajo neumáticos e hidráulicos. Como un caso particular, también se simula el proceso de soplado de plástico.

Adicionalmente, se cuenta con programas de computadora para hacer simulaciones neumáticas e hidráulicas.

Este laboratorio es utilizado principalmente por alumnos que se encuentran prestando el Servicio Social o bien que están elaborando su Proyecto Terminal.

### **3.2.5 Universidad Nacional Autónoma de México (Facultad de Ingeniería)**

En esta Facultad existen dos laboratorios de características similares a los anteriormente mencionados. Los alumnos que hacen uso de ellos pertenecen a alguna de las siguientes carreras:

- Ingeniería Mecánica
- Ingeniería Industrial
- Ingeniería en Computación

En particular, los alumnos de la carrera de Ingeniería Eléctrica-Electrónica han mostrado interés en tomar cursos de PLCs, pues estos no se contemplan en su plan de estudios.

## **3.2.5.1 Laboratorio de Neumática y PLCs**

Este laboratorio se utiliza para las asignaturas de:

- Electrónica Industrial
- Automatización y Robótica
- Temas Selectos de Mecatrónica
- Diseño Mecánico

<sup>24</sup>*Parker* es, también, distribuidor de PLCs *Mitsubishi.* 

Aquí se aprende a programar y trabajar con Jos Controladores Lógicos Programables (PLCs), además de armar y diseñar circuitos neumáticos y electroneumáticos. Para ello, se cuenta con ocho PLCs *.Micro-]* de *Square-D* y dos PLCs *Mitsubishi FX-16MR* (estos últimos, con módulos de E/S analógicas), además de ocho mesas didácticas con equipo neumático de las marcas *Telemecanique<sup>25</sup>*y *Parker.* 

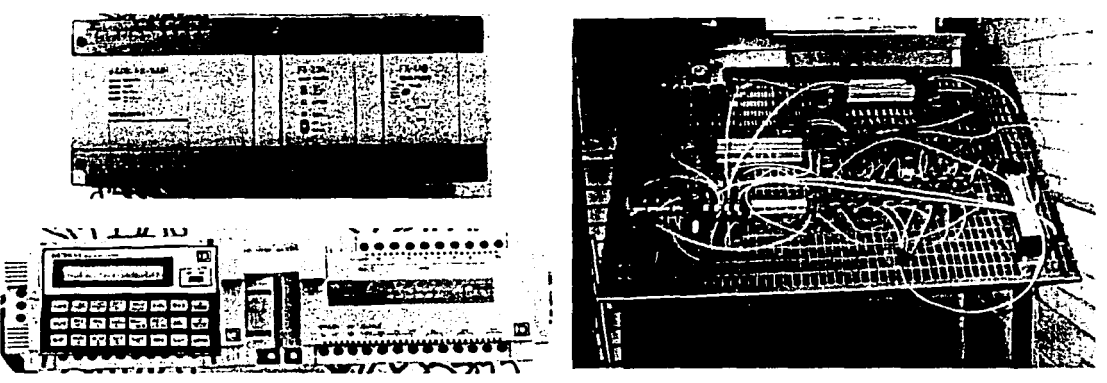

Figura 3.1 Algunos equipos del Laboratorio de Neumática y PLCs.

Adicionalmente, se cuenta con un variador de frecuencia que se puede controlar manualmente o mediante un PLC, y con un motor trifásico que es utilizado para realizar prácticas de control de velocidad con dicho variador.

Para programar los PLCs *Mitsubishi* se utilizan una PC y el programa *Medoc,* que corre bajo el sistema operativo *MS-DOS.* 

Este laboratorio tiene capacidad para atender grupos de hasta 16 alumnos, considerando un máximo de dos personas por cada equipo de trabajo.

# **3.2.5.2 Laboratorio de Manufactura Avanzada**

Aquí se realizan prácticas para las siguientes asignaturas:

- Robótica
- Procesos de Corte de Materiales
- Manufactura Flexible

Para ello se cuenta con el siguiente equipo:

- Fresadoras y tomos de control numérico
- Manipuladores de propósito general con cámaras de visión y bandas transportadoras, controlados vía PC
- Celda de manufactura flexible

<sup>25</sup>La línea neumática de *Telemecanique* pertenece actualmente a *Parker.* 

- Computadoras tipo PC para programar y simular los procesos de corte en las máquinas de control numérico
- Brazo robot soldador
- Paquetes de *software* como *SmartCAM* y *MasterCAM*

Entre las prácticas que aquí se realizan se incluyen:

- Programación y simulación de procesos de corte en tomos y fresadoras de control numérico.
- Manipulación y transporte de piezas de trabajo mediante brazos robot.
- Fabricación asistida por computadora (CAM).
- Control de calidad.
- Simulación de un proceso de producción automatizado.

# **3.3 Comparación entre los laboratorios de la Fl-UNAM** *y* **los de otras universidades**

En cuanto al tamaño de los laboratorios y al número de equipos, puede afirmarse que la FI-UNAM está a la par o destaca sobre las otras universidades, con una única excepción, donde se ve claramente superada: el Laboratorio de Automatización de la UAM el Laboratorio de Automatización de la UAM Azcapotzalco. En las áreas de neumática e hidráulica este laboratorio es tanto el más grande como el mejor equipado de todos, además de ser el que cuenta con la mayor variedad de actuadores.

A juzgar por los equipos que se tienen en los distintos laboratorios, ya sea de las universidades visitadas, o de la FI-UNAM, la preparación que reciben los estudiantes de estas instituciones en el área de automatización y control de la producción debe ser muy similar, debido a que cuentan esencialmente con el mismo tipo de elementos<sup>26</sup>:

- Controladores Lógicos Programables.
- Equipo neumático.
- Manipuladores de propósito general.
- Máquinas-Herramienta de Control Numérico.
- Celdas de Manufactura Flexible.

Los equipos encontrados en otras universidades pero no en la FI-UNAM son los siguientes:

- Equipo hidráulico.
- Sistemas para la simulación de procesos industriales con PLCs.
- Robots especializados para pegado y pintado.
- *LabVIEWy* tarjetas para adquisición de datos de *National Instruments.*

<sup>&</sup>lt;sup>26</sup> Posteriormente, en el Capítulo 5, se presentará un análisis más detallado del equipo existente en los laboratorios de la FI-UNAM.

A continuación se dilucida el significado de estas carencias, aunque podrá encontrarse un análisis más profundo sobre este punto en la propuesta (Capítulo 5).

Para los fines de este proyecto, no se considera conveniente la adquisición de equipo hidráulico por parte de la FI-UNAM por motivos que se explicarán posteriormente (véase: 5.3.3 Simuladores).

Los sistemas para la simulación de procesos industriales con PLCs son fundamentalmente del tipo descrito en la sección de Automatización del Laboratorio de Automatización de la Universidad Panamericana (3.2.2.1.1) y en la sección del Laboratorio de Manufactura y Robótica de la ESIME Culhuacán (3.2.1.2.1). Se considera esencial contar con este tipo de sistemas debido a que su uso es más didáctico que la simple observación del encendido y apagado de luces indicadoras (LEDs) de E/S, como se hace actualmente en el Laboratorio de Neumática y PLCs de la FI-UNAM. Existen dos caminos para hacerse de dicho tipo de sistemas: adquirir algunos de los que se encuentran disponibles comercialmente<sup>27</sup>, lo cual es una solución rápida pero muy costosa, o desarrollarlos en la FI-UNAM, lo que es más atractivo desde los puntos de vista académico y económico. Su desarrollo podría hacerse tanto por personal académico, como por tesistas, o inclusive por prestadores de servicio social. Otra alternativa sería que los mismos alumnos los desarrollaran como trabajos o proyectos de clase en distintas asignaturas.

Al margen del objetivo de este proyecto, la mera adquisición de robots para pegado y pintado se considera banal, onerosa y fútil, a menos que, por ejemplo, se pretenda incorporarlos a la celda de manufactura flexible de la FI-UNAM, lo cual puede resultar atractivo académicamente, sobre todo si su instalación la realizan el personal académico, los prestadores de servicio social o los tesistas.

Finalmente, siendo *National Jnstrwnents* una empresa líder en el mercado en las áreas de instrumentación virtual y adquisición y proceso de datos y señales, resultaría sumamente provechoso contar con *LabVJEW* y equipo para adquisición de datos (ambos de *National Instruments)* en la FI-UNAM, ya que estos productos son herramientas muy útiles para incursionar en aquellas áreas y su campo de aplicación es muy extenso.

<sup>27</sup> Algunos de ellos se describen en la cotización de la empresa Dedutel en el Apéndice B.

#### **4 MÉTODO Y EQUIPO CRITERIOS PARA SELECCIONAR EL**

# **4.1 Método** *y* **criterios utilizados en la industria**

Las industrias que operan con procesos continuos tales como refinación de petróleo, generación de energía eléctrica, procesos químicos, manufactura del papel y elaboración de alimentos, constituyen excelentes ejemplos del control automático altamente desarrollado y de la aplicación de las mediciones como parte integral de un proceso de producción. Se presentará, por tanto, parte de la metodología empleada en este tipo de industrias para, posteriormente, adaptar y definir una que, con criterios semejantes, permita determinar el equipo apropiado para el laboratorio propuesto.

## **4.1.1 La justificación y el método**

Ciertos sistemas de control solamente involucran el uso de PLCs y algunos transmisores de señales de campo enlazados a registradores y/o controladores simples. En otros casos se encuentran sistemas muy grandes con la información de costos de los insumos requeridos en el proceso, lo que da lugar a sistemas de toma de decisiones que sirven a los niveles superiores de la administración; estos sistemas involucran los de Control Distribuido (DCS) e inclusive el uso de computadoras anfitrionas *(host)* con datos que se producen en el campo.

En cualquier caso, antes de pensar en implantar un sistema de control, sea para una planta nueva o para modernizar alguna instalación antigua, el primer argumento a considerar es la justificación: cuál es el propósito del sistema de control que se pretende implantar. Hay múltiples factores que se deben evaluar para contestar esta pregunta. Sin embargo, es posible concretarse a los cuatro más importantes:

- Elevar la producción.
- Mejorar la calidad del producto.
- Incrementar la eficiencia de operación.
- Optimizar la seguridad de la planta.

Por separado o en conjunto, cada uno de estos factores dará la pauta para justificar la implantación del sistema. El diagrama de flujo que se presenta en la figura 4.1 permite visualizar la totalidad de las fases por las que se debe pasar para llevar el proyecto a buen término.

*CapítuÚJ* 4

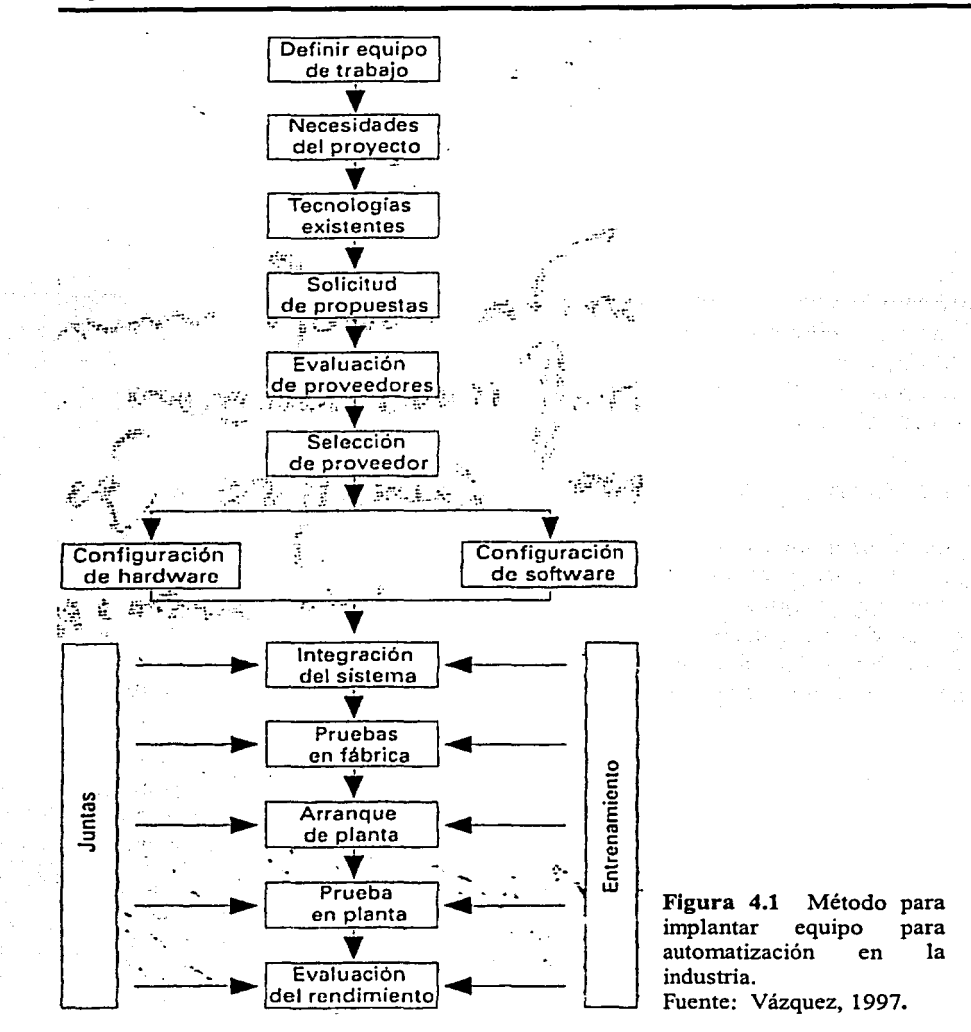

# **4.1.2 El equipo de trabajo**

Lo primero que debe hacerse es integrar un equipo de trabajo, constituido por diversos representantes de los grupos que serán afectados por la implantación del sistema. Es una manera práctica en que se puede asegurar que dichos grupos se comprometan plenamente con el éxito del proyecto. Sin importar el número de ellos o su jerarquía dentro de la planta, los integrantes típicos son:

• **Un ingeniero de proceso.** Tiene un conocimiento profundo de todos los procesos que se involucran en el sistema y contribuye a la definición del esquema de control requerido.

- Un ingeniero instrumentista. Es un especialista en el conocimiento de la tecnología de instrumentos y sistemas de control, tanto desde el punto de vista de operación como de mantenimiento.
- Un operador. Es quien manipula los controles del sistema de acuerdo con las necesidades del proceso.
- Un ingeniero de aplicación. Es el responsable de establecer las estrategias de control y elaborar la documentación sobre las aplicaciones desarrolladas en el sistema.

Conjuntamente con los directivos de la planta, la primera tarea que debe realizar el equipo consiste en definir la naturaleza del proyecto, su alcance y los recursos que se van a requerir durante su desarrollo. Una de las funciones que el equipo debe redefinir en detalle es la del operador. Los sistemas automatizados permiten liberar al empleado tradicional de ejecutar acciones simples, como cerrar o abrir válvulas y/o accionar interruptores. Ello lo estimula para que ponga atención a otros aspectos más importantes de su trabajo, que tienen un impacto mayor en la calidad de la operación de la planta.

Todos los miembros del equipo deben programar visitas continuas a los proveedores más importantes de instrumentos y sistemas de control con el objeto de conocer de primera mano las tecnologías más modernas. Se pueden identificar algunos proveedores que ofrecen tecnologías emergentes que pudieran representar un ahorro muy significativo en el costo de implantación. Los conceptos de sistemas abiertos, la instrumentación virtual, los sistemas híbridos (combinación de PLC y DCS), el *bus* de campo *(fieldbus)* y los módulos de acceso a través de Internet son algunos ejemplos de las alternativas que se pueden aplicar a los nuevos proyectos.

## **4.1.3 Elementos preliminares**

Antes de efectuar las visitas a los proveedores es conveniente definir las especificaciones del sistema. Una manera de facilitar esta tarea es mediante la elaboración de un diagrama de flujo del proceso que se pretende automatizar. En dicho esquema se marcan las funciones factibles de automatizar y las que, por su naturaleza, deben ejecutarse manualmente.

Con base en este mismo esquema se puede establecer el número de señales de proceso (analógicas y digitales) y de interfaces. Es necesario prever las facilidades de crecimiento futuro y reconfiguración del sistema pues, en un mercado tan competitivo como el actual, el sistema debe tener la flexibilidad de ajustarse a nuevos niveles de producción de la planta en función de una súbita demanda. Esta previsión permite prolongar el ciclo de vida del sistema.

El diseño del cuarto de control debe considerar el número y naturaleza de los tableros e instrumentos montados, así como la cantidad de personas que habitarán este lugar por períodos prolongados. Una temperatura confortable para operadores y adecuada para el equipo puede estar en el intervalo de 15 a 26ºC, y una humedad relativa adecuada está entre 30 y 80%. Además, es preciso planear la disposición de los equipos dentro del cuarto de control de tal forma que el acceso a ellos sea fácil y que el personal de ingeniería y mantenimiento no tenga dificultades para desarrollar calibraciones, reconfiguraciones y reparaciones.

Recientemente, la tecnología de instrumentación y control ha adoptado los conceptos de sistemas abiertos y *bus* de campo. Para proveer capacidad de control a los dispositivos inteligentes de campo, se requiere montarles algún tipo de tarjeta equipada con microprocesador, lo cual representa un cambio significativo con respecto a la instrumentación convencional, pues al instalar dichos dispositivos la fragilidad de los microprocesadores exige una mayor protección contra agresiones del medio ambiente industrial, tales como vibraciones, temperatura, humedad y corrosión.

Tras revisar las especificaciones del proveedor del equipo de campo se puede determinar si la protección suministrada por el propio dispositivo es suficiente o si se requiere algún tipo de gabinete o protección adicional. No hay dos plantas con igual medio ambiente; el particular de cada una debe ser revisado a conciencia por el equipo de trabajo. Para el diseño de los gabinetes y los compartimientos donde se montan los equipos es conveniente apoyarse en las nomrns disponibles que se aplican en estos casos, como las proporcionadas por la Asociación Nacional de Fabricantes Eléctricos (NEMA) y la Norma Oficial Mexicana (NOM), así como recurrir al buen criterio y experiencia de los integrantes del equipo.

## **4.1.4 Instalaciones eléctricas**

No puede permitirse que una interrupción de energía al sistema produzca un paro emergente de la planta o de alguna de sus secciones. Para evitar este tipo de sorpresas, las partes críticas del sistema se respaldan con fuentes de energía redundantes que operan automáticamente al presentarse una falla general en la alimentación del sistema. El tiempo típico que estas fuentes alternas suministran energía de emergencia no es mayor a 15 minutos, suficiente para que el operador tome las providencias necesarias y planee un paro seguro del sector afectado de la planta.

En instalaciones de gran tamaño, con muchos recursos disponibles, es común instalar generadores de energía autónomos y redundantes que se ponen en operación tan pronto se presenta una falla en el suministro de energía externo.

Otro aspecto importante, pero muy descuidado en muchas plantas, es la conexión de tierra; ésta es el camino que siguen las corrientes parásitas indeseables antes de que puedan provocar interferencia en las señales de medición dentro del sistema. Al mismo tiempo, las conexiones de tierra juegan un papel muy importante en la protección del personal que tiene contacto fisico con dispositivos y gabinetes del sistema de control. Un equipo conectado a una mala tierra podrá producir un choque eléctrico que pondría en peligro la vida de algún trabajador curioso. Sin embargo, suele no dársele la importancia debida, lo que además provoca que, en muchas ocasiones, los dispositivos electrónicos operen muy por debajo de sus especificaciones.
### **4.1.5 Facilidad de operación y entrenamiento**

El equipo de trabajo debe definir una interfaz hombre-máquina amigable al operador. Debe preverse un proceso de venta del sistema y un reentrenamiento al personal de operación Y mantenimiento. La venta del sistema se refiere a resaltar sus cualidades ante los usuarios potenciales, de manera que se facilite el trabajo del grupo.

En cuanto al entrenamiento, operadores e ingenieros del sistema deben adquirir nuevas habilidades que les permitan realizar sus funciones desde una perspectiva diferente. Redefinir el papel de los operadores e ingenieros afectados por el sistema no debe ser una experiencia traumática, sino un proceso de acuerdo mutuo de voluntades. La asistencia técnica que el proveedor del equipo tiene que proporcionar es de dos tipos: entrenamiento al personal de la planta y apoyo técnico durante la instalación y puesta en marcha del sistema.

Al respecto, vale la pena extenderse un poco y definir dos puntos importantes:

- El tipo de entrenamiento requerido.
- El número de personas a entrenar y el papel que tendrán en el nuevo sistema.

En el primer caso hay que determinar el tipo y complejidad de los dispositivos que requieren apoyo técnico interno y/o externo. En el segundo caso, cuántos operadores, ingenieros de mantenimiento y de aplicación deben someterse a un programa de entrenamiento, que generalmente se lleva a cabo con personal experto del proveedor, de acuerdo con las negociaciones efectuadas durante el proceso de adquisición del equipo.

La asistencia técnica del proveedor puede ser motivo de un contrato que cubra todas las particularidades que se presenten durante la vigencia del mismo. El costo de dicha asistencia es generalmente muy alto, ya que es usual que el proveedor no cuente con recursos locales del nivel técnico requerido para dar un apoyo de calidad y que, por este motivo, necesite traer personal de su casa matriz en el extranjero.

Al momento de negociar con el proveedor se le debe suministrar toda la documentación del sistema para que la valoración de los costos y tiempos involucrados se ajuste lo más posible a la realidad. Para no incurrir en los altos costos de la asistencia técnica externa, en muchos casos, sobre todo en sistemas de gran tamaño y complejidad, es necesario que el equipo seleccione a uno o varios ingenieros de tiempo completo para que convivan con el proveedor y completen su entrenamiento sobre la marcha. Esto es aún más recomendable si el usuario tiene la intención de desarrollar sus capacidades internas para suministrar el soporte técnico que necesita el sistema.

### **4.1.6 Selección del proveedor**

Cada día, tanto en la industria privada como en las dependencias gubernamentales, se generaliza más la organización de concursos para la adquisición de equipos. El propósito es dar igual oportunidad de ser escogidos a todos los proveedores, en función de su

propuesta técnica y económica. El resultado es muy bueno, ya que se evita la tentación, por parte de los responsables de la compra, de influir conforme a sus preferencias por algún proveedor en particular.

Al abrirse públicamente las ofertas y seleccionarse la más atractiva, todos los involucrados en el concurso estarán más de acuerdo con la limpieza de la decisión.

Seleccionar el proveedor es una decisión estratégica para la empresa. Tanto éste como el cliente tienen que considerarse socios, y no nada más durante la instalación del sistema, sino durante toda su vida útil. Un buen servicio, reforzado por una relación cordial, garantiza al proveedor una fuente continua de solicitudes de compra por parte de un cliente satisfecho. En caso contrario, el cliente decidirá cambiar de proveedor para su próximo proyecto. Antes era más dificil cambiar debido a las arquitecturas propietarias que se manejaban. En la actualidad, con la llegada del *bus* de campo y los sistemas abiertos, el optar por alguien más ya no es una experiencia escalofriante.

Para elegir entre varios proveedores es necesario comparar sus capacidades y darle a cada una un valor ponderado. La manera más sencilla es elaborar una matriz que incluya todas las características de interés, con base en la magnitud y especificaciones del sistema que se desea implantar. Es responsabilidad del equipo de trabajo identificar aquellos conceptos que son importantes para el sistema en particular. Entre dichos conceptos debe contemplarse el servicio que brinde cada proveedor, el cual incluye características tales como el tiempo de respuesta, la asesoría técnica, el mantenimiento y la disponibilidad de refacciones en el mercado. Así mismo, el equipo debe establecer los criterios para determinar el peso específico de cada concepto y calificar el grado de cumplimiento de cada proveedor.

### **4.1. 7 Evaluación económica del proyecto**

Una vez que los proveedores tienen las especificaciones del sistema, pueden proceder a elaborar una propuesta congruente con las necesidades establecidas en la documentación. En general, dicha propuesta se valora bajo dos criterios: económico y técnico. El primero de ellos tiene que ver con el costo total del sistema, y el segundo, con el grado de cumplimiento (de los equipos propuestos) con las especificaciones técnicas que se han acordado.

Dependiendo del tamaño y complejidad del sistema se hacen diferentes evaluaciones económicas:

- La primera, que se basa solamente en el costo, se aplica a proyectos de pequeño tamaño y poca complejidad (por ejemplo, la adquisición de PLCs y sensores).
- Un segundo caso consiste en evaluar en función del costo total del proyecto y se aplica a sistemas de gran tamaño y complejidad (esto incluye DCS).
- El tercer caso se refiere al costo del ciclo de vida del proyecto. Es el más dificil de implementar, pero también el más conveniente cuando se involucran grandes sistemas, ya que el costo total se prorratea entre el costo total de todos los años de

vida del proyecto y su índice costo/beneficio es más atractivo. La facilidad del equipo para ser reconfigurado o mejorado permite que el ciclo de vida del sistema se alargue y, como consecuencia, mejore el índice costo/beneficio anualizado.

# **4.2 Método y criterios empleados en este proyecto**

Con la información presentada hasta el momento:

- Equipos y tendencias actuales en automatización industrial.
- Equipos y tendencias actuales para la enseñanza de la automatización en el nivel de licenciatura.
- Método y criterios utilizados en la industria para la automatización de procesos.

Ahora ya se está en condiciones de establecer el método y los criterios que guiarán la selección del equipo que permitirá transformar el Laboratorio de Neumática y PLCs de la FI-UNAM en un Laboratorio de Automatización Industrial.

### **4.2.1 Método para seleccionar el equipo**

i de la guerra del personal del co

그 인정사 그렇다 난 나라의 말이 있다고요. 

Con base en el método presentado en el diagrama de la figura 4.1, se ha diseñado un método adaptado para definir el equipo que será propuesto para el Laboratorio de Automatización Industrial. Esta adaptación se hizo considerando que existe una diferencia fundamental: el propósito del proyecto no es la automatización de un proceso industrial específico, sino la implementación de un laboratorio de enseñanza que permita a sus alumnos conocer y aprender a trabajar con equipo de automatización moderno. En consecuencia, el equipo seleccionado deberá contar con una flexibilidad que permita controlar (o, en nuestro caso, simular) la mayor cantidad de procesos posible. Tal método se presenta en el siguiente diagrama.

a Constantino de Partido de Alba

en grand strategie in de staat de staat geskieden en de staat de staat geskieden om de geskieden om de staat d<br>De staat de staat geskieden de staat de staat de staat de staat de staat de staat de staat de staat de staat d

*CapítuÚJ 4* 

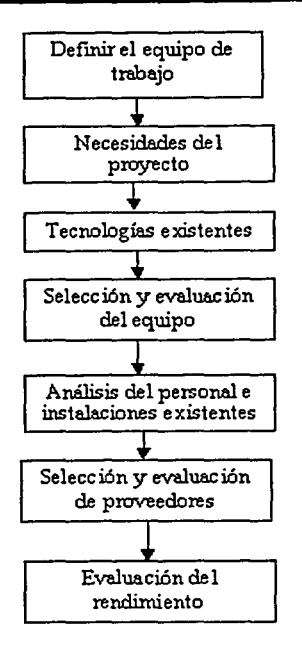

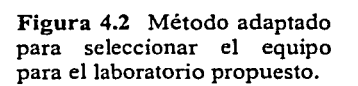

### **4.2.2 El equipo de trabajo**

Para este proyecto, el equipo de trabajo está integrado por dos elementos, ambos son Ayudantes de Profesor en el Departamento de Ingeniería Mecatrónica de la Facultad de Ingeniería de la UNAM.

- El primero de ellos es pasante de la carrera de Ingeniería Mecánica, con ocho semestres de experiencia impartiendo cursos de automatización mediante el uso de la neumática y los PLCs.
- El segundo es pasante de la carrera de Ingeniería Eléctrica-Electrónica, con tres semestres de experiencia impartiendo el mismo tipo de cursos.

Son también los encargados del actual Laboratorio de Neumática y PLCs. Por esto les fue encomendada la tarea de realizar la investigación y el proyecto para la modernización de dicho laboratorio.

Debido a las características del trabajo y a su gran potencial, se decidió aprovecharlo como tema de tesis. Las áreas de conocimiento que confluyen en el tema se prestan para abordarlo interdisciplinariamente con la combinación de conocimientos de las áreas de Ingeniería Mecánica e Ingeniería Eléctrica-Electrónica. Esta combinación, complementada con algunas técnicas de la Ingeniería en Computación, hace posible abordar profesionalmente la selección del equipo y conduce naturalmente al surgimiento de la Ingeniería Mecatrónica. La importancia de esto radica en que los equipos modernos

utilizados actualmente en la automatización y el control de procesos industriales son, en sí mismos, dispositivos y sistemas mecatrónicos.

### **4.2.3 Necesidades del proyecto**

El Laboratorio de Neumática y PLCs comenzó a dar servicio en el año de 1995. El paso del tiempo y los incesantes y progresivos avances tecnológicos han hecho que su concepción original y el equipo con que cuenta se vean afectados. Esta propuesta tiene dos propósitos fundamentales:

- 1) Reemplazar el equipo que ya es obsoleto o se encuentra averiado.
- 2) Actualizar y modernizar el laboratorio.

Las necesidades de la industria actual exigen una excelente preparación de los ingenieros en el área de la automatización industrial, para lograr un óptimo control de los procesos productivos. La Facultad de Ingeniería de la Universidad Nacional Autónoma de México tiene a su digno cargo, entre otras, la tarea de preparar esos ingenieros. Para este fin, se requiere contar con el equipo adecuado e instalaciones apropiadas.

El equipo propuesto, en su conjunto, deberá dotar a la Facultad de un laboratorio para realizar prácticas que refuercen en sus alumnos el conocimiento y la experiencia en el manejo de equipo moderno utilizado para la automatización y el control de procesos industriales, transformando así el Laboratorio de Neumática y PLCs en un Laboratorio de Automatización Industrial.

# **4.2.4 Tecnologías existentes**

Las tecnologías utilizadas actualmente para la automatización industrial se presentaron en el Capítulo 2 y pueden clasificarse en las siguientes áreas:

- **Sensores**
- Controladores lógicos programables
- V ariadores de frecuencia
- Equipo neumático
- Control con PC (incluye instrumentación virtual y sistemas SCADA)
- Redes industriales y DCS

# **4.2.5 Criterios para la selección y evaluación del equipo**

El criterio empleado en esta propuesta para seleccionar los equipos tendrá, necesariamente, que ser distinto al que se emplea en la industria, dada la distinta naturaleza de la motivación del proyecto: como ya se mencionó, no se pretende una automatización en particular, sino tener la capacidad de implementar o simular muchas distintas con el mismo equipo.

#### *CapítuÚJ 4*

 $\mathbf{v}$ 

Algunas características importantes de evaluar al seleccionar los equipos se presentan a continuación, sin ningún orden en particular, pues su peso podrá variar de acuerdo con el equipo de que se trate:

- Funciones y capacidades de los equipos, así como compatibilidad entre ellos.
- Requerimientos de instalación.
- Costos de adquisición, operación y mantenimiento.
- Ser didácticamente atractivos y tener grandes campos de aplicación.
- Sencillez de operación, para poder abarcar la mayor cantidad de funciones, en el menor tiempo posible, durante los cursos.
- Presencia de los productos en el mercado, con la intención de capacitar al alumno en el uso de aquellos equipos que más fácilmente encontrará en su desempeño profesional.
- Tiempo de vida útil.
- Seguridad y protecciones contra el mal uso, pues no debe perderse de vista que serán manipulados la mayor parte del tiempo por alumnos y personas inexpertas.
- Dimensiones que no dificulten el tránsito en el laboratorio.

En el Capítulo 5 se hará la selección y evaluación de los equipos propuestos.

### **4.2.6 Personal e instalaciones existentes**

Para una adecuada explotación de las nuevas y mejoradas capacidades del laboratorio propuesto con respecto al actual, será no sólo conveniente sino indispensable que el personal docente encargado de la enseñanza y el manejo de los nuevos equipos reciba cursos de capacitación. Además deberá tener libre acceso a los manuales, para poder ampliar sus conocimientos cuando se requiera.

Las instalaciones del laboratorio actual establecen restricciones que deberán tenerse presentes durante el desarrollo de este proyecto, de forma que:

- El espacio disponible (figura 4.3) deberá bastar para albergar tanto el nuevo equipo, como el que se conserve del actual, sin que el tránsito de profesores y alumnos se vea afectado.
- Las mesas neumáticas y la red de distribución del aire comprimido deberán tener la capacidad de recibir el equipo neumático propuesto.
- La instalación eléctrica deberá tener la capacidad requerida para· alimentar el equipo eléctrico y electrónico propuesto.

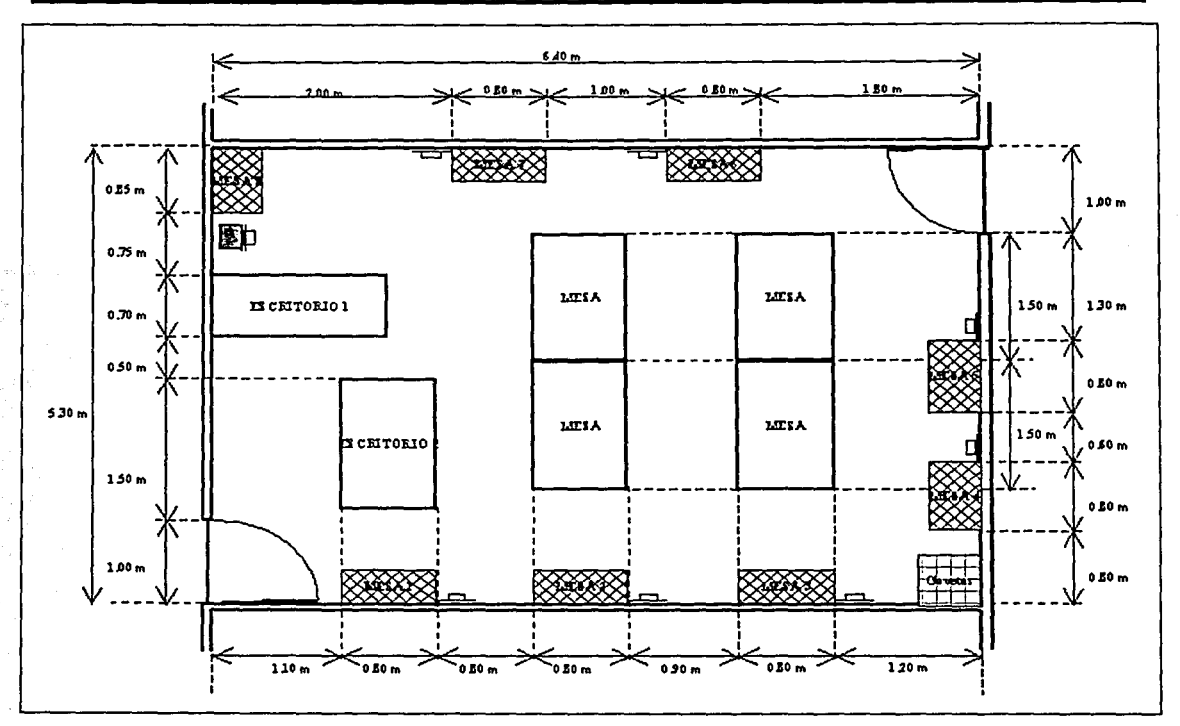

Figura 4.3 Croquis de la distribución de espacio en el Laboratorio de Neumática y PLCs.

Las restricciones de espacio se han tenido presentes durante el desarrollo de la propuesta en el Capítulo 5.

El diseño, cálculo y análisis de la red de distribución neumática fueron elaborados y presentados por Gómez Llata y Rojas, 1997. Teniendo en cuenta que dicha red no se ha modificado desde entonces y que no se proponen equipos que afecten sensiblemente las consideraciones hechas en dicho análisis, para los fines de este trabajo no se ha estimado necesario repetirlo, aceptando, en consecuencia, aquellos resultados.

En cambio, sí se ha considerado pertinente realizar el análisis de la instalación eléctrica, que se desarrollará y presentará en el Capítulo 6.

### **4.2. 7 Selección y evaluación de proveedores**

Para seleccionar a los proveedores será importante tener en cuenta los siguientes aspectos:

- Disponibilidad para realizar acuerdos o convenios de mutuo beneficio con la UNAM.
- Que tengan interés de trabajar con la UNAM y vean en ella un cliente potencial para sus productos.

 $\cdot$  ... **... Jo#** , .,..\_ •• ' • - :\_,:t:\_ ....'...

- Que ofrezcan descuentos especiales en sus productos para su uso con fines académicos.
- Presencia y vigencia esperada de sus productos en el mercado.

Todos esos puntos deberán evaluarse en el momento que se decida iniciar el proceso de adquisición de los equipos, para lo cual se recomienda celebrar un concurso.

Algunos comentarios adicionales a este respecto se presentan en la sección 5.4.

#### **4.2.8 Evaluación del rendimiento**

Académicamente, la implantación del laboratorio propuesto se justificará en la medida que se logre una mejora en el aprendizaje y el desempeño general de los alumnos. Estos son conceptos un tanto dificiles de evaluar, pero un indicador podría ser la demanda en las inscripciones a las materias optativas que hagan uso del laboratorio.

Económicamente, el laboratorio será redituable en la medida en que se promuevan cursos de capacitación en automatización industrial, ya sea para la industria o bien para estudiantes de la UNAM o de otras instituciones educativas cuyos laboratorios estén menos completos y/o actualizados que el aquí propuesto. También podrán desarrollarse proyectos de automatización para la industria.

La División de Educación Continua de la FI-UNAM sería la encargada de ofrecer a la micro, pequeña y mediana industria los cursos de capacitación mencionados. Inclusive las grandes industrias, que cuentan con recursos suficientes para capacitar a sus altos mandos en el extranjero, podrían estar interesadas en que se le brinde capacitación cuando menos a su personal de base.

Un porcentaje de los ingresos derivados de estos cursos deberá destinarse al mejoramiento y actualización del propio laboratorio, ya sea para el mantenimiento o para la adquisición de nuevos equipos, o bien para la renovación de licencias y escalamiento del *software.* 

# **DEL EQUIPO REQUERIDO PARA UN 5 PROPUESTA DE AUTOMATIZACIÓN INDUSTRIAL LABORATORIO MODERNO**

# **5. 1 Origen de la propuesta**

La evolución tecnológica (derivada de los enormes y rápidos avances en la electrónica e infonnática) de la automatización industrial origina en la Facultad de Ingeniería de la Universidad Nacional Autónoma de México la imperativa necesidad de realizar en sus laboratorios los cambios que le aseguren su permanencia en la vanguardia de la educación, para así seguir cumpliendo con la noble y enorme responsabilidad de generar los recursos humanos que el sector productivo de la nación requiere.

Con la preocupación de atender la necesidad anteriormente planteada surge el interés, en el Departamento de Ingeniería Mecatrónica de dicha Facultad, de realizar un trabajo que siente las bases para la modernización o creación de un laboratorio para que los ingenieros en el área Mecatrónica, orientados a la automatización y control de procesos industriales, adquieran los conocimientos básicos para el ejercicio profesional que la industria demanda.

Para sustentar la propuesta y justificar económicamente la implementación de este laboratorio, se llevará a cabo un análisis de costos. De esta forma, se espera que el laboratorio sea viable por su relación costo/beneficio y que satisfaga, cuando menos, las necesidades actuales y a mediano plazo, tanto de la industria nacional como de esta Universidad, en el terreno de la automatización para el control de procesos industriales.

# **5.2 Evaluación del equipo existente**

Si bien es cierto que el equipo del Laboratorio de Neumática y PLCs de la FI-UNAM continúa siendo funcional, también es cierto que mucho de él ya acusa los estragos debidos al tiempo, al uso y a los avances tecnológicos. Como ejemplo de esto se presentan a continuación algunos casos.

El *software* para la programación de los PLCs *Micro-]* tiene problemas de comunicación que han hecho imposible utilizarlo al menos en los últimos cinco años, aunque se sabe que se ha trabajado antes con él en computadoras con procesador 286. En consecuencia, los PLCs sólo pueden programarse a través de un programador manual, lo que impide el almacenamiento de los listados de instrucciones. Actualmente, la fabricación de estos PLCs se encuentra descontinuada.

Para programar los PLCs *Mitsubishi* se utiliza el programa *Medoc* que, diseñado para trabajar en el ambiente del sistema operativo *MS-DOS,* presenta problemas de comunicación si se trabaja bajo *Windows.* Uno de estos PLCs se encuentra descompuesto.

#### *CapítuCo 5*

En el Laboratorio de Neumática y PLCs se cuenta actualmente con una única computadora *Pentium I* a 100 Mhz con 4 GB de disco duro, 32 MB en RAM y un CDROM de 4X (que fue donado por un ayudante). Esta configuración restringe seriamente tanto el tipo de programas *(software)* que pueden utilizarse en el laboratorio como el desempeño de los mismos. Por otra parte, al haber dos responsables asignados a este laboratorio, el equipo, además de limitado, resulta insuficiente para el personal, y más aún para los alumnos.

En cuanto al equipo neumático, puede señalarse que supera por mucho, en variedad y cantidad, al disponible en otras universidades, con excepción de la UAM Azcapotzalco. No obstante, exhibe grandes limitaciones en cuanto al tipo de circuitos que se pueden construir. Además, sería muy ilustrativo para los alumnos trabajar con una gran diversidad de actuadores, lo que no pueden hacer pues sólo se cuenta con cilindros de simple efecto y cilindros de doble efecto. Finalmente, varias válvulas distribuidoras adolecen de fugas de aire debidas a fisuras en su cuerpo, lo que ocasiona desperdicio de recursos y energía y, más importante aún, obliga a soportar el molesto ruido continuo que produce el aire al escapar.

Con respecto al Laboratorio de Manufactura Avanzada, perteneciente al Departamento de Ingeniería Mecánica, cabe mencionar que las viejas computadoras utilizadas para las simulaciones de control numérico trabajan con procesadores 286, y con unidades de disquete de 5 ¼". Por otra parte, los manipuladores de propósito general, las cámaras de visión y la celda de manufactura flexible, suelen presentar problemas operativos e inclusive estar fuera de servicio. No se profundizará en este laboratorio, por escapar a los fines de este trabajo.

#### **5.3 Selección, propuesto evaluación** *y* **especificaciones del equipo**

Como se refirió antes, los PLCs *Micro-]* y la PC son equipos del Laboratorio de Neumática y PLCs que ya se han vuelto obsoletos. Por ello se hace imperativo su reemplazo por equipos más modernos.

Por su parte, el equipo neumático continúa trabajando bien, con la excepción de dos módulos de secuenciador, dañados al punto de no ser utilizables, y algunas válvulas distribuidoras que presentan fugas debidas a fisuras en su cuerpo y que siguen funcionando, aunque ruidosamente. En la práctica, sin embargo, este equipo resulta limitado para la construcción de circuitos neumáticos, por lo que ha tenido que recurrirse a artificios como implementarlos con elementos de distintas mesas. Por ello se propone la adquisición de equipo que permita tanto sustituir al que se encuentra averiado, como incrementar sustancialmente el número de circuitos que sea posible armar con los elementos de una sola mesa, esto con la menor inversión posible pues siempre podrá diseñarse un circuito tan complejo que exceda la capacidad del laboratorio. Finalmente, se propone la adquisición de distintos tipos de actuadores neumáticos, ya que actualmente se cuenta sólo con dos (cilindros de simple efecto y cilindros de doble efecto); esto es con el propósito de que los alumnos tengan la oportunidad de conocerlos y "jugar" con ellos, pues siempre será mejor ver las cosas funcionar que sólo imaginarlas trabajando.

El resto de la propuesta, junto con lo anterior, está dirigido a ampliar y mejorar la capacidad del laboratorio para brindar una preparación de excelencia a los alumnos.

El Laboratorio de Neumática y PLCs tiene la capacidad de albergar cómodamente a un máximo de 16 alumnos para que hagan uso de los equipos (ocho PLCs y ocho mesas didácticas de neumática) en grupos de dos personas. El espacio disponible (figura 4.3) impide pensar en incrementar esa capacidad, por lo que ésta será una guía o un parámetro fundamental para la presente propuesta.

### **5.3.1 Computadoras y accesorios (periféricos)**

La computadora (PC) es ya una herramienta casi imprescindible en la automatización y el control de procesos industriales. De ahí que deba considerarse con máxima prioridad la actualización del equipo de cómputo del laboratorio. Además, la presente propuesta incluye varios paquetes de *software* que sería imposible utilizar en el equipo actual.

Los incesantes avances y la creciente demanda de recursos en la tecnología de cómputo son de sobra conocidos, por lo que, siendo inútil tratar de anticipar su naturaleza específica, se buscará proponer una configuración que satisfaga los requerimientos que pueden surgir a mediano plazo. De esta forma, se considera que será suficiente, para trabajar de manera ágil al satisfacer la demanda de recursos del *software*, con que el equipo de cómputo cumpla las siguientes especificaciones:

- Procesador *Pentium 4* a 1.6 GHz
- Disco Duro de 40 Gb
- 256 MB de RAM
- Tarjeta Ethernet 10/100 Mbps
- Tarjeta de sonido
- Tarjeta de video con 64 MB RAM
- CD-ROM52X
- Quemador o grabador de CD-ROM 16XIOX40X
- Monitor 15" UVGA

Con el quemador se hará posible respaldar en CD la información y los trabajos generados, pues actualmente este medio resulta una forma de almacenaje superior al disquete, tanto por costo, como por capacidad y permanencia de la información al ser menos propenso a dañarse con el uso y el paso del tiempo.

Considerando lo reducido del espacio del Laboratorio de Neumática y PLCs, el que hay dos personas asignadas a él (cuyos horarios suelen traslaparse y requieren simultáneamente hacer uso del equipo) y que los alumnos también deberán tener acceso a las computadoras, así como la capacidad de la instalación eléctrica y el aspecto económico, se recomienda la compra de dos computadoras de escritorio con las características enumeradas. Aunque lo idóneo sería contar con una PC por cada PLC, el espacio disponible constituye un gran impedimento para ello.

Se sugiere la adquisición de un *No-Break* con regulador integrado, por cada computadora, con el propósito de brindarles protección continua contra variaciones en el suministro eléctrico, y el tiempo suficiente para que el usuario pueda respaldar su infonnación si ocurre una interrupción en dicho suministro.

Al utilizar programas de computadora para impartir clases, una impresora láser ahorrará tiempo al profesor y a los alumnos sustituyendo la toma de apuntes con la posibilidad de hacer impresiones de pantallas (de la computadora) con gran calidad, para que ellos las fotocopien. Podrán producirse guías, manuales, acetatos, cuadernos de prácticas y material didáctico en general. Los alumnos tendrán también la posibilidad de imprimir los trabajos y ejercicios que desarrollen en clase, para conservarlos y someterlos más tarde a la revisión del profesor, sin que se pierda el tiempo de clase que demandaría la revisión directa en cada computadora.

Un cañón o proyector será de gran ayuda para los profesores al impartir sus clases con apoyo de las PCs y los paquetes de *software.* Además, resulta más económico proyectar la imagen amplificada en una sola pantalla que disponer de varias computadoras o monitores para que todos y cada uno de los alumnos puedan seguir la clase.

Actualmente se cuenta con una LAN en el Departamento de Mecatrónica; ésta enlaza los dos cubículos del área administrativa con ambos laboratorios del Departamento: el de Neumática y PLCs y el de Diseño Mecatrónico. Como actualmente hay una sola computadora en el Laboratorio de Neumática y PLCs, hay un cable único para conectarla a la LAN. Por otra parte, al concentrador *(hub)* actual le queda tan sólo un punto de conexión disponible, por lo que se sugiere adquirir otro *hub* para incorporar a la LAN del Departamento las dos computadoras aquí propuestas<sup>28</sup>. Así podría construirse una subred en el nuevo laboratorio y enlazarla con la LAN del Departamento, quedando abierta la posibilidad de expandir la capacidad de la subred (véase: 5.3.6 Equipo para control con PC).

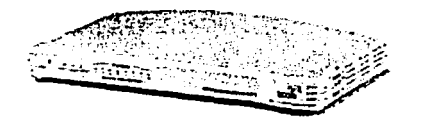

Figura 5.1 Concentrador o *hub.*  Fuente: http://www.3com.com/

Finalmente, se recomienda contar con una computadora portátil *(laptop)* con capacidad para trabajar de manera adecuada con los paquetes de *software* que se utilizarán en el laboratorio. Esta facilitará la programación de los PLCs, evitando el tendido de largos, costosos<sup>29</sup> y estorbosos cables para realizar esa programación desde las computadoras no portátiles. Una posible configuración, acorde con lo anterior y con consideraciones análogas a las utilizadas para seleccionar las computadoras de escritorio, es la siguiente:

<sup>28</sup> La opción alternativa seria adquirir un cable de 20 m y saturar la capacidad del *hub* que se tiene, esto tendria un costo aproximado de \$20 USD, mientras que un *hub* con 8 puntos de conexión cuesta \$109 USD. *<sup>29</sup>*\$3 USD/m

- Procesador *Pentium JI!* a 1 GHz
- Disco Duro de 30 Gb
- 256 MB de RAM
- Tarjeta Ethernet 10/100 Mbps
- CD-ROM 52X

Cabe recordar que, en contraste con las computadoras de escritorio, las portátiles son muy dificiles de escalar y mucho más costosas; y que de todo el equipo considerado en esta propuesta, el de cómputo se sujeta a las más rápidas y drásticas variaciones de precio.

En resumen, el equipo propuesto en este rubro es el siguiente:

- $\geq$  2 computadoras de escritorio
- > 2 fuentes de poder ininterrumpido *(No-Breaks)* con regulador integrado
- > 1 cañón o proyector
- $\geq 1$  impresora láser
- > 1 concentrador o *hub* con 8 puntos de conexión para red Ethernet 10/100 Mbps
- $\geq 1$  computadora portátil

# **5.3.2 Equipo neumático**

Las válvulas distribuidoras dañadas suman un total de 14 monoestables y 12 biestables. Además de reemplazar todas estas válvulas, se requiere adquirir válvulas biestables adicionales para ser utilizadas como "válvulas de memoria", aumentando así la complejidad de los ciclos que será posible implementar. Con el mismo fin, es necesario hacerse de células lógicas "Y"y "O" adicionales a las que ya se tienen.

Dejando de lado los dos módulos de secuenciador no utilizables, queda un total de un secuenciador, montado en una de las ocho mesas neumáticas, con seis módulos en buen estado, para todos los alumnos; esto es claramente insuficiente. Debido al alto costo de estos elementos y al tiempo que consume la construcción de los circuitos neumáticos, se sugiere comprar sólo tres secuenciadores adicionales, con la misma capacidad (seis etapas de control). De esta forma, se contará con un total de cuatro secuenciadores de seis etapas cada uno y, si se deseara, podría hacerse cualquier cantidad de combinaciones con esos módulos para controlar, desde dos, hasta un máximo de veinticuatro etapas. Tomando como base el ideal de 16 alumnos, éstos tendrían que juntarse en equipos de uno a cuatro elementos para armar los circuitos en las cuatro mesas que cuenten con un secuenciador, lo que no constituiría un problema mayor ni para el aprendizaje ni para el tránsito en el laboratorio.

Con el propósito de que los alumnos conozcan y trabajen distintos tipos de actuadores neumáticos, no será necesario adquirir varios ejemplares de cada uno de ellos, sino que bastará adquirir uno representativo de cada género, para que cada mesa de neumática cuente con un actuador distinto. En este caso, la única característica de interés para seleccionar estos actuadores será su tamaño, pues deberán poderse alojar en el espacio libre de las mesas neumáticas y no exceder la capacidad de suministro de la instalación

#### *CapítuÚJ 5*

neumática<sup>30</sup>; la fuerza que puedan aplicar, por ejemplo, es irrelevante, pues no estarán sometidos a condiciones de carga. Los alumnos podrán turnarse las mesas de trabajo a lo largo del curso para tener la posibilidad de trabajar con todos ellos .

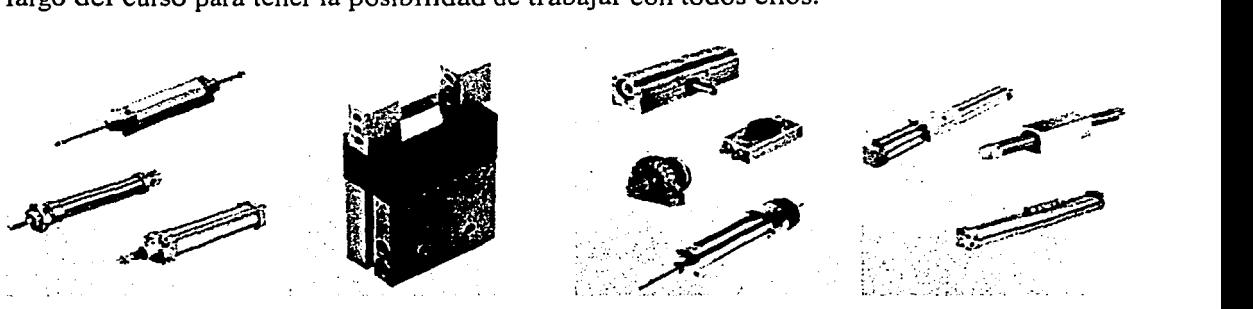

Figura 5.2 Ejemplos de actuadores neumáticos. Fuente: http://www.festo.com/

Finalmente, será muy provechoso contar con un manipulador neumático (figura 2.8) para realizar ejercicios de electroneumática, esto es, controlar los actuadores neumáticos a través de un PLC. Además de ser muy ilustrativo y atractivo desde el punto de vista didáctico, esto despertará y alimentará el interés e ingenio de los alumnos al darles oportunidad de programar distintas rutinas de trabajo para el manipulador. Se considera conveniente adquirir sólo un manipulador, en virtud de su elevado costo y volumen; sin embargo, si el presupuesto y el espacio lo permiten, definitivamente se recomienda adquirir un mayor número y variedad de ellos.

Existen dos alternativas en cuanto al manipulador y lo mejor sería que ambas se pudieran realizar. La primera, de rápida aplicación, es adquirir alguno de los que existen comercialmente. La segunda, académicamente más atractiva y conveniente, es comprar las piezas para armarlo y que sean los propios alumnos quienes se encarguen de construirlo, poniendo en práctica su ingenio y conocimientos. Sin embargo, esta última opción tiene sus inconvenientes, como el que algunas piezas puedan dañarse o extraviarse, la precisión y el tiempo que el ensamble puede requerir, el desgaste que podrían sufrir las piezas a raíz de un frecuente armado y desarmado, y que los costos de adquisición y mantenimiento se incrementen notablemente. Con base en lo anterior, para los fines de este proyecto, se dará preferencia a la primera opción.

Así, el equipo neumático propuesto es el siguiente:

- *)>* 14 válvulas monoestables
- *)>* 44 válvulas biestables
- > 64 pilotajes neumáticos para las válvulas que se usarán como memorias
- *)>*  16 juegos de tapas para válvulas que, a su vez, requieren un total de 32 silenciadores y 16 racores giratorios
- $\geq$  18 módulos de secuenciador
- 3 juegos de extremidades para secuenciador  $\blacktriangleright$

<sup>30</sup>Aunque este no es realmente un factor crítico si se considera que el equipo neumático del laboratorio se utiliza(rá) con fines meramente demostrativos.

- $> 16$  células lógicas "Y"
- $\geq 16$  células lógicas "O"
- > 32 clips de fijación (para las células lógicas)
- > 1 manipulador neumático con ventosa
- $\geq 1$  equipo de servoneumática con mesa para montaje y fuente de alimentación
- > 1 motor neumático
- $\geq 1$  cilindro rotatorio tipo piñón-cremallera<br> $\geq 1$  cilindro rotatorio tipo paletas
- > 1 cilindro rotatorio tipo paletas
- $\geq 1$  cilindro sin vástago<br> $\geq 1$  tenaza neumática
- $\geq 1$  tenaza neumática<br> $\geq 1$  cilindro de doble
- 1 cilindro de doble vástago y doble efecto
- $\geq 1$  cilindro multiposicional
- $\geq 1$  ventosa con fuelle y generador de vacío<br> $\geq 1$  cilindro antigiro
- > 1 cilindro antigiro

# **5.3.3 Simuladores**

Considerando que siempre existirán circuitos neumáticos tan elaborados o complejos que el equipo del laboratorio resultará insuficiente para construirlos, se recomienda especialmente la adquisición de un *software* para simularlos.

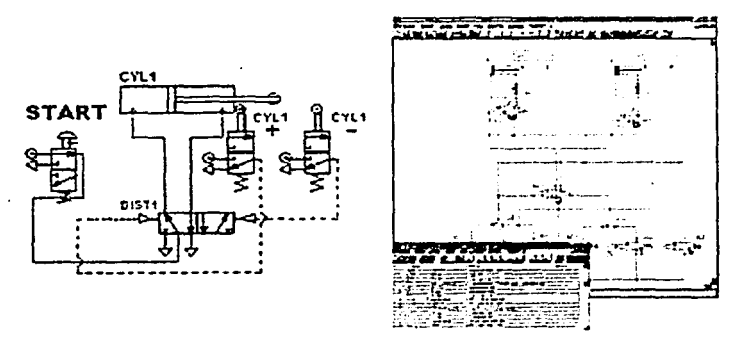

Figura 5.4 Ejemplos de circuitos neumáticos simulados. Fuentes: http://www.automationstudio.com/, http://www.festo.com/

No se contempla, en la presente propuesta, la compra de equipo hidráulico, debido a que su funcionamiento es similar al del equipo neumático, tiene un costo muy elevado, ocupa mucho espacio e involucra el manejo de aceite a presión (lo que puede ocasionar problemas o accidentes debidos a fugas y a descuidos durante su uso). Sin embargo, sí se sugiere ampliamente adquirir un *software* para la simulación de circuitos que empleen elementos hidráulicos, lo que hace posible prescindir fisicamente del equipo, pero no por ello excluir su estudio del contenido de las asignaturas.

Comercialmente existen simuladores independientes para neumática, hidráulica y PLCs, pero también hay otros que los engloban a todos. Se ha tenido la oportunidad de evaluar una versión de demostración de uno de estos últimos paquetes de cómputo con resultados realmente muy satisfactorios, tanto por la capacidad del programa como por su facilidad de uso; se trata del *Automation Studio* de *Famic Tec/1110/ogies.* Con base en esta experiencia, se sugiere tenerlo muy en cuenta para su adquisición, pues además, si se le compara con otros, no resulta más caro y sí más ventajoso.

Se sugieren, pues:

:;¡;... 2 licencias de *software* para simulación de neumática, hidráulica y PLC.

### **5.3.4 Sensores y actuadores analógicos**

Se propone la adquisición de sensores capacitivos y de ultrasonido, ya que actualmente sólo se cuenta con sensores de los tipos inductivo, magnético y fotoeléctrico. El campo de aplicación de los sensores capacitivos y de ultrasonido es diferente al de los otros (figura 2.3), y es conveniente que los alumnos tengan acceso a ellos para manipularlos y familiarizarse con su funcionamiento.

También se recomienda la adquisición de sensores de salida analógica para poder trabajar con las entradas analógicas de los PLCs que se propondrán posteriormente, pues el manejo y proceso de este tipo de señales es diferente al de las digitales. Todos los sensores con que se cuenta actualmente trabajan con señales digitales (encendido-apagado).

Con la base de los ocho equipos de trabajo conformados por los alumnos, cuidando el aspecto económico, y por lo expuesto anteriormente, se propone la adquisición de los siguientes sensores, pues satisfacen ambas características:

- $\geq$  6 sensores capacitivos con salida analógica
- $\geq$  2 sensores ultrasónicos con salida analógica

Es claro que las aplicaciones industriales tienen requerimientos que es indispensable que satisfagan los sensores que se adquieran; ejemplos de ellos pueden ser: su velocidad de respuesta y alcance de detección. En este caso, sin embargo, no se pretende alguna aplicación en particular, sino simplemente que los alumnos los conozcan y se familiaricen con su instalación, operación y principio de funcionamiento. Por lo tanto, el único parámetro realmente crítico será el tipo de alimentación que requieran, el que deberá ser acorde con el provisto por los PLCs seleccionados, si se desea que puedan trabajar en conjunto.

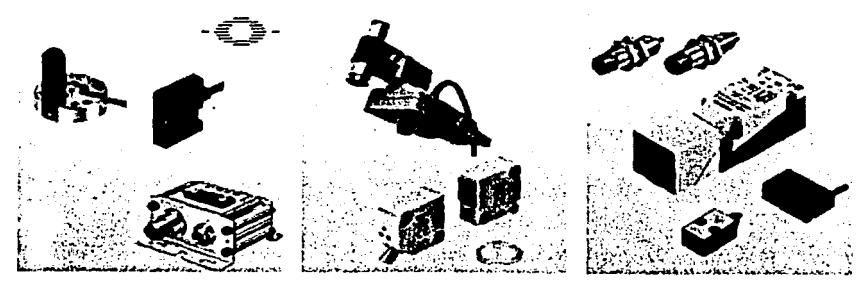

**Figura** 5.5 Distintos tipos de sensores. Fuente: http://www.festo.com/

Por otra parte, se recomienda adquirir actuadores de entrada analógica para trabajar con las salidas analógicas de los PLCs propuestos en la sección 5.3.5. Con criterios semejantes a los expresados para la selección de los sensores, se proponen los siguientes:

- $\geq$  2 servoválvulas neumáticas
- >- 6 servomotores

# **5.3.5 PLCs, sistema SCADA y DCS**

Como ya se ha dicho, el modelo de los Controladores Lógicos Programables (PLCs) que se tienen actualmente en el laboratorio, para uso de los alumnos, es primordialmente el *Micro-]* de *Square-D;* este tipo de PLCs sólo puede programarse por medio de un programador manual, lo que constituye una seria desventaja, en cuanto a la facilidad de programación y al almacenamiento de los programas generados, con respecto a un PLC que se pueda programar mediante una PC, bajo un ambiente gráfico como *Windows;* además, la fabricación de esos PLCs ya está descontinuada. Por lo anterior, es muy dificil que un alumno se encuentre con uno de ellos en su práctica futura.

En ese sentido, es importante mencionar que, aunque el funcionamiento de los PLCs de distintos fabricantes es esencialmente similar, las instrucciones de programación difieren de una marca a otra, e inclusive de un modelo a otro (siendo ambos del mismo fabricante). Se tiene entonces que las industrias, en el momento de hacer contrataciones de personal, suelen dar preferencia a los aspirantes que ya tienen experiencia en el manejo de los equipos (PLCs) que ellos tienen, y así lo expresan en sus ofertas de trabajo (véase: Apéndice D).

*Allen-Bradley* es una empresa líder en el desarrollo de equipos para la automatización industrial. Particularmente sus PLCs dominan el mercado nacional al contar con gran presencia y aceptación en la industria mexicana, lo cual hace altamente probable que los ingenieros dedicados al control y automatización de procesos industriales se encuentren con uno (o varios) de estos equipos durante su desempeño profesional.

La propuesta aquí es sustituir los obsoletos PLCs *Micro-]* por otros de *Allen-Bradley* que tengan la ventaja de poderse programar con una PC, bajo ambiente *Windows.* Los actuales *Micro-]* podrían, por ejemplo, destinarse a la construcción de proyectos y a la mejora o automatización de máquinas de los Talleres de Ingeniería Mecánica pues, aunque son viejos y ya están fuera del mercado, siguen en buenas condiciones operativas. Un destino similar podría asignarse a los PLCs *Mitsubishi,* aunque sus mayores capacidades los hacen equiparables a los *Allen-Bradley.* 

Por lo tanto, a continuación se enumera el equipo de *Allen-Bradley* seleccionado para reemplazar los ocho PLCs *Micro-]* e incrementar las capacidades del laboratorio con las posibilidades de construir un DCS e implementar un sistema SCADA.

- >- 1 licencia de uso del *software* de programación *RS-Logix 500*
- >- 2 PLCs *SLC-500* con manejo de E/S analógicas
- > 6 PLCs *Micro/ogix 1000* con manejo de E/S analógicas
- > 2 interfaces de comunicación *RS-232/DH485* para programar PLCs *SLC-500* desde unaPC
- > 6 cables seriales para programar, desde una PC, los PLCs *Micrologix 1000*
- > 6 programadores manuales para *Micrologix 1000*
- > 8 módulos de conexión a red *DH485-AIC Plus* con cable de conexión a red para PLCs *Micrologix 1000* o *SLC-500*
- > 1 licencia de uso del *software RS-View32* con *software* de comunicación *RS-Links*  integrado, para construir y simular pantallas para *monitoreo* de tipo SCADA (editor)
- > 1 licencia de uso del *software RS-View32* con *software* de comunicación *RS-Links*  integrado, para ejecutar en tiempo real las pantallas desarrolladas para *monitoreo* de tipo SCADA (ejecutor)

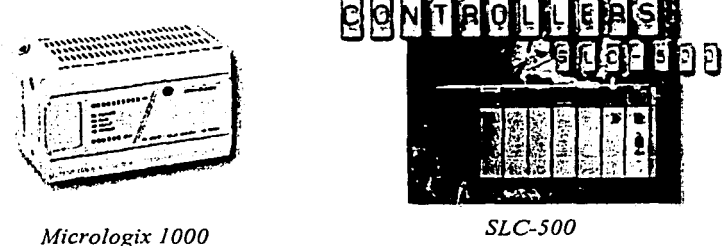

Figura 5.6 PLCs propuestos de *A!len-Bradley.* Fuente: http://www.ab.com/

Se optó por proponer diferentes modelos de PLCs por motivos económicos, por la limitación en cuanto al número de computadoras y para ampliar el bagaje de conocimiento de los alumnos. Los PLCs *SLC-500* sólo pueden programarse mediante una PC, mientras que los *Micrologix 1000* tienen además la opción de utilizar un programador manual.

Para la programación mediante PC de los PLCs *Allen-Brad/ey* es indispensable el programa *RS-Logix 500.* Por otra parte, es conveniente contar con los programadores manuales para *Micrologix 1000,* pues resulta una alternativa más económica que tener una PC dedicada por cada PLC<sup>31</sup> y tiene la capacidad adicional de permitir almacenar hasta 8 programas diferentes en un módulo de memoria; esto último es ideal si se tiene en cuenta que varios grupos harán uso del equipo a lo largo de cada semestre, pues cada uno podrá tener un espacio de memoria reservado para su uso exclusivo. Por otra parte, ya se ha expuesto la imposibilidad de contar con una PC para cada PLC.

Los PLCs *SLC-500* y *Micro/ogix 1000* cuentan con funciones y capacidades más amplias que los *Micro-],* como el uso de funciones matemáticas y una mayor memoria de programación, además de las ya señaladas.

<sup>&</sup>lt;sup>31</sup>Esta comparación entre el costo de la PC y. el costo del programador manual se basa en la configuración propuesta en la sección 5.3.1 (véase: Tabla 5.1), y en que al costo de adquisición de las PCs habría que añadirle aún costos de instalación, operación y mantenimiento.

~·1. *':* . - '•''"•"•·T'· .. ~· .. *\_1* 

Los Módulos de Conexión a Red *DH485-AIC Plus* permiten la conexión en red de los PLCs *SLC-500* y *Micrologix 1000* para armar un Sistema de Control Distribuido (DCS), que es una técnica muy utilizada en la industria actualmente.

El *software RS-View32* con *RS Links* integrado permite la construcción, simulación y ejecución de pantallas para Control Supervisor y Adquisición de Datos de procesos. industriales (SCADA). Con ello es posible simular procesos de producción y controlarlos: mediante el encendido y apagado de actuadores y la adquisición de datos. Esto se logra comunicando los PLCs *Al/en-Bradley* con la PC. Se decidió implementar un sistema SCADA con un *software* del propio *Allen-Brad/ey* por considerarse que de esta forma se evitarán posibles problemas de comunicación además de que será posible explotar totalmente las capacidades de los equipos.

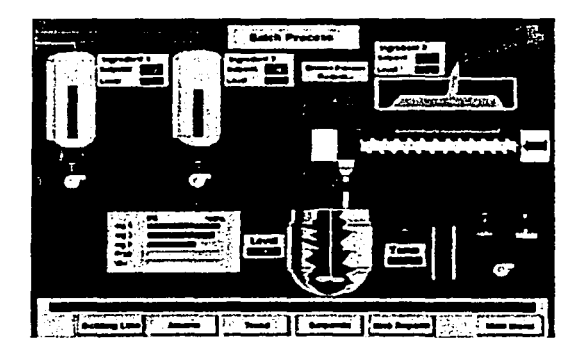

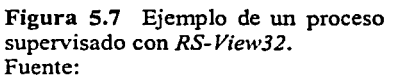

http://www.rockwellautomation.com/

Cabe mencionar que para implementar el sistema SCADA o el DCS con equipos de diferentes marcas, deben adquirirse equipos de arquitectura abierta que se comuniquen mediante protocolos también abiertos, como los mencionados en el Capítulo 2. Se descartó esta opción debido a que el costo de los equipos de arquitectura abierta (de *Allen-Bradley)*  se incrementa sustancialmente, y carece de valor y atractivo desde el punto de vista didáctico o académico.

Al igual que *Allen-Brad/ey,* pero en menor medida, *Siemens* es una empresa cuyos PLCs cuentan con gran aceptación, presencia y mercado en la industria nacional; es por ello que se consideró conveniente contar también con algunos de sus equipos. El PLC *Simatic Sl-200* es un ejemplo de lo anterior y se requiere el *software Step 7 Micro/Win V3.1* para su programación; éste trabaja bajo ambiente *Windows.* Por lo tanto, se sugiere la adquisición de ese equipo para reemplazar a los dos PLCs *Mitsubishi* del Laboratorio de Neumática y PLCs. La propuesta, en este sentido, queda de la siguiente manera:

- <sup>~</sup>2 licencias del *software* de programación *STEP 7 Micro/Win V3. l*
- <sup>~</sup>2 PLCs *Simatic Sl-200*
- <sup>~</sup>2 cables de comunicación *PC/Sl-200*

*CapítuÚJ 5* 

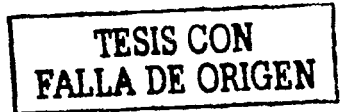

\_e\_  $\frac{1}{2}$ . ¡\_\_\_ ·~  $\mathbf{g}_\text{\tiny L}$  $, 5$ 1<br>1<br>1<br>1 1

Figura 5.8 PLC *S?-200*  de *Siemens*. http://www.siemens.com/

## **5.3.6 Equipo para control con PC**

*National Jnstruments* es otra empresa líder en el mercado, que se ha desarrollado principalmente en las áreas de instrumentación virtual, sistemas SCADA, control con PC y tarjetas para adquisición de señales. Por ello se considera importante contar con los siguientes productos de esta compañía:

- $\geq 1$  licencia para uso académico de *LabVIEW*, que incluye permiso para la instalación de la versión completa de *LabVJEW* en 10 computadoras y es notablemente más barata
- ::;... 1 sistema E/S modular distribuido *FieldPoint,* para red Ethernet 10/100 Mbps, con 9 módulos para manejo de E/S digitales y analógicas, fuente de poder y cable de comunicación
- $\geq 2$  termopares

*FieldPoint* es un sistema de E/S distribuidas que trabaja en conjunto con *LabVIEWy* está diseñado para permitir el control de procesos de manera similar a como lo hace un PLC, pero explotando las ventajas inherentes en una PC que cuente con *Windows* y *Office,*  prácticamente cualquiera en el mercado actual. Ejemplos de su aplicación pueden ser la generación de una base de datos con información de las variaciones en las señales y las alarmas que se presentan durante el funcionamiento de un proceso, para detectar las condiciones que lo desestabilizan o sacan de control, además de la generación de reportes y gráficas de registros históricos, que pueden ser enviados a una hoja de cálculo de *Exce/* para su posterior presentación. Estas caracteristicas hacen que sea deseable contar con él en el laboratorio propuesto para simular el control de procesos con PC y aprender a programar *conLabVIEW.* 

Se ha seleccionado un módulo de *FieldPoint* con comunicación vía Ethernet por las ventajas que ofrece este protocolo, como la posibilidad de realizar control a distancia vía Internet; además de ser el protocolo más sencillo de implementar en el laboratorio propuesto. En este punto retoma importancia el contar con un *hub* como el propuesto en la sección 5.3.1, pues abre la posibilidad de incorporar a la red del Departamento de Mecatrónica, además de otras computadoras, más equipos *FieldPoint* (si se considera conveniente su adquisición) que podrán ser controlados desde cualquier computadora que pertenezca a dicha red. Esta posibilidad de control y su diseño más robusto fueron factores decisivos para optar por el equipo *FieldPoint* en vez de tarjetas de adquisición de datos

(figura 2.14), que sólo podrían leerse desde o a través de las computadoras donde fueran instaladas.

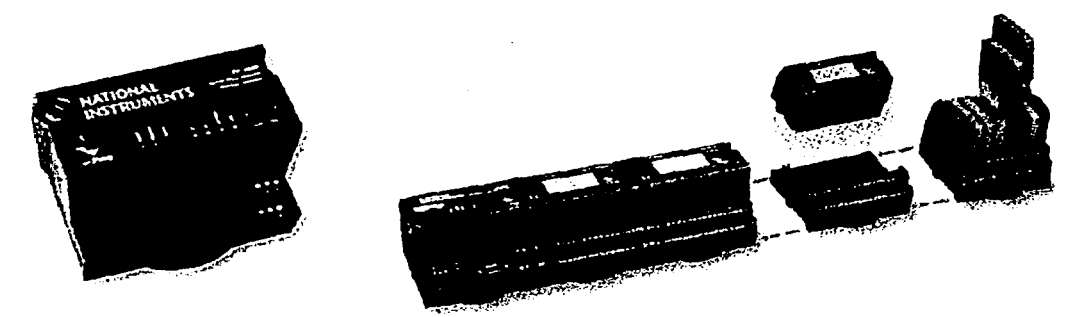

Figura 5.9 Equipo *FieldPoint* de *National Instruments*  Fuentes: http://ni.com/, *National Instruments*, 2001

Un módulo de comunicación *FieldPoint* soporta un máximo de 9 módulos de E/S digitales La configuración propuesta para este equipo $32$  abarca casi todas las opciones ofrecidas por el fabricante, con la intención de poder implementar un gran número de aplicaciones y sacar el máximo provecho de este equipo, del resto del equipo propuesto y del ya instalado. Los termopares serán útiles para proveer señales de control analógicas y simular procesos de control de temperatura.

*LabVIEW,* por su parte, es realmente un lenguaje de programación orientado específicamente al desarrollo de programas de control, automatización e instrumentación virtual, de modo que posee herramientas sumamente poderosas para el manejo y despliegue de gráficas, además de la adquisición y proceso de datos; estas funciones son capaces de ahorrar muchísimo tiempo en comparación con lo que implica desarrollar un programa con estos fines en un lenguaje distinto como pueden ser *Visual Basic, De/phi* o *Visual* C++, por mencionar algunos.

Por lo tanto, con este *software* será posible, entre otras cosas, incursionar en el terreno de la instrumentación virtual. Como ya se ha dicho, esto permite emular en una PC instrumentos de medición que son muy costosos, como el caso de un osciloscopio digital; además, el programador será capaz de configurar su propio osciloscopio virtual (figura 2.15) con todas las características que sean de su interés, en vez de estar restringido a las que el fabricante ofrece, o verse limitado por el costo del equipo.

Todas esas características hacen también de *Lab VIEW* una herramienta que será muy ventajosa para el otro laboratorio del Departamento de Ingeniería Mecatrónica: el Laboratorio de Diseño Mecatrónico. Esto se debe a que permite de manera muy sencilla el control de actuadores y la adquisición de señales a través de la PC, lo que es necesario para el desarrollo de vehículos de guía automática (AGVs), brazos manipuladores, robots caminantes, y demás dispositivos desarrollados en dicho laboratorio, mismo en el que

<sup>32</sup> Véase: Tabla 5.1 Equipo propuesto.

podrán explotarse más ampliamente las posibilidades de la instrumentación virtual, para lo cual se requiere contar no sólo con *LabVIEW,* sino también con tarjetas de adquisición de datos acordes con la aplicación específica, o bien de propósito general.

# **5.4 Presentación de la propuesta** *y* **análisis de costos**

Para respaldar la creación de este laboratorio y determinar los equipos más convenientes para su implementación, es necesario también conocer la demanda y el nivel de aplicación que tienen los distintos equipos en la industria nacional. infonnación de los proveedores que, en el mejor de los casos, como es obvio, se concretaron a resaltar las bondades de sus productos y afirmar que sí tienen presencia, aunque sin cuantificarla. Debido a la dificultad de realizar una encuesta en el sector industrial que fuese realmente representativa, se decidió recabar indirectamente la información a partir del perfil y conocimientos que la industria nacional solicita en sus aspirantes. Para ello, se recurrió a consultar ofertas de trabajo, algunas de las cuales se presentan en el Apéndice D.

Para obtener una idea del costo aproximado que puede tener la implementación de un laboratorio con las características deseadas y el equipo seleccionado, se solicitaron varias cotizaciones a los posibles proveedores; éstas se presentan en el Apéndice B. Fue complicado obtener tales cotizaciones, pues los fabricantes y proveedores sólo muestran interés cuando se les ofrece comprarles en el corto plazo; así pues, fue menester insistir repetidamente para que fueran enviadas. Esta labor se vio simplificada cuando las empresas proveedoras ofrecían catálogos y listas de precios en sus páginas de Internet.

Con base en la información obtenida, se presenta en la tabla 5.1 la propuesta resultante; los precios, que incluyen *NA,* se expresan en dólares estadounidenses con la esperanza de que mantengan su representatividad por más tiempo. En la misma tabla, se indican las prioridades para la adquisición de los equipos, con base en su importancia didáctica. Estas prioridades definirán el orden de adquisición de los equipos para una implementación gradual del laboratorio, en caso de ser necesaria. Cuando se indican prioridades iguales, significa, en general, que los equipos trabajan en conjunto, por lo que resultará inútil contar con uno(s) y no con otro(s); en estos casos, si el presupuesto del momento es insuficiente, se sugiere optar por darle paso a una prioridad menor.

Se tuvo conocimiento de que algunos fabricantes, como *National Jnstruments,* ofrecen descuentos especiales cuando saben que sus productos serán utilizados con fines académicos o didácticos; sin embargo, no se consideró este tipo de ofrecimientos en el cálculo de costos con el propósito de obtener una cota superior pesimista. La única excepción a este respecto es la licencia de *Lab VJEW* para uso educativo, pues se logró conseguir su cotización y ofrece mayores ventajas, además de un ahorro sustancial, con respecto a la versión profesional.

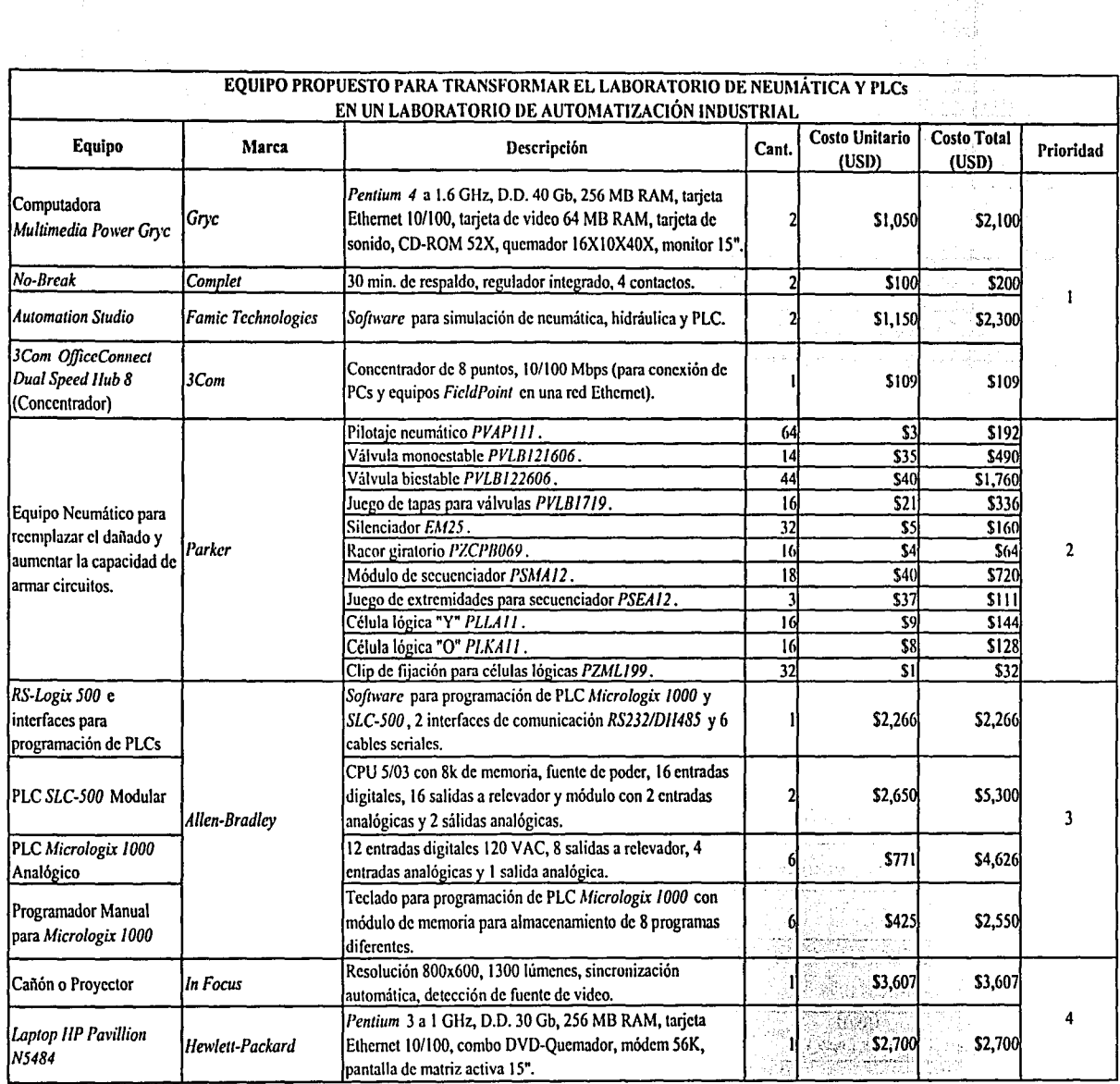

Tabla S.t Equipo propuesto (la. Parte)

*... '''i{:i;* ,:.

J.

Capitulo 5

ଞ

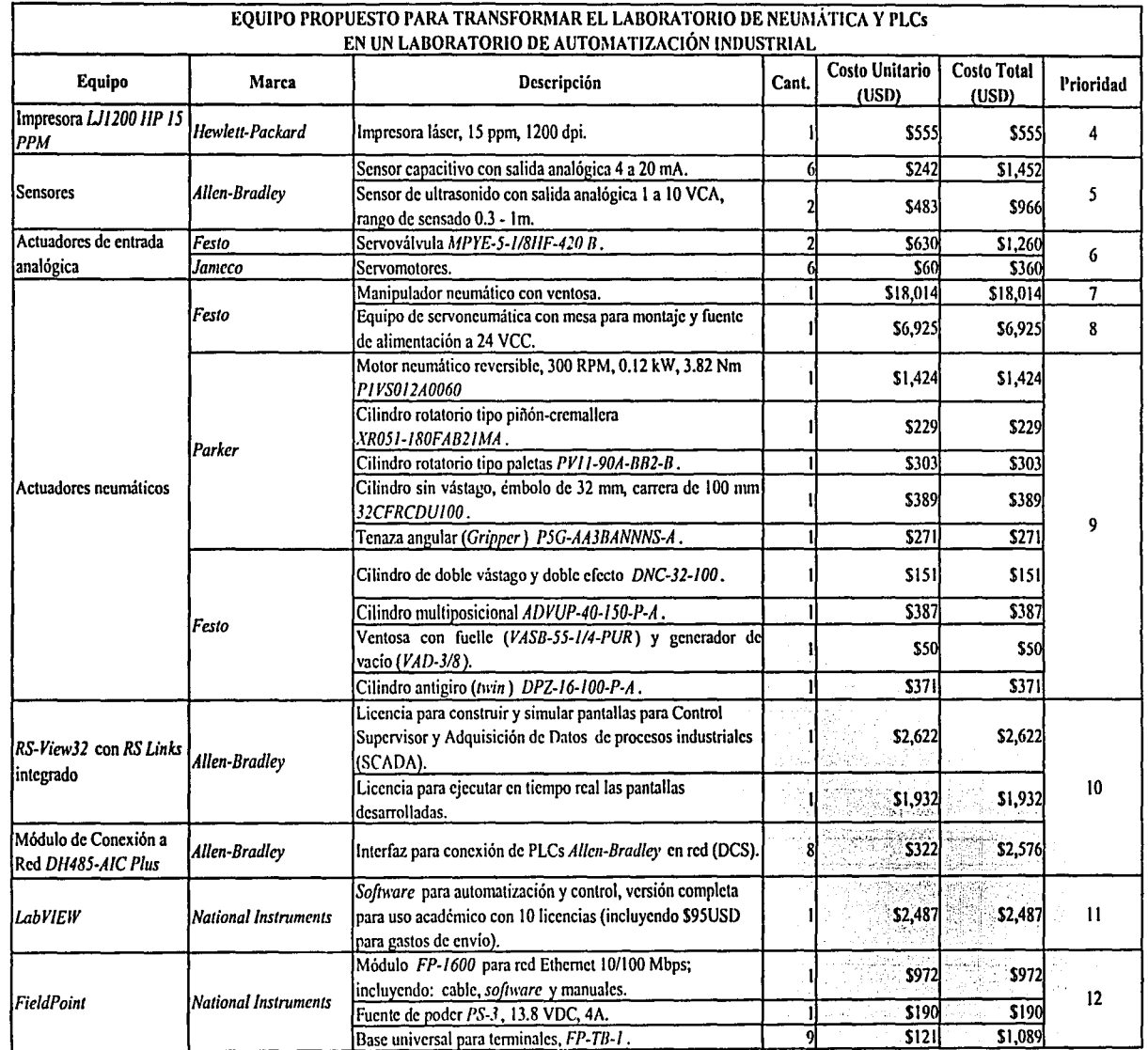

남.

 $\sim$ 

Tabla 5.1 Equipo propuesto (2a. Parte)

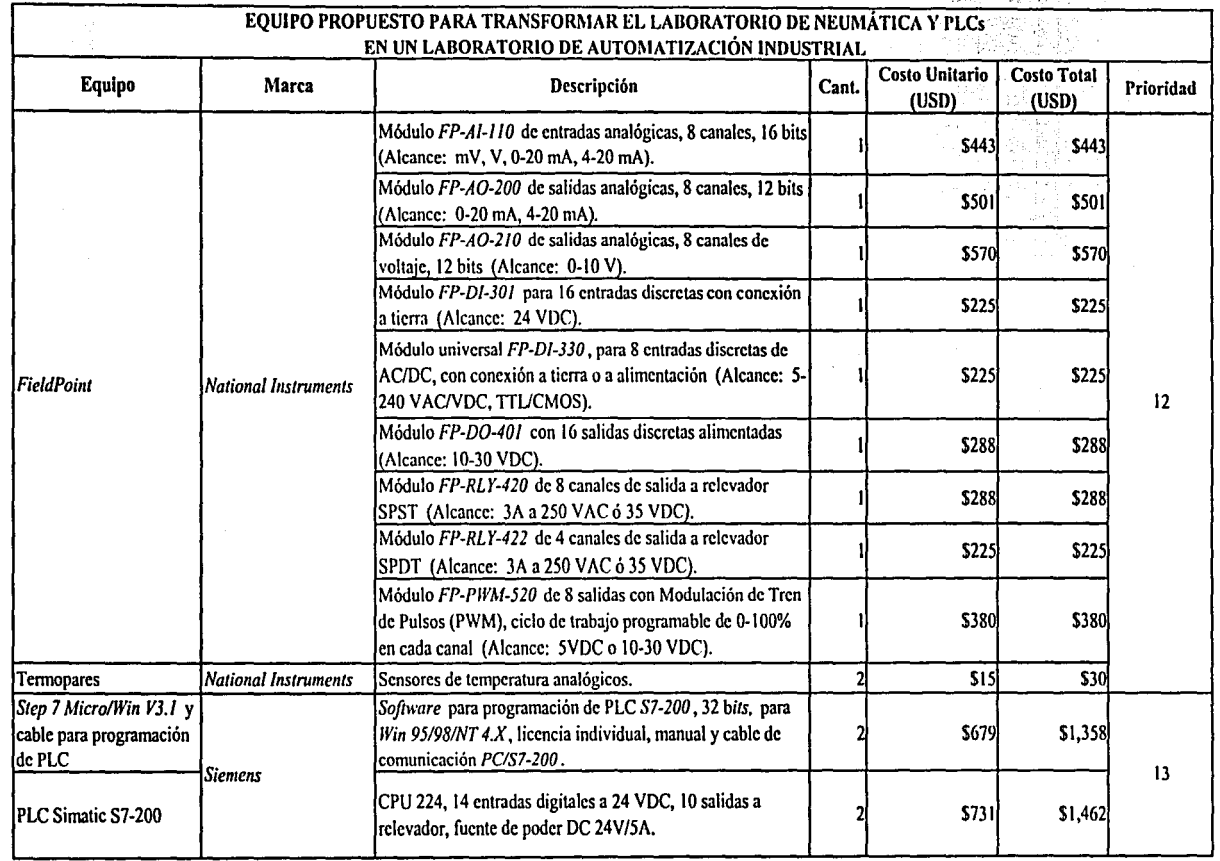

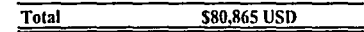

 $\overline{\mathcal{Z}}$ 

Las características de algunos equipos pueden variar ligeramente con respecto a las indicadas anteriormente, pues se recurrió, para fines de estimar el costo del laboratorio, a la cotización del equipo con la descripción más cercana a la original.

En el momento que se disponga de los recursos necesarios para adquirir estos equipos, puede resultar conveniente celebrar un concurso entre los posibles proveedores, para ver quién ofrece los precios más atractivos al tener que competir por una compra inminente. También puede ocurrir que alguna empresa ofrezca descuentos especiales o done parte de ellos, ya sea de manera voluntaria (quizá para deducir impuestos) o bien a cambio de un compromiso por parte de la FI-UNAM, que podría ser, por ejemplo, el utilizar en sus clases y/o proyectos exclusivamente los equipos de esa compañía. En tales casos se abatiría notablemente el costo global del laboratorio; pero habría que analizar la conveniencia de las condiciones según la empresa de que se tratara, las características de sus equipos y la penetración de estos en la industria nacional.

Por otra parte, no debe perderse de vista que para explotar totalmente las capacidades de los equipos seleccionados se hace altamente recomendable capacitar para su manejo al personal encargado del laboratorio, además de que lean y asimilen los manuales. El costo de los cursos de capacitación requeridos para este efecto se sintetiza en la tabla 5.2, y están basados en información obtenida de los propios fabricantes; ésta se presenta en el Apéndice C. Los precios de los cursos incluyen el IV A y se muestran en dólares estadounidenses.

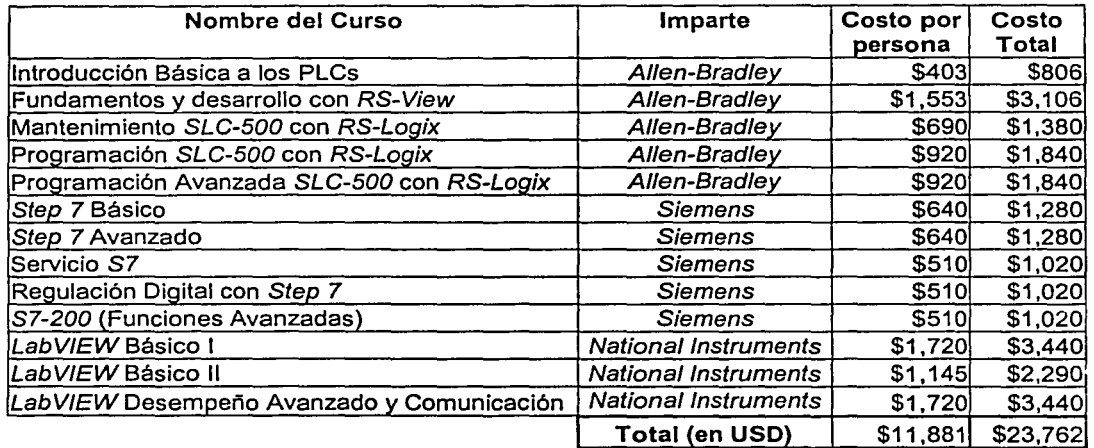

Tabla 5.2 Costo de la capacitación de dos personas en el uso de algunos equipos propuestos.

El cálculo se ha hecho considerando que hay dos personas encargadas del laboratorio actual y que serán también quienes quedarán a cargo del nuevo laboratorio. Además se ha estimado que asistirán a todos los cursos ofrecidos, aunque esto puede resultar innecesario. En caso de así convenir, podría distribuirse el total de cursos entre ambos para que posteriormente se capaciten el uno al otro. De haber recursos suficientes, el número de personas que se capaciten podría aumentar, extendiéndose la participación, por ejemplo, a otros miembros del Departamento. Dependiendo de la cantidad de personas interesadas en capacitarse, también podrían solicitarse cursos especiales diseñados de acuerdo con sus

necesidades y los recursos económicos disponibles para ello. En los cálculos presentados, no se han considerado los descuentos especiales que se ofrecen cuando una persona se inscribe a varios cursos consecutivos. La tabla 5.2 muestra, en realidad, el escenario más pesimista que puede tener el costo de capacitación, pero es también un indicador del valor agregado que tendrán los alumnos que aprendan a hacer un uso adecuado de todos los equipos propuestos y a explotar sus capacidades.

Considerando los costos del equipo y tomando como base la participación en los cursos de dos personas (los encargados del laboratorio), se obtiene el costo total que tendrá implementar el laboratorio propuesto, y el resultado es el siguiente:

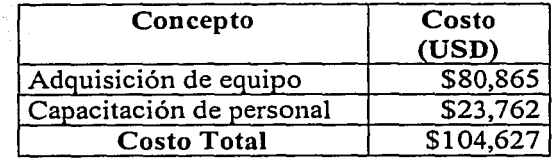

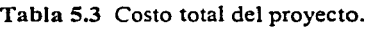

En cuanto al mantenimiento requerido por el equipo propuesto, cabe señalar que es de tipo puramente correctivo. En el caso del equipo neumático, éste es desechable ya que los fabricantes *(Parker)* no ofrecen refacciones, por lo que en caso de falla se hará necesaria su sustitución, de la misma forma que se plantea en este trabajo para el caso de las válvulas que actualmente presentan fugas. Con respecto al equipo electrónico, la reparación deberá realizarla el fabricante y probablemente se haga también necesario su reemplazo o el de alguna de sus partes.

Elaborar un análisis de costos más detallado es un tanto dificil y muy relativo, pues no cabe, por ejemplo, determinar en términos meramente económicos el beneficio de la inversión, ya que éste es más bien de carácter social y consiste en "producir" alumnos mejor preparados con conocimientos que les permitirán contribuir de mejor manera y en menor tiempo al desarrollo del país. Sin embargo, con el equipo seleccionado, puede concluirse que la presente propuesta ofrece varias alternativas para la recuperación de la inversión, para su autosostenimiento, para lograr su crecimiento y modernización a futuro y para la captación de recursos extraordinarios que puedan encaminarse a mejorar otras áreas de la propia Universidad. Algunas de esas alternativas se explican en el Capítulo 7.

# **6 ANÁLISIS DE LA INSTALACIÓN ELÉCTRICA DEL LABORATORIO DE NEUMÁTICA Y PLCs**

## **6.1 Características de las instalaciones eléctricas en general**

En cualquier tipo de instalación eléctrica, sea para uso residencial, comercial o industrial, los conductores, las protecciones y las canalizaciones constituyen una parte fundamental. La selección y aplicación de dichos elementos se hace para cada proyecto en particular pero, en cualquier caso, deben respetarse los aspectos marcados en el reglamento de instalaciones eléctricas.

Para el levantamiento de cualquier instalación eléctrica es fundamental el conocimiento de sus componentes. De hecho, puede decirse que en la construcción de este tipo de instalaciones intervienen cientos de componentes combinados para entregar la potencia eléctrica al sistema. Parte del estudio de los componentes es su selección y la forma como habrán de interconectarse o relacionarse.

Una instalación eléctrica, correctamente diseñada, emplea materiales aprobados o certificados por las normas nacionales (y en algunos casos internacionales); estos materiales incluyen varios tipos de canalizaciones (tubos conduit, copies, niples), cables y conductores, cajas de conexión, dispositivos de protección (fusibles, interruptores), entre otros.

Las instalaciones eléctricas, cualquiera que sea su finalidad, están constituidas por un gran número de dispositivos eléctricos<sup>33</sup> interrelacionados para formar un sistema completo de alambrado que permita la utilización y el intercambio de energía eléctrica.

# **6.2 Aspectos generales de la instalación eléctrica del Laboratorio de Neumática y PLCs.**

Quizás la mejor forma de iniciar el estudio de la instalación eléctrica del laboratorio sea desde el punto de vista de sus características y de su cálculo para aplicaciones específicas.

Cuando se inició el levantamiento de la instalación eléctrica del actual laboratorio, se hizo con el fin de analizar si satisfacía los requerimientos eléctricos de los equipos propuestos para el Laboratorio de Automatización Industrial; sin embargo, también es de vital importancia considerar otros aspectos de la instalación:

- Cumplimiento de las normas vigentes.
- Seguridad para el usuario y el equipo.
- Operación eficiente de los circuitos.

<sup>&</sup>lt;sup>33</sup>Herrajes, conectores, materiales, equipos, por citar algunos.

#### *CapítuÚJ 6*

Al tenerse en cuenta los aspectos señalados para realizar el análisis exhaustivo de una instalación eléctrica, se garantiza que ésta no presente problemas en un largo periodo de tiempo.

El cálculo de los circuitos derivados y alimentadores en el diseño de instalaciones eléctricas residenciales, comerciales e industriales, requiere de consideraciones que estén apoyadas tanto en la NOM-001-SEDE-1999, como en la elaboración de planos eléctricos, en los que se usa una simbología convencional y se deben relacionar en ellos las características arquitectónicas con las instalaciones requeridas. Para el caso de la instalación eléctrica del Laboratorio de Neumática y PLCs, esto resulta ser una actividad relativamente sencilla; pero en el caso de una instalación eléctrica industrial, dependiendo de su tamaño, puede tener un grado de complejidad que requiera tomar en cuenta otros factores.

De acuerdo con los requerimientos de las nonnas, el primer paso en el análisis del sistema eléctrico del laboratorio es localizar el número de salidas eléctricas y el número de controles en un dibujo de planta; después se puede agregar cualquier equipo eléctrico adicional.

En la figura 6.1 se puede observar que, para la conexión de equipo, se cuenta en el laboratorio con:

- 11 contactos de muro, múltiples, de 127 V (con dos unidades de alimentación c/u)
- 3 contactos de tipo trifásico, de 220 V
- 8 paneles de conexión, de 24 VCA

Esos elementos se encuentran distribuidos en 5 circuitos (figura 6.5):

- Tres circuitos monofásicos de 30 A.
	- Un circuito denominado "a" con 6 contactos múltiples.
	- Un circuito denominado "b" con 5 contactos múltiples.
	- Un circuito denominado "c" con 1 O lámparas y 8 paneles de conexión de 24 VCA.
- Dos circuitos trifásicos.
	- Uno con sólo un contacto.
	- Otro con dos contactos.

La fuente de alimentación es un circuito trifásico de 220 V donde se tienen los circuitos monofásicos derivados para los contactos. Cada contacto tiene una capacidad para suministrar 127 V. La instalación puede suministrar la tensión nominal del equipo electrónico aquí analizado, además de proporcionarle una conexión a tierra con una impedancia de 2 $\Omega$ .

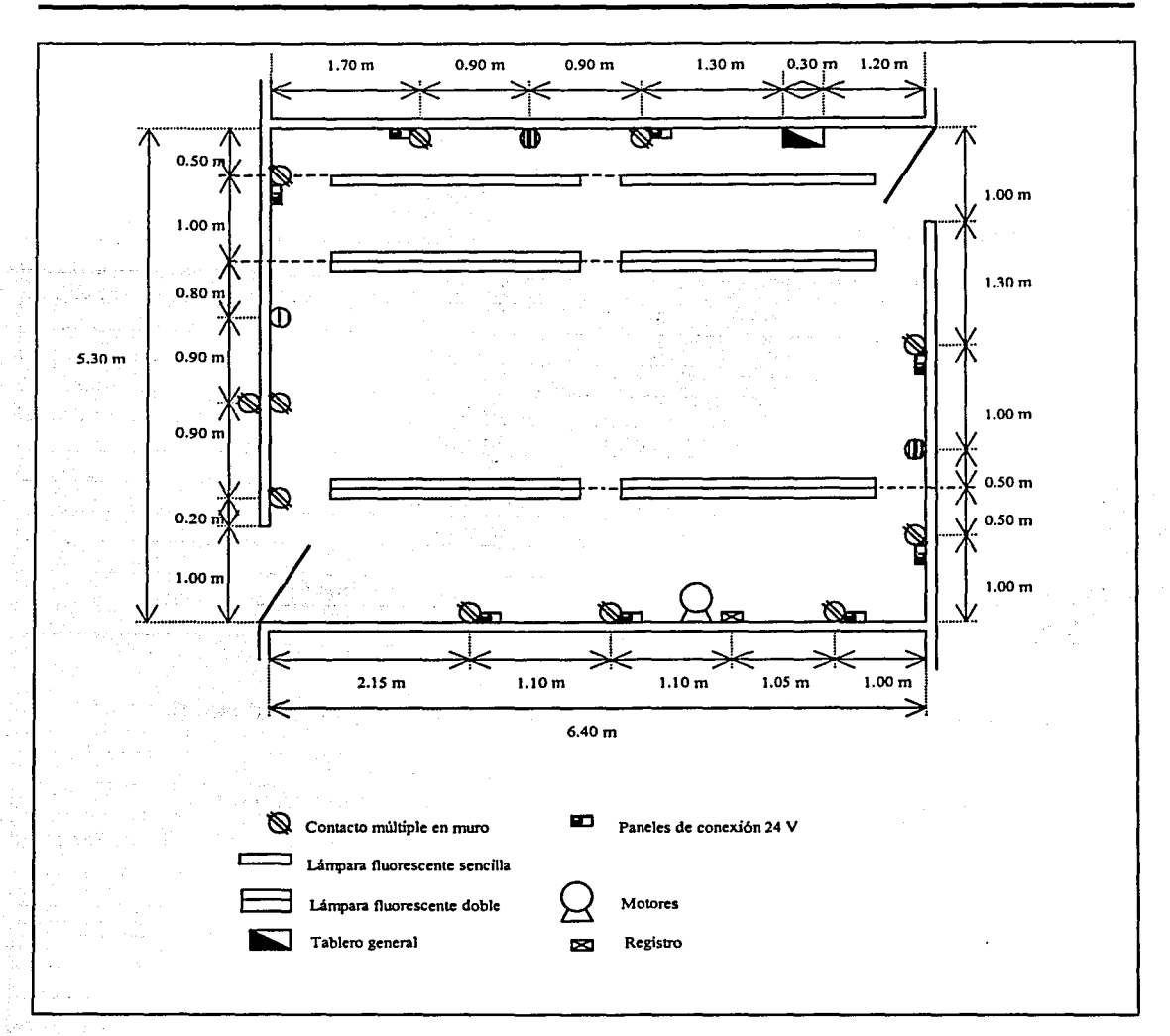

Figura 6.1 Croquis de la distribución de contactos.

A continuación se presenta una relación con las características del equipo electrónico del Laboratorio de Neumática y PLCs:

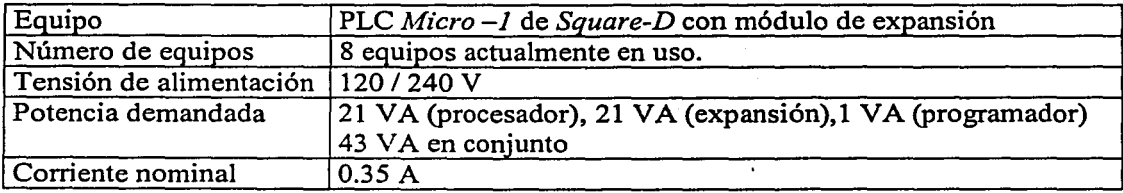

*CapítuÚJ 6* 

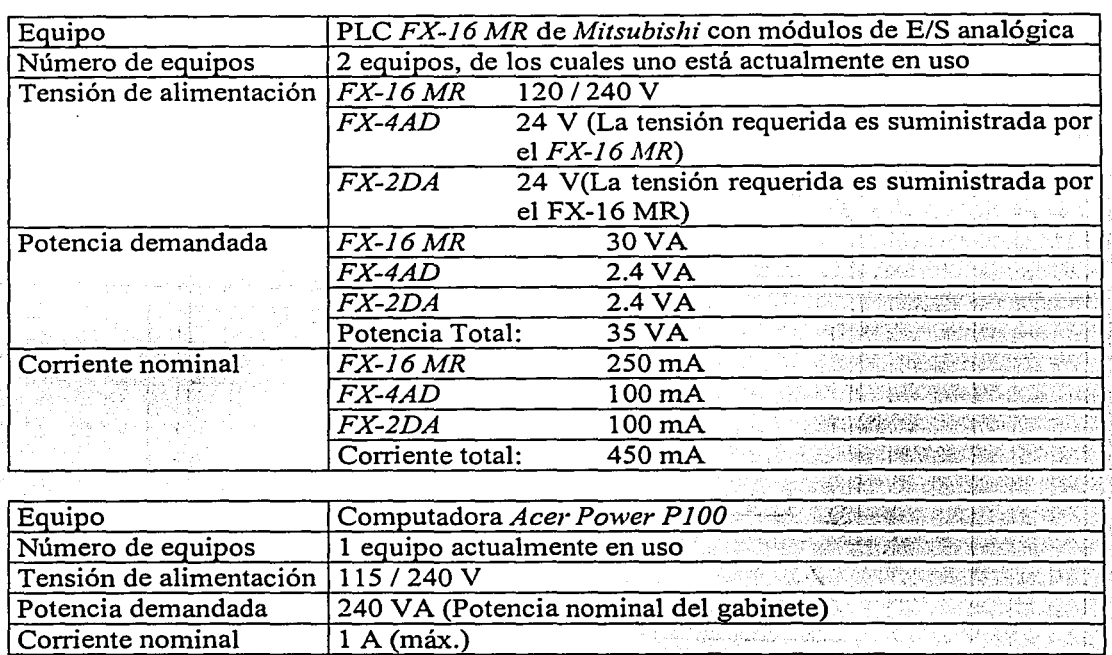

Equipo electrónico propuesto para el Laboratorio de Automatización Industrial:

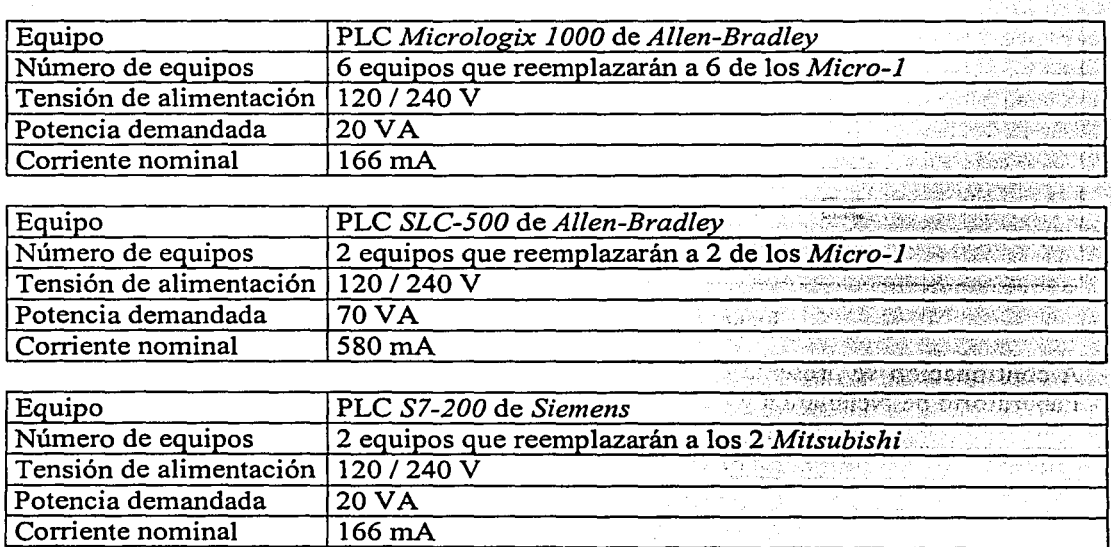

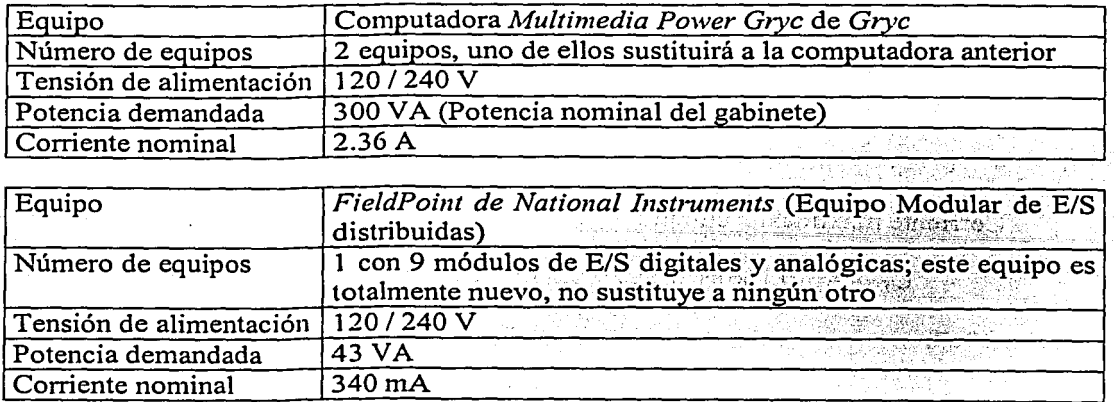

En la instalación se observa (figura 6.3) que los circuitos "a", "b" y "c" están alambrados con cable de calibre 10 A.W.G. Por el número de conductores en el interior del tubo conduit, se recomienda no conectar una carga mayor a 24 A @ 60°C (véase: Tabla 6.5). La protección para cada circuito está provista por un interruptor termomagnético de 30 A.

Para calcular la corriente máxima demandada en el circuito se hará uso de la siguiente fórmula:

$$
I_T = \sum_{i=1}^{n} I_i \dots (6.1)
$$

donde:

 $I<sub>T</sub>$  es la corriente máxima demandada en el circuito.

*l;* es la corriente demandada por el i-ésimo equipo.

Utilizando la ecuación 6.1 al suponer que se sustituye el equipo existente por el propuesto, se tendrá la siguiente relación:

Circuito "a":

- 3 Equipos *Micrologix 1000* de *Allen-Brad/ey* (166 mA).
- 1 Equipo *SLC-500* de *Allen-Brad/ey* (580 mA).
- 1 Equipo *S7-200* de *Siemens* (340 mA).
- 1 Equipo *FieldPoint* de *Nationa/ Instruments* (433 mA).
- 1 Equipo *Multimedia Power Gryc* de *Gryc* (2.36 A).

Corriente máxima del circuito "a":

 $C_{T^*a''}$  = 3(0.166) + 0.580 + 0.340 + 0.433 + 2.36 = 4.211 A

### Circuito "b":

- 3 Equipos *Micrologix 1000* de *A/len Bradley* (166 mA).
- 1 Equipo *SLC-500* de *Allen-Bradley* (580 mA).
- 1 Equipo *Sl-200* de *Siemens* (340 mA).
- 1 Equipo *Multimedia Power G1J'C* de *Gryc* (2.36 A).

Corriente máxima del circuito "b":

$$
C_{T^*b^*} = 3(0.166) + 0.580 + 0.340 + 2.36 = 3.778 A
$$

Circuito "c":

- 8 paneles de conexión de 24 VCA, limitados cada uno, por fusibles, a una corriente máxima de 0.5 A, por lo que se tomará este valor para los cálculos.
- 10 lámparas fluorescentes de 2500 mm a 75 W, que demandan una corriente de 0.5905 A cada una.
- 5 balastros a 50 VA, que demandan una corriente de 0.34 A cada uno.

Corriente máxima del circuito "c":

$$
C_{T'c''} = 8(0.5) + 10(0.6) + 5(0.34) = 11.7 A
$$

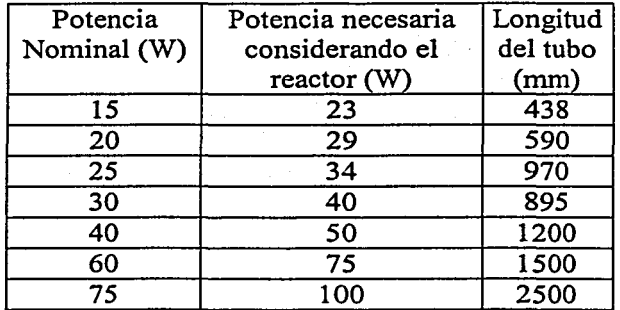

Tabla 6.1 Características de lámparas fluorescentes de 38 mm de diámetro. Fuente: Mendivil, 1997, extracto tabla 3.8.

De los resultados anteriores, pueden obtenerse las siguientes conclusiones:

- Al no excederse los 24 A en ningún circuito, la instalación eléctrica satisface apropiadamente las condiciones de alimentación requeridas por el equipo propuesto para el Laboratorio de Automatización Industrial.
- Por lo anterior, el calibre de los cables y las protecciones resultan adecuados.
- El número de contactos es suficiente para conectar el equipo propuesto.

Sin embargo, es conveniente analizar cada uno de los puntos señalados con respecto a la NOM.

## **6.3 Norma Oficial Mexicana relativa a instalaciones destinadas al suministro y uso de energía eléctrica (NOM-001-SEDE-1999)**

Con el propósito de reglamentar las instalaciones eléctricas en México completamente, y de acuerdo con los desarrollos tecnológicos que en productos y equipos eléctricos han surgido en los últimos años, la NOM-001-SEDE-1999: Instalaciones destinadas al suministro y uso de la energía eléctrica (publicada en el Diario Oficial de la Federación el 27 de septiembre de 1999), sustituye oficialmente a la NOM-OOl-SEMP-1994, y constituye la guía que deben seguir diseñadores, constructores y unidades de verificación, en lo relativo a proyecto, construcción y aprobación de instalaciones eléctricas.

La regulación de proyectos eléctricos es competencia de la Secretaría de Energía (SE) y ahí hay que dirigirse para todo asunto relacionado con instalaciones eléctricas.

El campo de aplicación de la NOM sobre instalaciones eléctricas comprende:

- a) Las instalaciones para explotación de energía eléctrica, en cualquiera de las tensiones usuales de operación, incluyendo la instalación del equipo conectado en ellas por los usuarios.
- b) Las subestaciones y plantas generadoras de emergencia que sean propiedad de los usuarios.
- c) Las líneas eléctricas y su equipo. Dentro del término líneas eléctricas, quedan comprendidas las aéreas y las subterráneas, conductoras de energía eléctrica, ya sea que formen parte de sistemas de servicio público, o bien que correspondan a otro tipo de instalaciones.

### **6.3.1 Análisis de las canalizaciones del laboratorio**

### **6.3.1.1 Uso de los tubos conduit metálicos (Art. 346)**

El primer elemento que se debe analizar dentro de una instalación eléctrica son las canalizaciones. Una canalización es un conducto cerrado diseñado para contener alambres, cables o *buses-dueto,* y puede ser metálica o no metálica.

Los tubos conduit metálicos dan una excelente protección a los conductores; dependiendo del tipo usado, se pueden instalar en exteriores o en interiores y en áreas secas o húmedas. Los tubos conduit rígidos constituyen, de hecho, el sistema de canalización más comúnmente usado, ya que prácticamente se pueden usar en todo tipo de atmósferas y para todas las aplicaciones.

# **6.3.1.2 El tubo conduit metálico rígido (de pared gruesa) (Art. 346)**

Este tipo de tubo conduit se suministra en tramos de 3.05 m (1 O pies) de longitud, en acero o aluminio, y se encuentra disponible en diámetros desde 1/2 pulg. (13 mm) hasta 6 pulg. (152.4 mm); cada extremo del tubo se proporciona con rosca y uno de ellos tiene un copie. El tubo metálico de acero normalmente es galvanizado y, además, tiene un recubrimiento especial para utilizarlo en áreas corrosivas.

El tubo conduit rígido puede quedar embebido en las construcciones de concreto (muros o losas), o bien, puede ir montado superficialmente con soportes especiales, como es el caso del laboratorio aquí analizado. También puede colocarse apoyado en bandas de tuberías.

Algunas recomendaciones generales, indicadas en Ja norma, para la instalación del tubo conduit rígido, son las siguientes:

- La suma de los ángulos de los dobleces en toda la trayectoria de un conduit no debe exceder de 360°.
- Siempre que sea posible y para evitar el efecto de la acción galvánica, las cajas y conectores usados con los tubos metálicos deben ser del mismo material.
- Los tubos se deben apoyar cada 3.05 m (10 pies) y dentro de los primeros 90 cm (3 pies) posteriores a cada salida.

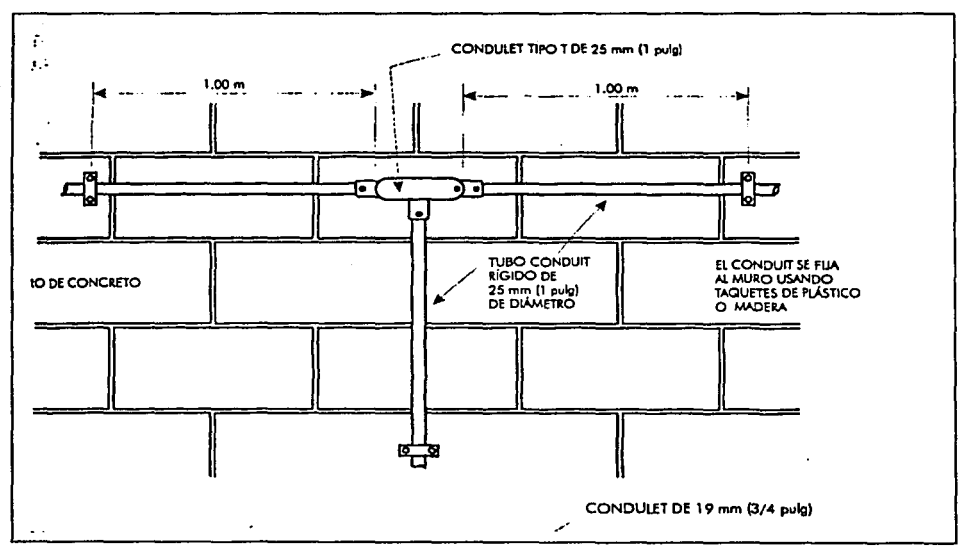

Figura 6.2 Fijación del tubo conduit a la pared. Fuente: Enríquez Harper (a), 2002.

En esta norma, las recomendaciones para el uso del tubo conduit rígido son las siguientes:

- No usarlo a la intemperie.
- No usarlo en lugares expuestos a condiciones corrosivas severas.
- No usarlo en lugares mojados donde la canalización embebida esté expuesta a la entrada de agua.
- Usarlo en lugares sujetos a una frecuente modificación de la instalación.

### **6.3.1.3 Cajas y accesorios para canalización con tubo conduit, cajas eléctricas (Art. 373)**

Las cajas eléctricas se describen como la terminación que permite acomodar las llegadas de los distintos tipos de tubos conduit, cables armados o tubos no metálicos, con el propósito de empalmar cables y proporcionar salidas para contactos, apagadores, salidas para lámparas y luminarias en general. Estas cajas, y los accesorios para su montaje, se han diseñado y normalizado en distintos tipos y dimensiones para dar la versatilidad que se requiere en las construcciones eléctricas.

Las cajas se identifican por sus nombres; pero en general son funcionalmente intercambiables, con algunas pocas excepciones. Esto significa que, si se aplica en forma conveniente, prácticamente cualquier tipo de caja se puede usar para distintos propósitos; se fabrican metálicas y no metálicas.

Básicamente, la selección de una caja depende de lo siguiente:

- El número de conductores que entran.
- El tipo y número de dispositivos que se conectan a la caja.
- El método de alambrado usado.

Estas cajas caen dentro de cualquiera de las siguientes categorías:

- Cajas para apagadores.
- Cajas octagonales.
- Cajas cuadradas.

Tanto las cajas como sus accesorios se fabrican con material metálico, aún cuando recientemente se han fabricado de materiales no metálicos.

Las cajas para apagador se usan para alojar apagadores o contactos; de hecho, algunas se emplean para alojar más de un apagador o dispositivo. Las cajas octagonales o cuadradas se utilizan principalmente en salidas de la instalación eléctrica, ya sea para lámparas o luminarias o para montar otros dispositivos (usando la cubierta apropiada).

### **6.3.1.4 Cálculo de la cantidad de conductores en un tubo conduit (Artículo 310)**

La capacidad de conducción de corriente de los conductores eléctricos está limitada por razones de calentamiento, pues existen niveles máximos de disipación de calor. Además, la naturaleza del aislamiento impone sus propias restricciones.
El número de conductores dentro de un tubo conduit tiene que ser restringido, con objeto de facilitar su alojamiento y manipulación durante su instalación; también debe considerarse Ja cantidad de aire necesaria para brindar un enfriamiento que mantenga Jos conductores a temperaturas adecuadas. Dichas condiciones se logran estableciendo una relación correcta entre la sección del tubo y Ja ocupada por Jos conductores.

Para el cálculo del número de conductores dentro de un tubo conduit se utiliza un factor de . relleno para instalaciones, que tiene establecidos los siguientes valores:

- 53% Para un conductor.
- 51% Para dos conductores.
- 43% Para tres conductores.
- · 40% Para cuatro o más conductores.

Con base en dicho factor de relleno se presenta la siguiente tabla: •/· .. , . . ,.,. ,. -; ,,,. ·'

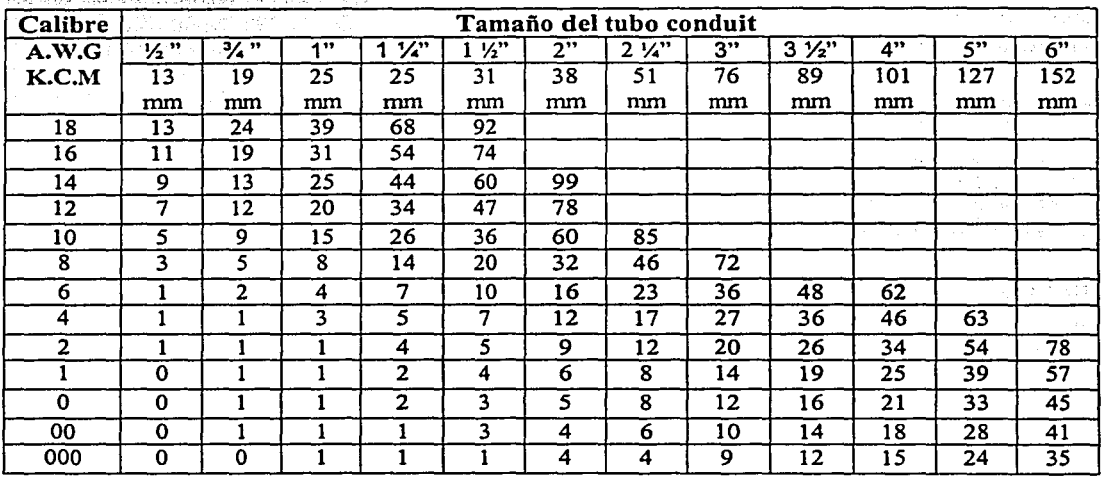

Tabla 6.2 Número máximo de conductores en función del diámetro del tubo conduit, según la NOM. Fuente: Enríquez Harper(b), 2002 (Extracto: Tabla 6).

# 6.3.1.5 Resultados del análisis de la canalización del laboratorio

Con los parámetros señalados anteriormente se puede hacer el análisis de la canalización dentro del laboratorio.

En la instalación eléctrica del Laboratorio de Neumática y PLCs se utilizó tubo conduit rígido metálico con diámetros de 19, 25, 31 y 38 mm. Estos tubos tienen soportes tipo omega sobre las cajas, y a 100 cm de la caja para tramos mayores a 2 m. En la siguiente tabla se muestra la relación entre el diámetro del tubo conduit y la cantidad de conductores alojados en su interior, incluyendo sus características.

| TUBO         | <b>CABLES</b>                                    |                 |                       |         |
|--------------|--------------------------------------------------|-----------------|-----------------------|---------|
|              | $\phi$ [mm] $\overline{\text{Cantidad}}$ Calibre | [A.W.G.]        | Aislado               | Desnudo |
| 19           | 2                                                |                 | $\mathbf{X}$ .        |         |
|              |                                                  | -10<br>أرتجاعها |                       | x       |
|              |                                                  | 78              | $\mathbb{Z}^n \times$ |         |
| 25<br>i rin  |                                                  |                 |                       |         |
| 31<br>िलोक न |                                                  |                 |                       |         |
|              |                                                  | ు 10            |                       |         |
| $31 -$       | ಾ8್ ಮತ್                                          | 法条约1            |                       |         |
|              |                                                  | ා 10            |                       |         |
| 38           |                                                  |                 |                       |         |
|              |                                                  | 19344           | 深                     |         |

 $\begin{array}{c|c|c|c|c|c|c|c|c} \hline \text{Table 2} & \text{6} & \text{6} & \text{1} & \text{X} \\ \hline \text{Table 6.3} & \text{Relación que existe entre el diámetro del tubo conduit y los conductores alojados en su interior,} \hline \end{array}$ en la instalación eléctrica del Laboratorio de Neumática y PLCs.

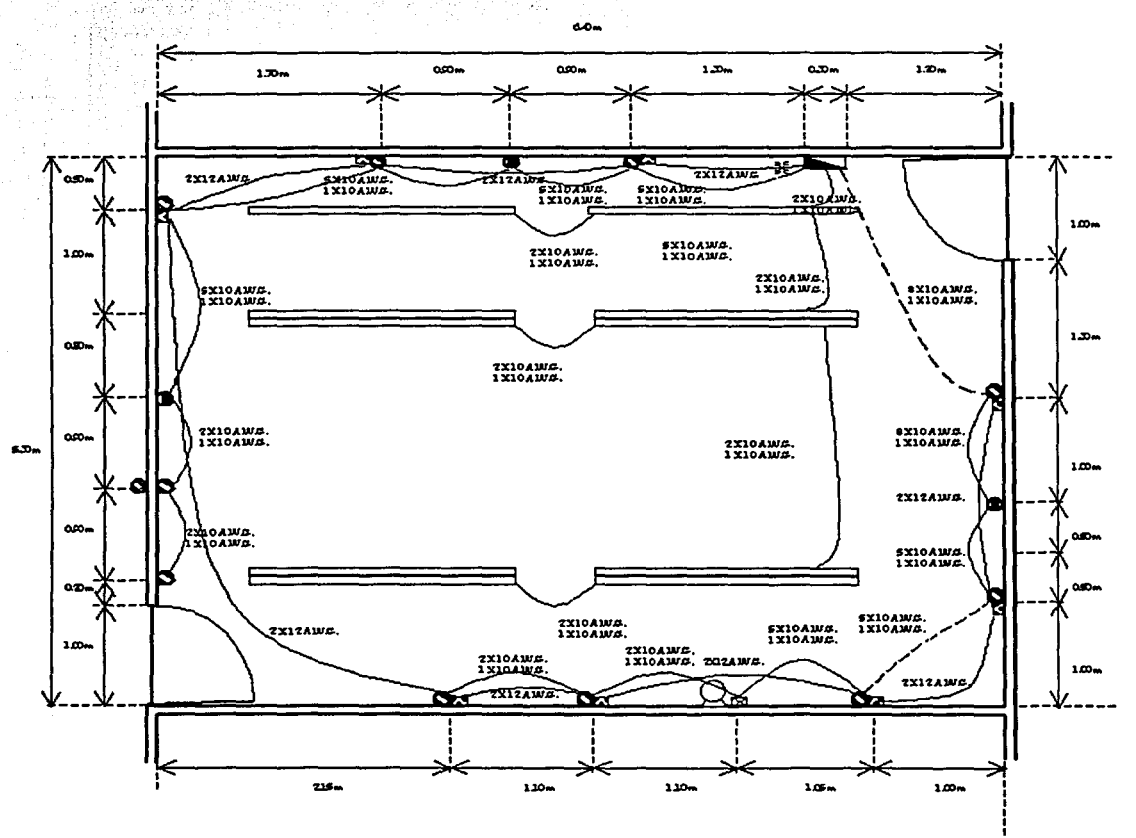

Figura 6.3 Diagrama de alambrado en el Laboratorio de Neumática y PLCs.

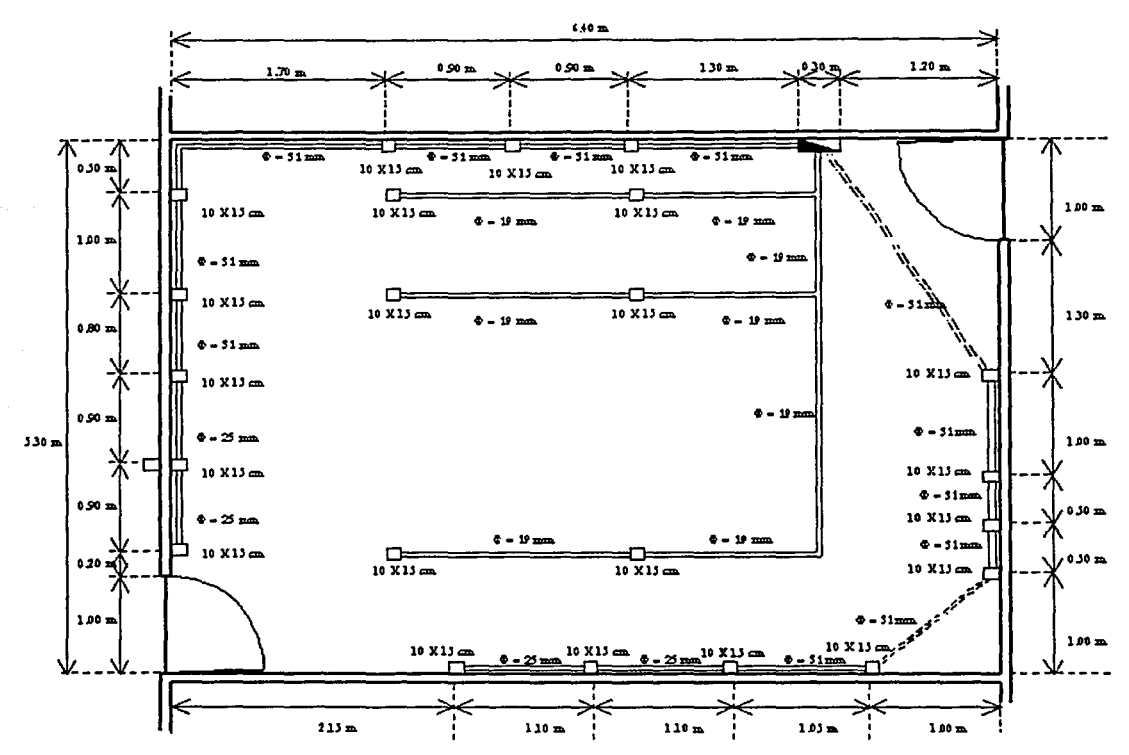

Además, se puede observar (figura 6.4) que ninguna de las trayectorias excede los 360º.

Figura 6.4 Diagrama de trayectorias del tubo conduit en el Laboratorio de Neumática y PLCs.

Con base en toda esa información, puede afirmarse que las canalizaciones del Laboratorio de Neumática y PLCs cumplen con la NOM.

# 6.3.2 Análisis de las cargas en el laboratorio

# 6.3.2.1 Generalidades sobre el cálculo de cargas

Alcance. En la norma NOM-001-SEDE-1999 se reglamenta el método para calcular el número de circuitos derivados requeridos, así como para calcular las cargas de los servicios, circuitos derivados y alimentadores.

Tensiones (Art. 220-3). A menos que otras tensiones se especifiquen, para propósitos del cálculo de cargas de los circuitos derivados y alimentadores las tensiones que deben usarse son: 127, 220/110, 440/254, 480/277 y 600 V.

# 6.3.2.2 Cálculo de los circuitos derivados

Las cargas de los circuitos derivados se calcularán como se indica a continuación, en los incisos a) y b). En el inciso c) se definirá la distribución de cargas en los circuitos.

a) Cargas continuas y no continuas. La capacidad del circuito derivado no será menor que la suma de la carga no continua más el 125% de la carga continua.

Excepción: Cuando el conjunto, incluyendo los dispositivos de protección contra sobrecorriente, esté aprobado para funcionamiento continuo al 100% de su capacidad nominal.

b) Cargas para clasificados. En la tabla 6.4, que es un extracto de la norma, se indica Ja carga mínima de alumbrado que será considerada para Jos locales clasificados, por metro cuadrado de área. El cálculo de la superficie del piso se hará con base en las medidas exteriores del inmueble, apartamento o local considerado.

Nota: Las cargas unitarias indicadas están basadas en condiciones de carga mínima y para un factor de potencia igual a 100%. Es posible que no provean una capacidad suficiente para la instalación proyectada.

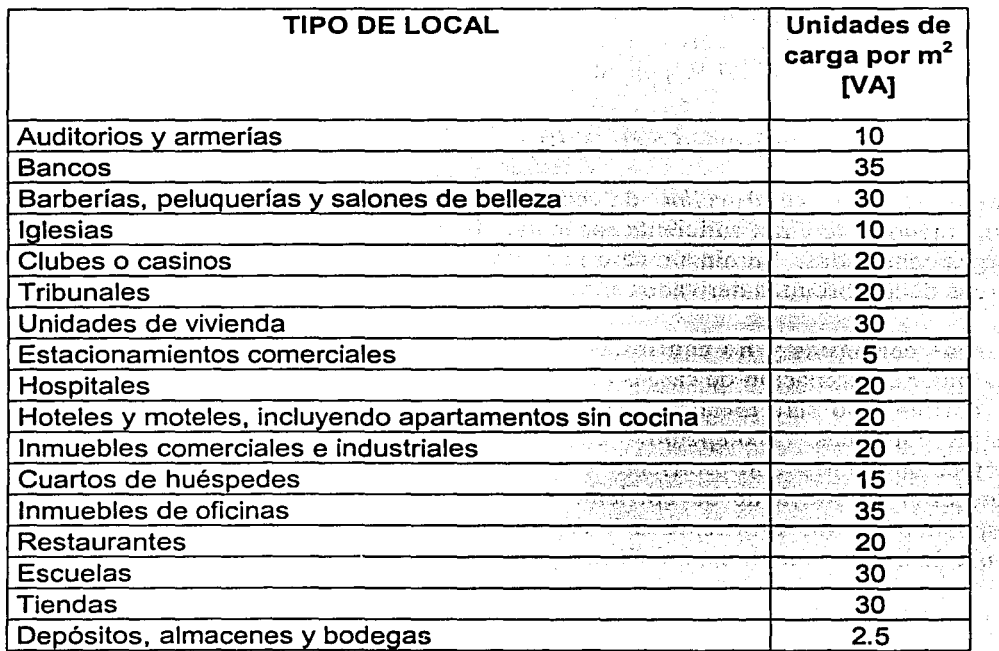

Tabla 6.4 Cargas de alumbrado general de acuerdo al tipo de local. (Extracto de la Tabla 220-3(b) de la NOM-OOI-SEDE-1999)

c) Carga uniformemente repartida entre circuitos derivados. Cuando la carga se calcule con base en VA por metro cuadrado, el sistema de alambrado hasta la carga, incluyendo los tableros de circuitos derivados, se proveerá para una carga distribuida proporcionalmente entre los circuitos derivados de los tableros. Los dispositivos de sobrecorriente de los circuitos derivados, así como dichos circuitos, se instalarán únicamente para alimentar la carga conectada.

Para el análisis de la carga mínima de iluminación en la instalación eléctrica del Laboratorio de Neumática y PLCs se hará uso de la tabla 6.4, en ella se observa que para escuelas se recomienda una cantidad de 30 W/m<sup>2</sup>.

La fórmula para calcular la potencia nominal demandada para iluminación es la siguiente:

P = Pm2 \* A. ................... (6.2)

donde:

Pm2 es la potencia por metro cuadrado. A es el área del local.

El laboratorio tiene un área de 33.94 m<sup>2</sup>, correspondiéndole así una carga de iluminación de 1O18.2 W, si la carga es dividida entre las 6 salidas con que cuenta el laboratorio, se tiene una distribución de 169.7 W por salida.

# 6.3.2.3 Alimentadores (Art. 220)

Capacidad de conducción de corriente y cálculo de carga. Los conductores alimentadores tendrán suficiente capacidad de conducción de corriente para alimentar a las cargas conectadas. En ningún caso la carga calculada de un alimentador será menor que las cargas de los circuitos derivados alimentados.

Cargas continuas y no continuas. Cuando un alimentador alimenta cargas continuas o cualquier combinación de cargas continuas y no continuas, el valor nominal del dispositivo de corriente no será menor que la suma de las cargas no continuas más el 125% de las cargas continuas. Excepción: Cuando una instalación, incluyendo los dispositivos de protección contra sobrecorriente del alimentador o alimentadores, está aprobada para operación al 100% de su corriente nominal, ni la capacidad nominal en amperes del dispositivo de sobrecorriente ni la capacidad del conductor alimentador será menor que la suma de la carga continua, más las cargas no continuas.

Para el laboratorio se tienen tres clases de contactos:

- 11 múltiples, de 127 V (con 2 contactos c/u)
- 3 trifásicos, de 220 V
- 8 paneles de conexión, de 24 VCA

Los 11 contactos múltiples, compuestos a su vez por 2 contactos cada uno, serán considerados de 180 V A, exceptuando dos que serán considerados de 800 V A, ya que serán destinados para el uso de computadoras. Estos contactos están divididos en 2 circuitos.

Los contactos trifásicos serán considerados de 3000 VA.

Los paneles de conexión de 24 VCA serán considerados de 100 VA.

En los tres casos, las cargas que se conectarán serán consideradas como no continuas.

Circuitos con motores. Para los circuitos derivados utilizados por motores se toma en consideración la corriente de magnetización durante el arranque. También se deben establecer las diferencias entre interruptores en caja moldeada (termomagnéticos) y fusibles. Los fusibles con tiempo de retardo tienen capacidad para soportar la corriente momentánea de arranque de los motores; en algunas ocasiones, en mejor forma que los propios interruptores termomagnéticos. Como resultado de esta diferencia, se selecciona el dispositivo de sobrecorriente más adecuado; puede ser un fusible o un interruptor termomagnético (o electromagnético).

Considerando primero el caso de un motor alimentado por un circuito derivado o fusible, la corriente a plena carga (Ipc) se refiere a la del motor. Para fines prácticos, en el arranque es necesario que se considere una corriente para la alimentación del motor (y por tanto una potencia) de 1.75 veces la nominal.

De lo anterior se tiene:

Ppc = 1.75 PN····················(6.3)

donde:

Ppc es la potencia a plena carga.  $P_N$  es la potencia nominal del motor.

El motor que se encuentra dentro del laboratorio tiene una potencia nominal de 0.25 kW, por lo tanto se considerará una potencia a plena carga de 0.44 kW.

# **6.3.2.4 Forma de realizar la instalación de contactos en muro o pared (Art. 210)**

Se deben preparar salidas para la instalación de contactos en muro. La separación mínima entre partes no interrumpidas de un muro debe ser, de acuerdo con la NOM-001-SEDE-1999, de 1.80 m. La distancia entre contactos no debe ser interrumpida por puertas o ventanas, que es lo que se considera como interrupciones a la continuidad de un muro; tampoco en lugares en donde existen muebles fijos. Los contactos que formen parte integral de las salidas de alumbrado, de aparatos del hogar o gabinetes, no se deben cuantificar dentro de los contactos.

Este punto no se cumple cabalmente, pues como se puede ver en la figura 6.1 existe un contacto que se encuentra a una distancia mayor a 1.80 m de una de las puertas (2.15 m).

# **6.3.2.5 Cálculo de los conductores (Art. 310)**

Una vez que se ha hecho la composición de los circuitos derivados, se pueden elaborar los planos con trayectorias de conductores para mostrar en detalle el número exacto de conductores para cada aplicación.

Se iniciará el análisis de los conductores, mediante el uso del diagrama unifilar (figura 6.5), calculando la corriente que demanda cada uno de los circuitos derivados de la instalación eléctrica. Con ayuda de la siguiente tabla se determinará si el conductor es adecuado.

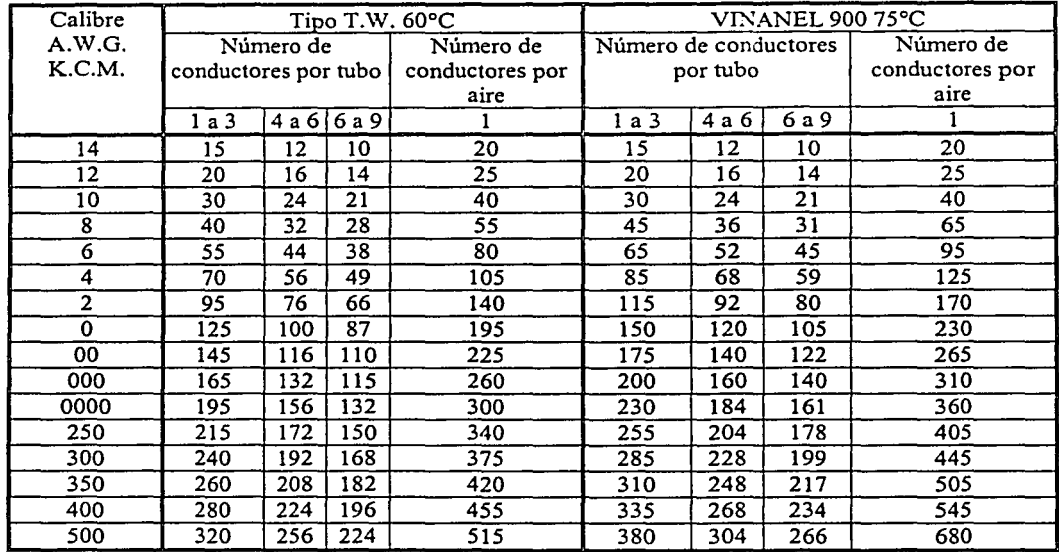

**Tabla** 6.5 Capacidad de corriente de los conductores con respecto a su calibre y número de conductores. (Basada en la Tabla C4 de la NOM-001-SEDE-1999)

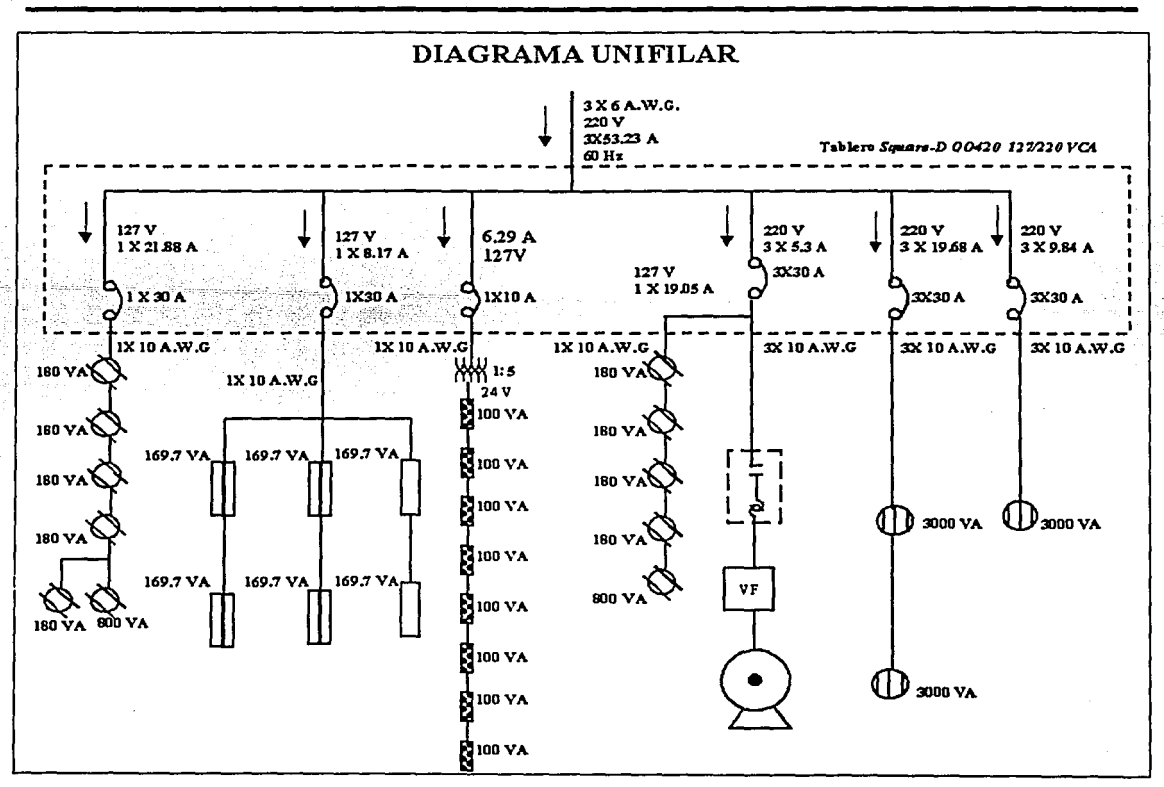

Figura 6.5 Diagrama unifilar del Laboratorio de Neumática y PLCs.

# *6.3.2.5.1 A1tálisis de los circuitos mo11ofásicos*

Para realizar el análisis de las corrientes totales en los circuitos se seguirá el siguiente procedimiento:

1. Se calculará la potencia total del circuito.

$$
P_T = \sum P i \dots (6.4)
$$

donde:

 $P_T$  es la potencia total del circuito. Pi es la potencia del i-ésimo elemento del circuito. 2. Se calculará la corriente total de cada circuito monofásico considerando un factor de potencia unitario.

$$
I_T = \frac{P_T}{V_N \times f.p.}
$$
............(6.5)

donde:

 $I<sub>T</sub>$  es la corriente total del circuito.  $P_T$  es la potencia total del circuito.  $V_N$  es el voltaje nominal de alimentación. f.p. es el factor de potencia

3. Finalmente, se calculará la corriente nominal de cada circuito:

$$
I_N = 1.25 I_T \dots (6.6)
$$

donde:

*I<sub>N</sub>* es la corriente nominal del circuito.

De lo anterior se tiene que el circuito de la fase "a" debe alimentar una carga de 2780 VA, lo que equivale a una corriente de 21.88 A; si se toma el porcentaje de utilización, que marca que un conductor debe ser utilizado como máximo a un 80%, se tiene que la corriente nominal resultante es de 27 .36 A. Si se considera que para un conducto con 6 cables de calibre 10 A.W.G. se pueden conducir 24 A, se encuentra que los conductores instalados no son adecuados para la carga de este circuito.

Por otra parte, el circuito de la fase "b" debe alimentar una carga de 2420 VA, lo que equivale a una corriente de 19.05 A. Haciendo la consideración del porcentaje de utilización, la corriente nominal resultante es de 23.81 A. Tomando en cuenta que un conducto con 6 cables de calibre 10 A.W.G. puede conducir 24 A, los conductores instalados son adecuados para la carga de este circuito.

Por último, el circuito de la fase "c" debe alimentar una carga de 1017.6 VA, lo que equivale a una corriente de 8.02 A. Tomando el porcentaje de utilización, que indica que un conductor debe ser utilizado como máximo a un 80%, la corriente nominal resultante es de 10.01 A. Considerando que un conducto con 6 cables de calibre 10 A.W.G. puede conducir 24 A, los conductores instalados son adecuados para la carga de este circuito.

También en esta fase se encuentran los paneles de conexión, los cuales en conjunto acumulan una potencia de 800V A, lo que equivale a una corriente de 6.29 A. Tomando el porcentaje de utilización la corriente nominal resultante es de 7.87 A. Considerando que un conducto con 2 cables de calibre 10 A.W.G. puede conducir 24 A, los conductores instalados son adecuados para la carga de este circuito.

## *6.3.2.5.2 A11álisis de los circuitos trifásicos*

Para el circuito que contiene el motor se ocupará el valor de las normas que indica la corriente a plena carga para un motor de  $\frac{1}{2}$  HP, de tal forma que la corriente que circule por cada fase será de  $2 \text{ A}^{34}$ . Sabiendo que, para las características que se presentan en la instalación, un conductor de calibre 10 A.W.G. puede conducir hasta 24 A, se puede decir que el circuito cumple sobradamente con la NOM.

Para el cálculo de las cargas en los circuitos trifásicos se sigue el siguiente procedimiento.

- 1. Primero se calculará la potencia total del circuito; para ello se utilizará la ecuación 6.4.
- 2. Se calculará la corriente total de cada circuito trifásico.

$$
I_{l} = \frac{P_{T}}{\sqrt{3}V_{L} \times f.p.}
$$
 (6.7)

. 보호 사회 경기 : 1954 : 1954 : 1965 : 1965

donde:

 $I_{T3\phi}$  es la corriente total del circuito.  $P_T$  es la potencia total del circuito.  $V_L$  es el voltaje de línea de alimentación.

3. Se calculará la corriente nominal de la línea.

*IN= 1.25* h .................... (6.8)

donde:

*IN* es la corriente nominal del circuito.

4. Finalmente, se tiene que la corriente nominal por fase debe ser menor al límite de corriente en el conductor.

*Ieonductor2! IN* •••••••••••••••••••• (6.9)

De esta forma, con respecto a los circuitos que contienen contactos de tipo trifásico, el primero de ellos con dos contactos de 3000 VA alimentados a 220 V, la potencia total será de 6000 VA; por lo que la corriente que circula por la línea es de 15.74 A y con el factor de utilización de 1.25 la corriente nominal por fase resulta de 19.68 A. Como estos contactos están alimentados con cable de calibre 10 A.W.G., la corriente que circula por ellos se encuentra dentro de la capacidad máxima que marca la NOM.

<sup>34</sup> Valor extraído de la Tabla 430-150 NOM-001-SEDE-1999.

#### *Capítufo 6*

Para el último de estos circuitos, el único contacto que tiene se considera con una potencia de 3000 VA alimentados a 220 V, por lo que circulará en él una corriente de 7.87 A y con el factor de utilización de 1.25 la corriente nominal por fase es de 9.84 A. Este contacto está alimentado con cable de calibre 10 A.W.G., por lo tanto, la corriente circulante está dentro de la capacidad máxima que marca la NOM.

# 6.3.3 Caídas de tensión (Art. 310)

La NOM-001 -SEDE-1999 recomienda que la caída de tensión en un circuito derivado o en un alimentador no exceda del 3% de la tensión del sistema.

La caída de tensión total, incluyendo al circuito derivado y al alimentador, no debe exceder del 5% de la tensión del sistema.

Para calcular la caída de tensión se deben conocer dos factores:

- 1. La resistencia del conductor.
- 2. La corriente en el conductor.

Para el cálculo de la resistencia del conductor será necesario hacer uso de la siguiente tabla:

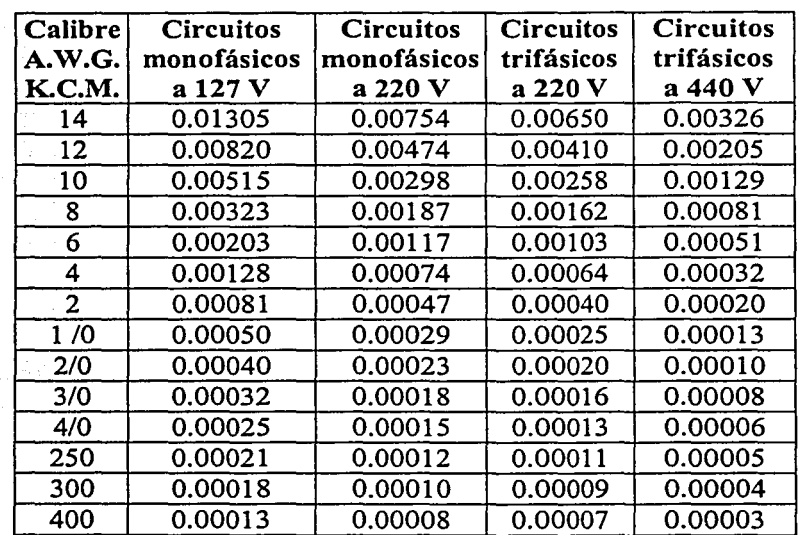

Tabla 6.6 Resistencia del conductor ( $\Omega/m$ ) con respecto a su calibre y al tipo de circuito donde se instale. Fuente: Enriquez Harper(b), 2002 (Extracto de la tabla 13)

#### Notas:

1. Los valores de la tabla 6.6 son aplicables a todos los tipos de conductores de baja tensión (Vinanel Nylon, Vinanel 900, TW, Vulcanel EP y Vulcanel XLP).

2. Dado que los valores anotados en la tabla solamente expresan las constantes para obtener la caída porcentual de tensión, es necesario multiplicar los valores de la tabla 6.6 por la longitud del circuito en metros, en un solo sentido, y por la corriente en amperes que circule por el mismo.

Para calcular la caída de tensión de cada circuito será necesario convertir todas las cargas a valores de corriente; para ello, se tomarán los valores previamente calculados y posteriormente se calcularán las caídas de tensión valiéndose de la siguiente expresión:

$$
V_i = \sum (l_n)(R_n) \dots (6.10)
$$

donde:

*Rn* es la resistencia del n-ésimo tramo del circuito analizado.

*In* es la corriente que pasa por el n-ésimo tramo del circuito analizado.

V¡ es la caída de tensión en el i-ésimo circuito.

En el croquis de la siguiente figura se pueden observar las distancias que el conductor debe cubrir para poder alimentar la carga.

#### Circuito monofásico de la fase "a"

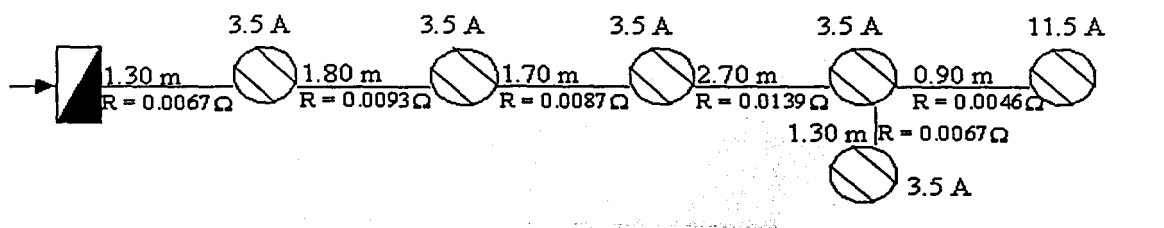

Figura 6.6 Circuito monofásico de la fase "a".

Caída Va =  $((1.30)(0.00515))$   $(3.5+3.5+3.5+3.5+3.5+11.5)$  $(3.5+3.5+3.5+3.5+11.5)$   $+((1.70)(0.00515))$   $(3.5+3.5+3.5+11.5)$  +  $(3.5+3.5+11.5) + ((.9)(0.00515)) (11.5) = 0.9257 \text{ V}$  $((1.80)(0.00515))$  $((2.70)(0.00515))$ 

El 3 % equivale a 3.81 V, por lo tanto, la caída de tensión está dentro de la NOM.

*Capítufo 6* 

Circuito monofásico de la fase "b"

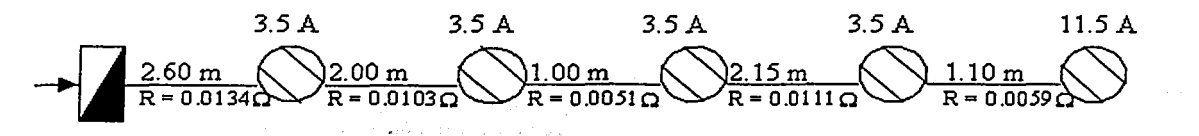

Figura 6.7 Circuito monofásico de la fase "b".

Caída Vb =  $0.3417 + 0.2266 + 0.0943 + 0.1665 + 0.06785 = 0.896$  V

Por lo tanto la caída de tensión está dentro de la NOM.

Circuito monofásico de la fase "e"

i zi si po si pitotegenja kog prijek <del>si</del>

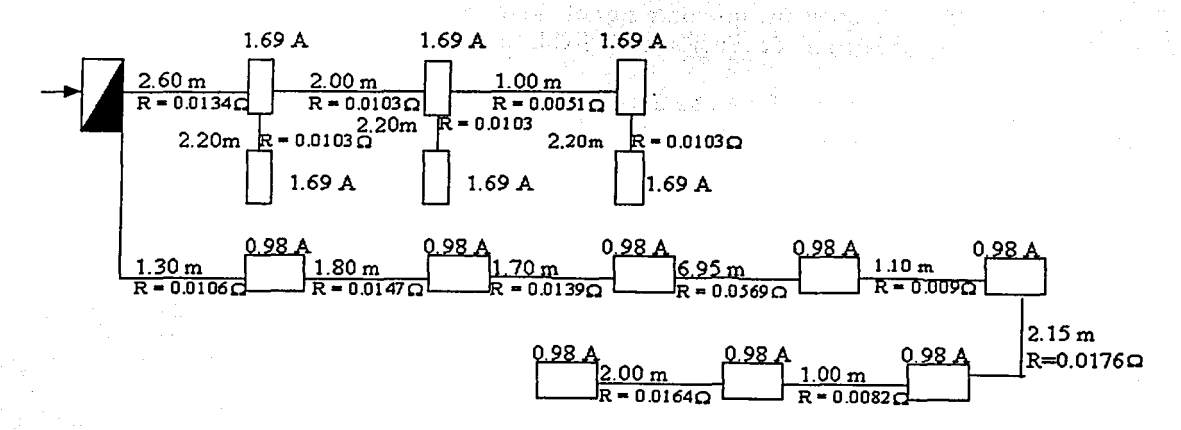

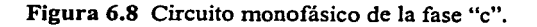

Caída Vc 1 =  $0.1358 + 0.0696 + 0.01938 = 0.2247$  V

Caída Vc 2 = 0.0831+0.1008+0.0817+0.27881+0.035+0.05174+0.016+0.016 =  $0.6631$  V

Después del análisis realizado, se observa que la caída de tensión que se presenta en el circuito se encuentra dentro del límite que marca la NOM.

Caída de tensión para el circuito del motor.

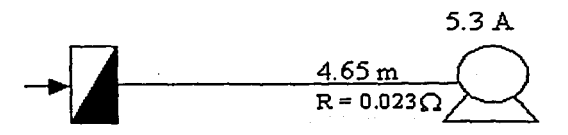

Figura 6.9 Circuito trifásico con motor..

## Caída Vm =  $0.1219$  V

Una caída de tensión del 3 % equivale a 3.81 V; por lo tanto, la caída de tensión está dentro del límite establecido en la NOM.

Caída de tensión de los contactos trifásicos.

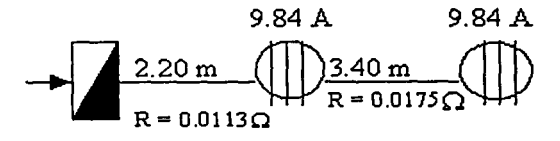

Figura 6.10 Circuito trifásico de dos contactos.

Caída V 3 $\phi$  1= 0.222+0.1722 = 0.3942 V

Este circuito tiene una caída de tensión que cae dentro del intervalo que permite la NOM.

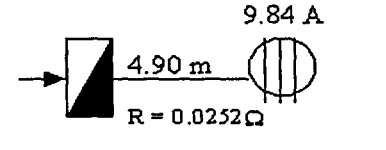

Figura 6.11 Circuito trifásico con un contacto.

Caída V 3 $\phi$  2 = 0.251 V

Finalmente, puede verse que este último circuito también satisface la NOM.

Por lo tanto, en lo concerniente a la caída de tensión en la instalación eléctrica del Laboratorio de Neumática y PLCs, se cumple con las especificaciones de la NOM.

# **6.3.4 Protecciones para sobrecargas (Art.420)**

Interruptores termomagnéticos. Estos interruptores, diseñados para abrir el circuito automáticamente cuando ocurre una sobrecarga, se accionan por la combinación de un elemento térmico y otro magnético. El elemento térmico consiste, esencialmente, en la unión de dos elementos metálicos con coeficientes de dilatación diferentes (conocido también como par térmico), al paso de la corriente se calientan y, por lo tanto, se defonnan provocando un cambio de posición que es aprovechado para accionar el mecanismo de disparo del interruptor. Operan, desde el punto de vista del tiempo de apertura, con curvas características de tiempo-corriente.

El elemento magnético consiste en una bobina de núcleo móvil y puede operar o disparar el mecanismo del interruptor, de tal forma que el circuito se abre instantáneamente cuando ocurre una sobrecorriente.

La capacidad de los interruptores termomagnéticos instalados en el laboratorio es de 30 A, exceptuando uno con capacidad de 10 A.

Para los circuitos que alimentan cargas que no son motores, primero se deben determinar los requerimientos de la corriente de carga, para así seleccionar el interruptor o fusible apropiado. Recuérdese que los interruptores en caja moldeada no pueden conducir continuamente al 100% de su corriente nominal, así que se debe limitar la corriente del circuito al 80% de la capacidad del interruptor. Este cálculo se hizo anteriormente y quedó demostrado que ningún circuito conduce más allá de 21.88 A, mientras que el interruptor termomagnético de 10 A conduce una corriente de 6.29 A, por lo que las protecciones son adecuadas y satisfacen la NOM.

Para los circuitos derivados con motores, se toma en consideración la corriente de magnetización durante el arranque y la corriente a plena carga mas la corriente de También se deben establecer las diferencias entre los interruptores termomagnéticos y los fusibles. Consideremos primero el caso de un motor alimentado por un circuito para interruptores termomagnéticos; en tal caso se selecciona el valor estándar inmediato superior.

Isc = 1.75 Ipc .................... (6.11)

donde:

Isc es la corriente de magnetización durante el arranque. Ipc es la corriente a plena carga.

Ipc = 2 A  $@$   $\frac{1}{2}$  HP (véase: Tabla 6.7)

Por lo que:

 $\text{Isc} = 1.75$  ( 2 ) = 3.5 A

Como se mencionó anteriormente el circuito monofásico de la fase "b" debe alimentar una carga de 2420 VA, lo que equivale a una corriente de 19.05 A. De la suma de la corriente del motor más la corriente del circuito de la fase "b", se obtiene que la corriente total que circula por el interruptor termomagnético es igual a 22.55 A, por lo que las protecciones son adecuadas y satisfacen la NOM.

Además, hay que considerar que el controlador asociado al motor cuenta con protección contra sobrecorriente, lo que disminuye el riesgo de que se queme el motor en condiciones de falla.

|                      | <b>POTENCIA</b>                 | <b>ALIMENTACIÓN</b> |       |  |
|----------------------|---------------------------------|---------------------|-------|--|
|                      | HP                              | 127V                | 220 V |  |
| <b>Carl Carl</b>     |                                 |                     |       |  |
|                      |                                 | 11.54               |       |  |
| <b>Contractor</b>    | and continue                    |                     |       |  |
| a serial de la provi | a house \$ 2000<br>エノ ガトソフィン・バー |                     |       |  |
| 공 고등이다               | TEMPERAD 전문 1997                |                     |       |  |
| $\sim 10^{-1}$       |                                 |                     |       |  |

Tabla 6.7 Corriente en amperes de motores de inducción trifásicos a plena carga. Fuente: Enríquez Harper(a), 2002

# **6.3.5 Alimentación y tablero (Art. 230)**

En general, el calibre del conductor de la alimentación no debe ser menor a 8 A.W.G., excepto en el caso de cargas limitadas donde no podrá ser menor a 12 A.W.G.

En el caso del Laboratorio de Neumática y PLCs, la alimentación se da mediante cables de calibre 6 A.W.G., de tal forma que se satisface dicho requerimiento de la NOM.

Los tableros o centros de carga son el elemento central de la distribución de energía en una instalación y contienen los dispositivos de protección contra sobrecorriente que protegen a los componentes contra sobrecargas y cortocircuitos.

Las cargas conectadas se agrupan frecuentemente en varias clases generales, como son:

- Alumbrado
- Contactos
- **Motores**
- Otras cargas

Estas clases de carga representan las cargas totales para cada categoría, incluyendo cargas alimentadas directamente del tablero, así como subalimentadores, sin descuidar las cargas futuras.

#### *Capítufu 6*

La NOM indica que el tablero debe ubicarse en lugares accesibles y de fácil localización, lo que permite, en caso de emergencia, el rápido acceso para la desconexión de las cargas. Además, recomienda que el tablero esté tan cerca como sea posible de las cargas que va a alimentar; esto permite reducir la longitud de los alimentadores y los circuitos derivados, así como los costos de la instalación.

Otra recomendación es utilizar el menor número de tableros (por motivos económicos), tratando de mantener una operación tan flexible como se pueda y satisfaciendo el requisito . de que las instalaciones eléctricas cubran el menor espacio posible dentro del concepto arquitectónico global, además de pem1itir la futura expansión de la instalación eléctrica.

Para contar con una instalación adecuada del tablero se debe tener infomiación de las dimensiones de los equipos y tableros, así como de las distancias de seguridad que se marcan en la Norma Oficial Mexicana (NOM-001-SEDE-1999) relativa a instalaciones destinadas al suministro y uso de la energía eléctrica.

Espacio dentro de los gabinetes. Los gabinetes y las cajas para interruptores deben tener espacio suficiente para que quepan holgadamente todos los conductores instalados en ellos.

Características que deben cumplir los materiales de los gabinetes: Los gabinetes y las cajas para interruptores deben estar hechos de metal y deben protegerse contra la corrosión, por dentro y por fuera.

Anteriormente se realizó el análisis de las protecciones, por lo que sólo queda definir las características del tablero.

El Laboratorio de Neumática y PLCs cuenta con un tablero *QO 420* de *Square-D,* el cual puede manejar alimentadores hasta de 100 A, a una tensión de 220/127 VCA. El tablero de conexiones está a una altura de 1.41 m y se encuentra a la vista de cualquier persona dentro del laboratorio.

El tablero tiene una conexión a tierra mediante dos cables de calibre 10 A.W.G., además de contar con cuatro zócalos disponibles para la fijación de otros interruptores termomagnéticos.

Como resultado del análisis anterior, el tablero cumple con todas las recomendaciones que marca la NOM.

# **6.3.6 La puesta a tierra en instalaciones eléctricas**

Una tierra es una conexión conductora entre circuitos eléctricos o equipos y la tierra física. El artículo 250 de la NOM-001-SEDE-1999 cubre este tema.

En general, en las instalaciones eléctricas se deben conectar a tierra equipos, tableros y estructuras, por razones de seguridad del personal y protección del equipo. Los sistemas eléctricos se conectan a tierra para reducir el riesgo de descargas eléctricas a los usuarios y,

a la vez, proporcionar una trayectoria a tierra para las corrientes inducidas en el sistema por descargas atmosféricas y por cargas electrostáticas. Para cumplir con estos objetivos, es esencial que las conexiones a tierra tengan una resistencia muy baja.

Debido a las condiciones desfavorables que pueden presentarse, es virtualmente imposible garantizar una seguridad absoluta, bajo todas las circunstancias, en el sistema de tierras.

Algunos de los factores que tienen un papel importante en el diseño del sistema de tierras son los siguientes:

La resistividad del terreno. Esta cantidad se expresa en ohm-cm y representa la resistencia de un centímetro cúbico de tierra, medida entre superficies opuestas.

El tamaño o extensión del sistema de tierras. Este es un factor importante, ya que si el sistema es muy pequeño para manejar grandes corrientes de falla pueden existir gradientes de potencial sobre la superficie, lo que resulta riesgoso para el contacto. En forma ideal, la resistencia de un sistema de tierras deberá ser cero ohms para reducir cualquier voltaje o gradiente de potencial; debido a las corrientes de fuga, esto es prácticamente imposible.

En la práctica, las normas técnicas para instalaciones eléctricas establecen que la resistencia de una varilla o un electrodo de tierra no deben exceder de 25 ohms. Esto se toma como un límite superior y es una regla general; sin embargo, en muchos casos se requiere de una resistencia mucho menor por seguridad. Para las subestaciones eléctricas grandes, la resistencia de tierra no debe exceder de  $1\Omega$ , en tanto que para las subestaciones eléctricas pequeñas una resistencia menor o igual que 5Q se considera adecuada.

El análisis de la subestación no se realizará, pues no se cuenta con los planos de esta instalación; sólo se mencionará que su valor nominal es de  $4\Omega$ , el cual cumple los requisitos de la NOM.

Se sabe que la tierra de la nave industrial donde se encuentra el laboratorio es, en realidad, una tierra aparente; esto significa que no se tiene una conexión con una tierra fisica para descargar las corrientes parásitas, lo que aumenta el riesgo de sufrir un choque eléctrico que afecte tanto a alguna persona como al equipo del laboratorio.

# **6.4 Análisis que no se realizan para el caso del laboratorio**

Existen otros tipos de análisis que no se realizarán por quedar fuera del alcance de este proyecto, ya que la instalación del laboratorio es un subsistema de una nave industrial (Laboratorios de Ingenieria Mecánica), y el análisis de este laboratorio, excluyendo al resto de las instalaciones, no seria representativo. Algunos ejemplos de dichos análisis son el de Factor de Potencia y el de Balanceo de Cargas, que deben hacerse para el total de la nave.

# **7 CONCLUSIONES**

# **7.1 De la viabilidad del laboratorio y de las instalaciones actuales**

Con base en el espacio disponible y la capacidad instalada en el actual Laboratorio de Neumática y PLCs, no se encuentran impedimentos técnicos para reemplazarlo con el Laboratorio de Automatización Industrial aquí propuesto, pues estos factores han sido anticipados y bien cuidados durante el proceso de selección de los distintos equipos. Lo único que falta para hacerlo realidad, es obtener los recursos económicos para ello.

En cuanto a la instalación eléctrica, cabe mencionar que, tras su análisis, se concluye que las características de construcción del laboratorio satisfacen las necesidades de alimentación del equipo propuesto. Sin embargo, no satisface algunos requisitos establecidos en las nonnas, por lo que se recomienda reestructurar la instalación eléctrica; considerando que la Universidad está en proceso de certificar sus laboratorios, es muy recomendable tener en cuenta los resultados de este estudio.

Una segunda alternativa, aunque fuera del alcance establecido, es implementar el laboratorio propuesto en una nueva instalación, que cumpla con las normas desde el momento mismo de su diseño y, lógicamente, con los requerimientos de espacio e instalaciones auxiliares. En este sentido, el presente trabajo podría utilizarse como una plataforma de partida para la implementación del Laboratorio de Mecatrónica de clase mundial que se pretende construir en breve.

La carencia de una tierra fisica vuelve muy inestable y riesgosa la instalución eléctrica de la nave industrial donde se encuentra el laboratorio, por lo cual se sugiere que se realice un estudio para el diseño e instalación de dicha tierra.

# **7. 2 Docencia y preparación de los egresados**

Un laboratorio con las características provistas por el equipo propuesto permitirá dar a los alumnos que hagan uso de él, una formación completa, actualizada e integral en el área de la automatización para el control de procesos industriales.

Además de las clases regulares que se imparten actualmente (para las asignaturas de Electrónica Industrial, Automatización y Robótica, Diseño Mecánico y Temas Selectos de Mecatrónica), este laboratorio permitirá ofrecer cursos intersemestrales de automatización industrial. Con una promoción adecuada, podrán asistir a estos cursos alumnos y personal académico de nuestra Facultad y de otros planteles de nuestra Universidad, así como de otras instituciones educativas y de la industria (en todos sus estratos).

Este laboratorio aportará así, las bases para impartir a nuestros estudiantes la capacitación precisa para que, como egresados, se incorporen a la industria con el equivalente a una buena experiencia en el manejo de los equipos modernos, condición que ésta suele demandar de los aspirantes. Desde otra perspectiva, esto mismo constituirá una ventaja

#### *CapítuCo 7*

frente a otras instituciones educativas al permitir a las empresas ahorros importantes en la capacitación de su personal, lo que podrá dar lugar a una preferencia por los egresados de la UNAM sobre los de otras universidades. De esta forma, y al estar capacitados en el uso de los equipos más utilizados comercialmente en nuestro país, los estudiantes de la UNAM tendrán un valor agregado muy importante. En este sentido, no es de menor importancia el hecho de que las industrias suelen solicitar personal con conocimientos en productos de marcas específicas (las que ellos poseen y las más comerciales), particularmente en el caso de los PLCs, cuya forma de programación varia entre fabricantes y aún entre distintos modelos de una misma marca.

Los ingenieros con aquella preparación tendrán además Ja posibilidad de proponer mejoras e innovaciones que permitan aumentar Ja capacidad y eficiencia de Jos procesos productivos en sus lugares de trabajo, lo que podrá redundar en beneficios adicionales para la empresa y en prestigio para nuestra Facultad y sus egresados.

Para redondear lo anterior, resultará ideal Ja promoción de visitas de gente del medio industrial a las instalaciones de la UNAM, para que vean y conozcan el equipo con el que se cuenta, ya que si Ja misma Universidad no se promueve, dificilmente puede esperarse que alguien más lo haga y más dificil aún será que otros proyecten la imagen que Ja UNAM merece y desea de sí misma. La temporada idónea para recibir tales visitas será al final de cada semestre, en la que será posible organizar una exposición de trabajos y proyectos desarrollados por los propios alumnos, como resultado de incorporar los conocimientos adquiridos en sus cursos de automatización a los demás.

Las industrias suelen solicitar Ingenieros Electrónicos o en Sistemas con conocimientos en PLCs (véase: Apéndice D), pero entre los estudiantes de la UNAM son los Ingenieros Mecánicos y los Industriales quienes poseen tales conocimientos. Quizá sea por ello que los estudiantes de Ingeniería Eléctrica-Electrónica han mostrado particular interés en aprender a programar Jos PLCs. Todo ello indica que, además de la promoción de las visitas ya descritas, será conveniente incorporar este tema en los planes de estudio de los Ingenieros Eléctricos-Electrónicos y de los Ingenieros en Computación.

La formación de los alumnos deberá complementarse con la organización y realización de visitas a la industria, para que puedan ver en operación los equipos que conocerán en este laboratorio y que sepan cómo son y cómo funcionan, en la realidad, los sistemas de automatización que estudien en clase.

También será importante buscar un acuerdo con el sector industrial para crear una bolsa de trabajo en la que los alumnos que tengan los mejores desempeños y Jos que cursen y aprueben en forma destacada los cursos que hagan uso de los equipos de este laboratorio, queden en cierta forma "certificados" ante las empresas y puedan, hasta tener un lugar asegurado en ellas al término de sus estudios o una vez titulados. Con este fin, puede resultar conveniente que esos alumnos reciban una constancia, con valor curricular, que avale su conocimiento en el manejo de los equipos. La creación de la bolsa de trabajo descrita será más factible en la medida que los industriales conozcan nuestras instalaciones y la capacidad de nuestros estudiantes.

# **7.3 Perspectivas a futuro**

Este laboratorio será capaz de absorber y adaptarse a la rápida evolución tecnológica, al menos en el mediano plazo, esta conclusión se apoya en los siguientes factores:

- PLCs. Los proveedores *(Allen-Brad/ey)* estiman una vigencia mínima de 10 años más en el mercado para su gama actual de productos. Considerando que las empresas no reemplazan o actualizan este tipo de equipos a la misma velocidad que avanza la tecnología, puede afirmarse que los equipos propuestos continuarán sirviendo a su propósito al menos durante ese tiempo.
- Neumática. Se trata de una tecnología que por sus características (flexibilidad, costo, aplicaciones, rendimiento, etc.) muy dificilmente podrá ser sustituida por otra y aunque los equipos puedan evolucionar, su principio de funcionamiento continuará siendo el mismo.
- Instrumentación virtual y control con PC. Éstas son tecnologías en plena vigencia y también las que más rápida evolución presentan; por lo tanto, aunque puedan aumentar sus capacidades, continuarán siendo útiles. Para hacerse de esas nuevas capacidades y gozar de sus beneficios, bastará con adquirir periódicamente actualizaciones, que suelen ser más económicas que la versión completa, cada vez que se juzgue necesario y el presupuesto lo permita.

# **7.4 Alternativas de financiamiento** *y* **explotación del laboratorio propuesto**

Para contar con un laboratorio como el propuesto, con una inversión mínima, lo ideal es buscar la celebración de acuerdos o convenios con las empresas fabricantes de estos equipos *(Allen-Bradley, Parker, Siemens,* etc.) en los que tanto ellos como la UNAM resulten beneficiados, para que ofrezcan descuentos sustanciales o de ser posible lo donen, como hizo *Parker* con la UAM Azcapotzalco.

Una manera de obtener recursos para el sostenimiento y mejoramiento de este laboratorio es la venta de servicios y de cursos de capacitación, tanto a la industria como a estudiantes y profesores de otras instituciones educativas (ingenieros, técnicos, técnicos universitarios) o de la propia Universidad.

Adicionalmente, este laboratorio contará con un potencial latente que permitirá ofrecer el desarrollo de proyectos de automatización tanto con fines didácticos como para el sector industrial. Estos últimos podrán desarrollarse por contrato, a solicitud expresa de alguna industria, o bien por la comercialización de sistemas o programas desarrollados como trabajos de investigación.

Todo lo anterior permitirá allegarse de recursos extraordinarios. De esta forma, el laboratorio propuesto no sólo tendrá un excelente nivel para la enseñanza sino que, bien trabajado, constituirá una inversión redituable para la Universidad, tanto académica como económicamente.

# **7.5 Sobre el progreso de este proyecto**

Después de más de un año de trabajo, desde que se iniciaran la investigación y la búsqueda de proveedores, cabe mencionar que la adquisición de una parte de estos equipos ya se ha puesto en marcha, lo que da mucho gusto y orgullo a quienes elaboraron y presentan esta propuesta, y alimenta la esperanza de llegar a verla vuelta realidad en su totalidad, quizás pronto.

Parte de este trabajo ha sido desarrollada y aprovechada para justificar y apoyar la creación de la carrera de Ingeniería Mecatrónica en la FI-UNAM.

No menos importante es el hecho de que se recibieron algunas visitas a las instalaciones del Laboratorio de Neumática y PLCs por parte de representantes de las siguientes firmas:

- *National Instruments* (25 de junio de 2001)
- *Allen-Bradley* (10 de octubre de 2001)
- *Festo y Festo Didactic* (19 de febrero y 18 de marzo de 2002)
- *Parker Automation* (6 de marzo de 2002)

Como resultado de esas visitas se recibieron pláticas, presentaciones, cotizaciones y catálogos de productos. Pero, en particular, y más importante aún fue la promesa de los representantes de *Parker* para analizar con sus superiores la posibilidad de ofrecer, a la Fl-UN.AM:, un descuento sustancial en sus productos y/o de buscar lograr un acuerdo para una donación de equipo (similar a la que hicieran con la Universidad Autónoma Metropolitana).

A raíz de la visita a la Universidad La Salle y gracias a la intervención de dos profesores de la FI-UNAM, se visitó<sup>35</sup> la empresa *Dedutel*; ésta se dedica al diseño, construcción y venta de equipos de automatización industrial para su uso con fines didácticos, y atiende a varias universidades del país. En sus instalaciones se observaron productos muy interesantes, pero desafortunadamente muy costosos, que incluyen desde videos de neumática e hidráulica hasta celdas de manufactura flexible; pasando por sistemas para realizar controles de flujo, nivel, temperatura y calidad; equipo y manipuladores neumáticos; PLCs de diferentes marcas; brazos robot y centros de maquinado CNC, por citar algunos ejemplos. En el Apéndice B se presenta una cotización con la descripción de algunos equipos ofrecidos por dicha compañía.

También se recibieron invitaciones para visitar las instalaciones de las empresas *Festo* y *Parker,* las cuales, por falta de tiempo, no ha sido posible realizar; sin embargo, se espera llevarlas a cabo en un futuro muy próximo con el propósito de obtener una idea más amplia y precisa sobre la variedad, potencial y campos de aplicación de sus equipos; así como la búsqueda y consecución de acuerdos de mutuo beneficio (para ellas y la Fl-UNAM), pues confiamos en que este trabajo no concluirá en este punto.

<sup>&</sup>lt;sup>35</sup> El 5 de octubre de 2001.

# **REFERENCIAS Y OBRAS CONSULTADAS**

ALLEN-BRADLEY (2000) Catálogo de sensores 1109p.

- ALLEN-BRADLEY (2000) Automation systems 432p.
- BALCELLS, Josep y José Luis Romeral (1999) Autómatas programables. México: Ed. Alfaomega. 439p.
- BOLTON, William (2001) Mecatrónica: sistemas de control electrónico en ingeniería mecánica y eléctrica, 2ª. Ed. México : Ed. Alfaomega. 542p.
- CONSIDlNE, D.M., y S.D. Ross (1992) Manual de instrumentación aplicada, México: Ed. CECSA. Tomo I
- ENRÍQUEZ HARPER, G.(a) (2002) Guía para el diseño de instalaciones eléctricas residenciales, industriales y comerciales, 2ª ed. México : Ed. Limusa. 460p.
- ENRÍQUEZ HARPER, G.(b) (2002) Manual de aplicación del reglamento de instalaciones eléctricas, 2ª ed. México : Ed. Limusa. 340p.

FESTO AG & Co. (2001) Programa de fabricación 620p.

- FESTO KG (s.a.) Automatizar con neumática 638p.
- FESTO DIDACTIC GmbH & Co. (1999) Método para aprender y enseñar automatización: catálogo 1999/2000 312p.
- FESTO PNEUMATIC, S.A. (1997) Posicionamiento con servoneumática. MANUFACTURA. 3(21):118. Marzo
- GOMEZ LLATA CANO, Bernardo Alberto y Miguel Ángel Rojas García (1997) Implantación de un laboratorio para la enseñanza de la automatización mediante neumática, sensórica y controles lógicos programables. México, D.F.. 296p. Tesis de Licenciatura, UNAM - Facultad de lngenieria.
- GROOVER, Mikell P, et. al. (1995) Robótica industrial. México, D.F: McGraw-Hill. 600p.
- IBM DE MÉXICO (s.a.) Historia de la computación: el siglo del procesador electrónico México, D.F : Departamento de Comunicaciones de IBM de México, S.A. 116p.
- MENDIVIL ITURRIOS, Sergio Luis (1997) Optimización de diseños y ahorro de energía en iluminación para interiores. México, D.F. 122p. Tesis de Licenciatura, UNAM - Facultad de lngenieria.
- NATIONAL INSTRUMENTS (2001) The measurement and automation catalog Texas, E.U.A.: National Instruments. 920p.
- NAYLER, G. H. F. (1999) Diccionario moderno de ingeniería mecánica. México: Ed. Prentice-Hall. Tomos I-II
- NOM-OOl~SEDE-1999: Instalaciones destinadas al suministro y uso de la energía eléctrica.
- OGATA:,Katsiihiko (1993) Ingeniería de control moderna, 2ª. Ed México, D.F. : Ed. Prentice-Hall. 1019p.
- PARKER HANNIFIN CORPORATION (1999) Pneumatic cylinder products: catalog 0900P-1. E.UA.: Parker Hannifin Corporation 671p.
- PARKER HANNJFIN CORPORATION (2000) Pneumatic products: catalog 0600P-4/USA. E.UA.: Parker Hannifin Corporation 472p.
- PORRAS CRIADO, Alejandro, y A.P. Montanero (1990) Autómatas programables:<br>fundamentos, manejo, instalación y prácticas. Madrid, España : Ed. McGrawfundamentos, manejo, instalación y prácticas. Hill. 211p.
- ROZENBERG, Dino (1997) "Automatización: el signo de la década". MANUFACTURA. 3(21): 6-19. Marzo
- ROZENBERG, Dino (1998) "Nuevos rumbos de la instrumentación". MANUFACTURA. 5(36):6-22. Junio 1998
- SMITH, Edward H. (1998) Manual del ingeniero mecánico. México : Ed. Prentice-Hall. Tomos I, III
- VÁZQUEZ CORONEL, Modesto (1997) "Sistemas de control: ¿cómo implantarlos?". MANUFACTURA. 4(28):46-58. Octubre

# **Documentos consultados en Internet:**

Historia y avances en la computación y en la automatización:

http://www.eitig.com/intelartificial/robotica/historia.htm (consultado: 23/12/01)

http://enete.gui.uva.es/login/l 3/babbage.html (consultado: 23/12/01)

http://www.el-castellano.com/ordenado.html (consultado: 26/12/01)

http://proton.ucting.udg.mx/dpto/tesis/quetzal/CAPITUL1.html (consultado: 26/12/01)

http://www.uib.es/depart/gte/revelec7.html (consultado: 23/12/01) http://logos.upb.edu.co/-rcarlos/m200.html (consultado: 26/12/01) http://dctrl.fi-b.unam.mx/boletin/Mayo-98/ (consultado: 7/01/02) http://ei.cs.yt.edu/~history/Babbage.html (consultado: 2/03/02) http://www.softlord.com/comp/ (consultado: 2/03/02) http://ei.cs'.vt.edu/-history/UNIV AC. Weston.html (consultado: 2/03/02) http://inventors.about.com/library/weekly/aa060298 .htm (consultado: 7 /03/02)

# Instituciones educativas:

http://www.ipn.edu.mx (consultado: 15/02/01)

http://www.ulsa.edu/ (consultado: 21/08/01)

http://www.esimecu.ipn.mx/ (consultado: 20/09/01)

http://www.ipn.edu.mx/ecus/upiita.htm (consultado: 19/11/01)

http://www.upiita.ipn.mx/ (consultado: 19/11/01)

http://www.cenac.ipn.mx/planes/esime/esime.htm (consultado: 2/02/02)

# Variadores de velocidad:

http://www.ase.org/programs/intemational/motores.htm (consultado: 25/02/02)

# Servoneumática:

http://www.festo-usa.corn/products/servo.html (consultado: 8/03/02)

## Instrumentación virtual:

http://quantum.ucting.udg.mx/videos/LabView/ (consultado: 2/02/01)

http://atenea.udistrital.edu.co/grupos/liv/ (consultado: 4/03/02)

#### Para definiciones:

http://www.pcwebopedia.com/ (consultado: 16/02/02)

http://www.wikipedia.com/wiki/Luddite (consultado: 28/02/02)

http://europa.eu.int/commlenterprise/chemicals/glp/whatis.htm (consultado: 4/03/02)

http://www.gmp1st.com/gmp.htm (consultado: 4/03/02)

http://www.upv.es/amiga/282.htm (consultado: 19/03/02)

http://teleline.terra.es/personal/mellisos/redes.htm (consultado: 19/03/02)

#### Para ofertas de trabajo:

http://www.occ.com.mx (consultado: 16/11/01, 11/12/01, 31/01/02, 18/02/02)

".;)

vermet ka

医慢性静脉 化封 计故障磁路 医斜视

배나 그냥 나무 혼 오는

الحارب والأورد

http://www.infojobs.net (consultado: 22/02/02)

## Páginas de fabricantes (para cotizaciones y catálogos de productos):

http://www.ab.com/ (consultado: 12/02/01)

http://www.rockwellautomation.corn/ (consultado: 12/02/01)

http://www.siemens.com/ (consultado: 12/02/01)

http://www.automationstudio.com/ (consultado: 15/04/01)

http://compras.terra.com/ (consultado: 12/11/01)

http://www.festo.com (consultado: 25111/01)

http://www.officedepot.com.mx (consultado: 6/02/02)

http://www.officemax.com.mx (consultado: 7/02/02)

http://www.gryc.com (consultado: 27/02/02)

http://ni.com (consultado: 6/03/02)

http://www.parker.com (consultado: 6/03/02)

http://www.complet.com.mx/nobreaks.htm (consultado: 7/03/02)

http://www.3com.com/ (consultado: 7/03/02) http://www.mitsubishi.com/ (consultado: 7/03/02) http://www.omron.com/ (consultado: 7/03/02) http://www.fariuc.com/ (consultado: 7/03/02) *:··,,* .,. ' http://www.osram.com.mx/ (consultado: 11/03/02) http://www.condumex.com.mx/ (consultado: 12/03/02)

http://www.nelt.co.jp/nhe hp/standard/standard.htm (consultado: 15/03/02)

# **GLOSARIO**

# Anfitrión *(ltost)*

Es un sistema de cómputo al cual accede un usuario desde una terminal remota. El término suele utilizarse cuando existen dos sistemas de cómputos conectados vía módem por una línea telefónica. El sistema que contiene la información se denomina anfitrión *(host),* mientras que la terminal donde está el usuario se llama terminal remota.

## Arquitectura cliente-servidor

Es una arquitectura de red en la que cada computadora o proceso pueden ser tanto clientes como servidores. Los servidores son computadoras poderosas dedicadas al manejo de unidades de disco, de impresoras, o del tráfico de la red. Los clientes son PCs o estaciones de trabajo en las que los usuarios ejecutan programas (aplicaciones). Los clientes se apoyan en los servidores para hacerse de recursos como archivos, dispositivos e incluso capacidad de proceso.

#### Autómata o autómata programable

Es otra forma, aunque no muy común, para denominar a un PLC en idioma castellano. El nombre completo es Autómata Programable Industrial (APD.

#### Automatismos

Con este término se designa a un conjunto de elementos y dispositivos para el control automático de la producción, como pueden ser autómatas, multiplexores de E/S, controladores PID, equipos de medida, etc.

#### Automatización

Técnica para manejar todo o parte de un proceso de manufactura, incluidos la inspección y el rechazo.

## *Bus*

Es un conjunto de conductores compartidos por dos o más sistemas digitales (en general, próximos). La comunicación a través de un *bus* implica que sólo una de las terminales conectadas podrá enviar datos en un instante determinado. No existe limitación en cuanto al número de terminales que reciben la información.

#### *Bus* síncrono

Este grupo de líneas de transmisión permite la gestión de periféricos cuya forma de transmisión sea síncrona con respecto a una señal de reloj emitida por un dispositivo maestro.

#### **CAD**

Diseño Asistido por Computadora, derivado del inglés *Computer Aided Design.* Es una combinación de *hardware* y *software* que permite a los ingenieros y arquitectos el diseño de cualquier cosa, desde muebles hasta aviones. Los sistemas de CAD permiten a un ingeniero ver y diseñar desde cualquier ángulo con sólo oprimir un<br>botón, así como obtener vistas de acercamiento y aleiamiento. Además, la botón, así como obtener vistas de acercamiento y alejamiento. computadora lleva un registro de las dependencias, de forma que cuando el ingeniero modifica algún valor, todos aquellos que dependen de él también se modifican.

## **CAE**

Ingeniería Asistida por Computadora, derivado del inglés *Computer Aided Engineering.* Son sistemas de cómputo que analizan diseños de ingeniería. Muchos sistemas de CAD incluyen un componente de CAE, pero existen también sistemas de CAE que son independientes y pueden analizar diseños generados en varios sistemas de CAD. Los sistemas de CAE tienen la capacidad de simular un diseño bajo una diversidad de condiciones para determinar si realmente funciona.

## CAM

Fabricación Asistida por Computadora, derivado del inglés *Computer Aided Manufacturing.* Es una aplicación de cómputo que sirve para automatizar una fábrica. Como ejemplos se tienen los de: control en tiempo real, robótica y requerimiento de materiales (ERP). Todos estos sistemas están relacionados con la dirección automática de la producción y partes de inventario.

#### **CCITT**

Siglas que designan al Comité Consultivo Internacional Telegráfico y Telefónico.

#### CIM

Fabricación Integrada por Computadora, del inglés *Computer Jntegrated Manufacturing.* Es un sistema de producción en el que ésta está controlado por una computadora.

## Cliente

En una red de comunicación, es quien inicia un requerimiento de servicio. El requerimiento inicial puede convertirse en múltiples requerimientos de trabajo a través de redes LAN o W AN. La ubicación de los datos o de las aplicaciones es totalmente transparente para el cliente.

## Compatibilidad (compatible)

Se dice que dos sistemas o computadoras son compatibles, o que tienen compatibilidad, cuando pueden intercambiar datos o información directamente sin necesidad de otro dispositivo que se encargue de "traducirla" o cambiarla de formato.

## Conexión multipunto

Véase: Enlace multipunto.

## Conexión punto a punto

Véase: Enlace punto a punto

## Control de procesos

Control automático de secciones de las plantas industriales por medios electrónicos, incluidas velocidades y aceleraciones de flujos, además de cambios de temperatura, presión, etc.

## Control numérico

Operación de máquinas-herramienta a partir de datos numéricos almacenados en discos o cintas magnéticas, cintas perforadas o tarjetas perforadas. Generalmente, los datos de la máquina se producen por computadora a partir de la información de diseño.

## Control retroalimentado

El control retroalimentado es una operación que, en presencia de perturbaciones, tiende a reducir la diferencia entre la salida de un sistema y alguna entrada de referencia, realizándolo sobre la base de esta diferencia. Aquí sólo se especifican las perturbaciones no previsibles, ya que las predecibles o conocidas, siempre pueden compensarse dentro del sistema.

# **CPU**

Unidad Central de Procesamiento, proviene del inglés *Central Processing Unit.* Es la parte de un sistema que controla la secuencia de pasos individuales requeridos para la ejecución de un programa.

# Chip

Pieza pequeña de material semiconductor (usualmente silicio) en la que se encuentra embebido un circuito integrado. Un *chip* comúnmente tiene una superficie inferior a <sup>1</sup>/<sub>4</sub> in<sup>2</sup> y puede contener millones de componentes electrónicos (transistores). Las computadoras cuentan con una gran cantidad de *chips* colocados sobre tarjetas electrónicas llamadas tarjetas de circuitos impresos. Existe una gran variedad de *chips.* Por ejemplo: los *chips* de CPUs (también llamados microprocesadores), contienen toda una unidad de procesamiento, mientras que los *chips* de memoria sirven para almacenar información.

## **DCS**

Sistema de Control Distribuido, derivado del inglés *Distributed Control System.* A diferencia de un Sistema de Control Centralizado, donde se cuenta con un único procesador que se encarga de controlar todo un proceso, aquí se utilizan varios procesadores esclavos conectados en red y cada uno de ellos se encarga de controlar una etapa específica del proceso; por otra parte, un procesador maestro se encarga de controlar y coordinar a los esclavos.

#### Demodulación

Es el proceso inverso a la modulación. Consiste en recuperar la señal moduladora a partir de la señal modulada.

#### E/S

Entrada/Salida. Es la estructura que proporciona la comunicación óptima entre la unidad central de procesamiento (CPU) y los demás elementos constitutivos de un sistema. En inglés se le llama *VO (input/output).* 

#### **EIA**

Siglas de la Asociación de Industrias Eléctricas (Electrical Industries Association).

#### Enlace dúplex *ofu/1-duplex*

Comunicación entre dos terminales, con posibilidad de flujo simultáneo de datos en ambos sentidos (transmisión y recepción en el mismo tiempo). Lógicamente requiere líneas independientes para transmisión y recepción.

# Enlace multipunto

Conexión de más de dos terminales o sistemas digitales a través de una misma línea o *bus.* 

# Enlace punto a punto

Conexión en la que intervienen sólo dos terminales de sistemas digitales, uno a cada extremo de la línea de comunicación.

# Enlace semidúplex o *Jia/f-duplex*

Comunicación entre dos terminales, que permite flujo de datos en ambos sentidos, pero no simultáneamente, utilizando los mismos cables o medio físico.

# Enlace simple o *simplex*

Comunicación entre dos terminales, que permite sólo flujo de datos en un sentido (de transmisor a receptor).

# ERP

Planeación de los Recursos de la Empresa, del inglés *Enterprise Resource Planning.*  Consiste en un sistema de *software* cuyo propósito es servir como la columna vertebral para llevar control de toda una empresa. Un sistema de este tipo integra asuntos clave y procesos administrativos para proveer un panorama global de todo lo que está pasando en una organización. La ERP hace un seguimiento de las finanzas de la empresa, la información de sus recursos humanos y toda la información relacionada con la producción, como el estado de los inventarios y cuándo deben llevarse las piezas del almacén a la planta de trabajo.

# Esclavo *(slave)*

Es cualquier dispositivo controlado por otro llamado maestro *(master).* 

# FMS

Sistema de Manufactura Flexible, del inglés *Flexible Manufacturing System.* 

# *Gateway*

En redes de comunicación, es una combinación de *software* y *hardware* que vincula dos tipos de redes distintos. En español se le conoce también como pasarela.

## **GLP**

Los principios de la Buena Práctica en Laboratorios definen un conjunto de reglas y criterios para un sistema de calidad, en relación al proceso de organización y las condiciones, bajo las cuales, los estudios de seguridad ambiental y saneamiento son planeados, ejecutados, supervisados, registrados, archivados y reportados. Las siglas provienen del inglés, *Good Laboratory Practice*.

#### GMP

Se refiere a la reglamentación sobre las Buenas Prácticas de Fabricación; ésta demanda que los fabricantes, procesadores y empacadores de medicinas, aparatos médicos, algunos alimentos y sangre, realicen acciones efectivas para garantizar la seguridad, pureza y efectividad de sus productos. Proviene del inglés *Good Manufacturing Practice.* 

## *Hardware*

Término genérico que designa tanto los elementos sólidos o tangibles de un sistema de cómputo (teclado, monitor, ratón, gabinete, etc.), como de un sistema de producción (sensores, actuadores, consolas de operador, etc.), o de una red o sistema de comunicación (transmisores, receptores, computadoras, concentradores, cables, etc.). Excluye la parte de programación o *sofnvare.* 

#### *Host*

Véase: Anfitrión

#### IEEE

Siglas del Instituto de Ingenieros Eléctricos y Electrónicos *(Institute of Electrical and Electronic Engineers).* 

#### Inteligencia artificial

Es el campo de estudio que trata de aplicar los procesos del pensamiento humano usados para la solución de problemas por la computadora.

## ISO

Siglas de la Organización Internacional de Normalización *(International Standards Organ ization* ).

# LAN

Red de Área Local que comunica varias terminales, por lo general a corta distancia (del orden de 1 km). Las siglas provienen del inglés: *Local Area Network.* 

# l\faestro *(master)*

Es cualquier dispositivo en control de otro llamado esclavo *(slave).* 

# *Mainframe*

Es un tipo de sistema normalmente asociado con el procesamiento comercial de datos en grandes empresas, donde una operación centralizada es factible y deseada, y se deben procesar cantidades muy grandes de datos a gran velocidad, o cuando una base de usuarios grande (a menudo de más de 500 usuarios simultáneos), en el transcurso de sesiones interactivas, requiere de respuestas inmediatas .

# *.llficroc/1ip*

*Chip* o circuito integrado miniaturizado.

# **Microprocesador**

Es un *chip* de silicio que contiene una CPU.

# Modelo OSI

Norma para la Interconexión de Sistemas Abiertos, del inglés *Open Systems Interconnection.* 

# Modulación

Consiste en tomar una señal de alta frecuencia denominada portadora y variar alguna de sus características (amplitud, frecuencia o fase) en función de otra señal, llamada moduladora, de frecuencia más baja y que generalmente contiene la información a transmitir.

# Nodo

Se refiere al punto de una red de comunicación donde confluyen una o varias líneas de comunicación, y también al punto mediante el cual una unidad se conecta con las líneas de comunicación.

#### *qwsario*

#### NOM

Siglas que significan: Norma Oficial Mexicana.

## Ofimática

La ofimática es el equipo que se utiliza para generar, almacenar, procesar o comunicar información en un entorno de oficina. Esta información se puede generar, copiar y transmitir de forma manual, eléctrica o electrónica.

> $\label{eq:2.1} \left\langle \psi_{\alpha} \right\rangle = \left\langle \omega_{\alpha}^{\dagger} \right\rangle \left\langle \psi_{\alpha} \right\rangle = \left\langle \psi_{\alpha}^{\dagger} \left( \psi_{\alpha}^{\dagger} \right) \psi_{\alpha}^{\dagger} \left( \psi_{\alpha}^{\dagger} \right) \psi_{\alpha}^{\dagger} \left( \psi_{\alpha}^{\dagger} \right) \psi_{\alpha}^{\dagger} \left( \psi_{\alpha}^{\dagger} \right) \psi_{\alpha}^{\dagger} \left( \psi_{\alpha}^{\dagger} \right) \psi_{\alpha}^{\dagger} \left( \psi_{\$ ing the collection of the property of the collection of the collection of the collection of the collection of the collection of the collection of the collection of the collection of the collection of the collection of the

#### OSI

Véase: Modelo OSI.

#### Pasarela

Véase: *Gateway.* 

#### PC

Computadora Personal, del inglés *Personal Computer.* Se llama así a las computadoras de escritorio y a las portátiles, que son compatibles con las de la marca IBM, creadora de este género.

#### PID

Control Proporcional, Integral y Derivativo.

#### PLC

Controlador Lógico Programable, del inglés *Programmable Logical Controller.*  Máquina electrónica diseñada para controlar procesos secuenciales en tiempo real y en medio industrial. Es una computadora de propósito dedicado.

#### Proceso

Es cualquier operación que deba controlarse.

## Protocolo

La comunicación (transmisión-recepción) punto a punto o multipunto por una misma línea o bus requiere que sólo una de las terminales pueda transmitir en un instante dado y que al menos una reciba la información. Por tanto, deberá arbitrarse algún procedimiento o conjunto de reglas para determinar cuál de las terminales está autorizada, en cada momento, para transmitir por el bus y cuál de ellas debe recoger la infonnación. A este conjunto de reglas se le denomina protocolo de comunicación. Generalmente, el protocolo lo forman conjuntamente una serie de señales de hardware y una serie de caracteres de control incorporados al propio mensaje junto con unas reglas de interpretación.

# RAM

Memoria de acceso aleatorio, proviene del inglés *Random Access Memory*. Es un tipo de memoria de computadora en la que el acceso a la información es aleatorio, de tal forma que puede accederse a un registro sin pasar por el anterior.

## Red de comunicación

Conjunto de terminales que pueden intercambiar información. El concepto de red requiere medios fisicos de enlace *(hardware)* y un *software* de apoyo para poder gestionar la ocupación de los medios, las rutas que debe seguir la información y la presentación en forma inteligible para el usuario.

Ejemplos de redes de comunicaciones son:

- LAN Red de Área Local *(Local Area Network)*
- MAN Red de Área Metropolitana *(Metropolitan Area Network)*
- W AN Red de Área Amplia *(Wide Area Network)*

## Robot

Un robot es un sistema de computación híbrido independiente que realiza actividades fisicas y de cálculo. Los robots están siendo diseñados con inteligencia artificial, para que puedan responder de manera más efectiva a situaciones no estructuradas.

## Robótica

La robótica es el arte y la ciencia de la creación y empleo de robots.

## ROM

Memoria de sólo lectura, proviene del inglés *Read-Only Memory.* Es una memoria de computadora en la que la información ha sido previamente grabada y, una vez escrita, no puede borrarse, sólo leerse.
#### **SCADA**

Programa de cómputo para realizar Control Supervisor y Adquisición de Datos en un proceso productivo. Proviene del inglés: Supervisory Control And Data *Adquisition.* 

#### **Señal diferencial**

Es una forma de transmisión de datos que consiste en comparar la polaridad de los elementos de señal adyacentes, lo que hace posible detectar mejor la presencia de ruido y hace más dificil perder la polaridad de una señal cuando se presentan dificultades de transmisión.

#### **Señal unipolar**

En una señal unipolar (tensión siempre del mismo signo) habrá que codificar un O como una tensión baja y un 1 como una tensión alta (o al revés).

#### **Servidor**

Es cualquier recurso de cómputo dedicado a responder a los requerimientos del cliente. Los servidores pueden estar conectados a los clientes a través de redes LAN o W AN, para proveer de múltiples servicios a los clientes y ciudadanos tales como impresión, acceso a bases de datos, fax, procesamiento de imágenes, etc.

#### **Sistema experto**

Un sistema experto es una aplicación de inteligencia artificial que usa una base de conocimiento de la experiencia humana para ayudar a la resolución de problemas.

Ejemplos de aplicaciones para sistemas expertos son:

- Diagnósticos médicos
- Reparación de equipos
- Análisis de inversiones
- Planeamiento financiero
- Elección de rutas para vehículos (logística)
- **Contrataciones**
- Asesoramiento para clientes de autoservicio
- Control de producción y entrenamiento

#### *Software*

Instrucciones o información de cómputo. Cualquiera cosa que pueda almacenarse electrónicamente se denomina *software.* El *software* existe como ideas, conceptos y

símbolos, pero es intangible. Se aplica de igual forma para programas que residan o se ejecuten en computadoras, PLCs o *chips.* 

#### Testigo

Dentro de una red de comunicación, el testigo asigna los tumos de transmisión a cada una de las terminales. En inglés se le conoce como *token.* 

#### Terminal

Es un dispositivo que permite comunicarse con una computadora. Generalmente es la combinación de un teclado y una pantalla (monitor).

#### \VAN

Red de Área Amplia que comunica terminales alejadas, generalmente a través de líneas telefónicas o enlaces de uso público. Las siglas provienen del inglés: *Wide Area Network.* 

## **ANEXO**

## PLANOS DE LA **INSTALACIÓN** ELÉCTRICA DEL **LABORATORIO DE** NEUMÁTICA Y PLCs

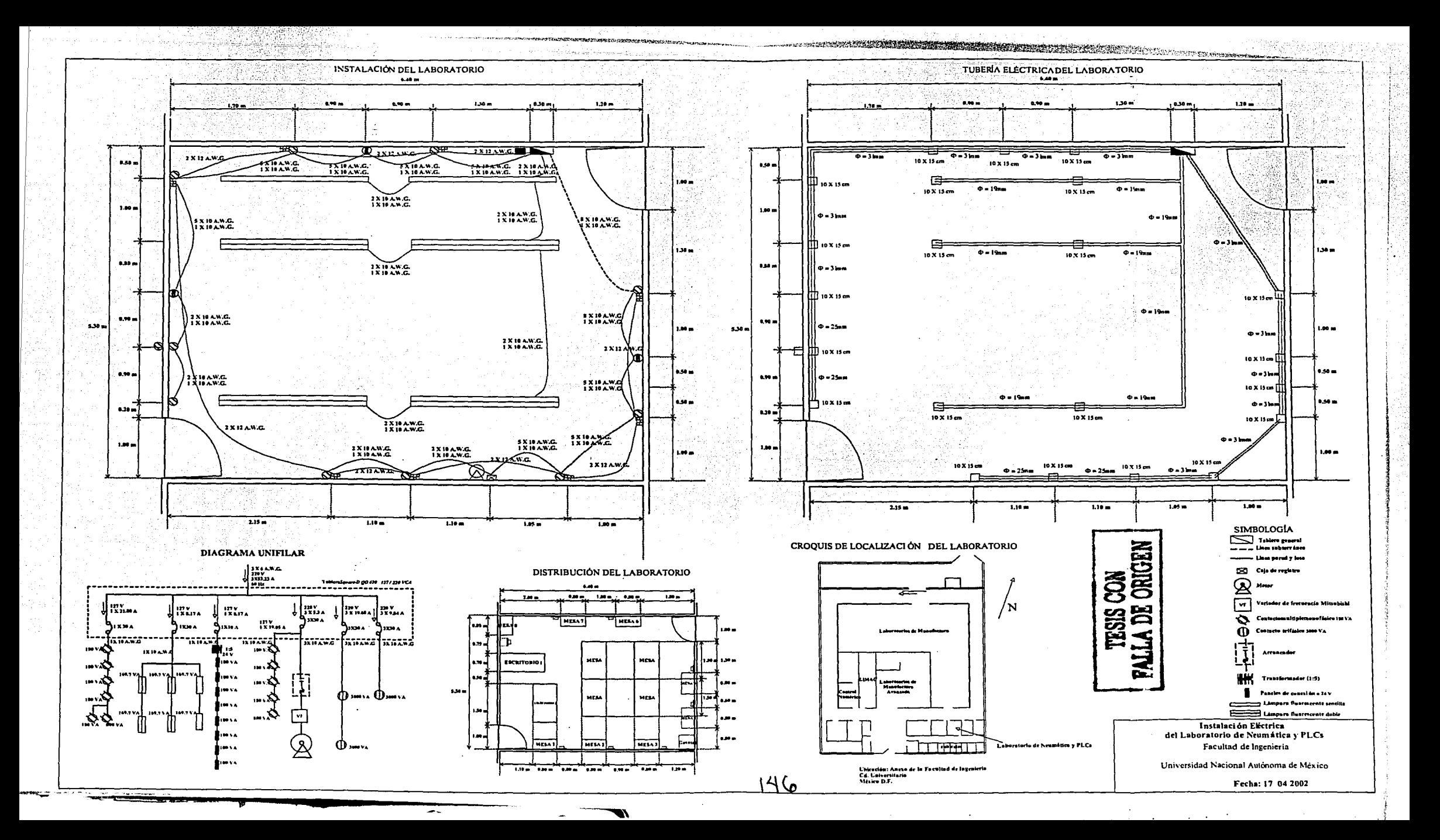

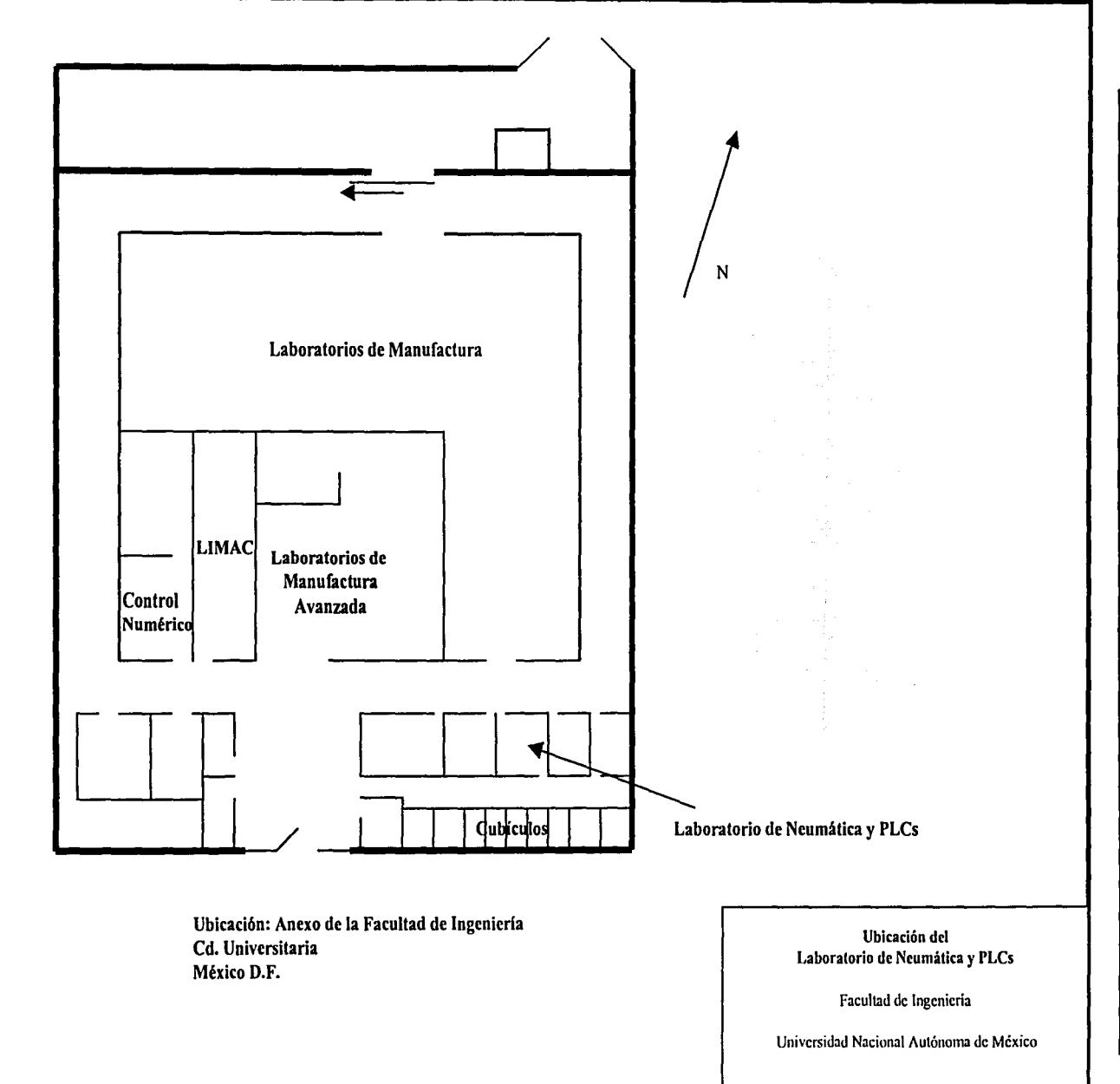

Anexo

 $147$ 

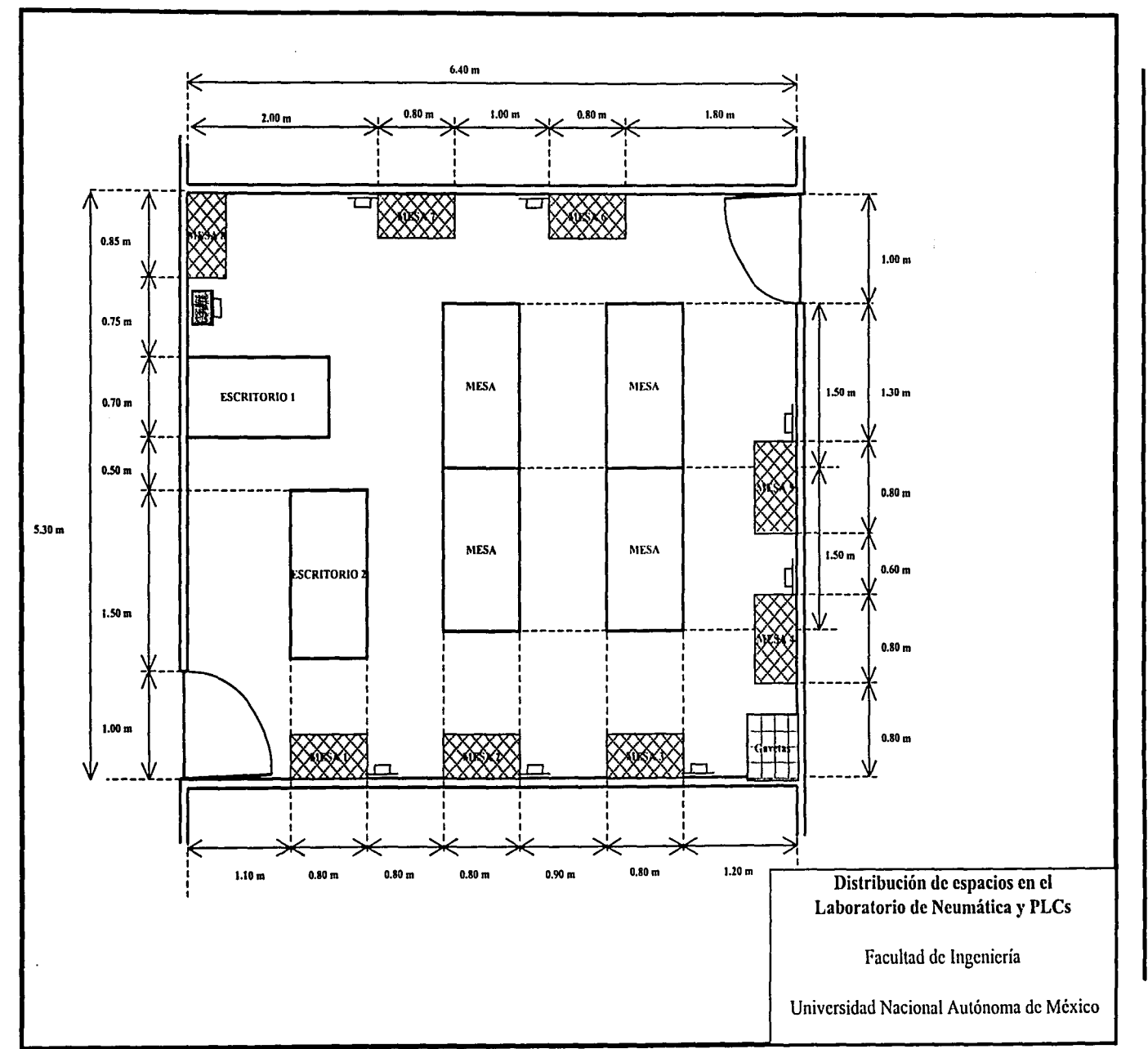

 $148$ 

Anexo

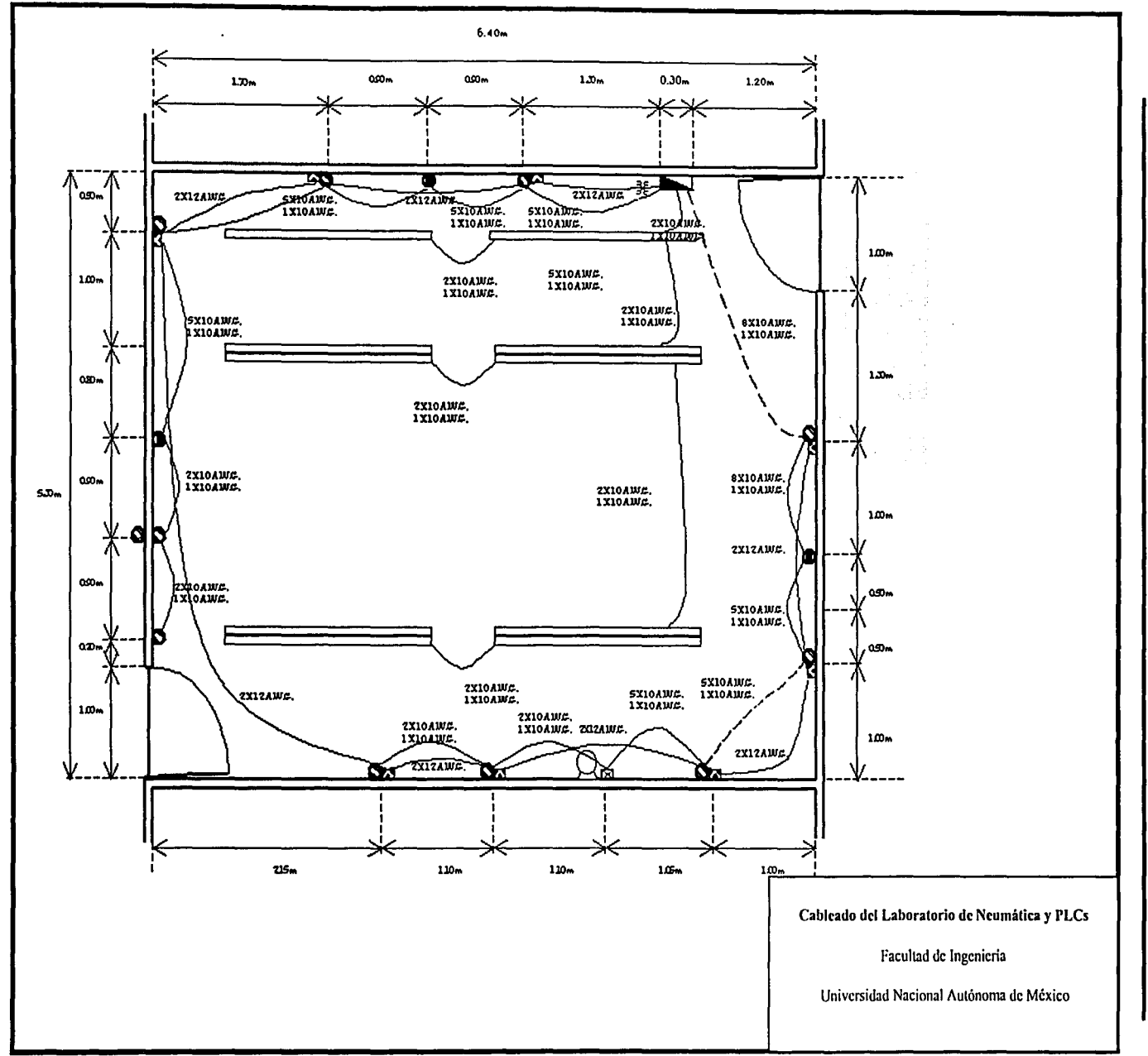

 $\overline{49}$ 

Anexo

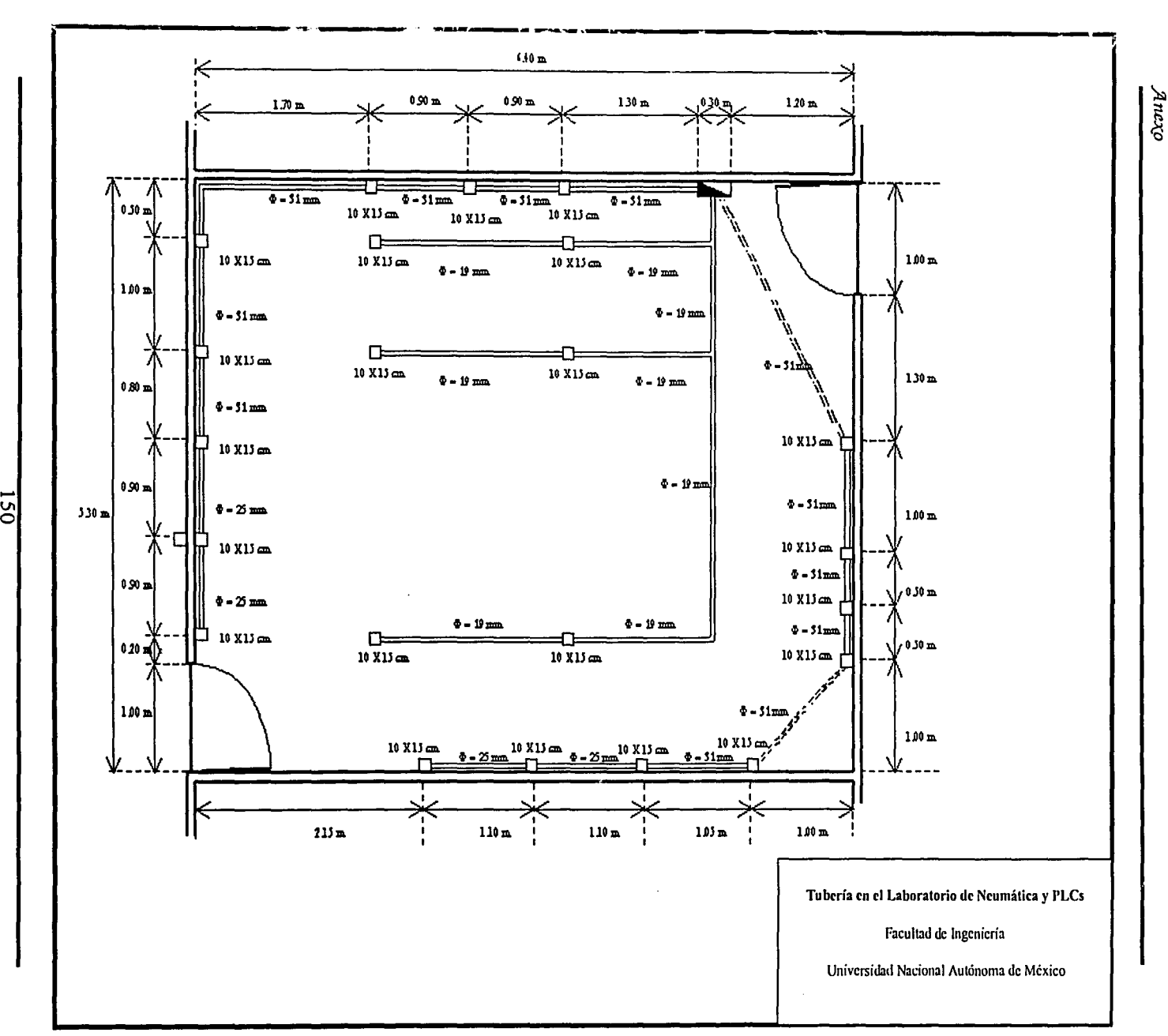

Anexo

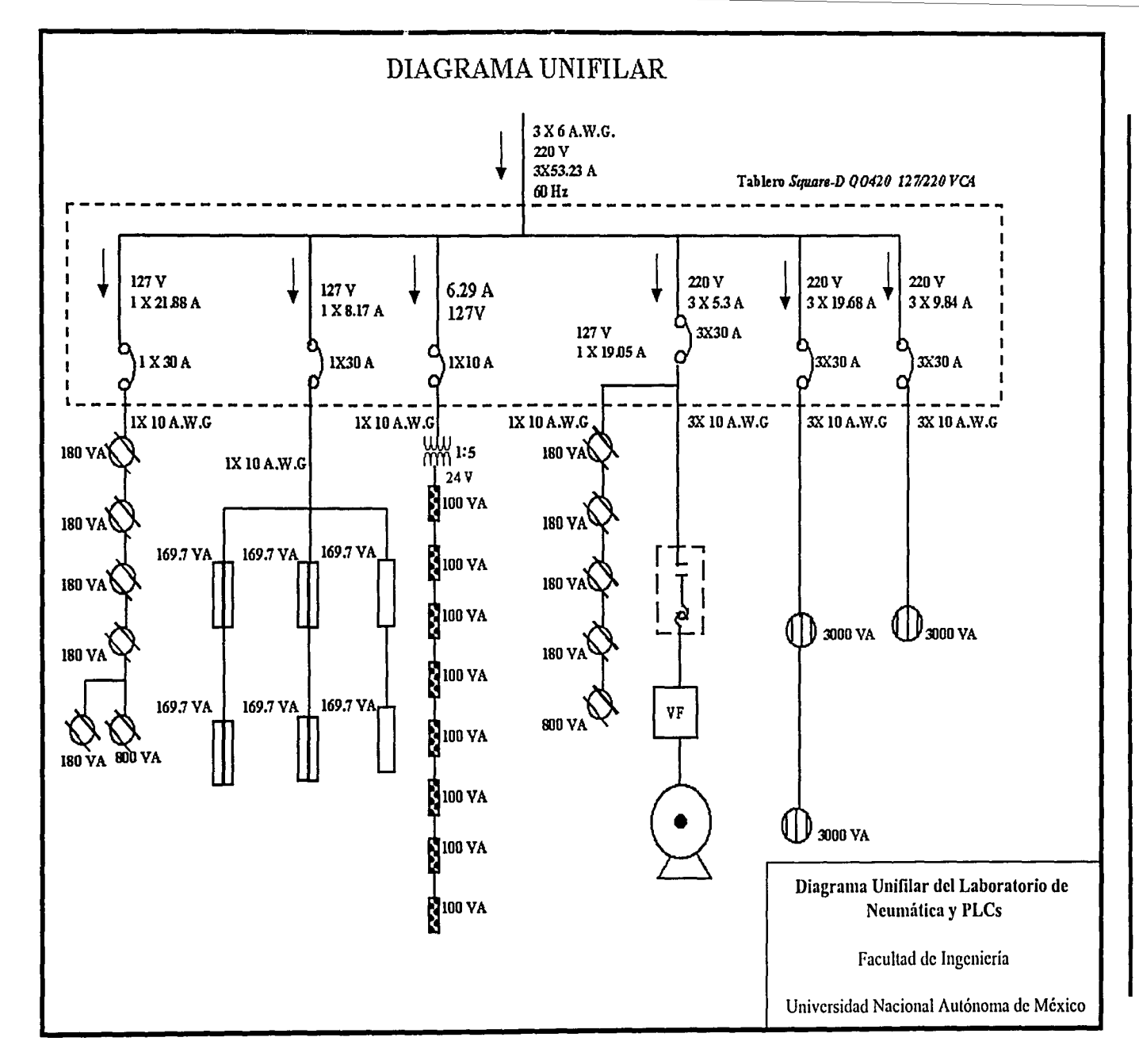

# APÉNDICE A

## **REDES DE** COMUNICACIÓN

Apéndice A

## **CONTENIDO**

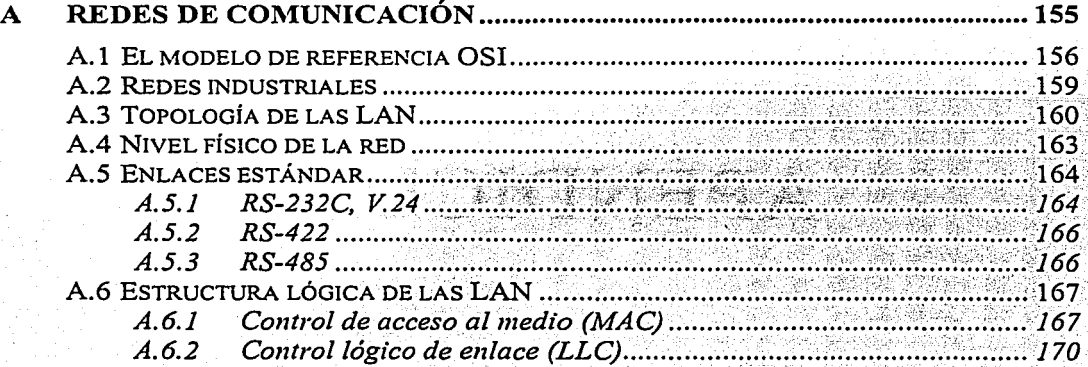

## **A Redes de comunicación**

La literatura señala que la creciente automatización de los procesos industriales no podría explicarse de no ser por el constante aumento de las capacidades de los equipos denominados "inteligentes", basados en los microprocesadores. Estos equipos, aparte de la ventaja esencial de ser programables, han ido mejorando sus características en cuanto a capacidad de control, poder de cálculo y facilidad de interfaz con el proceso. Pero todo ello habría llegado a un límite si, al mismo tiempo, no se hubiera desarrollado la posibilidad de conectarlos entre sí y con otros equipos con mayor poder de proceso, formando sistemas con "inteligencia distribuida". procesadores de control se encargan de funciones específicas, situándose en los puntos más próximos al proceso; pero, a su vez, se conectan entre sí y con otras CPU dedicadas a diseño, gestión y coordinación global de una planta (concepto CIM).

Actualmente todavía hay muchas industrias en las que coexisten "islas automatizadas", completamente independientes entre sí, cada una controlada por equipos basados en microprocesador. La comunicación entre ellas, si bien no es técnicamente imposible, no se lleva a cabo en algunos casos por la diversidad de medios fisicos y protocolos empleados y, en definitiva, por falta de compatibilidad entre los códigos y los lenguajes de las diversas islas.

Lo deseable y la tendencia actual es integrar estas islas en sistemas o redes de comunicación, con computadoras y *hosts,* que permitan el intercambio de datos entre ellas y que sean suficientemente abiertos para enlazar los autómatas programables, controles numéricos, estaciones robotizadas, etc.

Los problemas originados por la diversidad de lenguajes y formas de operar de distintos automatismos basados en microprocesador se complican cuando su variedad empieza a ser relativamente grande en una misma fábrica. La programación y el diálogo hombremáquina con autómatas programables, controles numéricos, robots, sistemas de CAD y de gestión y otros sistemas supuestamente inteligentes requiere el aprendizaje de lenguajes diversos y métodos de operación peculiares para cada uno. Además, la imposibilidad de intercambiar información entre ellos limita enormemente las capacidades del conjunto.

Las ventajas de enlazar todos estos sistemas, en lo que se ha denominado Sistemas de Fabricación Integrados por Computadora (CIM), son esencialmente las siguientes:

- Posibilidad de intercambio de información entre automatismos que controlan fases sucesivas de un mismo proceso global.
- Facilidad de comunicación hombre-máquina, con base en terminales inteligentes que permiten programar u observar el proceso en términos de lenguaje muy próximo al humano. El sistema admite la observación y la intervención del operador humano de forma interactiva a través de un teclado y una pantalla.
- Adquisición de datos de sensores y procesamiento de los mismos con vistas a control de calidad, gestión estadística u otros propósitos.
- Facilidad de cambios para adaptarse a la evolución y a la diversificación de los productos. Como ejemplo típico basta pensar en la industria del automóvil, sometida a una continua evolución de modelos y variantes. La facilidad de cambios permite la creación de las denominadas "Celdas de Manufactura Flexible".
- Posibilidad de utilizar lenguajes de alto nivel, que permitan tratar dentro de un mismo entorno todas y cada una de las islas automatizadas, desde la fase de diseño (CAD/CAE) hasta la fase de explotación y gestión (CAM).

La clave para llegar a obtener todas estas ventajas está en un sistema de comunicación potente y flexible a la vez, que permita integrar en él productos de cualquier fabricante, cuya estructura resultante se representa en la siguiente figura.

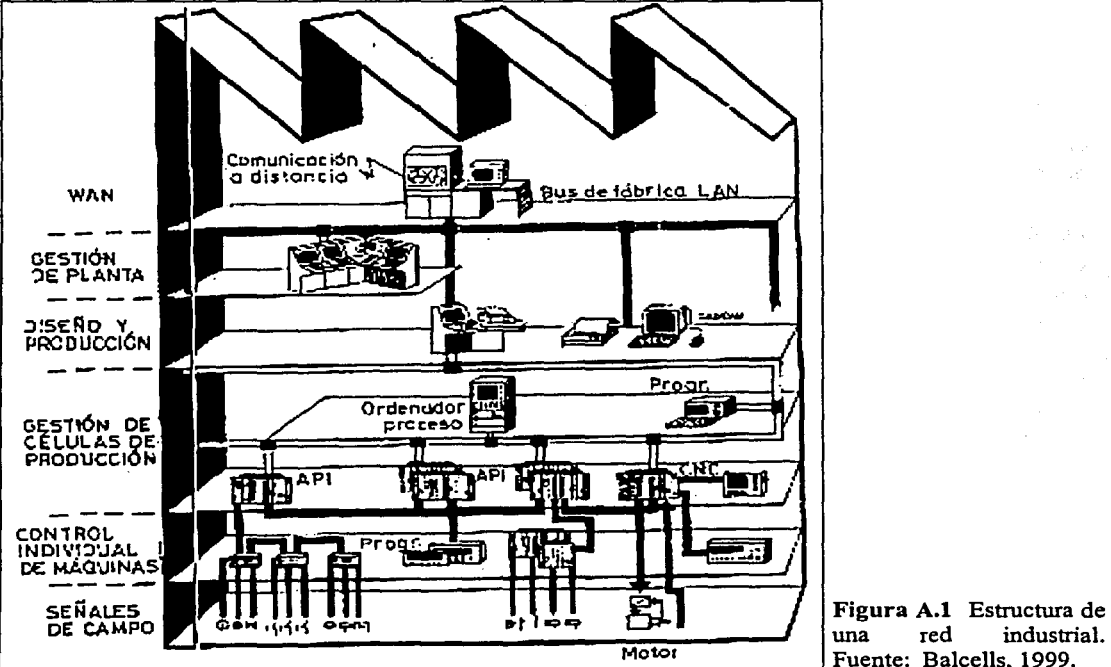

Motor Fuente: Balcells, 1999.

## **A.1 El modelo de referencia OSI**

El mundo de las comunicaciones abarca una amplia gama de productos y servicios en la que el área industrial es sólo una pequeña parte. Para que sea posible la integración en una misma red de distintos sistemas digitales, con funciones diversas y peculiaridades propias, es preciso que todos ellos estén construidos bajo ciertos criterios de normalización.

Las normas en este campo deben consistir en una serie de reglas marco, de aceptación general, suficientemente abiertas para dar cabida a todas las aplicaciones actuales y prever la integración de otras en el futuro.

La Organización Internacional de Normalización (ISO) ha desarrollado Ja norma marco más general, denominada modelo OSI, que significa modelo para Ja Interconexión de Sistemas Abiertos. Esta norma fue pensada para abarcar desde redes locales hasta las grandes redes de paquetes conmutados. Uno de Jos miembros de ISO, la Asociación de Industrias Eléctricas (EIA), ha tenido también un importante protagonismo en Ja definición de normas referentes a los medios fisicos de comunicación. Así, por ejemplo, el conocido bus RS-232 es una recomendación de Ja EIA.

Las recomendaciones OSI no son, en realidad, normas concretas, sino más bien reglas genéricas, cuyo mérito ha sido subdividir el conjunto de tareas de comunicación en siete niveles o capas, asignando a cada uno ciertas funciones. La figura A.2 muestra una primera aproximación esquemática, indicando cuáles son las tareas y cómo se ordenan según el modelo OSI.

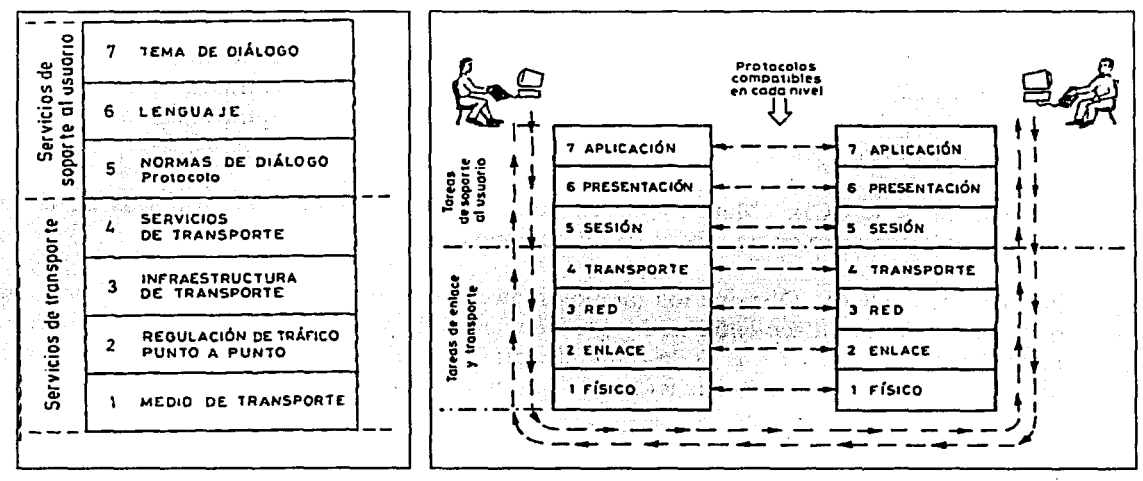

Figura A.2 Subdivisión de tareas de comunicación: aproximación al modelo OSI. Fuente: Balcells, 1999.

Figura A.3 Niveles OSI: flujo de diálogo. Fuente: Balcells, 1999.

La característica esencial del modelo es que permite que cada nivel se ocupe de tareas específicas y utilice los servicios de Jos niveles inferiores sin necesidad de preocuparse de cómo funcionan. Así pues, lo que pretende es subdividir las tareas del proceso de diálogo entre equipos digitales. Una parte de estas tareas va dirigida a dar apoyo al usuario (niveles 7, 6 y 5), y otra parte va dirigida a facilitar el flujo de información digital entre terminales (niveles 4, 3, 2 y 1). El modelo establece una clara diferencia entre ambos grupos de funciones y, a su vez, subdivide cada una de ellas en varios niveles (véase la figura A.3). A continuación se explican con mayor detalle las funciones asignadas a cada uno de los niveles del modelo OSI.

NIVEL 7: APLICACIÓN. Proporciona un entorno que facilita el entendimiento entre usuarios de distintas máquinas digitales a nivel temático, sin importarle medios ni protocolos de comunicación.

NIVEL 6: PRESENTACIÓN. Se encarga de facilitar la comunicación, a nivel de lenguaje y formato de presentación, entre el usuario y la máquina digital que le va a permitir el acceso a la red.

NIVEL 5: SESIÓN. Controla la comunicación, arbitrando en cada instante quién debe transmitir y quién debe recibir. En particular, se encarga también de señalar el inicio y el final de la comunicación.

NIVEL 4: TRANSPORTE. Establece un medio de comunicación y garantiza, en ambos sentidos, la transferencia de información sin errores. inferiores, actúa como un gestor capaz de interpretar las direcciones, fraccionar, si es preciso, los paquetes muy largos y llevar los mensajes a su destino correcto, sin precisar cuál va a ser la ruta o los medios utilizados para ello.

NIVEL 3: RED. Es el responsable real del encaminamiento de mensajes entre nodo y nodo, a través de un medio físico, sin importarle cuál sea dicho medio ni el contenido del mensaje. En el caso de comunicaciones digitales el medio podrá ser, por ejemplo, cable, radio, fibra óptica, etc.

NIVEL 2: ENLACE. Mantiene la comunicación entre cada par de nodos de la red, apoyándose para ello en un medio físico de conexión.

NIVEL 1: FÍSICO. Dispone los medios materiales (cables, fibra óptica, módems, etc.) que garantizan el enlace entre nodos y se encarga de que ambos se entiendan a nivel de interpretar los unos y ceros de la comunicación digital (codificación de *bits* por niveles de tensión, por tonos de frecuencia, etc.). El nivel físico sólo entiende unos y ceros, sin importarle qué representan.

El modelo OSI está pensado para un caso general de grandes redes de telecomunicación tipo WAN, pero las redes LAN y otras de menor envergadura quedan incluidas y se adaptan a la estructura, usándola parcialmente y dejando el sistema abierto a la conexión con niveles superiores. Así por ejemplo, las redes de comunicación industriales, y más particularmente las redes de autómatas a nivel de planta, se estructuran habitualmente como redes de tipo local de bajo nivel, denominadas también *buses* de campo, y suelen utilizar sólo los niveles 1, 2, 3 y 7 del modelo OSI, pero pueden enlazarse con redes superiores LAN y WAN.

Los niveles 5, 6 y 7 están orientados a dar apoyo al usuario, facilitando el que éste pueda usar todo el poder del mundo de la informática y las comunicaciones sin conocer realmente nada de informática ni de comunicaciones. Los niveles 4 e inferiores son realmente los que sostienen todo el sistema de transporte y enlace desde un punto de vista más tecnológico.

### **A.2 Redes industria/es**

Las comunicaciones en el entorno industrial suelen basarse en redes de tipo local (LAN) y, aún manteniendo la compatibilidad con el modelo, se pueden soslayar las funciones de alguno de los niveles OSI o agrupar otras de niveles distintos en uno solo para simplificar el sistema.

En un sistema industrial de control distribuido, las tareas suelen dividirse en cuatro niveles distintos, a los que se llamará "grupos" para no confundirlos con los "niveles" OSI. La estructura de comunicaciones se suele distribuir también por funciones en estos cuatro grupos.

GRUPO 1: Interfaz con el proceso. Está constituido básicamente por unidades de captación de señales y E/S de datos del proceso o de un operador local. Su conexión en red permite la comunicación con sensores, actuadores y accionamientos, además del control manual al pie del proceso.

El enlace entre unidades de este nivel suele efectuarse mediante redes simples o *buses* de campo, cuya estructura suele ser del tipo maestro-esclavo o en algunos casos de maestro flotante.

GRUPO 2: Mando y regulación. Constituido por unidades de control, con CPU y programas propios tales como autómatas, controladores de robots, controles numéricos, entre otros, que se encargan del control automático de partes del proceso. La integración en red de estas unidades permite que intercambien datos e información que son de utilidad para el control global de dicho proceso.

Estas unidades suelen ejercer el papel de maestro en la comunicación con el nivel inferior *(bus* de campo), pero a su vez permiten el enlace con niveles superiores, enlace que suele requerir redes con protocolos más elaborados que el *bus* de campo.

GRUPO 3: Supervisión y mando centralizados. Incluye una serie de unidades destinadas al control global del proceso, tales como ordenadores de proceso, terminales de diálogo, sinópticos, terminales de enlace con oficina técnica, etc. Desde estas unidades se tiene acceso a la mayoría de las variables del proceso, generalmente con el propósito de supervisar, cambiar consignas, alterar programas y obtener datos con vistas a su posterior procesamiento.

GRUPO 4: Gestión y documentación. Incluye la comunicación con ordenadores de gestión y se encarga del procesamiento de los datos obtenidos por el grupo 3 para efectos estadísticos, control de producción, control de calidad, gestión de existencias y dirección general. En algunos casos, las unidades de este nivel pueden disponer de conexión a redes más amplias de tipo WAN.

En cada grupo pueden distinguirse dos tipos de bloques, bloques de procesamiento y bloques de comunicación, con funciones distintas, generalmente ejercidas por distintas CPU. Los primeros serán responsables del control propiamente dicho y del diálogo con

#### Apéndice A

los operadores, mientras que los bloques de comunicación tienen a su cargo asegurar las transferencias de información con la máxima rapidez y fiabilidad, ya sea entre unidades del mismo nivel (flujo horizontal) o con los niveles superior e inferior (flujo vertical).

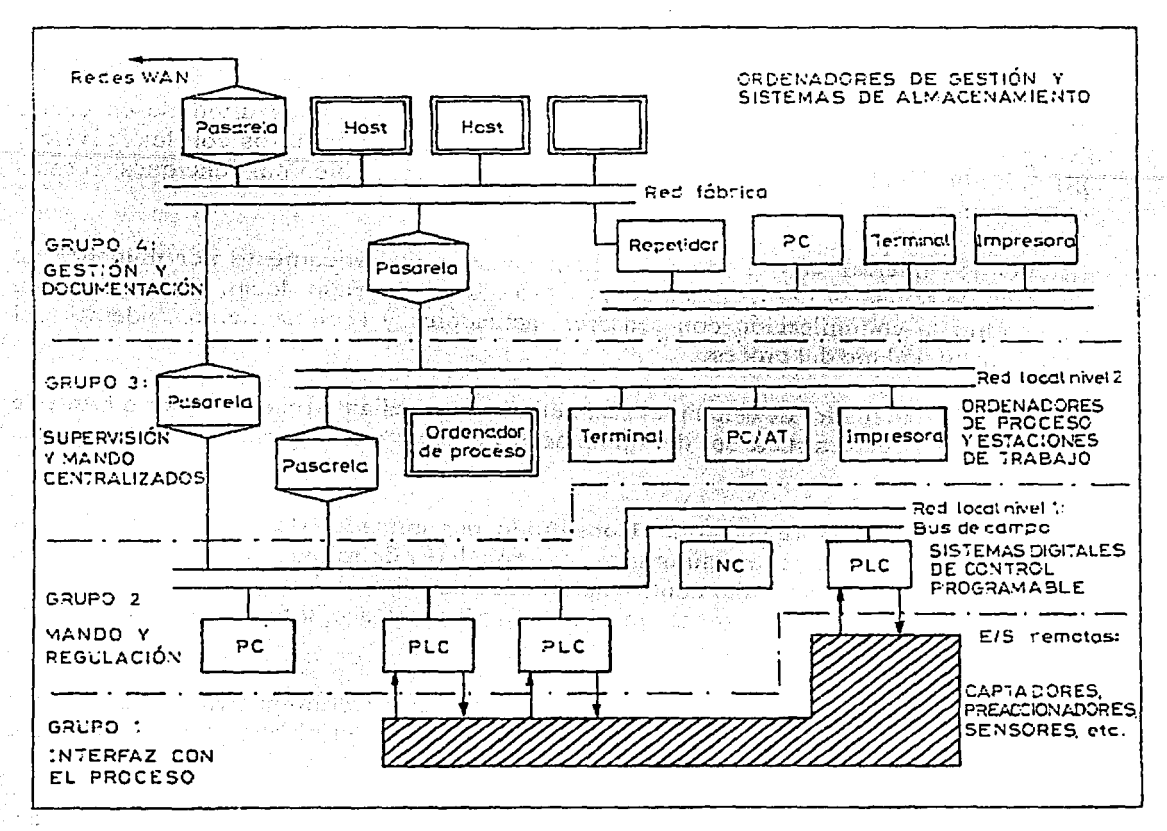

Figura A.4 Grupos de tareas en un sistema de control industrial con estructura distribuida. Fuente: Balcells, 1999.

#### $A.3$ Topología de las LAN

En los niveles más bajos de cualquier red de comunicación, y en particular en las LAN, hay que distinguir dos aspectos: la topología física o medio de enlace físico (cables, fibra óptica, enlace por radio, etc.) y la topología lógica o estructura de enlace de la red, es decir, el conjunto de reglas que regulan el diálogo y el tráfico de datos en ella.

Se entiende por topología de una red la disposición física de las distintas terminales que la componen y la forma en que se encuentran enlazadas por el medio físico. Así pues, la topología define la configuración de la red desde el punto de vista del nivel 1 del modelo OSI. Se entiende, en cambio, por estructura lógica la que define el nivel 2 de OSI, es decir, la estructura de enlace.

La elección de la topología tiene una fuerte influencia sobre las capacidades de la red y condiciona muchas veces sus posibilidades de ampliación, de cambio y de compartición de recursos.

Las topologías básicas en redes locales son tres: estrella, anillo y *bus.* A continuación se presentan las topologías de red más comunes:

a) *Bus* de datos. En esta topología las estaciones están unidas entre sí mediante líneas comunes compartidas por todos los nodos. Con frecuencia, este sistema se utiliza en agrupamientos de terminales multipunto. Es el método preferido cuando las distancias entre los nodos son de más de 100 m.

Esta disposición fisica plantea un problema lógico, puesto que el *bus* es único y sólo una de las terminales podrá ocuparlo para transmitir. En consecuencia, el acceso al medio fisico debe ser controlado por algún método lógico (MAC, *Media Access Control).* 

La configuración en *bus* es la más utilizada en redes de autómatas y ofrece, en principio, la máxima fiabilidad y flexibilidad en cuanto a añadir o eliminar terminales. En la práctica esto no es del todo cierto cuando la estructura lógica confiere prioridad a alguna de las estaciones en el control del *bus* (tal es el caso de los *buses* que funcionan con estructuras lógicas del tipo maestro-esclavo o anillo lógico.); sin embargo, puede hacerse que todas las terminales tengan idéntica prioridad y capacidades (maestro flotante), con lo que el sistema adquiere la máxima flexibilidad.

La capacidad del *bus* en cuanto al máximo número de estaciones depende del medio físico. A partir de un cierto número será necesario incluir amplificadores que mantengan el nivel de las señales en el *bus.* (Balcells, 1999)

b) Estrella. Todas las estaciones están conectadas a un nodo central, que sirve de punto de enlace entre todos los nodos periféricos. Por el nodo central pasan todos los datos, incluso aquellos que se intercambian entre estaciones periféricas. Es frecuente, además, que la estación central esté configurada como maestra, por lo que deberá tener una capacidad de procesamiento y de comunicación superior a las demás y, normalmente, monopolizará las funciones de gestión, comunicación con operador y/o con otros sistemas, concentrando periféricos compartidos por el resto de la red (impresoras, consolas, etc.).

La principal ventaja de esta configuración es la facilidad de añadir nuevos periféricos y el hecho de que una avería en un nodo periférico sólo afecta al tráfico con éste. No obstante, presenta varios inconvenientes: el primero y más importante es que cualquier falla en el nodo central causa el paro total de la red. La fiabilidad del conjunto depende, pues, directamente de la estación central. En función de la estructura lógica, puede presentar también el inconveniente de mayores retardos y congestión a medida que aumenta el número de estaciones soportadas por el nodo central. Todo ello hace que actualmente sea una

topología poco utilizada en grandes redes, aunque sigue gozando de cierta popularidad en redes pequeñas.

Este tipo de red se utiliza en los sistemas telefónicos de muchas empresas<sup>1</sup>, en los cuales todas las líneas pasan a través de una central telefónica. También se utiliza con frecuencia para conectar terminales remotas y locales con una computadora central.

- c) De jerarquía o de árbol. Consiste en una serie de derivaciones que convergen indirectamente en un punto de la parte superior del árbol. En este sistema sólo hay una ruta de transmisión entre dos estaciones. La configuración se obtiene con varios sistemas de *bus* de datos vinculados entre sí. Al igual que el método del *bus,* se utiliza cuando las distancias entre los nodos rebasan los 100 m.
- d) Anillo. Es un método muy popular en las redes de área local, y en él las estaciones están conectadas en forma de lazo cerrado. Cada estación tiene conexión con otras dos y los datos circulan en un único sentido, de forma que cada estación recoge los datos de la anterior, investiga si es ella la destinataria, y en caso contrario los retransmite a la siguiente estación. Las distancias entre los nodos por lo general son menores a 100 m.

El control de la red puede ser centralizado o distribuido, pero se obtienen ventajas con un control distribuido, ya que se elimina la dependencia de una sola estación. Dado que la información circula por todas la estaciones sucesivamente, la fiabilidad y velocidad de la red queda limitada por la peor de las estaciones que la forman y la interrupción de una de las estaciones interrumpe totalmente la red. Para paliar estos problemas en redes locales y en caso de un control no distribuido, se puede prever el *bypass* de estaciones defectuosas, ya sea manual o automáticamente.

Una red en anillo puede, en principio, crecer indefinidamente, aunque la inclusión de cada nueva estación provoca una pérdida de velocidad por el retraso adicional que ésta introduce. Este hecho puede llegar a afectar el funcionamiento del conjunto.

- e) De malla. No existe una configuración formal para las conexiones entre estaciones, y entre éstas puede haber varias rutas de datos.
- f) Estructuras híbridas. Generalmente tienen forma de árbol y sus ramificaciones parten de los nodos principales de una red con una de las estructuras básicas. Suelen configurarse con base en una estrella, un *bus* o un anillo en los que alguna de las estaciones es, a su vez, el centro de una estrella.

Centrales privadas (PBX).

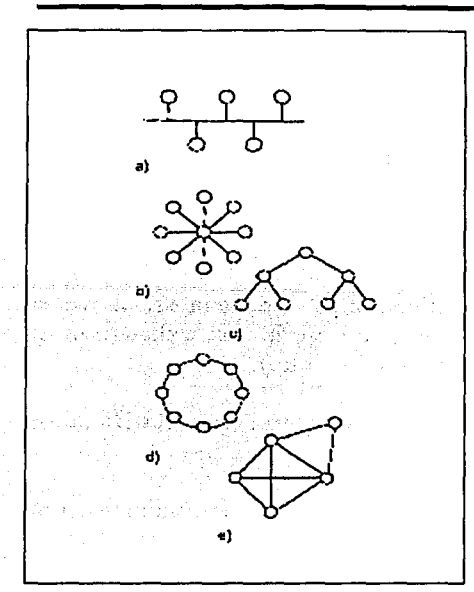

Figura A.5 Topologías de red: a) *bus* de datos, b) estrella, e) jerárquica, d) anillo, e) malla. Fuente: Bolton, 2001.

| <b>TOPOLOGÍA ESTRELLA</b> |           | <b>ANILLO</b> | <b>BUS</b> |
|---------------------------|-----------|---------------|------------|
| Costo                     | Alto      | Medio         | Bajo       |
| Ampliación                | Fácil     | Dificil       | Fácil      |
| Confiabilidad             | Baja      | Media         | Alta       |
| Retardos                  | Regulares | Frecuentes    | Escasos    |
| Rendimiento               | Bajo      | Medio         | Alto       |

Tabla A.1 Cuadro comparativo entre las topologías básicas. Fuente: Balcells, 1999.

## A.4 Nivel físico de Ja red

El llamado medio fisico consta del conjunto de elementos de *hardware* destinados a transmitir las señales eléctricas u ópticas entre los diversos nodos de una red. En el caso de redes LAN, el medio fisico lo forman esencialmente dos grupos de componentes:

- a) Medios físicos de unión. Pueden ser de tres tipos: cables eléctricos (par trenzado y coaxial), fibra óptica y enlaces vía radio. El medio utilizado depende de la frecuencia de las señales, de la distancia y del número de canales a transmitir.
- b) Interfaces. Son dispositivos con diversas funciones, tales como amplificación de señal, repetidores, adaptadores de niveles de tensión, adaptadores de código, etc. Las interfaces más frecuentes en las redes locales suelen ser los conversores de señal unipolar a diferencial o viceversa (por ejemplo, los conversores de RS-232 a RS-485 ó RS-422), los moduladores y demoduladores (módems) y los transmisores-receptores vía radio.

Una de las características esenciales del medio fisico, independientemente de cuál sea, es el número de canales que es capaz de transmitir por sí mismo. Al respecto, cabe distinguir dos tipos de enlace: banda base y banda ancha.

En los enlaces por banda base se transmiten directamente los datos mediante señal de forma cuadrada, o bien (si es modulada) mediante una única portadora, de forma que cada cable es capaz de transmitir sólo una señal. En cambio, en los enlaces por **banda ancha** todas las señales van moduladas, pero cada una con una portadora de distinta frecuencia, lo cual permite transmitir por un único cable o fibra óptica varias líneas de datos simultáneamente, cada una de ellas en un intervalo de frecuencias distinto. Esto último permite transmitir, por ejemplo, datos y voz, o datos e imágenes, por un mismo cable.

## **A.5 Enlaces estándar**

Algunos de los enlaces más frecuentes en comunicaciones industriales, a veces denominados *buses*, son objeto de alguna norma que da una descripción exhaustiva de su aspecto fisico (número de señales, función, niveles de tensión, etc.).

Atendiendo al número de líneas del medio fisico, puede establecerse una clasificación muy general en dos categorías:

- a) Enlaces que contienen líneas de datos, líneas de control y eventualmente una línea de señal cero. El caso más típico es el enlace RS-232.
- b) Enlaces XON-XOFF, en los que existen sólo líneas de datos y a lo sumo una línea de señal cero. Los casos más típicos son los enlaces RS-422 y RS-485.

XON-XOFF es una técnica que sólo utiliza líneas de datos y no dispone de líneas específicas para transmitir señales de control *(handshaking).* Las señales de control necesarias para sincronización de mensajes o para otros menesteres se transmiten por las propias líneas de datos, de forma que el control de enlace (nivel OSI 2) se efectúa por *software.* El receptor debe ser suficientemente rápido para leer los datos a la velocidad que son transmitidos.

Otro aspecto que permite clasificar los distintos enlaces es el que las señales sean unipolares, corno es el caso del RS-232, o diferenciales, corno es el caso del RS-422 y el RS-485.

### **A.5.1 RS-232C, V.24**

El enlace RS-232C recibe su nombre de la norma americana de EIA *(E/ectrica/ Industries Association),* equivalente al estándar europeo V.24 del Comité Consultivo Internacional Telegráfico y Telefónico (CCITT). Este estándar fue previsto en un principio para la comunicación entre una terminal y un módem; pero posteriormente han surgido una multitud de variantes, aplicadas de forma generalizada a enlaces punto a punto entre terminales de datos.

La norma básica se ocupa esencialmente del aspecto fisico de la conexión, indicando los tipos de conectores, niveles de señal y señales de protocolo a nivel de *hardware* (señales de *handshaking).* En concreto, el enlace definido por la norma básica utiliza 25 líneas (entre datos y control) con conectores de tipo DB-25.

La denominación V.24 de la norma equivalente del CCITT viene del hecho de que los niveles de tensión utilizados son de +12V  $v -12V$  (0 v 1 lógicos, respectivamente). En realidad, existe una banda de tolerancia para estas tensiones, según se muestra en la siguiente tabla.

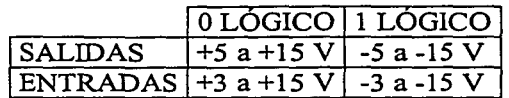

Tabla A.2 Niveles de tensión en el bus RS-232, V.24. Fuente: Balcells, 1999.

Actualmente existe una gran diversidad de dispositivos digitales (computadoras, aparatos de medición, controladores industriales, etc.) que disponen de un canal de comunicaciones serial que suele designarse como RS-232, aunque sólo utilizan una mínima parte de las señales definidas en la norma original. Este hecho ha dado lugar a algún desconcierto y falta de compatibilidad entre terminales que teóricamente obedecen a la misma norma pero que, en muchas ocasiones, no utilizan las mismas señales de control (handshaking).

Así, por ejemplo, los aspectos básicos de la norma han sido adoptados para los enlaces terminales industriales, autómatas y PCs; pero muchos utilizan un conector de 9 patillas o pines, tipo DB-9, en lugar del conector DB-25.

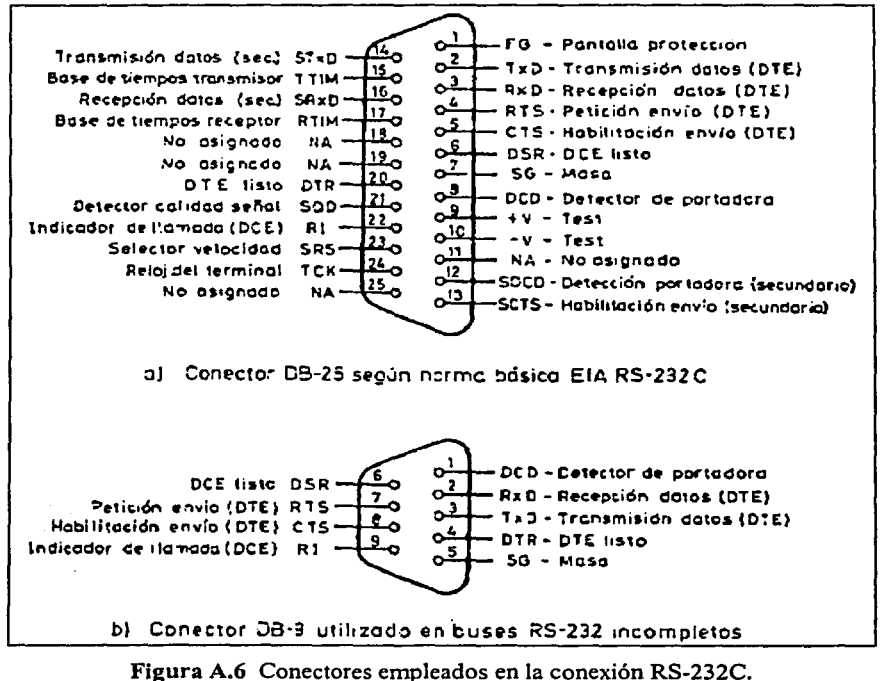

Fuente: Balcells, 1999.

### **A.5.2 RS-422**

El enlace RS-422 debe su nombre al medio físico definido por la norma americana EIA de igual designación, que hace referencia a transmisión de datos y señales de control mediante pares de señales diferenciales. Así pues, en forma análoga a lo que ocurre con la norma RS-232, la RS-422 no define cuáles deben ser las señales de control ni el protocolo de enlace y, por tanto, bajo la designación de RS-422 pueden encontrarse *buses* de distinta configuración, aunque todos ellos tienen características físicas (niveles de tensión y tipo de conexión) idénticas. Así pues, a pesar de la denominación de *bus,* el estándar RS-422 define sólo un medio físico, no un protocolo.

En las aplicaciones industriales se designa como *bus* RS-422 al enlace físico previsto para la conexión punto a punto entre dos terminales y se emplea para cada línea un par de señales diferenciales transmitidas a través de un cable de par trenzado. El objeto de esta configuración es obtener una buena inmunidad al ruido electromagnético. Los niveles de tensión empleados se ubican generalmente entre  $\pm 5$  y  $\pm 6$  V (a circuito abierto) para el nivel lógico de uno, y O V para el nivel lógico cero.

Además del enlace punto a punto, el bus RS-422 permite el enlace dúplex en una red en forma de anillo físico. Esta configuración es empleada por algunos PLCs de gama baja.

La conexión RS-422 (dúplex) en una red con topología de *bus* no es posible, puesto que cada transmisor debería conectarse a todos los posibles receptores y requeriría un par trenzado para cada uno. La solución para una topología en *bus* con pares diferenciales es utilizar un solo par para transmisión y recepción, con lo que el enlace será entonces semidúplex. Esta opción es conocida como *bus* RS-485.

#### **A.5.3 RS-485**

El enlace RS-485 es, en realidad, una simplificación del RS-422 empleando un único par trenzado para un enlace XON-XOFF, semidúplex. Desde el punto de vista físico, el hecho de que el enlace sea semidúplex permite utilizar una sola línea de transmisión para enviar y recibir los datos, aunque esto requiere un *software* de control de enlace (nivel OSI 2) que conmute el sentido de transmisión de la línea, según los requerimientos de la terminal, entre envío y recepción de datos.

Las características del enlace en cuanto a niveles lógicos son análogas al RS-422. Existe, sin embargo, una diferencia esencial en cuanto a la posible configuración en red, ya que el RS-485 admite y suele emplearse en una topología de *bus.* 

En la conexión en red, el número máximo de terminales conectadas suele estar limitado a 32 por razones de carga; sin embargo, suele admitirse un mayor número de terminales, o mayores distancias de enlace, utilizando repetidores o amplificadores de *bus.* 

## A.6 Estructura lógica de las LAN

En una red, la estructura lógica se refiere a la configuración desde el punto de vista de las tareas asignadas al nivel de enlace del modelo OSI (nivel 2). Estas tareas pueden dividirse básicamente en dos grandes grupos:

- a) Control de acceso al medio (MAC, *Media Access Control).*
- b) Enlace lógico entre terminales (LLC, *Logic Link Control).*

El conjunto de todas estas tareas es lo que se conoce en las redes locales como "protocolo".

Existen varias recomendaciones de IEEE, de aceptación bastante general, incluso por parte de ISO, que indican las técnicas más comunes para control de acceso al medio (recomendaciones IEEE-803 a la IEEE-806) y otras dedicadas a las técnicas de control de enlace (básicamente la IEEE-802).

### A.6.1 Control de acceso al medio (MAC)

El medio fisico más frecuente en las redes locales es un *bus* compartido por las distintas estaciones que las forman. Esto exige un control preciso para que transmita una u otra estación sin que aparezcan conflictos por intentos de ocupación simultánea del medio. Son dos las estrategias más generales de control de asignación del *bus:* 

- a) Control centralizado (maestro fijo). Todas las transferencias son ordenadas por una estación maestra que controla el *bus.* Aunque los protocolos de comunicación del nivel OSI 2 se simplifican con esta estrategia, cualquier falla en el maestro significa el paro total del *bus,* por lo que el método se utiliza sólo en redes sencillas de autómatas denominadas de tipo "maestro-esclavo".
- b) Control descentralizado (maestro flotante). Permite actuar de forma que ninguna estación sea imprescindible para el control del *bus,* sino que cada una disponga de un tumo de ocupación que utilice según sus necesidades. Este tipo de control ofrece una mayor disponibilidad al evitar la caída del sistema en caso de falla de algún nodo, por lo que el método es más utilizado en aplicaciones con altos requerimientos de seguridad. Sin embargo, como varias estaciones pueden intentar tomar el control del *bus* simultáneamente, se debe utilizar algún procedimiento de asignación que evite estos conflictos. Esta tarea corresponde precisamente al nivel OSI 2 (enlace), que establece las pautas de acceso al medio y resuelve los conflictos que puedan aparecer.

Las técnicas de control de acceso más usuales son dos: paso de testigo y CSMA/CD.

Paso de testigo *(Token passing).* Esta técnica es apta para redes con una topología de estrella, anillo o *bus.* La técnica consiste en crear un tipo especial de mensaje, llamado testigo *(token),* que habilita a la estación que lo recibe para transmitir por el *bus.* Sólo la

estación que recibe el testigo está autorizada para transmitir, mientras que todas las demás deben permanecer en estado de recepción.

La asignación del testigo a las distintas estaciones de la red puede manejarse con diferentes criterios, por ejemplo:

- Limitación del número de *bytes* a transmitir en cada tumo.
- Reparto equitativo de tiempos.
- Reparto del tiempo con ciertas prioridades, etc.

La aplicación de esta técnica en redes con topología de anillo está descrita en la recomendación IEEE-802.5 y queda forzada a hacerse de forma cíclica, siguiendo la propia configuración fisica.

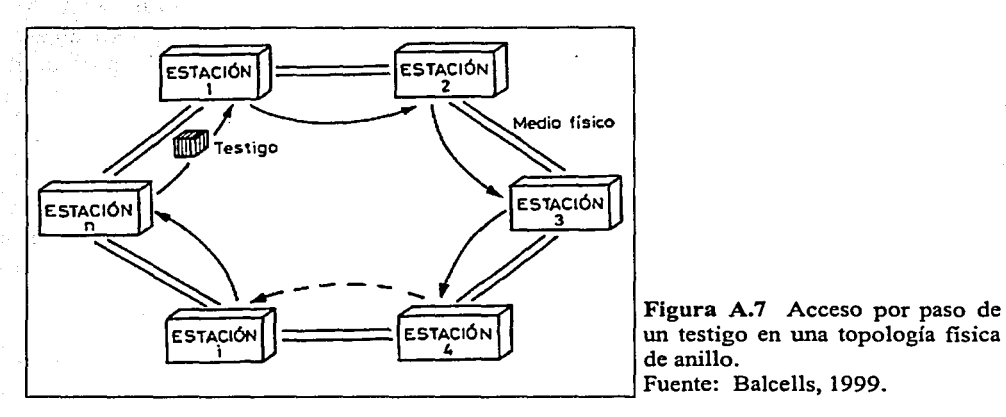

un testigo en una topología física de anillo. Fuente: Balcells, 1999.

En el caso de una topología de *bus,* la estructura fisica no impone ninguna condición en cuanto al orden de utilización del testigo y, por tanto, su asignación puede hacerse libremente, ya sea haciéndolo circular cíclicamente (anillo lógico), o asignando ciertas prioridades de uso a determinadas estaciones. La recomendación IEEE-802.4 describe esta técnica, conocida como *token-passing bus,* en las versiones de banda base y banda ancha.

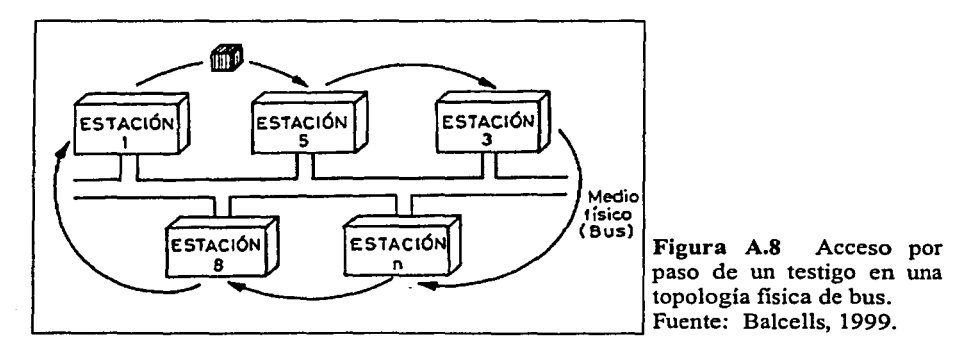

Desde el punto de vista de enlace lógico, el paso de testigo puede aplicarse incluso para una topología en estrella con distintas variantes de control. Una de las posibles variantes es aquella en la que la estación central canaliza todo el tráfico de datos desde el punto de vista físico, pero desde el punto de vista lógico puede no administrar el testigo y, por tanto, puede configurarse una estructura de maestro flotante en la que el papel de la estación central es puramente de retransmisión.

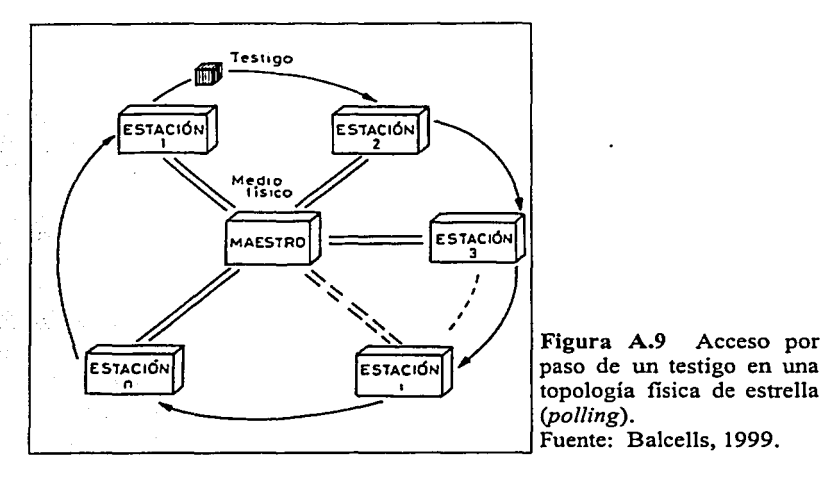

El protocolo de acceso por paso de testigo debe incluir, además de las funciones propias del nivel de enlace, las siguientes:

- Inicialización del anillo lógico.
- Adición y supresión de estaciones al anillo.
- Recuperación de errores en caso de pérdida del testigo (detección por *timeout).*

Al margen del soporte físico, la técnica de paso de testigo permite asegurar un tiempo de respuesta  $(T_r)$  cuyo valor será:

$$
T_{\rm r}=(n\text{-}1)T_0
$$

donde *n* es el número de estaciones activas y  $T_0$  el tiempo máximo de ocupación asignado a cada una. Dicha técnica permite, además, introducir o modificar las prioridades de acceso (basta con cambiar la secuencia), lo cual es particularmente útil en el control de procesos, por lo que constituye uno de los métodos más empleados en las redes locales de autómatas.

CSMA/CD *(Carrier Sense Multiple Access Collision Detection)*. Esta técnica es apta básicamente para topologías en *bus* y está descrita en la recomendación IEEE-802.3. La red Ethernet, quizá una de las más conocidas que utiliza esta técnica, funciona de la siguiente forma:

#### }'l *pétufice* }'l

Cuando una estación desea transmitir, verifica si el medio fisico está ocupado detectando si existe señal de datos o portadora. Si el medio físico está libre, la estación toma el control del mismo y lo mantiene hasta finalizar la transmisión. Si se detecta ocupación (detección de portadora en la banda o detección de datos en banda base), la estación espera y va haciendo varios intentos hasta que el medio está libre. Si dos o más estaciones intentan ocupar el medio simultáneamente, se provoca una colisión que obliga a cada estación a esperar un tiempo aleatorio antes de reintentar transmitir. Este tiempo suele depender del número de veces sucesivas que se ha intentado el acceso y se suele duplicar en cada intento con un límite máximo.

La técnica CSMA/CD permite que una estación sea retirada o colocada sin exigir el paro de la red pero, en cambio, no pem1ite garantizar la transmisión del mensaje en un tiempo determinado, ya que éste dependerá del tráfico en la red.

Técnicas combinadas: maestro flotante. La técnica de "maestro flotante" puede gestionarse por un método híbrido entre el paso de testigo y el CSMAJCD.

Al iniciar la red, todas las estaciones intentan ocupar el papel de maestro, estableciendo una contienda parecida a la del método CSMAJCD. Tras una serie de intentos, una de ellas consigue el control (en realidad está predeterminado por Ja prioridad establecida al configurar cada estación). A partir de este momento, cualquier estación que entre en la red actuará como esclava, y no podrá transmitir si no recibe el testigo. Periódicamente la estación maestra realiza escrutinios de la red para determinar qué estaciones están conectadas y elaborar la tabla de estados, que es difundida a todas la estaciones para actualizar sus direcciones. El tiempo del ciclo de escrutinio de la red es variable, y depende del número de estaciones conectadas y de la cantidad de mensajes que circulan. Cuando finaliza una transmisión, el maestro detecta el fin de ocupación de la línea y pasa el testigo a otra estación, según las direcciones indicadas en dicha tabla de estados. En caso de avería de la estación maestra, las restantes estaciones detectan la ausencia de mensajes en la red y el sistema se reinicializa automáticamente eligiendo un nuevo maestro, de forma análoga al proceso de inicio. Así se soluciona el problema de paro de la red por avería o retirada de servicio de la estación maestra.

#### A.6.2 Control lógico de enlace **(LLC)**

En una red local, el subnivel LLC controla el enlace desde el punto de vista lógico, es decir, establece el formato de mensaje para que la estación o estaciones destinatarias puedan reconocer que el mensaje va dirigido a ellas, permite identificar el inicio y el final del mensaje, y añade caracteres para control de errores. Así, el nivel de protocolo LLC controla "quién habla y con quién" y "cuándo empieza y cuándo termina el enlace". Para redes W AN, algunas de estas funciones corresponderían al nivel OSI 3 (red), pero a nivel local este papel lo ejerce totalmente el nivel OSI 2.

En cuanto a los tipos de enlace, pueden distinguirse los siguientes:

• Enlace punto a punto. Implica el direccionamiento de una estación única por parte de la estación transmisora.

- **Enlace con un grupo.** Consiste en que un transmisor puede emitir un mensaje dirigido a un grupo concreto de destinatarios.
- **Enlace difundido.** Consiste en que un transmisor puede emitir un mensaje dirigido a todas las estaciones de la red.

La norma marco que define el subnivel LLC es la IEEE-802.2. Dicha norma establece sólo una relación de las funciones que este subnivel debe facilitar al nivel superior (red), así como aquéllas que se supone tiene disponibles en los inferiores. Todo ello suele coordinarse a través de *bytes* especiales de control que son transmitidos a través del medio físico.

# APÉNDICE B

## COTIZACIONES

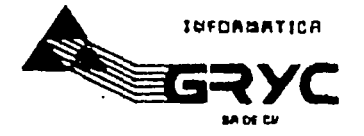

MENICO, D.F. A 27 DE FEBRERO DEL 2002.

#### AT'N. ING. EDUARDO SAEZ

TICTINGIA DE UNIMAINA LES FINS

÷.

POR MEDIO DE LA PRESENTE NOS PERMITIMOS PRESENTAR A USTED LA SIGUIENTE COTIZACION. RECORDANDOLE QUE SON MAQUINAS ENSAMBLADAS POR NOSOTROS, CON ARQUITECTURA ABIERTA, 100% ESCALABLES Y COMPATIBLES.

他の成功 バスト つけ

COMPUTADORA MULTIMEDIA POWER GRYC MICROPROCESADOR INTEL PENTUM 4 DE 1.6 GHZ MOTHERBOARD INTEL 256 MB. DE MEMORIA RAM. RIMMS DISCO DURO IDE DE 40 GB. DRIVE DE 1.44 MB. TARJETA DE VÍDEO AGP DE 64 MH. INDEPENDIENTE CON SALIDA PARA TV TARJETA DE SONIDO, INTEGRADA. TARJETA DE FAX MODEM INDEPENDENTE TARJETA DE RED INTEGRADA 10 100 PULRTOS: 1 PARALLELO, 2 SERIALES, 2 USB 4 RANURAS PCI LIBRES TECLADO EN ESPANOL..MOUSE.GABINETE ATX. **BOCINAS CON SUWBOOFER** UNIDAD GRABADORA DE CD ROM 16N10N40N. UNIDAD LECTORA DE CD ROM 52N MONITOR SVGA COLOR DE 15 **PRECIO 58,995.00** 

COMPUTADORA MULTIMEDIA POWER GRAC MICROPROCESADOR INTEL PENTIUM 4 DE 1.9 GHZ MOTHERBOARD INTEL 512 MB. DE MEMORIA RAM. RIMMS DISCO DURO IDE DE 40 GB. DRIVE DE 1.44 MB. TARJITA DE VÍDEO AGP DE 64 MB. INDEPENDIENTE CON SALIDA PARA TV TARJETA DE SONIDO. INTEGRADA. TARJETA DE FAX MODEM INDEPENDIENTE TARJETA DE RED INTEGRADA 10/100 PUTRTOS: 1 PARALELO, 2 SERIALES, 2 USD 4 RANURAS PCI LIBRES TECLADO EN ESPANOL. MOUSE. CABINETE AIX. **BOCINAS CON SUWBOOFER** UNIDAD LECTORA DE CD ROM 52N MONITOR SVGA COLOR DE 17 PRECIO \$11,418.00

**TESIS CON FALLA DE ORIGEN** 

 $\sim$ 

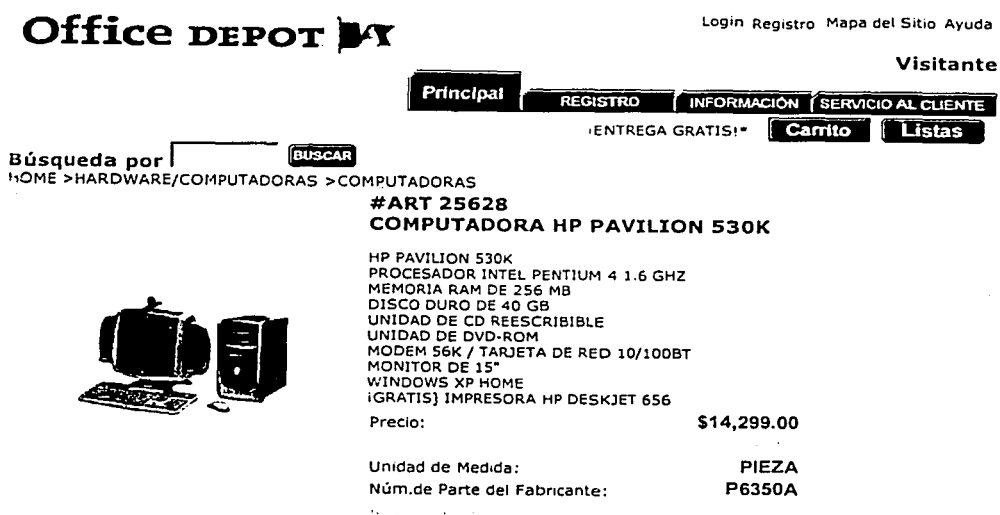

 $\mathbf{r}$ 

Terminos de Uso | Seguridad | Bolsa de Trabajo | Tanjetas de Crédito | Políticas de Entregues mostrados son en Pesos Mexicanos e incluyen IVA y son válidos únicamente en compras por INTERNET en la República Mexicana.<br>Expúb Terminos de Uso Seguridad Politicas de Entrega

ومستنطح

心認取

探测

 $\frac{1}{2}$   $\frac{1}{2}$   $\frac{1}{2}$ 

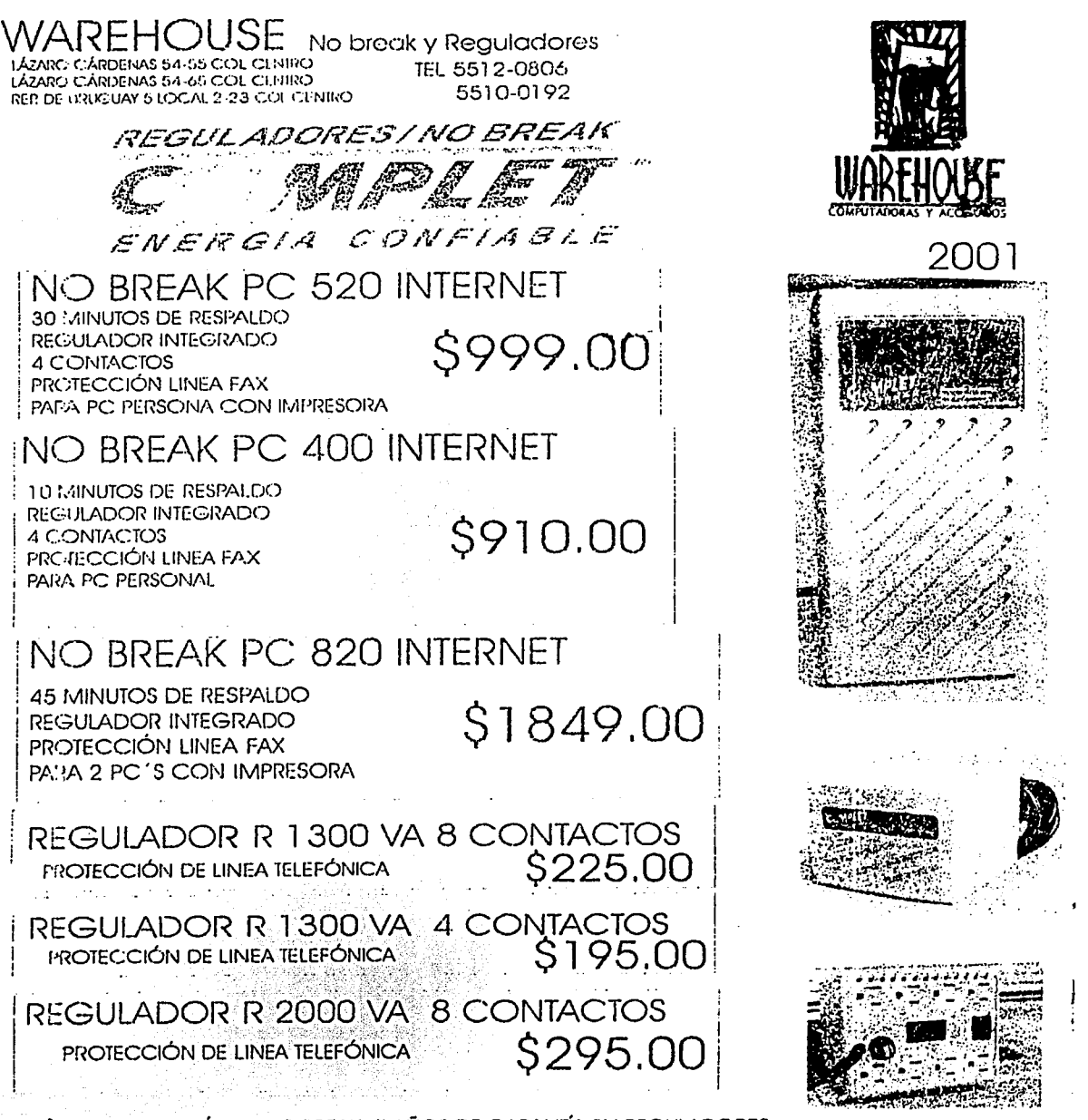

2ANOS DE GARANTÍA EN NO BREAK 5 AÑOS DE GARANTÍA EN REGULADORES

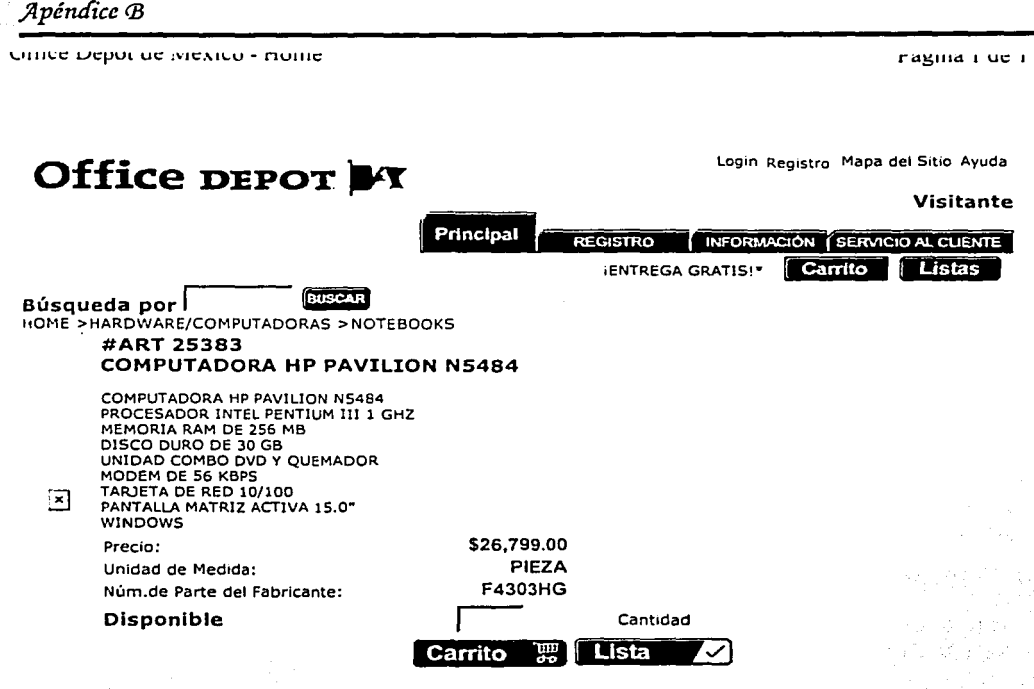

Terminos de Uso | Seguridad | Bolsa de Trabajo | Tarjetas de Crédito | Políticas de Entrega<br>
Los precios mostrados son en Pesos Mexicanos e incluyen IVA y son válidos únicamente en compras por INTERNET en la<br>
República Mex

...CNT005.PGM?Cus=&Csu=&Ses=&Dpt=3&Sdp=10&Cls=902&Scl=0&Prd=25383&Xmien06/02/02

٩.

3Com® OfficeConnect® Dual Speed Hub 8 For small offices; supports eight 10 Mbps or 100 Mbps users or devices

Product #: 3C16753-US List Price: \$94.00 **Web Price: \$75.00** Availability: In Stock

والإياميات ويستقبله

ta di

برتني

PRODUCT DETAILS  $3$  ACD TO CART

3Com® OfficeConnect® Dual Speed Hub 16 For small offices; supports 16 10 Mbps or 100 Mbps users or devices

Product #: 3C16754-US List Price: \$192.00 Web Price: \$160.00 Availability: In Stock

PRODUCT DETAILS  $ADDTO CART$ 

3Com® HomeConnect® Home Network 10/100 Mbps Dual Speed Hub For homes or home offices; connects up to five 10 Mbps or 100 Mbps users or devices

Product #: 3C19261 List Price: \$53.00 **Web Price: \$42.00** New lower price Availability: Out of Stock

**PRODUCT DETAILS**  $\left]$  ADD TO CART

Please Note: Online Purchase is for US customers only.

| GLOSSARY | SITE HAP | CORFORATE INFORMATION | CONTACT US 囝

55

 $\Delta\phi_{\rm{in}}$  , and  $\phi_{\rm{out}}$  ,  $\phi_{\rm{in}}$ 

**United States** 

海中 医无骨折 Copyright @ 1995-2002 3Com Corporation or al  $\zeta_{\rm c}$  ,  $\zeta_{\rm c}$  ,  $\zeta_{\rm c}$  ,  $\zeta_{\rm c}$ 

 $\mathcal{M}^{\mathcal{A}}$ 

ίý,

 $\frac{\partial}{\partial x}$ Na d a, s

ЭBN.

÷.

 $\hat{\mathcal{P}}_{\rm{out}}$  .

J

 $\ddotsc$ 

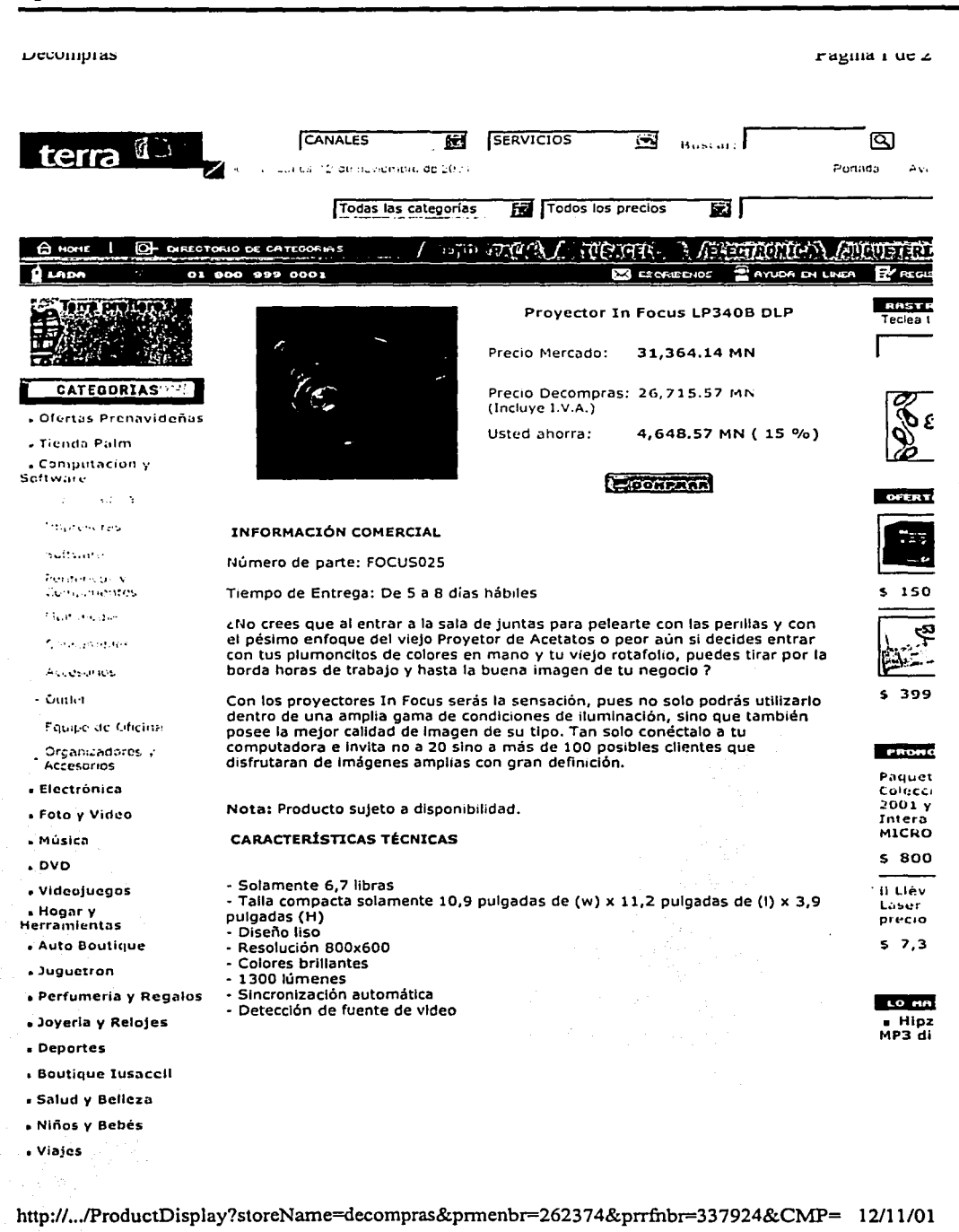

ĵ.

VIIICC IVIAX IVICAICO - IVIOUHIAHO, Paperena y announos de officina **a complex antiquia external de la contrata México, Febrero 7 de 2002 13 S4**   $\frac{1}{2}$  **OfficeMax (William )** [Inicio | Muebles Electrónicos **fl** Oficina Palm *(Mi*  **1:·. · (fil:J** ,~ ,.· , . · . , . , . , ·. **(Atención en** Un•~ 'W í:~::,.,..) g, **1**  Inicio >> Accesorios, Software, e Impresión >> Impresoras >> Impresoras Láser IMPRESORA LJ1200 HP 15 PPM Impresión de la primera página en menos de 10 segundos Calidad de impresión de 1200 ppp a alta velocidad y un accesorio opcional para copiado/escaneo. Resolución láser profesional de 1200 ppp y tecnología UltraPrecise en el cartucho de impresión para ofrecer sombreado más uniforme, mejor impresión de líneas y resultados profesionales continuos. **Teacher** \$5,549.00 30121 El precio Incluye IVA. **Este producto el proveedor lo Identifica con el código origen 725-18463-2600**  Recomienda este producto a un amlgo:IMPRESORA LJ1200 HP 15 PPM Para: e-mail@e-mail.com De: Tu Nombre **EFOXIER** Si no encontraste el producto que buscabas, haz click aquí Políticas ÷. http://www.officemax.co .. ./product.asp?dept%5Fid= 1533&sku=725184632600&p= 1530&b= 07102/02
Apéndice B

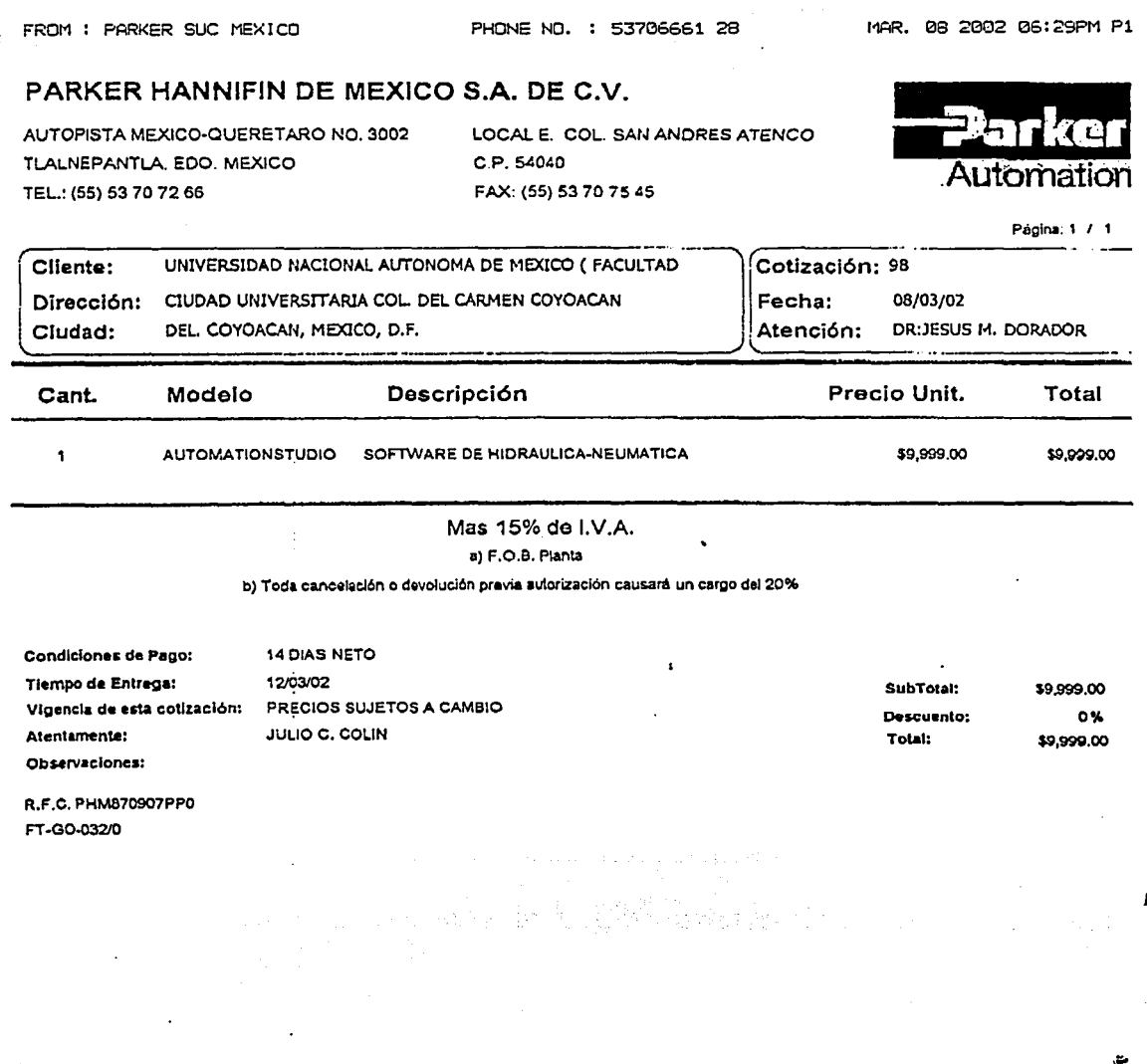

Ľ.

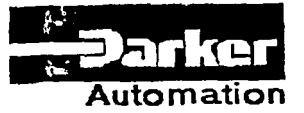

PARKER HANNIFIN DE MEXICO S.A DE C.V. EJE 1 NORTE NO. 100, PARQUE IND. TOLUCA 2000 TOLUCA EDO DE MEXICO, C. P. 50100 CONM: (017) 275 42 00 FAX: (017) 279 93 08

5740-751-551-00444 **Research William** 

**ETARPORTALE** 

æ

 $\ddot{\phantom{a}}$ 

**GIOVAN A TENEA PARTIE PERSON** 

COTZACION

FECHA 21-FEB-2002

**ATENCION** ING; VICTOR GONZALEZ

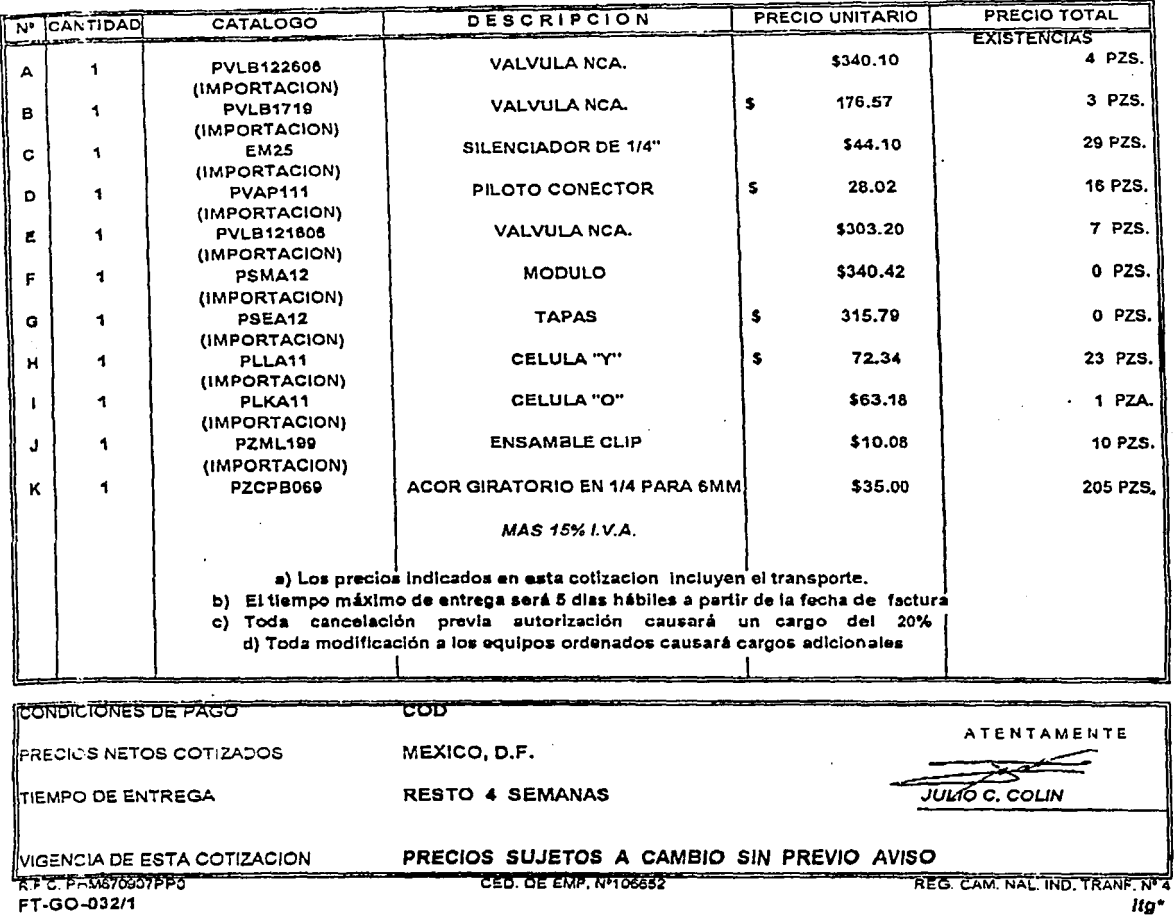

FROM : PARKER SUC MEXICO

PHONE NO. : 53706661 28

APR. 16, 2002 12:33PM P1

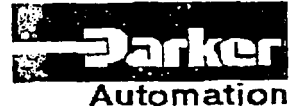

PARKER HANNIFIN DE MEXICO S.A DE C.V. EJE 1 NORTE NO. 100, PARQUE IND. TOLUCA 2000 TOLUCA EDO, DE MEXICO, C. P. 50100 CONM: (017) 2 75 42 00 FAX: (017) 2 79 93 08

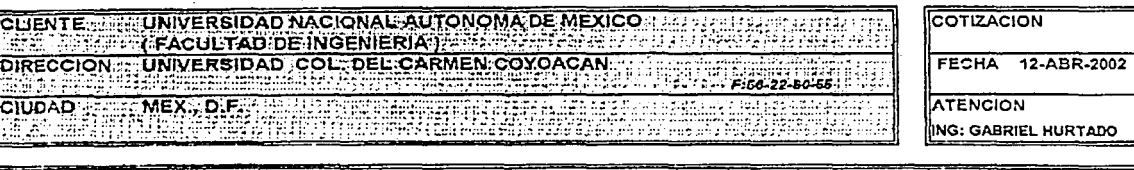

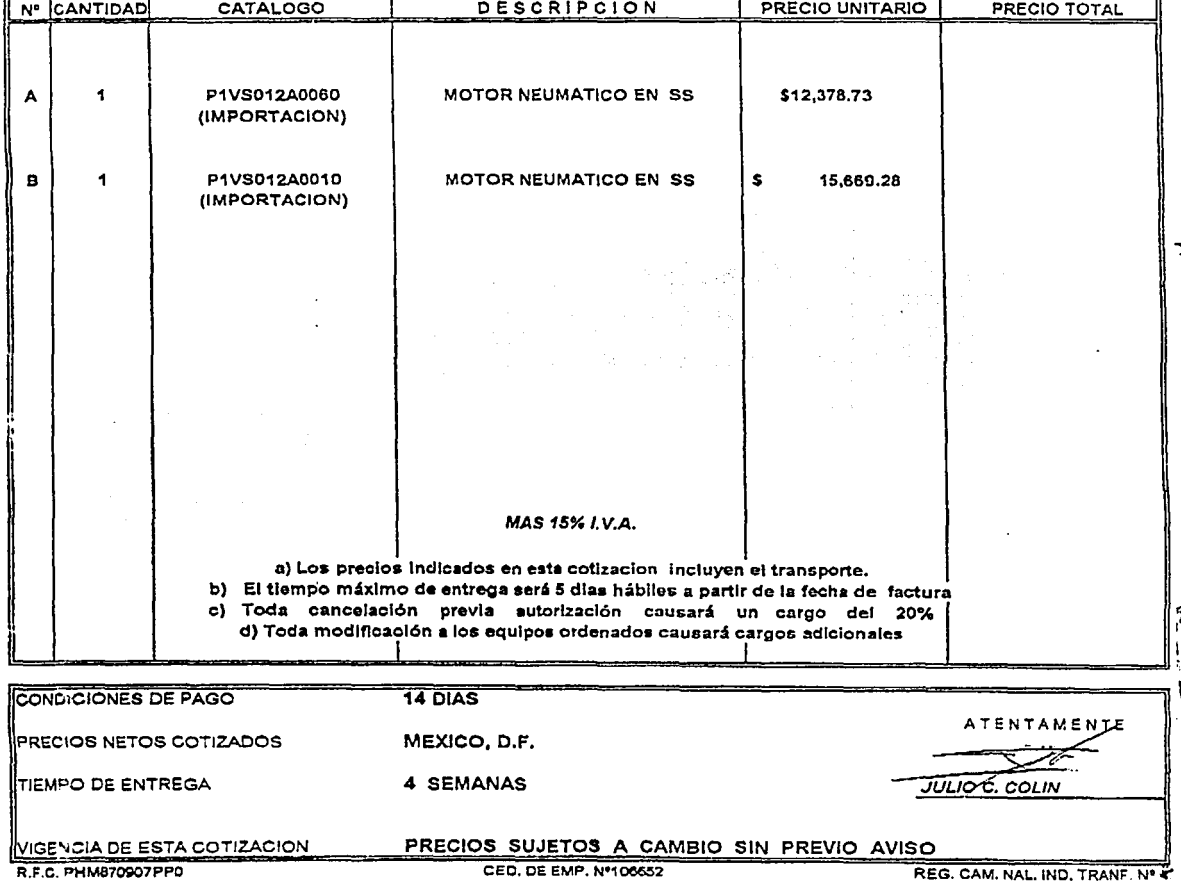

FT-GO-032/1

٤

ltg\*

 $\ddot{x}$ 

FROM : PARKER SUC MEXICO PHONE NO. : 53706661 28 PAP. 12 2002 10:12PM P1 PARKER HANNIFIN DE MEXICO S.A. DE C.V. AUTOPISTA MEXICO-QUERETARO NO. 3002 LOCAL E COL. SAN ANDRES ATENCO TUALNEPANTLA, EDO, MEXICO C.P. 54040 Automation TEL. : (55) 53 70 72 66 FAX: (55) 53 70 75 45. 5 YEAR Página: 1 / 1 Cliente: UNIVERSIDAD NACIONAL AUTONOMA DE MEXICO (FACULTÃO Cotización: 102 Dirección: CIUDAD UNIVERSITARIA COL. DEL CARMEN COYOACAN Fecha: 12/03/02 DEL. COYOACAN, MEXICO, D.F. Ciudad: Atención:  $\sim$  100  $\sim$  100  $\sim$ Descripción Cant. Modelo Precio Unit. Total ACTUADOR ROTATORIO TIPO CREMALLERA-PIÑON XRC51-160FA621MA \$1,954.00 \$1,664.00 Ą 들판 이번 거 PV11-090A-582-6 ACTUADOR ROTATORIO TIPO PALETAS \$2,627.00 \$2,627.00  $\mathbf{I}$ SMR-1L **SENSOR**  $$3:00$ \$700.00  $\mathbf{2}$ P5G-AA3BANNNS-A **GRIPPER ANGULAR** \$2,556.00 \$2,355.00 AN. Mas 15% de I.V.A.

a) F.O.B. Planta

b) Toda cancelación o devolución previa autorización causará un cardo del 20%

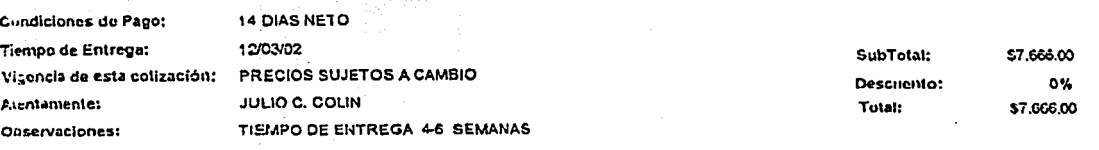

R F.C. PHM870907PP0 FT-GO-032/0

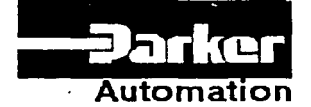

PARKER HANNIFIN DE MEXICO S.A DE C.V. EJE 1 NORTE NO. 100, PARQUE IND. TOLUCA 2000 TOLUCA EDO. DE MEXICO, C. P. 50100 CONM. (017) 2 75 42 00 FAX: (017) 2 79 93 08

 $36 - 246 - 55$ 

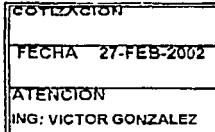

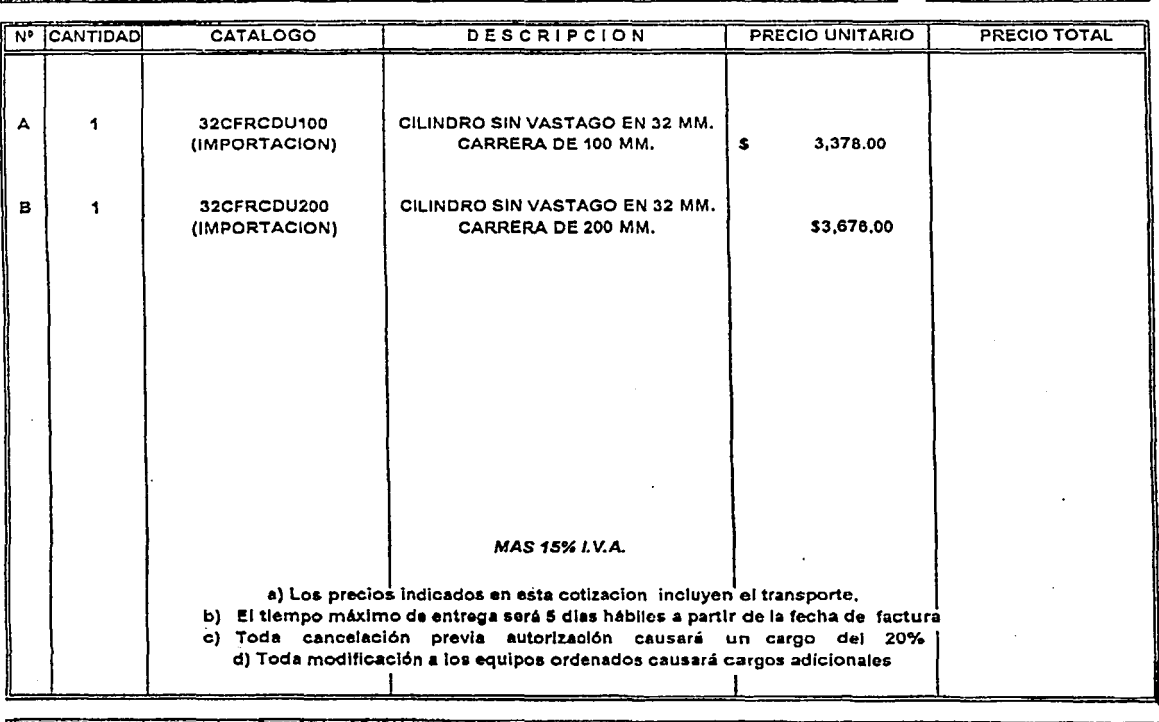

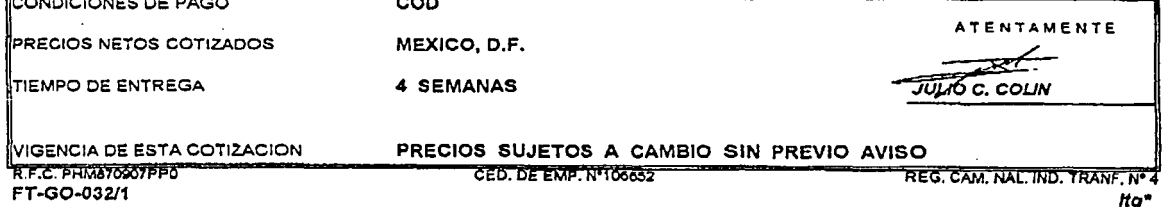

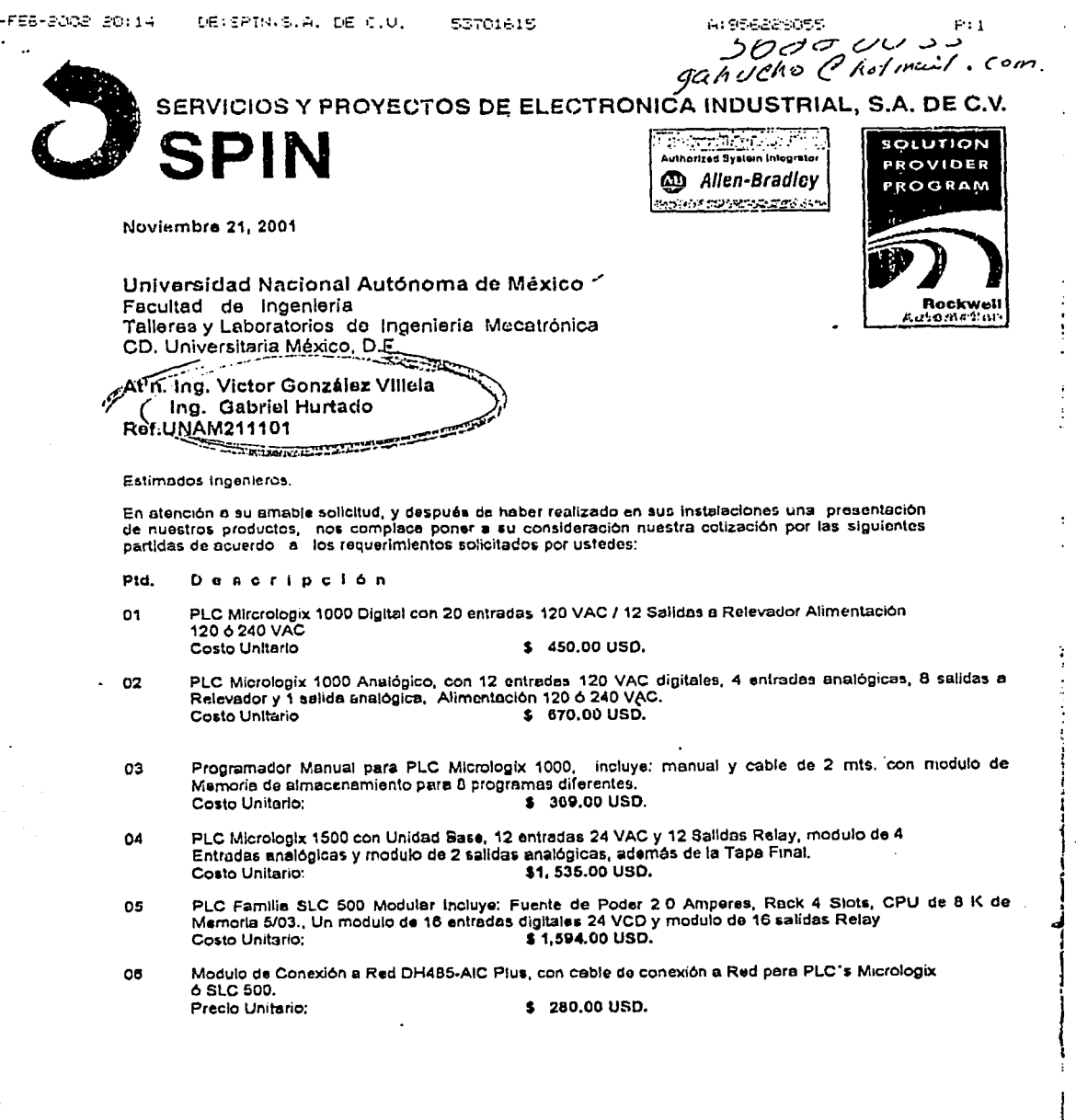

CDA, PAHQUE DE LOS NIÑOS 113-A FRACC. LAS ARBOLEDAS<br>52950 ATIZAPAN DE ZARAGOZA, EDO, DE MEX.<br>TELS.: 5378-1368-5378-1369-FAX: 5370-1615

 $64$  $\bar{z}$ 

 $\frac{1}{2}$ 

Ć

 $\frac{1}{2}$ 

 $\ddot{\phantom{a}}$  $\overline{a}$ 

j

÷,

 $\ddot{\phantom{0}}$  $\ddot{\phantom{a}}$ 

 $\mathcal{E}$ 

÷

 $\ddot{\cdot}$ 

ÿ

ł,

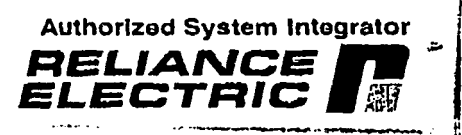

j.

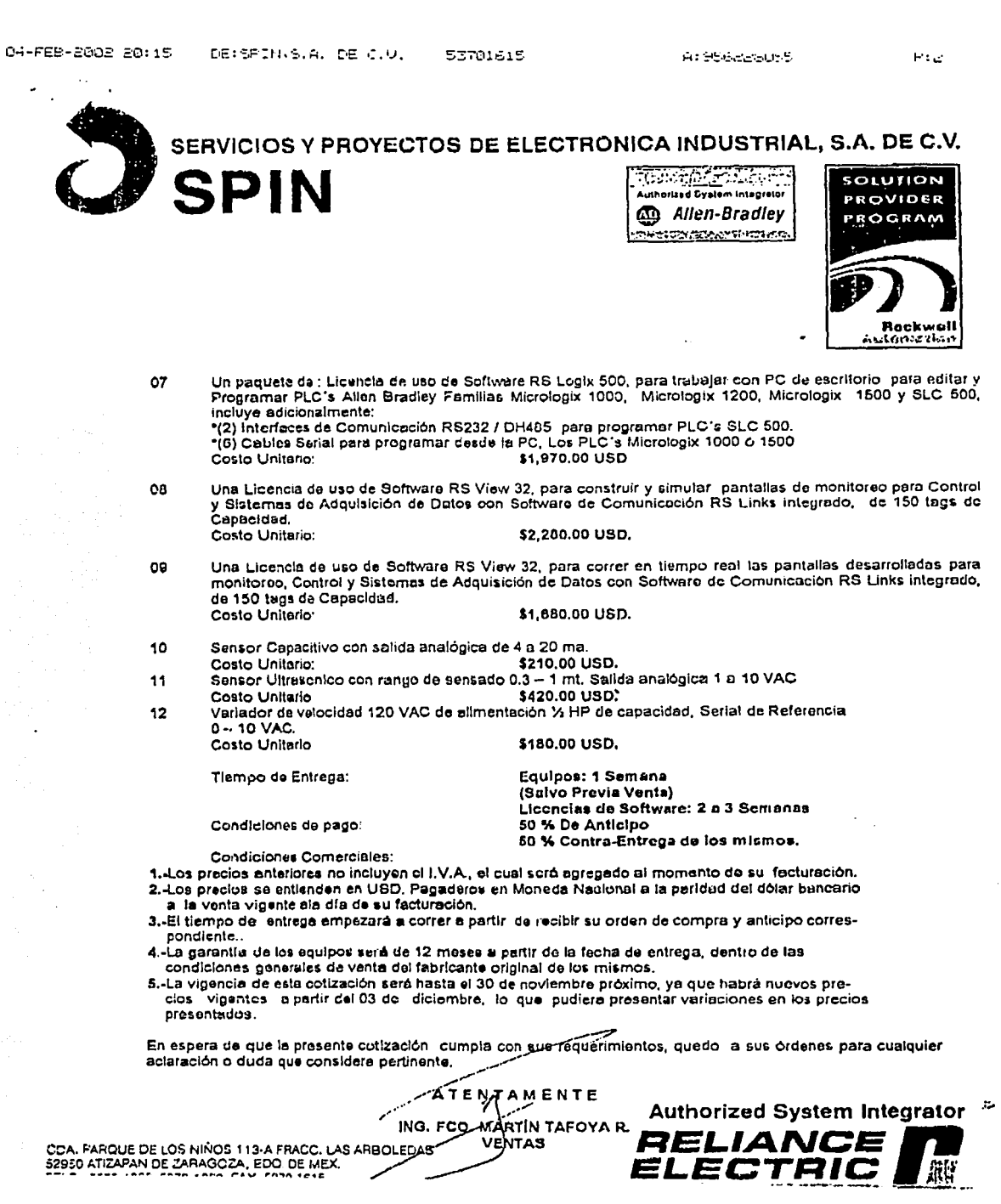

SERVICIOS Y PROYECTOS DE ELECTRONICA INDUSTRIAL, S.A. DE C.V.

Authorized System Integrator Allen-Bradlev **MARGE DE PERSONALES** 

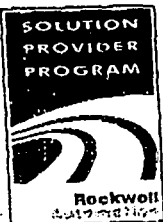

Authorized System Integrator

RELIANCE

ELECTRIC

27 de Febrero de 2002

**SPIN** 

Universidad Nacional Autónoma de México

Facultad de Ingenieria Talleres y Laboratorios de Ingeniería Mecatrónica CD. Universitaria México, D.F.

## At'n. Ing. Victor González Villela Ing. Gabriel Hurtado

**Ref.UNAM270202** 

Estimados Ingenieros:

En atención a su amable colicitud, y después de haber realizado en sus instalaciones una presentación de nuestros productos, nos complace poner a su consideración nuestra cotización por las siguientes partides de acuerdo a los requerimientos solicitados por ustedes:

Descripción ptd.

PLC Familia SLC 500 Modular Incluye: Fuente de Poder 2.0 Amperes, Rack 4 Slots, CPU de 8 K de Memoria 5/03., Un modulo de 16 entradas digitales 24 VCD y modulo de 16 salidas Relay 01

\$1,594.00 USD. Costo Unitario:

Modulo análogico suelto para PLC SLC 500 con 2 canales de entrada configurables a corriente o voltaje 02 y 2 canales de salida a voltaje.

 $\mathbf{A}$ 

Precio Unitario:

\$710.00 USD.

Un paqueto de : Uno Licencia de uso de Software RS Logix 500, para trabajar con PC de escritorio para off purpose you will be the course of the contract the couple you, per statement will be a secure to be a 03 500, incluye adicionalmente:

\*(4) Interfaces de Comunicación RS232 / DH485 para programar PLC's SLC 500.

Costo Unitario:

\$ 2, 240,00 USD.

CDA, PARQUE DE LOS NIÑOS 113 A FRACC, LAS ARBOLEDAS 52950 ATIZAPAN DE ZARAGOZA, EDO. DE MEX. TELS.: 5378-1368 5378-1389 FAX: 5370-1615

## Apéndice B

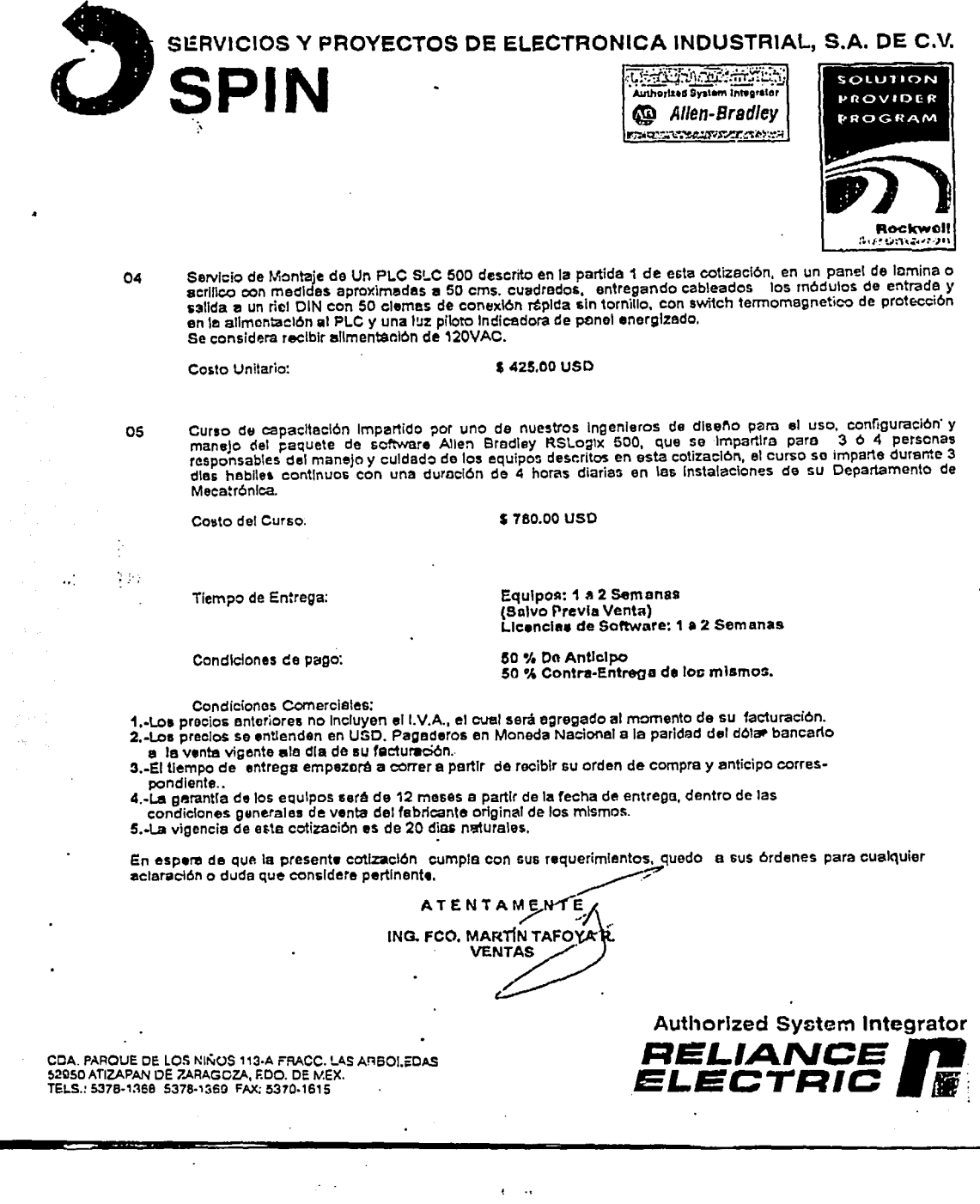

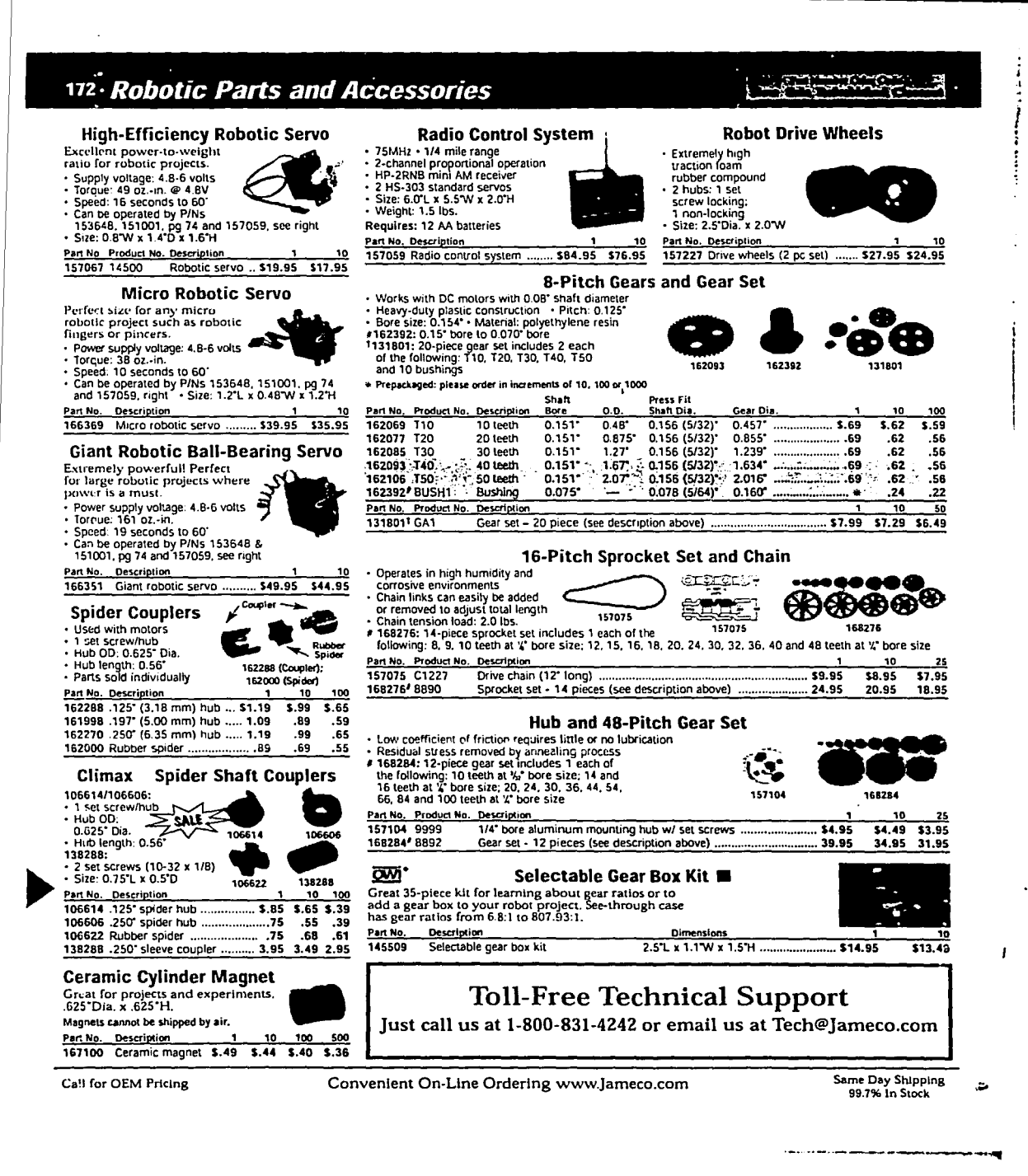

### 82/88/1996 21:59 6332264

 $\sim$  as  $\eta$ 

dita <sub>din</sub>

de music - 2 siya.

 $\pm 1_M$ 

M.

dhe e populare e

新漢語

FESTO (OFICINA SUR)

PAGE 02

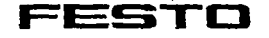

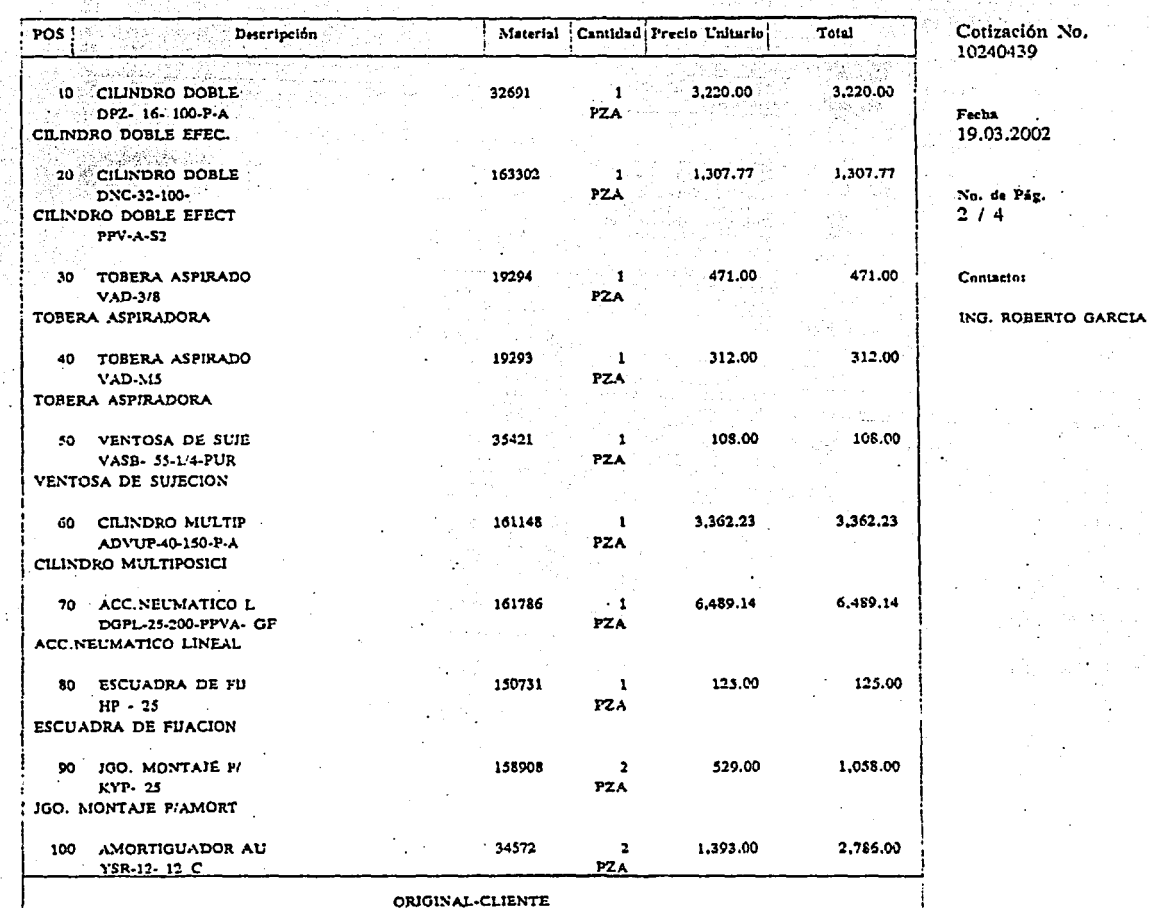

### 02/08/1996 21:59

6332264

FESTO (OFICINA SUR)

PAGE 03

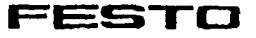

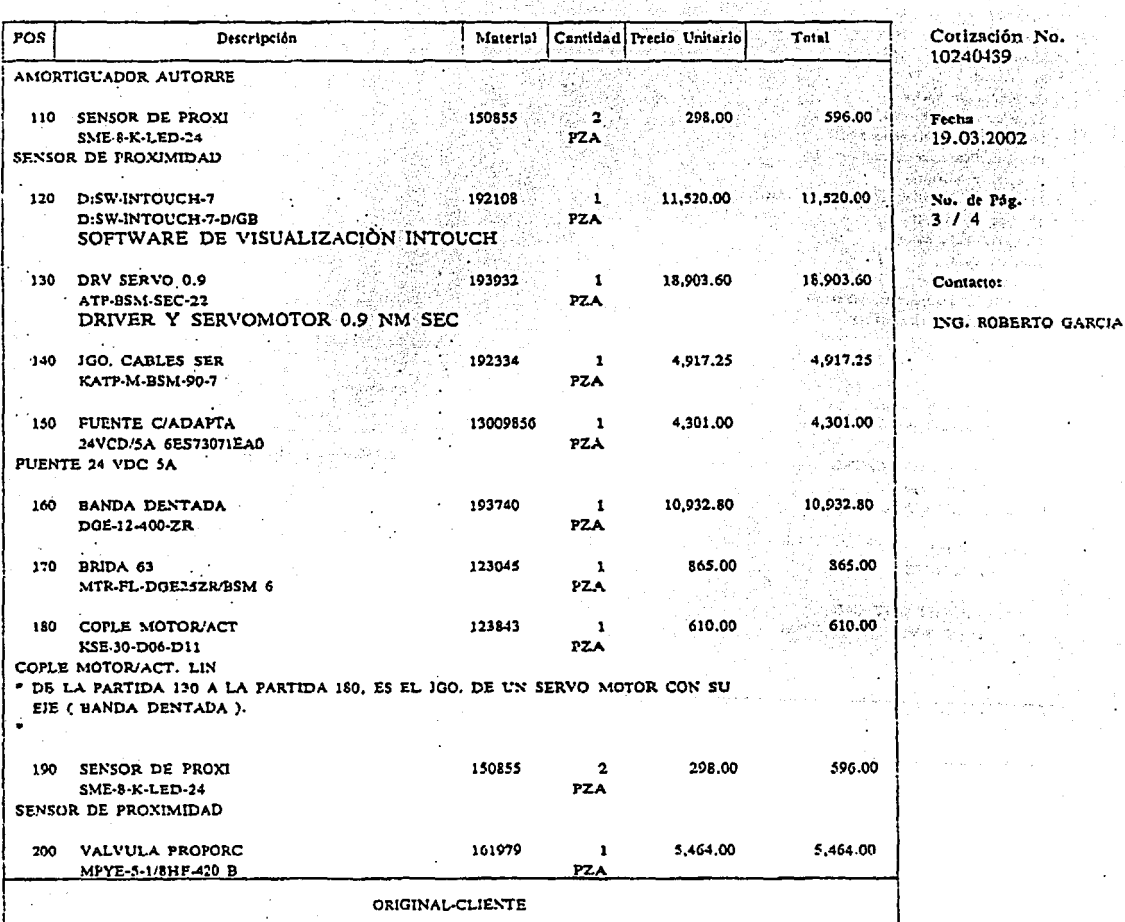

793

 $\sim 10$  km s  $^{-1}$ 

=ESTO

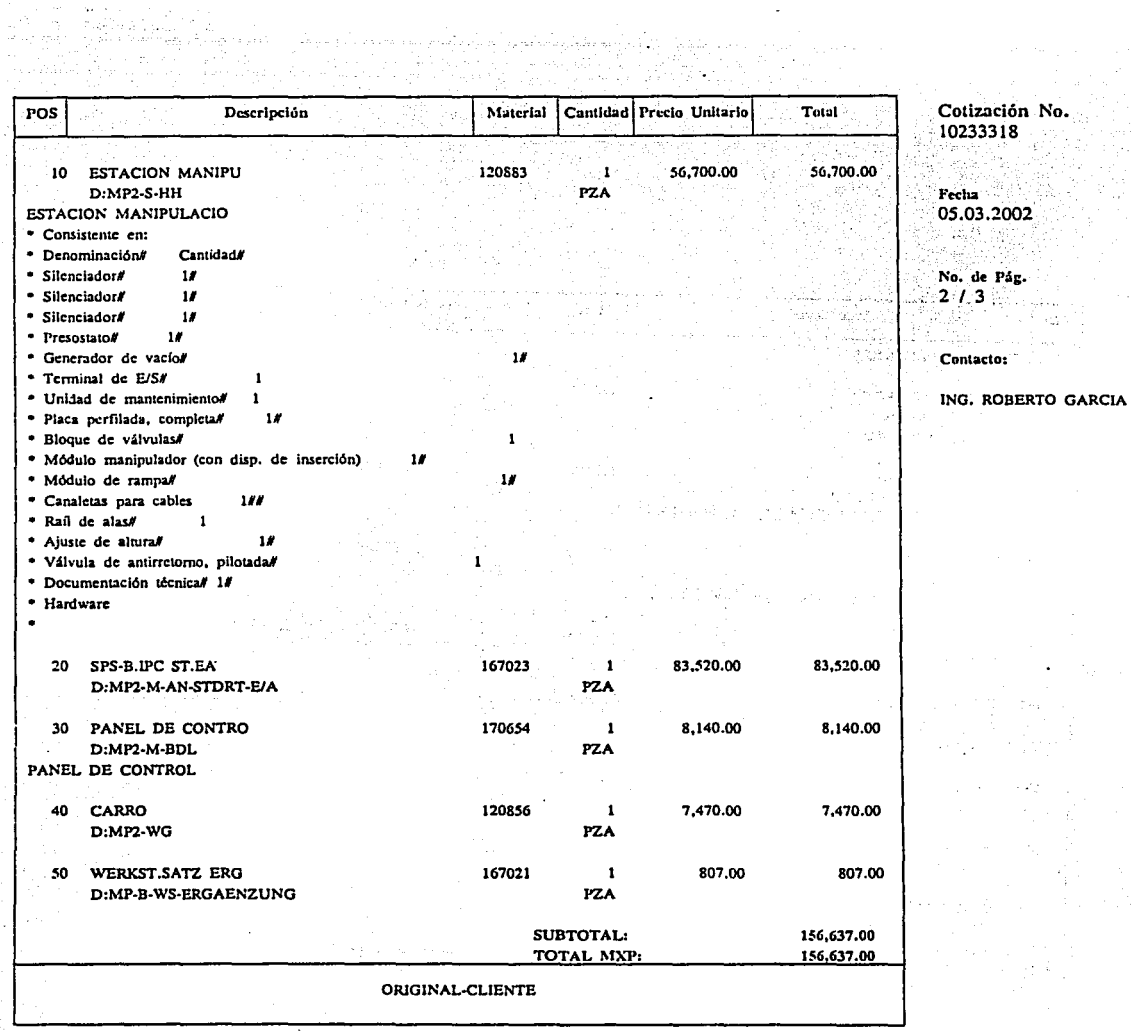

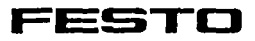

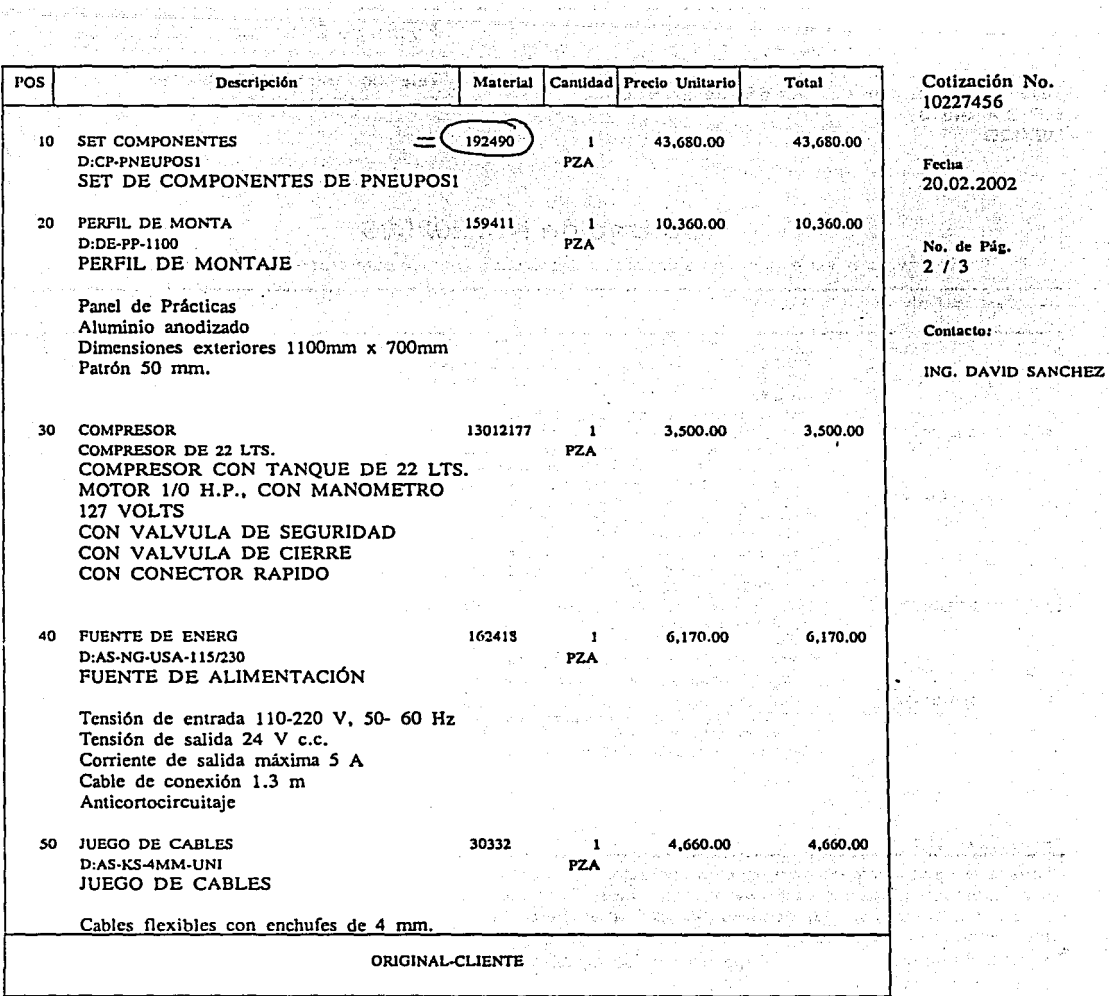

 $\sim$ 

nja se provinci

en yako koliy

DISPLAYS OF CHARGE OF CHARGES IN PAGE 1

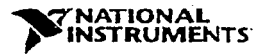

National Instruments Mexico Sales Office 650-i Bridge Point Parkway Austin, TN 78730-5039 U.S.A.<br>Linea gratuita : 001 800 010 0793 Fax : (512) 683-9401<br>www.iatinst.com

Victor Javier Gonzalez Villela Universidad Autonoma de Mexico Departamento de Mecatronica Talleres y Laboratorios de Ingenierla Mecanica, Cu DF, DF 04510 **MEXICO** 

 $\sim$  .

#### Fecha de Cotización: 21/02/2002

Telefono: 525556228050 x.19 Fax: 525556228055

## Cotización No. 202533

Por favor de usar el número de cotización al colocar su pedido para procesamiento mas rápido.

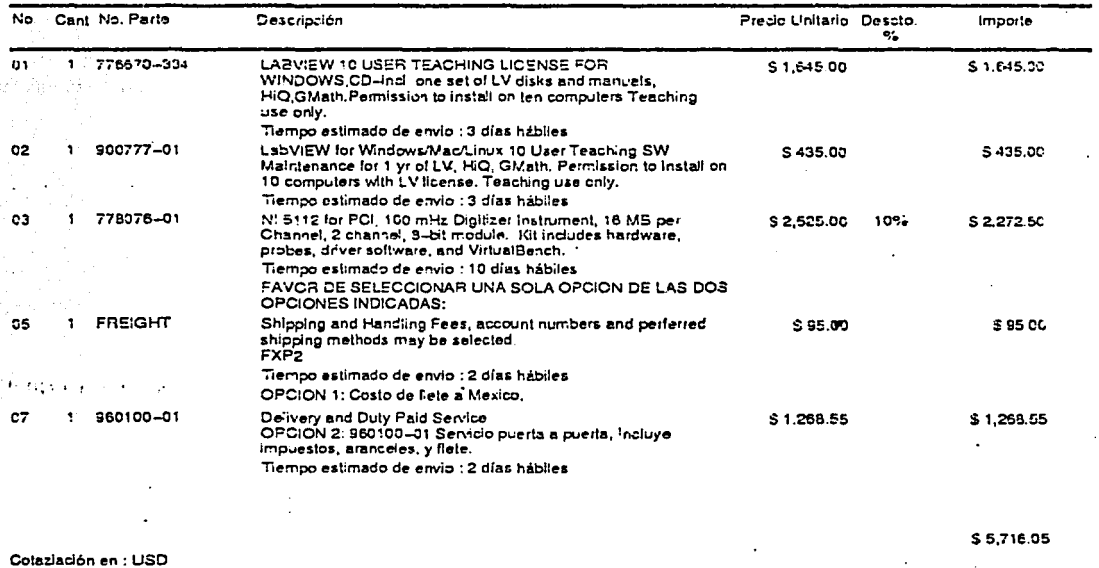

Si desea entrenamiento en los productos que usted está comprando puede enviar un email a cursos@ni.com o visitar nuestra página web http://www.ni.com/cursos. Para asegurarie el mejor servicio durante el procesamiento de su orden y al solicitar soporte después de recibir el envío, por favor porpocione la información del contacto técnico junto con su orden de compra.

Términos de pago : Documento válido hasta : Pago por anticipado; VISA/MC, Amex; Carta de crédito, CAD Sight draft. 23/03/2002

 $\sim$   $\sim$ 

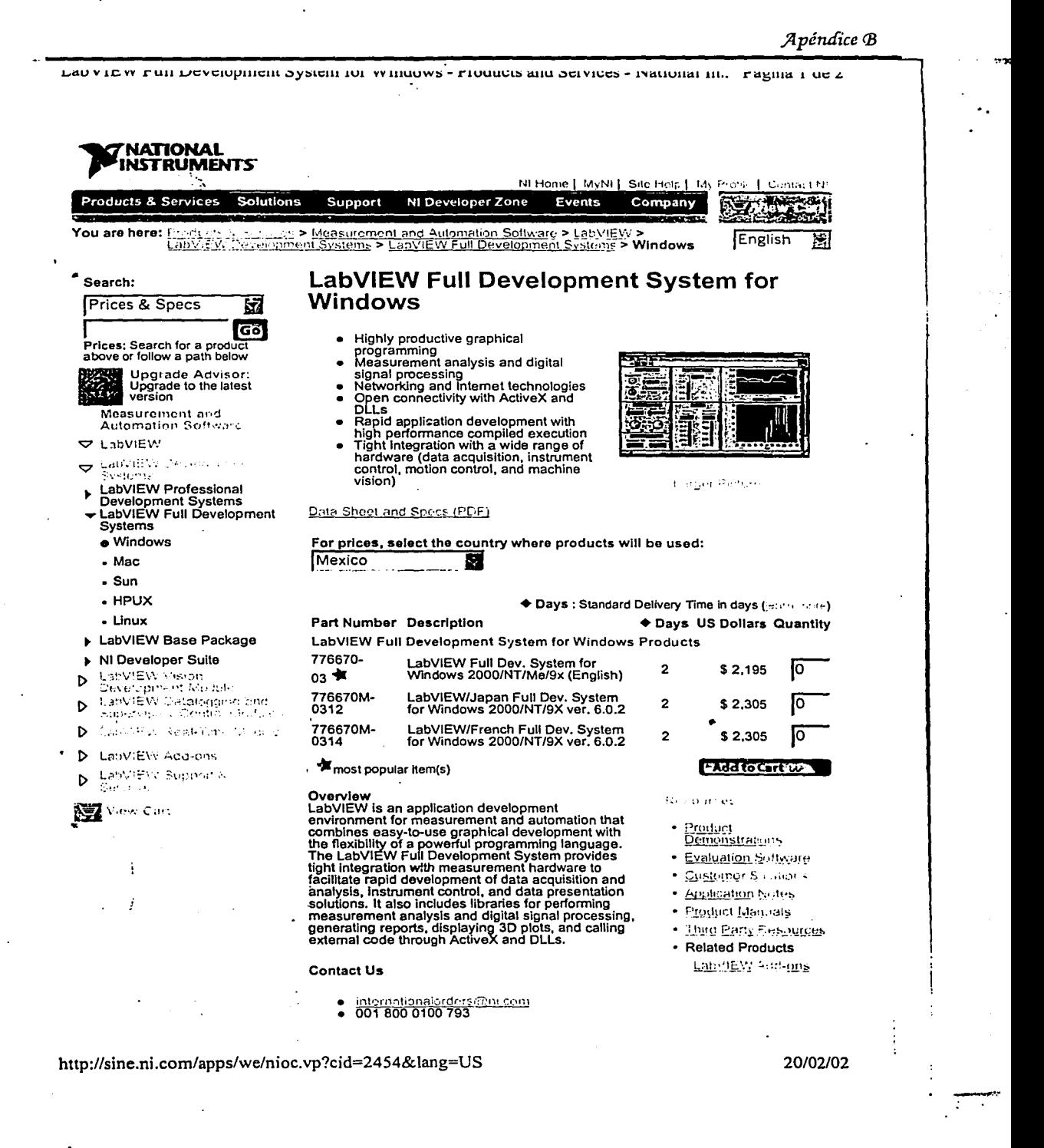

 $\overline{197}$ 

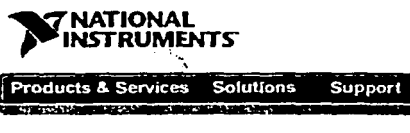

#### Events Company **A A A A A A A A A** Ni Developer Zone My Shopping Cart (All prices in US Dollars) My Shopping Cart Part Number (Description)  $\triangle$  Days Unit Qty Total Price Price 2 \$825.00 1 FIFTING 777792-00 (FP-1600 Ethernet 10Mbps/100Mbps Network Module) \$825.00 2 \$385.00 $\sqrt{1}$ Renove 777518-110 (FP-AI-110 Analog Input Module, 8-Channel, 16-Bit) \$385.00 Bandor 777518-200 (FP-AO-200 Output Module, 8-Channel, 4-20 mA) 2 \$435.00 1 \$435.00 **ESSAYS 777518-210 (FP-AO-210, 8-Channel Voltage Output Module)** 2 \$495.00 万 \$495.00 REHOW: 777518-301 (FP-DI-301 Discrete Input Module) 2 \$195.00 1 \$195.00 2 \$195.00  $\sqrt{1}$ rove 777518-330 (FP-DI-330 Universal Discrete Input Module) \$195.00 2 \$250.00 $\sqrt{1}$ Exercice 777518-401 (FP-DO-401 Discrete Output Module) \$250.00 THOSE 777518-420 (FP-RLY-420 8-Ch. SPST Relay Output Module) 2 \$250.00  $\sqrt{1}$ \$250.00 2 \$195.00 行 Control 777518-422 (FP-RLY-422, 4 Channel Relay Module) \$195.00  $25330.00$  is 53823 777518-520 (FP-PVM-520 8-Ch. PVM Output Module) \$330.00  $$105.00 \frac{1}{9}$ **ESTORE 777519-01 (FP-TB-1 Universal Terminal Base, Screw Terminals)** \$945.00 2 2 \$165.00 $\sqrt{1}$ 777585-01 (PS-3 Power Supply, 13.8 VDC, 4 A, Japan 100VAC/US \$165.00 120VAC) Banov 182219-05 (E1 Ethernet Cable, Twisted-pair, 5 m) \$20.00 円 \$20.00 5 745690-J002 (J-Type Thermocouples Wire, Fiberglass (32 deg F to 10 \$15.00 $\sqrt{1}$ \$15.00 900 deg F) 2 m) \$15.00 1 745690-K002 (K-Type Thermocouples Wire, Fiberglass (32deg F to 10 \$15.00 **KETIOVE** 900deg F) 2 m)  $$15.00$   $\sqrt{1}$ 745690-T002 (T-Type Thermocouples Wire, Fiberglass (32 deg F to 10 \$15.00 **ELEPHONE** 500 deg F) 2 m)  $$15.00$  T 745690-E002 (E-Type Thermocouples Wire, Fiberglass (32 deg F to 10 \$15.00 900 deg F) 2 m) If you change any quantities, click Update Save Cart Subtotal: \$4,745.00 Retrieve Cart Check Out 22

+ Days: Standard Delivery Time in days (learn more)

Customers in Mexico have the following online purchasing option(s): Credit Card, Purchase Order, Print and Fax

**Continued Seconds** 

**BLEE PHILIPINESS** 

Privacy | Legal | Contact NI © 2002 National Instruments Corporation. All rights reserved.

Тор (Д

NI Home | MyNI | Site Help | My Profile | Contact NI

... ....\_

Excellence in Service Automatlon & Orives S/emens

Lugar y fecha: México DF a 05/10/01

# **SIEMENS**

Hoja 1

Nuestra Referencia MSAE021.01

## **UNIVERSIDAD NACIONAL AUTÓNOMA DE MÉXICO**

Tel: 56 22 80 50 EXT. 17 Fax: 56 22 80 51 E-Mail: gahucho@hotmail.com

Atención: lng. GABRIEL HURTADO

#### Asunto: Cotización de Asesoría Técnica para Suministro de Equipo Simatic 57-200.

Estimada lng. Hurtado:

Por este medio nos es grato saludarle y al mismo tiempo aprovechamos la ocasión para someter a su atenta consideración nuestra oferta por el concepto arriba citado el cual consideramos será de ufilidad para aumentar la eficiencia y productividad de su companla.

#### Equipos amparados en la Oferta:

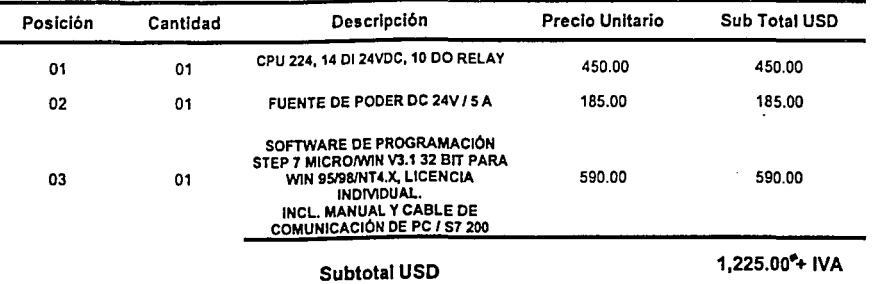

#### NOTA: Por compras menores a \$ 1,000.00 USD se hará un cargo extra de \$ 250.00 USD, sobre el monto total del material.

Los precios indicados se entienden LAB sus instalaciones Y serán pagados en Moneda Nacional al tipo de cambio existente entre el Peso Mexicano y el dólar americano a la fecha de efectuar 1 os pagos según el Diario Oficial de la Federación.

#### Suministros:

Los precios anteriormente calculados están basados en los costos actuales, por lo cual están sujetos a confirmación al momento de fincar el pedido asl como que el pedido esté técnica y comercialmente aclarado. asl mismo, será también necesario que el (los)pago(s) se reciba(n) en el(los)plazo(s) y términos acordados.

#### Plazo y lugar de entrega:

Los tiempos de entrega son de 2 a 3 semanas. considerados a partir de la fecha en que SIEMENS, a travé s de su Sede Central, reciba su orden de compra técnica y comercialmente aceptada, asl como su anticipo correspondiente.

## Visite nuestra pagina Web http\\www.siemens.com.mx

Siemens Poniente 116 No 590 Col Industrial Vallejo Tel 5 328 20 60 Fax 5 328 20 58

199

*)llpérufice* <B

UNIVERSIDAD AUTÓNOMA NACIONAL DE MÉXICO Facultad de Ingeniería Ciudad Universitaria México, D.F.

0 Atenci6n: Ing. Gabriel Hurtado C. Departamento de Mecatr6nica

Cotizaci6n N° 436/GG/01 Fecha: 27 de octubre de 2001 vo Bello, inimijski p

De acuerdo a su solicitud, tengo el placer de presentarle la siguiente cotización para los siguientes equipos.

5R.

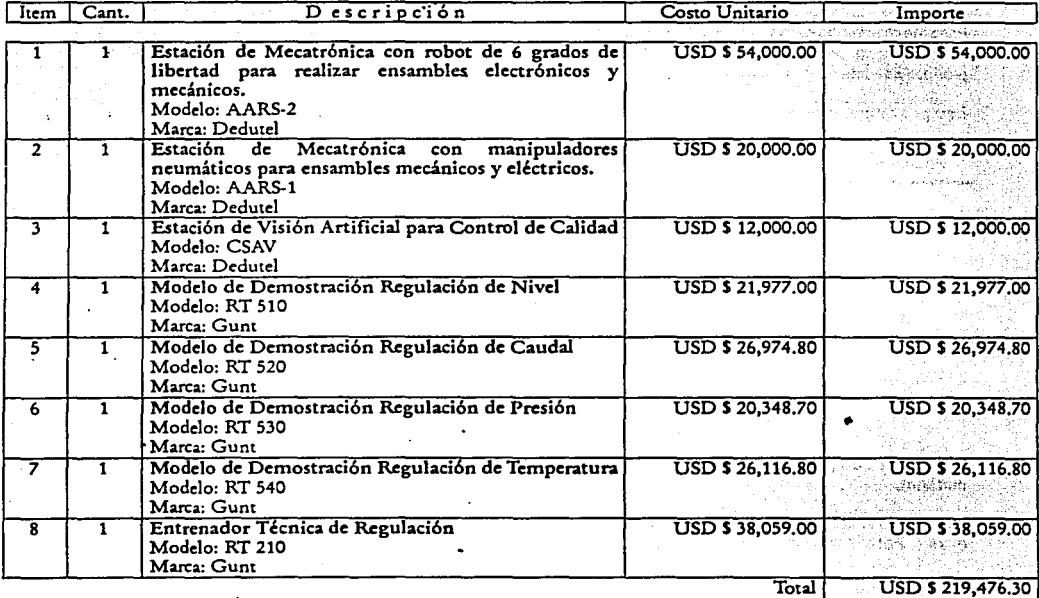

'l ¡.

Notas: · Los costos aqul mencionados se encuentran en U.S. dólares y no incluyen IVA. Se anexan especificaciones. • Se incluye la instalaci6n, capacitaci6n y puesta en marcha

in a na akao any a

Pigina 1 de 12

astriking

#### ESPECIFICACION TÉCNICA DEL EQUIPO

ITEM<sub>1</sub>

Es'TACIÓN DE MECATRÓNICA CON ROBOT DE 6 GRADOS DE LIBERTAD PARA REALIZAR ENSAMBLES ELECTRÓNICOS Y MECÁNICOS. MODELO: AARS·2

La estación de ensamble se compone por un robot de 6 grados de libertad, intercambiadores de herramienta para realizar ensambles combinados (mecánicos y eléctricos), un sistema de prensas neumáticas y un sistema de sub-almacenes de material. Una mesa de trabajo que permite la sujeción de todos los dispositivos que integran la estación. Dicha mesa se compone de una **placa de aluminio cxtruido con ranuras en MT•** .

Para el control y monitoreo se cuenta con un PLC. En la estación se tiene integrado un panel general para el encendido y apagado, también tiene lámparas indicadoras que dan aviso sobre las acciones principales del sistema (ON/OFF), falla, **comunicación, sistema en linea, emergencia). También hay un panel neumático donde se alojan todos las electroválvulas y sus componentes para operar correctamente.** 

**Las especificaciones técnicas son la siguientes:** 

Robot de 6 grados de libertad Carga máxima 3.0 kg. Alcance de 711 mm. Sin efector final Repetitibilidad +/· 0.05 mm. Velocidades estándar y rango de trabajo. Configuración: Articulado 6 Grados de libertad **Montaje invcnido o convencional**  Algoritmo de control: PID. Actuadores de Motor Servo CD con Encoders Ópticos. **Transmisión: Armónica** 

Características del Controlador del robot:

Plataforma de arquitectura abierta. Procesador dual de alta velocidad de 32 bits " Soporta una expansión de hasta 8 ejes. Bus PC·104, de arquitectura abierta para expansión. Memoria: 1 MB memoria flash 512 KB soporte de batería SRAM para variables *4* MB DRAM para ejecución del lenguaje de programación RAPL-3 5 puertos RS232 de hasta 115.2 Kbaudios. Comunicación periférica de 16 entradas y 16 salidas digitales **Tipos de movimiento: Unión, cartesiano, cilíndrico, interpolación en Hnca recta.**  Teach pendant (programador manual) . . Software de desarrollo en Windows: para aplicaciones fuera de línea. **Soporte para multitarea que incluye: sockets. señales asíncronas y memoria companida,**  Manejo de error estructurado basado en PC, para desarrollo fuera de línea de aplicaciones complejas. Compilador de base-control para desarrollo rápido o modificaciones de aplicaciones básicas. Mesa de trabajo Superficie de trabajo: 124cm x 124 cm, 90cm de altura y superficie modular de perfil de aluminio para **automatiz.ación con ranuras que permitan el rápido montaje y ajuste de otro elementos de trabajo**  lntercambiadorcs de herramienta para el robot Cuatro adaptadores para herramientas

Un adaptador para robot

**Página 2 de 12** 

Cuatro bases para colocación de herramentales con sensor de presencia

identificación de herramental, con la capacidad de detectar el herramental adecuado y bien colocado en el sopone, o bien identificar la ausencia del mismo con envío de señal digital. Herrramentales de trabajo para el robot

2 Pinzas neumáticas de dedos paralelos

1 Juego de2 ventosas diámetro 20 mm

**1 ventosa diámetro 32 mm** 

Sistemas perifericos de trabajo para el robot

**1 sistema de deslizamiento neumático con carrera de 30 cm y sensor magnético de fin de carrera para control y monitoreo del elemento, con un sistema de sujeción y autoajuste neumático sensor magnético de fin de carrera para control y monitoreo del elemento para fijación de los elementos y una prensa neumática con carrera de 30 mm y sensor magnético de fin de carrera para**  control y monitoreo del elemento con presión de 2.5 kg/cm2 para. terminado del ensamble.

El monitoreo, control y comunicación de la estación se realiza por medio de un PLC con comunicación PROFIBUS, pan ser integrado a una red de PLC 's.

**Alimentadores Gravitacionales.** 

Cuatro alimentadores gravitacionales como sub-almacenes de los elementos a ser ensamblados.

#### Características del PLC:

4kb de memoria, 2k para instrucciones de programa. Entradas digitales: *24*  Salidas digitales: 16 Interface de comunicación PPI. Tipo de integración a red: PROFIBUS. **Programación por medio de LD, mnemónicos y lista de instrucciones.** 

El software de control y monitoreo se ejecuta sobre una plataforma en ambiente Windows, el desarrollo de los programas de control y monitoreo es a través del uso de librerías ANSI C. para controlar y monitorear esta estación; se lee el estado de la<br>memoria del PLC y posteriormente se sube a una base de datos a una PC, con los valores de esta **operaciones lógicas para realizar el control y monitoreo.** 

· El software de monitoreo tiene indicadores gráficos (dibujos e imágenes) mostrando el estado o posición de cada uno de los **actuadores o elementos que se tienen en el sistema, en este software también se pueden monitorca.r, detectar y corregir fallas que**  ocurren durante la operación del sistema, el número de fallas es ilimitado.

El software de control esta protegido con contraseña de acceso para evitar que cualquier persona ingrese a el cuando este trabajando el sistema en línea y de esta forma evitar daños a los demás sistemas, con este software se puede controlar cada uno de los actuadores del sistema y también pueden ser monitoreados, todos los sensores.

#### ITEM<sub>2</sub>

ESTACIÓN CON DISPOSITIVOS NEUMÁTICOS PARA ENSAMBLES MECÁNICOS Y ELÉCTRICOS. MODELO: AARS-1

En esta estación sc·desarrolla ·un proceso de empacado de un CD, la estación esta desarrollada en su totalidad con elementos **neumáticos, con el objetivo de aplicar la neumática a un proceso real.** ·

#### **La estación esta compuesta por:**

1 manipuladores de 3 grados de libenad con carreras de 300 mm x 250 mm x 100 mm en los ejes X, Y y Z respectivamente con sensor de inicio y fin de carrera de-tipo magnético pan control y monitareo del sistema.

- 1 cilindro rotativo de 180 grados
- 2 sistemas de sujeción por medio de vacío en cada uno de los manipuladores

1 sistema de sujeción para la caja del CD por medio de vacío.

1 mecanismo de apenura con fijación por vacío para la caja de CD

sensores en cada uno de los cilindros de los manipuladores del tipo magnético

**Página 3 de 12** 

**···•>DOZGJIQ** l'f~

**2 generadores de vacÍo tipo Vcnturi.**  7 electroválvulas 3/2 monoestables

3 electroválvulas *212* 

El monitorco, control y comunicación del almacén se realizará por medio de un PLC con comunicación PROFIBUS, para ser integrado a una red de PLC 's.

Características del PLC: 4kb de memoria, 2k para instrucciones de programa. Entradas digitales: 24.Salidas digitales: 16 Interface de comunicación PPI. Tipo de integración a red: PROFIBUS. . **. Programación por medio de LD. mnemónicos y lista de instrucciones.** 

El software de control y monitoreo se ejecuta sobre una plataforma en ambiente Windows, el desarrollo de los piogramas de control y monitoreo es a través del uso de librerías ANSI C. para controlar y monitorear esta estación; se lee el estado de la<br>memoria del PLC y posteriormente se sube a una base de datos a una PC, con los valores de esta operaciones lógicas para realizar el control *y* monitoreo.

El software de monitoreo tiene indicadores gráficos (dibujos e imágenes) mostrando el estado o posición de cada uno de los **actuadores o c:lcmentos que se tienen en d sistema, en este software también se pueden monitorcar, detectar y corregir fallas que ocurren dunnte la operación del sistema, el número de fallas es ilimiudo.** ·

El software de control esta protegido con contraseña de acceso para evitar que cualquier persona ingrese a el cuando este **trabajando el sistema en línea y de esta forma evitar daños a los demás sistemas, con este software se puede controlar cada uno**  de los actuadores del sistema *y* también pueden ser monitoreados, todos los sensores

#### ITEM<sub>3</sub>

i

f  $\begin{array}{c} \begin{array}{c} \begin{array}{c} \begin{array}{c} \end{array}\\ \end{array} \end{array} \end{array}$ 1

ESTACIÓN DE VISIÓN ARTIFICIAL PARA CONTROL DE CALIDAD MODELO: CSAV

El sistema tiene un software de desarrollo {compilador), el cual permite piogramar herramientas de trabajo para diferentes **aplicaciones según sean requeridas.** .

El sistema se integra fácilmente a cualquier sistema de producción, ya sea por medio de una interface IPP o por una red de **comunicación de PC's .** 

Que incluye un sistema con las siguientes características:

El sistema de visión es de alta resolución con capacidad de medir objetos en 2 *y* 30. Paquete de Software en ambiente Windows para análisis de imágenes en 20 *y* 30 con capacidad **de medición y comparación.** . **Verificación de los resultados y comparación con controles de aceptación** *y* **rechazos.**  Recolección de resultados.

**El sistema de visión tiene las siguientes aplicaciones; Industrial auwmotriz, Medición** *y* **pruebas de comparación, investigación, automatización, cte.** 

Componentes del sistema: 1 PC, 1 Tarjeta Adquisición de imágenes, 1 Tarjeta Adquisición de datos, Software, cables para **comunicación, lentes, y 1 cámara.** ..

Alguno de los tantos análisis que puede realizar el sistema de visión son: Análisis cuantitativo, comparación de patrones, **filtración de ruido, clasificación, conteo, medición, funciones de color, cuando d color es la única característica de distinción**  funciones de FFT. Análisis en 20.

**Página 4 de 12** 

#### **·Características del** Siste~a **de Visión**

Tipo de análisis. Monocromático y Color Bus: PCI • Entradas de Vídeo: 4 Resolución espacial: 1M pixeles máximo 2040 pixeles horizontales máximo 1024 pixeles verticales máximo Profundidad de pixel: 8 bit Entrada de vídeo standard: RS-170, CCIR, NTSC, PAL, RGB فليكو كأستبعه ووارين the and self-complete Memoria: 4K expandible Velocidad del reloj del pixel: 5-20 Mz. Funciones programables: Exploración parcial de imagen, ganancia, referencia, desviación, ROI, filtro anticromático<br>E/S digital: 4 E/S digital: 4 . - Tabla Lookup (LUT) lx 8 bit Parangkelek Cámara tipo CCD. e de Britan 4 Vijis Lente ajustable por medio de arillo metálico. S. Asteria ina e S

#### lTEM4

MODELO DE DEMOSTRACIÓN REGULACIÓN DE NIVEL MODELO: RT 510

Presentación de todo el espectro de principios básicos de la técnica de regulación al ejemplo de una regulación de nivel

- Componentes industriales estándar
- Válvula reguladora neumáticamente operada controlada mediante señal eléctrica analógica
- Sólido bastidor de tubo de acero

#### Descripción:

El módulo de proceso permite al alumno aprender experimentalmente todo el espectro de los principios básicos de la técnica de regulación al ejemplo de una regulación de nivel. Una potente bomba transporta agua desde un depósito al depósito de nivel a través de una válvula reguladora

**Operada neumáticamente. Para el suministro de la válvula existe una estación de alimentación de aire. Éste puede controlarse**  mediante, una señal eléctrica analógica (4 ... 20mA). El correspondiente nivel se determina mediante un convertidor de la presión medida. Este suministra una señal eléctrica (4 ... 20mA) igualmente analógica proporcional al nivel que se encuentra a disposición por los conectores de laboratorio para su procesamiento posterior. Para completar el circuito de régula se requiere el módulo regulador que contiene un moderno regulador industrial asistido por microprocesador. El módulo puede enlazarse a un PC con **el sistema de comunicación de procesos.** 

#### Ensayos:

Introducción al regulador

' Parametrización del regulador

Comportamiento de régula de la instalación de nivel **a** diferentes parametriz.aciones del regulador

#### **Especificaciones:**

[1] Módulo de proceso para demostración y ensayo de los principios básicos de la técnica de régula al ejemplo de una regulación de nivel

[2] Bomba centrífuga, altura de elévación 5,7¡ caudal 901/ min

[3] Contenido del depósito: 281

[4] Medición del nivel mediante convertidor de la presión medida tipo AMD 220 para gases y gama de medición analógica: 0…<br>160mbar, salida líqui-dos, 4… 20mA,

[5] V~lvula reguladora neumáticarnente operada, entrada 4 .. 20ma, llnea característica isoporcentual, carrera: t5mm, anchura nominal DN 20

**Págin.:a 5 de 12** 

Avéndice B

#### [6] Sólido bastidor de tubo de acero

#### Datos técnicos:

"Bomba centrífuga de plástico, altura de 5,7; caudal: 90l/ min eleva-ción:

Depósito de agua: 281

Convertidor de la presión medida tipo AMD 220, gama de medición: 0... 160mbar, productos a medir: gases, líquidos

Salida analógica: 4... 20mA, línea característica lineal

Válvula reguladora neumáticamente operada, entrada 4... 20mA, línea característica anchura nominal: DN 20, carrera: isopora de la composición de la composición de la composición de la composición de la composición de la composición<br>Composición de la composición de la composición de la composición de la composición de la composición de la co<br>C centual, 15mm -33 LxAnxAl: 1000 x 500 x 1320 mm 2008 latin de Kalifornia eta pertoja ge

Peso: aprox. 65

#### Componentes:

Depósito de nivel Grifo de bola con escala graduada Bomba centrífuga Convertidor de la presión medida Depósito de agua Bastidor de tubo soldado Toma de aire Válvula neumáticamente operada Art.iario de distribución reguladora

#### **ITEM 5** MODELO DE DEMOSTRACIÓN REGULACIÓN DE CAUDAL MODELO: RT 520

Presentación de todos los principios básicos de la técnica de régula al ejemplo de una regulación de caudal

- Aplicación de modernos componentes industriales
- Válvula reguladora neumáticamente operada controlada mediante señal eléctrica analógica
- Sólido bastidor de tubo de acero .

#### Descripción:

El módulo permite aprender experimentalmente los principios básicos de la técnica de regulación en un tramo de flujo regulado. Una potente bomba suministra agua desde un depósito a un circuito. Éste se compone de una válvula reguladora neumáticamente operada, un flotador registrador de volúmenes y de un registrador de caudal de paso. La válvula reguladora puede controlarse mediante una señal analógica (4-20mA). Para su alimentación se dispone de una estación de aire. El correspondiente caudal de paso se determina de forma magnética inductiva y se pone a disposición en conectores de laboratorio hembra para su aplicación posterior como señal analógica (4-20mA). Para completar el circuito de régula se requiere el módulo regulador que contiene un moderno regulador industrial asistido por microprocesador. El módulo puede enlazarse a un PC con el sistema de comunicación de procesos.

#### Ensayos:

Introducción a la técnica de regulador, conceptos básicos Comparación de diferentes tipos de regulador, parámetros de regulador Ajuste del regulador según ZIEGLER-NICHOLS - Medición de la amplificación crítica - Definición de parámetros

Página 6 de 12

 $\bar{R}$ 

#### - Coinparación con el ajuste de regulador estándar

#### Especificaciones:

[!)Módulo de proceso para demostración y experimento de las interdependencias fundamentales de la técnica de régula al

[2] Bomba centrífuga de plástico, altura de elevación: 6,5; caudal: 110l/ min<br>[3] Convertidor inductivo del caudal medido para agua, gama de medición: 0... 18m<sup>3</sup>/ h, salida analógica 4... 20mA, línea característica lineal<br>[4] Capacidad del depósito 28l

[4] Capacidad del depósito 281 · **(5) Válvula reguladora neumática.mente operada, entrada 4 ... 20mm, línea car.icterística isoporccntual,** 

[6) Alimentación de aire comprimido 3 .•• 8bar

[7] 230V, - 50Hz.

[8] Sólido bastidor de tubo de acero

#### **Datos técnicos:**

Bomba centrífuga de plástico, Altura de elevación: 6,5; caudal: 1101/ min Contenido del depósito: 28l<br>Convertidor magnético inductivo del caudal medido, salida analógica: 4.... 20mA, línea característica lineal Anchura nominal: DN15, gama de medición: 0... 18m<sup>3</sup>/h Producto a medir: agua Registrador métrico del caudal de paso: 0... 1, 9m<sup>3</sup>/h, Indicación: 0... 100% Válvula reguladora neumáticamentc operada, presión de ajuste: 0,2 ... lbar, entrada4 .•• 20mA, línea isoporcentual, carrera 15mm 10/ 1999.LxAnxAI: 1000 x 500 x 870 mm Peso: aprox. 65 kg<br>220V , ~60Hz Aire comprimido: 3... 8bar

#### Componentes:

Válvula reguladora neumática Grifo de bola con escala graduada Depósito con bomba centrifuga Bastidor de tubo de acero **Armario de distribución**  Convertidor magnético inductivo del caudal medido Flotador registrador de volúmenes

#### ITEM<sub>6</sub>

MODELO DE DEMOSTRACIÓN REGULACIÓN DE PRESIÓN MODELO: RT 530

Presentación de todo el espectro de principios básicos de la técnica de régula al ejemplo de una regulación de presión

**Componentes industriales estándar** 

- V álvu)a reguladora neumáticamente operada controlada mediante señal eléctrica analógica
- Sólido bastidor de tubo de acero

#### **Descripción:**

El módulo permite aprender experimentalmente todo el espectro de los principios básicos de la técnica de regulación al ejemplo de una regulación de presión. El aire comprimido como elemento de proceso se suministra a la instalación desde la red del **Página 7 de 12** 

 $=\frac{1}{206}$ **STANDARY WELL** 

¡ i

|<br>|<br>|<br>|<br>|<br>|

f l

labóratorio. El mismo fluye al depósito acumulador a través de la válvula reguladora operada neumáticamente mediante una señal analógica. La señal puede transmitirse al regulador a través de (4·20mA} los conectores hembra de laboratorio. La **correspondiente presión en el depósito se determina mediante un convertidor de mcdi-damit, la presión que suministra una**  señal analógica proporcional (4- 20mA}. La presión también se muestra paralelamente en un manómetro. Para completar el circuito de régula se requiere el módulo regulador que contiene un mcsderno regulador industrial asistido por microprocesador. El módulo puede enlazarse a un PC con el sistema de comunicación de procesos.

#### Ensayos:

Introducción a la técnica de regulador, conceptos básicos Comparación de diferentes tipos de regulador, parámetros de regulador Ajuste del regulador según ZIEGLER· NICHOLS

- **Medición de la amplificación crítica** 

• Definición de parámetros

·Comparación con el ajuste de regulador estándar

#### **Especificaciones:** •

[t] Módulo de proceso para demostración y experimento de las interdependencias fundamentales de la técnica de régula al ejemplo de una regulación de presión

(2) Depósito acumulador 101, presión de servicio máx. tobares, comprobado hasta t6bares . .

(3) Convertidor eléctrico de la presión medida O ... 6 bares, idóneo para gases y líquidos, salida *4 •••* 20mA, línea caractenstica lineal **analógica** 

[4) Válvula reguladora neumáticamente operada, presión de ajuste O, 2 ..• tbar, entrada *4 .••* 20mA, línea característica **isoporccntual, carrera lSmm** ·

(5) Alimentación de aire comprimido 3 ... 8bar [6] 220V," 60Hz

(7] Sólido bastidor de tubo de acero

#### **Datos técnicos:**

Depósito acumulador: tOI Presión de servicio: máx. 10bares, comprobado hasta 16bares Convertidor de la presión medida: 0... 6bar, Salida analógica: 4 ... 20mA, **Línea característica lineal**  Productos a medir: gases, líquidos Válvula reguladora neumáticarnente operada, Presión de ajuste: 0.2... 1bar, entrada: 4... 20mA, **línea característica isoporccntual,**  Carrera: t5mm Aire comprimido: 3... 8bar LxAnxAI: 1000 x 500 x 600 mm Peso: aprox. 75 kg

#### Componentes:

Válvula reguladora neumática Válvula de mariposa *y* de seguridad Depósito acumulador **Válvula de evacuación**  Armario de distribución Convertidor de la presión medida

**Página 8 de 12** 

Manómetro Estación de alimentación de aire

#### $TTFM<sub>2</sub>$

MODELO DE DEMOSTRACIÓN REGULACIÓN DE TEMPERATURA MODELO: RT 540

- Presentación de los conceptos básicos de la técnica de régula al ejemplo de una regulación de temperatura
- Aplicación de componentes industriales
- Válvula reguladora neumáticamente operada controlada mediante señal eléctrica analógica
- Sólido bastidor de tubo de acero

#### Descripción:

La estructura del ensayo de este módulo de proceso dispone de una bomba sumergida con depósito y un cartucho calefactor con termostato para la preparación del agua caliente. Como tramo de régula de la temperatura sirve un circuito secundario con intercambiador térmico de placas ejecutado conforme al principio de contracorriente. El tiempo de respuesta puede modificarse a través del grifo de bola mediante ajuste previo de la corriente primaria de agua. Además, también es posible la generación de magnitudes interferentes a través de un grifo en la alimentación de agua fría. Como elemento de regulación se usa una válvula reguladora operada neumáticamente. La medición de la temperatura tiene lugar mediante una sonda de resistencia PT100. Para completar el circuito de régula se requiere el módulo regulador RT500. 01 que contiene un moderno regulador industrial asistido por microprocesador. Ensayos:

Introducción a la técnica de regulador, conceptos básicos

Comparación de diferentes tipos de regulador, parámetros de regulador

Ajuste del regulador según ZIEGLER-NICHOLS en una regulación de temperatura

- Medición de la amplificación crítica

- Definición de parámetros

- Comparación con el ajuste de regulador estándar

#### Especificaciones:

[1] Módulo de proceso para demostración y experimento de los principios básicos de la técnica de

régula al ejemplo de una regulación de temperatura

[2] Calefactor 3kW con termostato 30... 80° C

[3] Bomba centrífuga, altura de elevación: 10m; 6,6m<sup>3</sup>/h cau-dal:

[4] Intercambiador térmico en contracorriente, caudal primario de paso máx. 420l/h, secundario máx. 235l/h

[5] Sonda térmica PT100 120° C, 4... 20mA

[6] Válvula reguladora neumáticamente operada, presión de ajuste 0, 2… 1bar, entrada 4… 20mA, línea característica isoporcentual, carrera 15mm

[7] 220V," 60Hz

[8] Sólido bastidor de tubo de acero

#### Datos técnicos:

**POGRALLA BANKE A FIS** 

Bomba centrífuga, Altura de elevación: 10m; caudal: 6, 6m<sup>3</sup>/h Depósito de agua: 281 Calefactor 3kW, termostato regulable 30... 80° C Convertidor de la temperatura medida: PT100, 120° C Válvula reguladora neumática, carrera: 15mm Intercambiador térmico en contracorriente, caudal primario máx.: 420L/h, caudal secundario máx.: 235l/h Flujómetro flotador primario: 0... 420l/ h (100%), secundario: 0... 235l/ h

Página 9 de 12

Apéndice **B** 

1

 $\frac{1}{2}$ 

Aire comprimido: 3... 8bar, 40l/ min LxAnxAl: 1000 x 500 x 850 mm Peso: aprox. 100 kg

Componentes:

**Depósito**  Calefactor Válvula reguladora neumática Flotador registrador de volúmenes para el circuito primario y secundario Armario de distribución · lntercambiador térmico de placas Bomba

ITEM<sub>8</sub> ENTRENADOR TÉCNICA DE REGULACIÓN MODELO: RT 210

- Regulación de la temperatura, nivel y caudal
- Regulación de dos puntos, de tres puntos, en cascada
- Parametrización del regulador según Ziegler-Nichols

#### **Descripción:**

El Trainer (entrenador) sirve para la introducción en el sector temático de la técnica de mando y regula. Al ejemplo de la **regulación de temperatura, caudal y nivd se transmiten expresivamente y con espíritu práctico las interdependencias básicas. La**  instalación de ensayo se controla en el monitor de un PC (no incluido en el suministro). Programas para el control y **representación del proceso facilitan la ejecución del ensayo así como e!** ~gistro **de protocolos de medición y el almacenamiento**  de los datos de medición. Magnitudes importantes dd proceso también se muestran de forma digital direetamente en d equipo. Todos los componentes dd entrenador están montados esquemáticamente sobre un panel de chapa. Depósito acumulador y del **proceso están ejecutados transparentes para una mejor apreciación. El entrenador está concebido como equipo de**  entrenamiento sobre mesa. Para el servicio sólo necesita una toma de corriente.

~ .... -~-~~,,.....,..-----,..,,- ..

Ensayos:

Determinación del parámetro de tramo en base a la respuesta a salto Comparación de los diferentes tipos de regulador P, PI y PID asl como su idoneidad para diversos tramos Parametrización del regulador según Ziegler- Nichols Regulación de dos puntos Regulación de tres puntos Regulación en cascada Concepto de a calidad de regula Simulación, localización y eliminación de fallos Experimentos sobre los dispositivos de seguridad protección contra el calentamiento excesivo y contra el derrame

#### **Especificaciones:**

[1] Ensayos básicos de la técnica de regulación

[2] Regulación de, nivel, caudal y temperatura; regulación de dos y de tres puntos; regulación en cascada

[3] Equipo de mesa, todos los componentes dispuestos sobre un panel de chapa

[4] *2* depósitos del proceso, de plexiglás, un agitador .

[5] Bomba centrífuga, altura de elevación máx. 30m, caudal máx. 101/ min .

[6] Simulación del fallo del sensor térmico, del de caudal, de la vál~la proporcional, bomba, ventilador y calefactor

**Págiaa 10 de 12** 

**11** 

ı

1 i  $\begin{pmatrix} 1 & 1 \\ 1 & 1 \end{pmatrix}$ 

r<br>Fr<br>F 1 i ' 1

 $\mathbf{I}$ 

[7) 6 indicadores digitales [8] Tarjeta de registro de los datos de medición con softv.•, p. control del proceso y evaluación del ensayo (9) 220V/ 60Hz, AnxAlxF 1150x920x500mm ·

[10) Manual de 60 pág.; también puede suministrarse como archivo PDF

**Datos técnicos:** 

Respuesta a salto con parámetros de regulador optimados Valor nominal w, valor real x, valor de ajuste *y*  Sensor de nivel, capacitativo: 0... 250mm Sensores térmicos, PTC: 0... 100° C<br>Flujómetro, rodete: 0... 10l/ min Depósito del proceso: 61 Calefactor: 460V' Bomba centrífuga; altura de elevación máx. 30 m<br>Caudal máx. 10l/ min Radiador del agua con ventilador integrado LxAnxAI : 1150 x 500 x 920 mm Peso : aprox. 115 kg

Componentes:

Depósito del proceso con agitador y calefactor Sensor de nivel **Sensor térmico**  Sensor de caudal Radiador con ventilador Válvula reguladora Bomba Depósito colector Indicación digital

**Página 11 de 12** 

•.

 $\blacksquare$ 

'-¡ *1*  ! í

..

# APÉNDICE C

# **CURSOS DE** CAPACITACIÓN

#### Inicio de cursos : Lu : Lunes, Ma : Martes, MI : Miércoles, Ju : Jueves, VI : Viernes

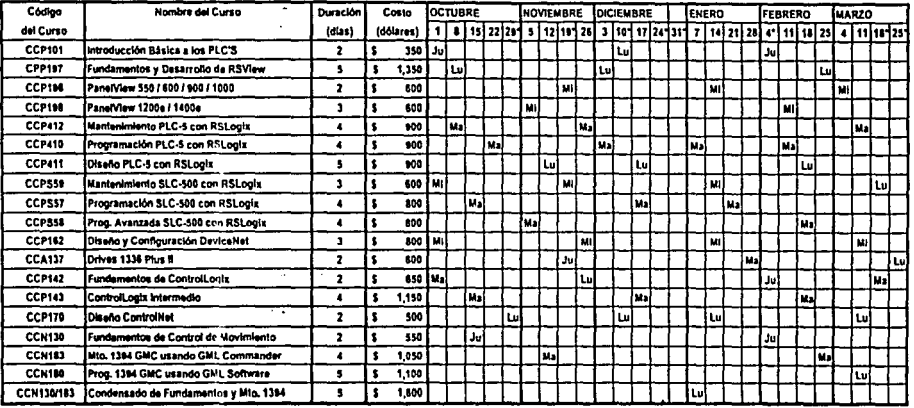

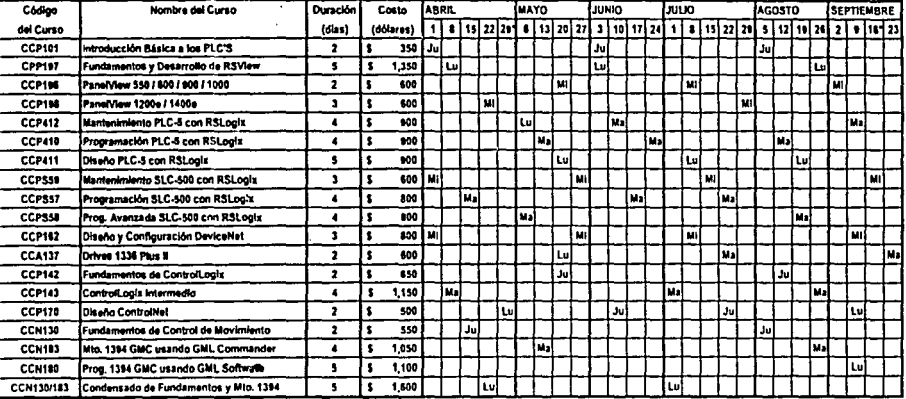

Si usted desea tomar alguno de los cursos que a continuación se indican, favor de solicitario al Centro de Entrenamiento o Distribuidor Autorizado con dos meses de anticipación, y un minimo de 6 Participantes,

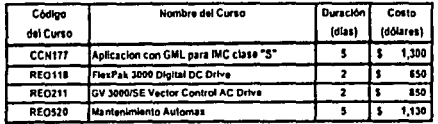

Apéndice C

213

TESIS CON<br>LLA DE ORIGEN

 $\vec{r}$ 

Apéndice C

## **SIEMENS**

#### Lista de Precios Cursos de Automatización - Año 2001 PRECIO POR PERSONA **DURACION** Pos. **CURSO** CLAVE<sup>'</sup> EN EL D.F, MONTERREY Y **EN DIAS. GUADALAJARA** \$5,550.00 1 **BASICO STEP 5** BAS-S5  $4,5$  $\mathbf{z}$ AVANZADO STEP 5 AVA-S5  $4.5$ \$5,550.00  $\mathbf{3}$ **SERVICIO STEP 5** SER-S5  $\mathbf{3}$ \$4,400.00  $\overline{\mathbf{4}}$ REGULACION DIGITAL CON STEP 5 REG-S5 \$4,400.00  $\overline{\mathbf{3}}$ 5 **BASICO STEP 7 BAS-S7**  $4.5$ \$5,550.00 AVANZADO STEP 7 6 AVA-S7  $4.5$ \$5,550.00  $\overline{7}$ **SERVICIO S7** SER-S7  $\overline{\mathbf{3}}$ \$4,400.00 REG-S7  $\mathbf{a}$ REGULACION DIGITAL CON STEP 7  $\overline{\mathbf{3}}$ \$4,400.00 ti<br>Erment 9 S7-200 (FUNCIONES AVANZADAS) S7-200-FA  $\overline{\mathbf{3}}$ \$4,400.00 ಯಟನ 10 INGENIERIA CON SCL, CFC Y SFC **SCL-CFC-SFC**  $4.5$ \$5,550.00 a salari<br>Ngjarje 11 PROFIBUS S5 Y ETHERNET IND. S5 PR-ETH S5 4.5 \$5,550.00 **REAL**  $12$ BUS DE CAMPO - PROFIBUS S7 PROFI-S7 4.5 \$5,550.00  $\frac{1}{2}\sqrt{\frac{1}{2}\sum_{i=1}^{n}c_i}$ 13 RED INDUSTRIAL ETHERNET S7 4.5 ETHER-S7 \$5,550.00  $2 + \frac{1}{2} \log (1 - \beta_0)$ 14 VISUALIZACION DE PROCESOS - WIN CC **WINCC**  $4.5$ \$5,550.00 誤信 15 WIN CC FUNCIONES AVANZADAS **WIN CC-AVA**  $4,5$ \$5,550.00

**OP** 

3

\$4,400.00

Los precios están en pesos mexicanos y sujetos a cambio sin previo aviso. Favor de incluir el 15% de I.V.A. para su facturación.

Nota Importante:

En caso de que se tome STEP 5 Básico y Avanzado en forma consecutiva, el costo por ambos cursos será de \$10,200 + IVA. Lo mismo aplica para los cursos de STEP 7 Básico - Avanzado; y Winn CC - Win CC Funciones Avanzadas.

Cursos especiales bajo pedido

PANELES DE OPERACIÓN

\* Texas Instruments

16

 $\cdot$  M7

まま 心味

**VER OMANYA** 

## **SIEMENS**

Curso: **Básico STEP 7** 

Clave: **BAS-S7** 

Obietivo:

Estudiar las partes que constituyen a un PLC de la familia SIMATIC S7 y desarrollar programas de baja y mediana complejidad usando las herramientas de programación STEP 7

Temario:

La familia de SIMATIC S7 El Software STEP 7 Configuración y Parametrización de SIMATIC S7 Principios Básicos de Programación en Step 7 El Editor LAD / STL / FBD Operaciones Lógicas Básicas Herramientas de Prueba Documentación y Simbólicos **Bloques de Datos** Información del sistema, problemas y diagnóstico Procesamiento de Señales Analógicas

Orientado a:

Personas que esten relacionadas con las areas de proyectos, construcción y puesta en marcha de controladores SIMATIC S7, sin tener conocimientos previos del mismo.

Duración: 4.5 Días

Requisitos:

Conocimientos básicos en la interpretación de Diagramas Eléctricos y manejo de Computadora

## **SIEMENS**

·Curso:

## **Avanzado STEP 7**

Clave: AVA-57

Objetivo: Desarrollar, crear y poner en servicio programas de mediana y alta complejidad, utilizando los equipos de la familia SIMATIC 57

Temario: Operaciones Avanzadas Funciones del Sistema Uso de Librerias Comunicación MPI Bus de Campo PROFIBUS con Interfase Integrada a la CPU Documentación y salvado de programas Paquetes opcionales

Orientado a:

Personas que estén relacionadas con las areas de proyectos, construcción y puesta en marcha de controladores 51MATIC 57, que deseen desarrollar programas de mediana y alta complejidad.

K.

Duración: 4.5 Olas

Requisitos: Step 7 Básico

#### *}tpé1ufice e* .

i  $\frac{1}{2}$ ;<br>¦  $\mathbf{I}$ t<br>!  $\mathbf{I}$ : ~ f i  $\begin{bmatrix} 1 \\ 2 \end{bmatrix}$ 

lard va <del>angla ala</del> sari también y es<br>.<br>.

ling for the magnesium of the project of the second contract of the second contract of the second contract of<br>Linguage and the second contract of the second contract of the second contract of the second contract of the s

## **SIEMENS**

Curso:

## **Servicio STEP 7**

Clave: SER-57

Objetivo:

Comprender el funcionamiento, mantenimiento y montaje de controles SIMATIC 57, asi como el uso de las herramientas para el diagnóstico en los equipos.

Temario:

Estructura y Componentes del PLC 57 Instalación de los equipos 57 Direccionamiento de Señales Programación Estructurada Herramientas de Prueba y Monitoreo Errores Sincronos y Asíncronos, Manejo de OB's de Error e Interpretación de Fallas Realambrado y Archivos Fuente

Orientado a: Personas de las áreas de mantenimiento, montaje y servicio que tienen contacto con equipo SIMATIC S7.

Duración: 3 Olas

Requisitos: Step 7 Básico y Step 7 Avanzado

## **SIEMENS**

Curso:

## Regulación Digital con S7

Clave: REG-S7

Objetivo: Resolución de problemas con técnicas de regulación digital

Temario: Repaso de Step 7 Conceptos Especiales de Programación (Librerías) **Conceptos de Control PID** Introducción al Control PID en S7 **Control PID Intergrados** a) Control Continuo b) Control a Pasos c) Generador de Pulsos Auto-Sintonización de PID

Orientado a: Usuarios de todas las áreas que deseen resolver problemas de regulación digital.

Duración: 3 Días

Requisitos: STEP 7 AVANZADO
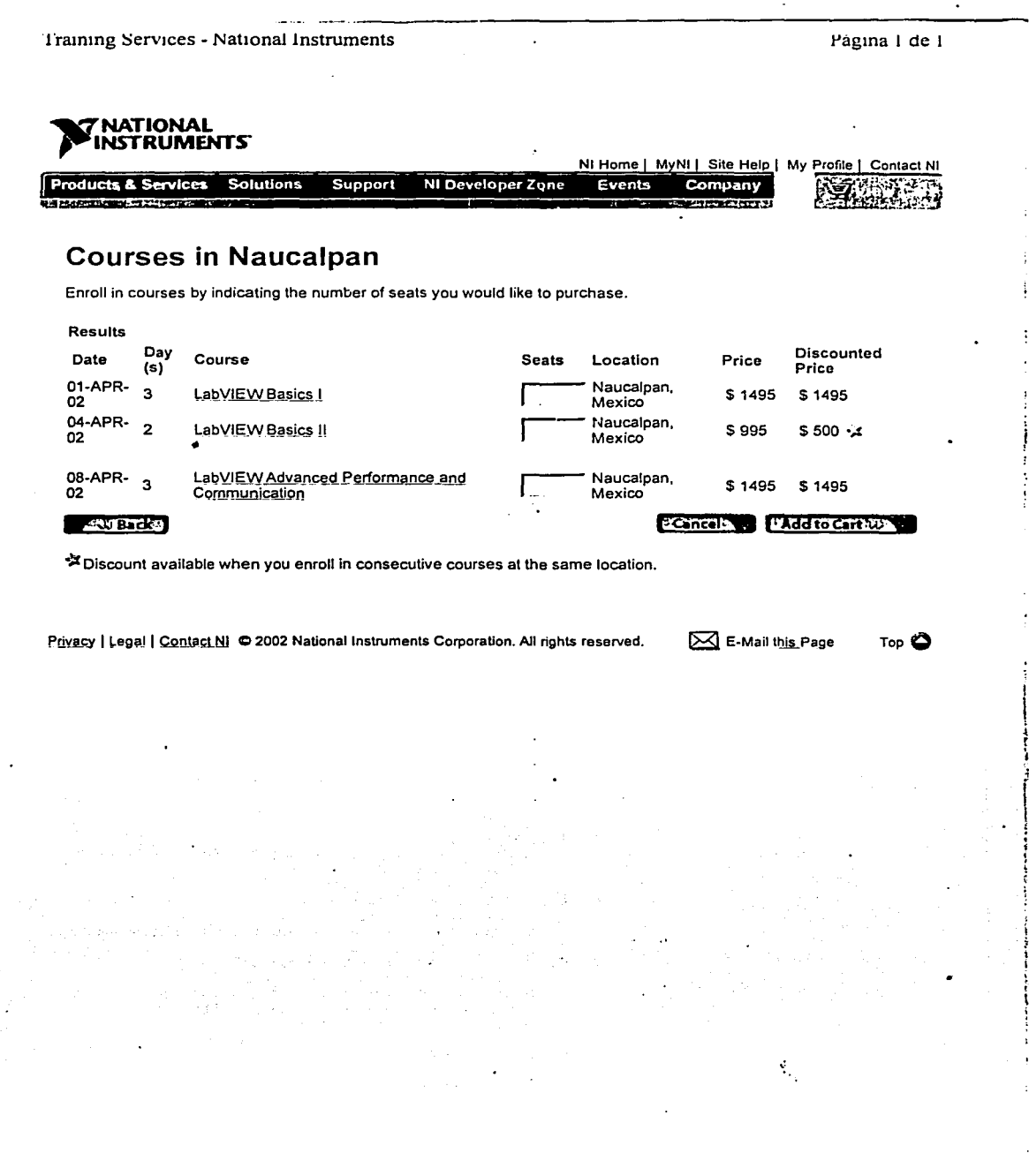

National Instruments -- Cursos de Capacitación -- Información detallada del curso LabV... Página 1 de 2

#### **NATIONAL INSTRUMENTS**

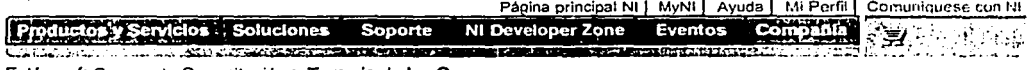

Está aquí: Cursos de Capacitación > Temario de los Cursos

- Buscar (en Inglés):
- Entire Site **Go**

NI Home

- ▽ Cursos de Capacitación
- D. Calendario de Cursos
- Organigrama de los Cursos
- Temario de los Cursos
- Servicios a su Empresa
- Cursos Autodidácticos
- Certificación
- Contáctenos

Carro de Compras

Información Detallada del Curso LabVIEW **Básico I** 

Con este curso práctico de LabVIEW aprenderá a desarrollar sus aplicaciones. Este curso le enseña a:

- Usar LabVIEW para crear sus aplicaciones  $\bullet$
- Usar varias técnicas de depuración
- Entender páneles frontales, diagramas e iconos/conectores
- Utilizar ambos los VIs que LabVIEW incluye y las demás funciones
- Crear y guardar sus propios VIs para que puedan ser utilizados como subVIs
- Crear aplicaciones que utilizan el puerto serial o instrumentos GPIB
- Crear aplicaciones que utilizan tarjetas de adquisición de datos insertables en la computadora

#### Bosquejo del curso

- 1. Introducción a LabVIEW
	- o ¿Qué es un instrumento Virtual (VI)?<br>o El ambiente de programación en LabVIEW
- Creación, edición y depuración de un VI
- o Técnicas de edición y depuración O Consejos útiles
	- Creación de subVis
	- - o SubVIs Iconos y Conectores<br>o Utilización de VIs como subVIs
		- o Creación automática de un subVI a partir de una selección
- Ciclos y gráficas de barrido
	- o Adquisición de datos en intervalos de tiempo
	- O Muestra de datos en gráficas de barrido<br>O Utilización de registros de corriemiento
	-
	- o Cálculo constante de promedios
- 5. Arregios y gráficas
	- o Creación de arreglos en la orilla de los ciclos
	- o Polimorfismo con arregios
	- o Muestra de datos en gráficas
- 6. Estructuras Case y de Secuencia
	- O Ejecución condicional
	- O Utilización de estructuras de secuencia y variables de secuencia
- O Uso directo de fórmulas
- 7. Cadenas de caracteres y manejo de archivos
	- O Funciones de cadenas de caracteres
		- O Conversión de cadenas de caracteres y números
		- Lectura y escritura de archivos de datos ASCII ۰ Datos con información de fecha y hora o.
		- o Creación de archivos para hojas de cálculo
	-
- Configuración de Vis 8.
	- O Creación de VIs "pop-up"
	- O Configuración de la ventana de ejecución de los VIs
- 9. Adquisición de datos
	- o Introducción a adquisición de datos (DAQ)
	- O E/S análoga de un punto
	- O E/S análoga de múltiples puntos

http://www.ni.com/custed/esa/infocour\_idlvbas1.htm

 $\mathbf{2}$ 

 $\mathbf{a}$ 

4.

الأواس شابكته الما

بتكيك

 $\sim$   $^{\circ}$ 

National Instruments -- Cursos de Capacitación -- Información detallada del curso LabV... Página 2 de 2

o E/S digital

- 10. Control de Instrumentos
	-
	-
	-
	- itro de insurtintismo<br>o Introducción a la comunicación serial<br>o Virtual Instrument Software Architecture (VISA)<br>o Virtual Instrument Software Architecture (VISA)<br>o Creación de manejadores de instrumentos (Instrument Driver

#### Pre-requisitos:

ومذابه

Service de

٠

- · Experiencia utilizando Vvindows 95 o Macintosh
- $\bullet$ Tener experiencia en programación es muy útil

Calendario de cursos

ले प्रशासक के प

wa kati wa N

Organigrama de los cursos.

Privacidad | Aviso Legal | Comuniquese con NI © 2002 National Instruments Corporation. All rights reserved. S Enviar esta paginaA

http://www.ni.com/custed/esa/infocour idlybas1.htm

*.flpénáice e* 

~ ....... ,-

National Instruments -- Cursos de Capacitación -- Información detallada del curso LabV... Página 1 de 2

## 'NATIONAL<br>INSTRUMENTS<sup>.</sup>

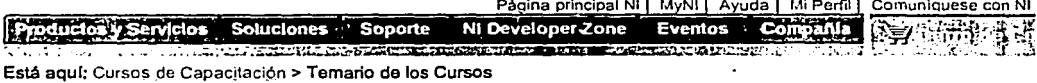

Buscar (en Inglés):

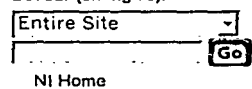

- 
- $\triangledown$  Cursos de Capacitación
- Calendario de Cursos
- [> Organigrama de los Cursos
- Temario de los Cursos
- Servicios a su Empresa
- Cursos Autodidácticos
- Certificación
- Contáctenos

 $\nu$  Carro de Compras

**Información Detallada del Curso LabVIEW Básico 11** 

Este curso práctico de LabVIEW Básico 11 expande sobre los temas cubiertos en el curso LabVIEW Básico l.

Al finalizar este curso, el alumno podrá:

- Aprovechar las ventajas de los tipos de datos avanzados
- Utilizar variables locales *y* globales en sus aplicaciones
- Personalizar programátlcamente Interfaces de usuario utilizando nodos de propiedad
- Utilizar técnicas avanzadas para manejo de archivos
- Usar LabVIEW para crear sus aplicaciones
- Mejorar el uso de memoria y desempeño de sus Vis

#### **Bosquejo del curso**

- 1. Planificación de aplicaciones en LabVIEW
	- o Proceso de planificación
		- o Proceso de Implementación
		- o Administración de proyectos
- 2. Clusters

4.

- o Qué son los cluster o Funciones de clusters
- o Procesamiento de datos utilizando clusters
- o Polimorfismo con clusters
- 3. Variables locales *y* globales
	- o Creación de variables locales *y* globales
		- o Diferencias entre variables locales *y* globales
		- o Ventajas *y* desventajas
	- Nodos de propiedad
		- o Escritura *y* lectura de propiedades de objeto
		-
		- o Cursores programáticos<br>o Menús anillo programáticos
- 5. o Menús anillo programáticos Técnicas avanzadas para manejo de archivos
	- o "Byte streamlng"
	- o Archivos Datalog o "Data Streaming•
	-
- 6. Desarrollo de proyectos grandes en LabVIEW o Recopilación de una aplicación en LabVIEW
	-
- o Herramientas de LabVIEW para desarrollo de proyectos<br>7. Observaciones sobre el desempeño
	- Observaciones sobre el desempeno
		- o Utilización de multihllos *y* multitareas en LabVIEW Utilización de la ventana VI Profile
		- o Factores que afectan la velocidad de ejecución
		- o Optimización del uso de memoria
- 8. Temas adicionales
	- - o Técnicas de manejo de datos \. o Gráficos personalizados LabVIEW
			-
		- o Menús de ejecución en LabVIEW (Run-Time Menus)
			- o Gráficas de Intensidad (lntensity Plots)

http://www.ni.com/custed/esa/infocour\_idlvbas2.htm 06/03/02

#### National Instruments -- Cursos de Capacitación -- Información detallada del curso LabV... Página 2 de 2

- o Ocurrencias
- 
- O Visite entrantes<br>
o Visite entrantes<br>
o Conversor de panel de funciones CVI (CodeLink)<br>
o Utilización de LabVIEW con HiQ
- 

#### Pre-requisitos:

· LabVIEW Básico I o experiencia equivalente

#### Calendario de cursos

Organigrama de los cursos.

Privacidad | Aviso Legal | Comuniquese con NI @ 2002 National Instruments Corporation. All rights reserved. <a>
Enviar esta pagina<br/>A

http://www.ni.com/custed/esa/infocour idlvbas2.htm

=--···

National Instruments -- Cursos de Capacitación -- Información detallada del curso LabV... Página 1 de 3

#### ~NATIONAL <sup>~</sup>**INSTRUMENTS-** .

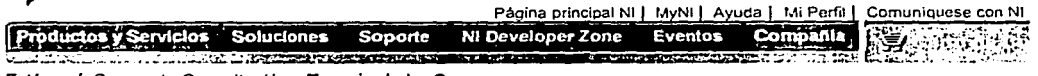

Está aquí: Cursos de Capacitación > Temario de los Cursos

Buscar (en Inglés):

#### **Entire Site** ढ

NI Home

- $\nabla$  Cursos de Capacitación [> Calendario de Cursos
- Organigrama de los Cursos
- Temario de los Cursos
- I> Servicios a su Empresa
- Cursos Autodidácticos
- Certificación
- Contáctenos

 $Z$  Carro de Compras

**Información Detallada del Curso LabVIEW Avanzado** 

El curso práctico LabVIEW Avanzado es un conjunto de módulos que tratan lemas especializados de LabVIEW. Este curso agrega a los conocimientos que puede<br>adquirir en los cursos de LabVIEW Básico I y II. Aprenderá a detalle temas sobre el manejo de memoria en LabVIEW, mullihilos, utilización de ActiveX en LabVIEW, cómo se comunica LabVIEW con otras aplicaciones y otras computadoras y cómo utilizar código externo dentro de LabVIEW. Los módulos son independientes uno del otro; cada uno está diseñado para una duración de 8 horas (un día). Si así lo requiere, también puede crear una versión personalizada de un curso, que cubra sus necesidades, combinando temas de otros cursos de LabVIEW con los módulos del curso de LabVIEW Avanzado.

AJ finalizar este curso, el alumno podrá:

- Utilizar las herramientas de LabVIEW para monitorear el uso de memoria
- Entender cómo LabVIEW asigna localidades de memoria
- Utilizar un estilo de programación y tipos de datos que utilicen la memoria eficientemente
- Entender cómo funciona la ejecución multihllos en LabVIEW
- Tener comunicación entre LabVIEW y otras aplicaciones utilizando TCP/IP, UDP y ActiveX
- Utilizar el Servidor VI (VI Servar) para cargar y ejecutar Vis o LabVIEW programáticamente
- Utilizar AcliveX en LabVIEW
- Utilizar CINs en LabVIEW<br>• Liamar a DLLs desde Lab
- Uamar a DLLs desde LabVIEW
- · Módulo 1 Manejo de memoria y multihilos
- Temas básicos de memoria en LabVIEW
	- Cuestiones de la memoria del sistema
	- Componentes de memoria de un VI
	- Herramientas para monltoreo de memoria
- Componentes de memoria en LabVIEW
	- Panel, diagrama de bloques, código, datos
	- Código compilado y la memcria
	- Espacio para datos y la memoria
	- Utilización de subVls

• Uso de memoria por tipos de datos y estructuras

- Conversiones de tipos de datos
- Arreglos, cadenas de caracteres y tipos de datos complicados
- Variables locales y globales ,
- Alternativas para variables locales y globales
- Estructuras de programación

http://www.ni.com/custed/esa/infocour\_idlvavz.htm 06/03/02

National Instruments -- Cursos de Capacitación -- Información detallada del curso LabV... Púgina 2 de 3

- CuesUones sobre la utilización de mullihilos
	- Introducción a ejecución con mulUhilos
		- Habilitación de multihilos en LabVIEW<br>• Cuándo no utilizar multihilos
		-
- Módulo 2 ConecUvidad
- TCP/IP y UDP
	-
	- Definición y requerimientos Vis de LabVIEW para TCP y UDP
- Vi Server
	-
	- Capacidades del VI Server<br>• Objetos de aplicación e instrumentos virtuales<br>• Referencias estricas y no estrictas (Strictly and
	- Referencias estricas y no estrictas (Strictly and non-strictly typed refnums)
	- Comunicación Remota
- ActiveX Automation Server (Servidor de automatización ActlveX)
	- Definición
	- Automatización ActiveX
	- LabVIEW como un servidor de automatización ActiveX
- Cliente de automatización ActiveX y el Contenedor
	- LabVIEW como un cliente de automatización AcUveX
		- Automatización remola
	- Capacidades del contenedor AcliveX
- Módulo 3 Ejecución da código externo
- CIN (Coda Interface Nodes)
	- Definición y requerimientos
	- Administrador LabVIEW
	- Cómo pasar paramatros Tópicos avanzados
	-
	- Subrutinas externas

• DLLs

- Definición y requerimientos
- Cómo llamar DLLs desde LabVIEW
- Creación de DLLs

Pre-requisitos:

• Cursos de LabVIEW Básleo 1y11 o experiencia equivalente

Calendario de cursos

http://www.ni.com/custed/esa/infocour idlvavz.htm

06/03/02

":.

National Instruments -- Cursos de Capacitación -- Información detallada del curso LabV... Página 1 de 2

#### **NATIONAL INSTRUMENTS**

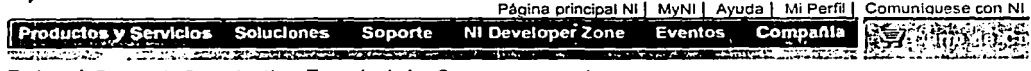

Está aquí: Cursos de Capacitación > Temario de los Cursos

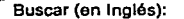

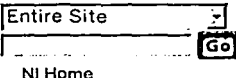

- ▽ Cursos de Capacitación
- Calendario de Cursos
- Organigrama de los Cursos
- Temario de los Cursos
- Servicios a su Empresa
- D Cursos Autodidácticos
- Certificación
- D Contáctenos

Carro de Compras

#### Información Detallada del Curso LabVIEW **Control de Instrumentos**

Este curso combina el curso de LabVIEW Básico I con información sobre los tipos de instrumentación y sobre el control de instrumentos GPIB. Los manejadores de instrumentos de LabVIEW (Instrument Drivers), manejadores IVI (específicos y drivers de clase) y el editor de secuencias para TestStand son temas cubiertos en el curso, junto con conceptos básicos de LabVIEW, como construcción de páneles frontales, diagramas de bloques, creación de subVIs, escritura de datos a archivos y programación con VISA.

#### Bosquejo del curso

- 1. Instrument Control Basics
	- o Instrumentación Virtual
	- o Componentes de Hardware
	- o Componentes de Software
	- o El ambiente LabVIEW
- Utilización de los Instrument Drivers  $2<sup>1</sup>$ 
	- O ¿Qué es un manejador de instrumento (Instrument Driver)?<br>O Componentes de un instrument Driver
	- o Controlando un instrumento
	- o Controlando varios instrumentos
- 3. Creación de aplicaciones en LabVIEW
	- o Creación de SubVis
	- o Arquitectura de programación
	- o Cómo guardar datos en un archivo
	- o Personalización de VIs
- 4. Modifición de un instrument Driver
	- O ¿Por qué modificaría un instrument driver? Problemas comunes y sus soluciones
	- $\bullet$ Técnicas de manipulación de cadenas de caracteres
	- o Utilización de funciones VISA
- 5. Utilización de los IVI Drivers (sólo Windows)
	- o Introducción a IVI
	- o Drivers IVI específicos
	- o Drivers IVI de clase
- 6. Administrando una aplicación de pruebas
	- o Definición de los componentes de un sistema de pruebas
	- O Construcción del secuenciador de pruebas en LabVIEW
	- o Utilización de TestStand (sólo Windows)

Pre-requisitos:

- Experiencia utilizando Windows 95 o Macintosh
- $\bullet$ Tener experiencia en programación es muy útil

Calendario de cursos

http://www.ni.com/custed/esa/infocour\_idlvcontinst.htm

06/03/02

 $\mathcal{L}_{\mathcal{A}}$ 

National Instruments -- Cursos de Capacitación -- Información detallada del curso LabV... Página 1 de 2

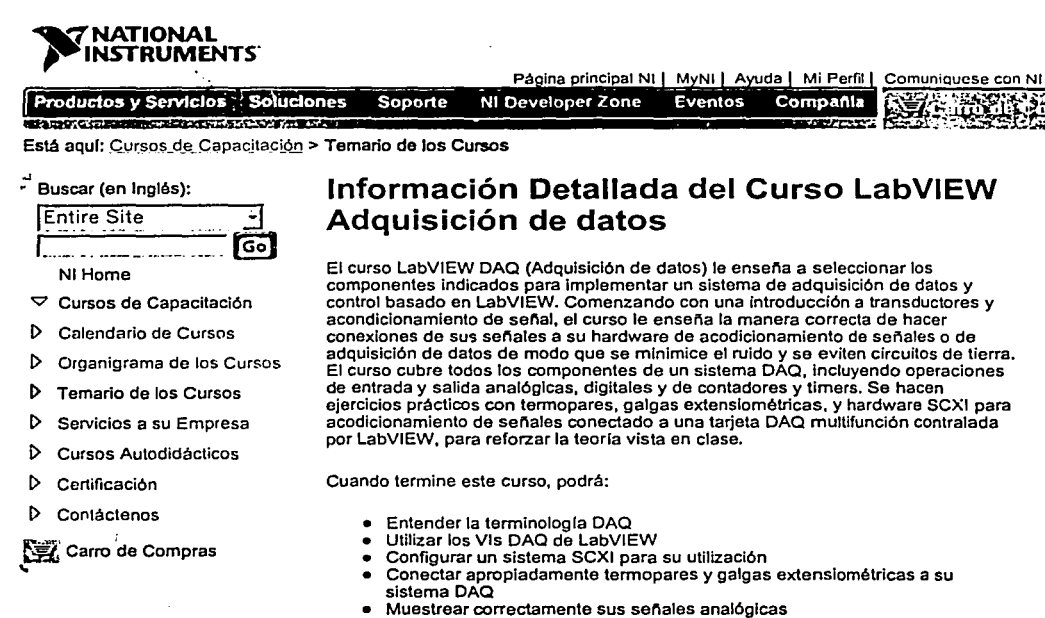

- Configurar líneas digitales para entrada o salida
- Configurar contadores para hacer medición de periodo o frecuencia, o para generar trenes de pulsos
- Generar señales y formas de onda de salida analógica
- Utilizar diferentes técnicas para adquirir varias señales analógicas
- Iniciar (trigger) su adquisición con diferentes eventos

#### Bosquejo del curso

#### 1. Señales

- o El instrumento virtual
	- Componenetes de un sistema DAQ  $\circ$
- Clasificación de señales  $\Omega$
- Acodicionamiento de señales  $\circ$
- o Referencia de una señal
- $\overline{2}$ Configuración
	- o Tarjetas DAQ insertables
	- o Configuración de hardware
	- o Configuración de software
- DAQ de entrada analógica З.
	- o Parámetros de entrada analógica
	- o Organización de los VIs DAQ
	- $\circ$ Vis de entrada analógica en LabVIEW
	- Adquisición de un punto y de una forma de onda  $\circ$
	- o Adquisición por escaneo
	- Adquisición continua  $\circ$
	- $\circ$ Guardando los datos adquiridos a un archivo
	- $\circ$ Disparo (triggering)
	- Vis de acondicionamiento de señal  $\circ$

http://www.ni.com/custed/esa/infocour\_idlvdaq.htm

#### 06/03/02

#### Apéndice C

 $\mathcal{A}$ 

National Instruments -- Cursos de Capacitación -- Información detallada del curso LabV... Página 2 de 2

- o Ejemplos de aplicaciones de entrada analógica DAQ de salida analógica 4.
	- o Parámetros de salida analógica
	- o Vis de salida analógica
	- $\bullet$ Actualización simple de un canal
	- Generación de formas de onda  $\circ$
	- o Ejemplos de aplicaciones de salida analógica
- 5. E/S Digital o Características de E/S digital<br>o Vis de E/S digital
	-
	-
	- o E/S digital inmediata<br>o E/S digital sincronizada (handshaking)
	- O Elemplos de aplicaciones de E/S digital
- 6. E/S de contadores/timers
	- o Parámetros de E/S de contadores/timers
	- Vis de contadores/timers  $\circ$
	- o Generación de pulsos y formas de onda
	- o Medición de frecuencia y ancho de pulso
	- $\circ$ Ejemplos de aplicaciones con contadores/timers

Pre-requisitos:

· LabVIEW Básico I o experiencia equivalente

Calendario de cursos

#### Organigrama de los cursos.

Privacidad | Aviso Legal | Comuniquese con NI © 2002 National Instruments Corporation. All rights reserved. [X] Enviar esta paginaA

n://www.ni.com/custed/esa/infocour idlvdaq.htm

06/03/02

# APÉNDICE D

# **OFERTAS DE TRABAJO**

ì

México - Ingenieros expertos PLC

Page 1 oíl

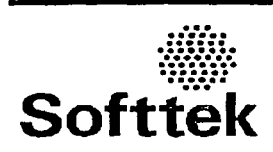

#### México - Ingenieros expertos PLC

Solicita Ingeniero en Sistemas con experiencia en PLCs marca Allen-Bradley >2 años de experiencia, Software RSView, RSLogix, Wonderware, Disponibilidad para viajar, sot inglés, pasaporte vigente.

lnformacióg Adicional Puesto: Tiempo Completo Código de Ref.: Ingenieros PLC

t.,

Datos de la Empresa Gabriel Pérez Ponce gabriel.perez@softtek.com Softtek Nvo. León #78 Col. Hipódromo Condesa México, DF 06100 Fax: 55405400

> Presione aguí para ver todas las ofertas de trabalo de "Softtek" Solicitud vía Internet

http://jobsearch.occ.com.mx/getjob.asp?ss=&JobID=175816.htm

16/11/01

÷

 $\hat{\Sigma}_1$ 

 $\ddot{\phantom{0}}$ 

.·

INICAICO - NESPUINSABLE DE FLAINEACION 1 FROORAIMACION DE MAINTENI.. ragina i de i

#### Enviar esta Oferta de Trabajo a un Amigo

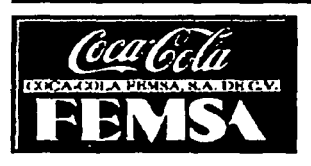

#### México - RESPONSABLE DE PLANEACION Y PROGRAMACION DE MANTENIMIENTO .<br>Amerikan berlindak bermula

ING. MECANICO / INDUSTRIAL. EDO CIVIL: INDISTINTO / SEXO : MASCULINO / EDAD: 24 A 34<br>EXPERIENCIA EN MANTENIMIENTO PREVENTIVO Y CORRECTIVO, MAJEO DE SISTEMAS HIDRAULICOS, NEUMATICOS, MECANICOS, PROGRAMACION DE CONTROLADORES PLC 'S, MANEJO DE PERSONAL SINDICALIZADO. CONOCIMIENTOS DE AUTOCAD, OFFICE, SISTEMAS DE PROGRAMACION, INGLES 90% PROACTIVO, TRABAJO BAJO PRESION. DESEABLE VIVA ZONA ORIENTE DE LA CD.

person and a security convenient **Información Adicional** Puesto: Tiempo Completo Código de Ref.: PLAN Y PROGRAM DE MANTTO

Datos de la Empresa LIC ALEJANDRA DIOSDADO mdiosdado@kof.com.mx

Coca Cola Femsa

Presione aquí para ver todas las ofertas de trabajo de "Coca Cola Femsa" Solicitud vía Internet

http://jobsearch.occ.com.mx/getjob.asp?ss=&JobID=179321.htm

11/12/01

IVICAICO-P OE-PUCUIA - ELECTRONICO

ragma i de i

#### Enviar esta Oferta de Trabajo a un Amigo

Servicios Empresariales del Norte, S.A. de C.V.

#### México-PUE-Puebla - ELECTRONICO

Preparación Universitaria o Tecnologica Conociminetos de Neumatica, Hidraulica, lectura e interpretación de planos o dibujos técnicos. Experiencia minima de 3 años en mantenimiento electrico/electronico a maquinaria, equipos y lineas automatizadas preferentemente con CNC y PLC Manejar el control numerico 840D y sistemas de comunicación Profibus Necesario manejar Siemens Step 7 Conocimientos de MS Office Conocimientos en robotica Kuka Disponilbilidad para rolar turnos

UNICAMENTE CANDIDATOS QUE RESIDAN EN LA CIUDAD DE PUEBLA

en en Stillen de 1992.<br>Die Sterne de Stillen NOTA: Si no cumple con los requisitos favor de no enviar curriculum<br>Colocar en el subjet ó mensaje el nombre de la vacante de lo contrario sera 18년 1월 2일 대학교 대회의 교육자 관리 프린<br>1976년 1월 2일 대학교 대학교 대학교 17년<br>1977년 1월 1일 1월 2일 대학교 대학교 대학교 borrado automaticamente.

Interesados enviar su curriculum por los siguientes medios - rax: 2 11 26 58 2 11 26 58<br>2 11 27 25  $Tel:$ e-mail: gpuebla@att.net.mx Con atención Lic. Eduardo Hernandez

#### Información Adicional

Sueldo: \$6,500 to \$8,500 mensual Puesto: Tiempo Completo Código de Ref.: ELECTRONICO

#### Datos de la Empresa

**GENTIUM (SENSA)** <u>gpuebla@att.net.mx</u> Servicios Empresariales del Norte, S.A. de C.V. Priv. 10 B SUR 3902-B Col. Anzures PUEBLA, PU 72530 Ph: 2 11 27 25 Fax: 2 11 26 58

> Presione aquí para ver todas las ofertas de trabajo de "Servicios Empresariales del Norte, S.A. de C.V." Solicitud vía Internet

Maart in Chemine word in L

لسابقيات الماء بجحاوات أأجلنا

₹.

http://jobsearch.occ.com.mx/getjob.asp?ss=&JobID=182682.htm

31/01/02

Apéndice D

IMEVICO-INL - EQUECTIVITIO IND INE A WITHWOLF (INFORMATE)

ragma i ue i

Enviar esta Oferta de Trabajo a un Amigo

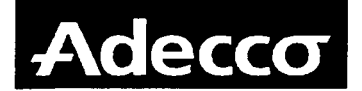

#### México-DF - ESPECIALISTAS DE VALIDACION (URGENTE)

SEXO: INDISTINTO<br>EDAD: 22 A 35 ANOS EDO. CIVIL: INDISTINTO CARRERA: INGENIERIA (AREA FARMACEUTICA), OFB, ING. INDUSTRIAL O DE SISTEMAS O AFIN. EXPERIENCIA: EVALUACION DE HARDWARE/SOFTWARE DE SISTEMAS "SCADA" SIMULACION DE SEÑALES ANALOGICAS/DIGITALES EN PLC Y SCADA..

CONOCIMIENTO EN GMP'S Y GLP'S, GMP'S DE MANUFACTURA LUNITATION ON THE S I THE S WAR'S DE MANUFACTURA<br>MANEJO DE TECNICAS ESTADISTICAS Y MEJORA DE PROCESOS<br>INGLES 80% DISPONIBILIDAD DE HORARIO EXCELENTE PRESENTACION Y ACTITUD DE SERVICIO PARA TRABAJAR EN IMPORTANTE EMPRESA FARMACEUTICA AL SUR.

INTERESADOS COMUNICARSE CON EL LIC. ALONSO FUENTES AL 53361072, 73, 58, 59 PARA CONCERTAR CITA O BIEN PRESENTARSE DE LUNES A VIERNES DE 9 A 1 CON DOCUMENTACION EN COPIAS: ACTA DE NACIMIENTO, CREDENCIAL DE ELECTOR, COMPROBANTE DE DOMICILIO, HOJA ROSA IMSS, ULTIMO COMPROBANTE DE ESTUDIOS Y CARTAS DE RECOMENDACION LABORALES EN MIGUEL ANGEL DE QUEVEDO 1021 1ER PISO COL. EL ROSEDAL \*\*\*\*\*\*

**Información Adicional** Sueldo: \$9,500 to \$10,000 mensual Puesto: Tiempo Completo

Código de Ref.: MONALON EDV Datos de la Empresa LIC. ALONSO FUENTES PERALTA coyoacan@adecco.com.mx Adecco MIGUEL ANGEL DE QUEVEDO 1021 **MEXICO, DF 04330** Ph: 53361058,72,73

Fax: EXT 102

Presione aquí para ver todas las ofertas de trabajo de "Adecco" Solicitud vía Internet

http://jobsearch.occ.com.mx/getjob.asp?ss=&JobID=180764.htm

31/01/02

Ń.

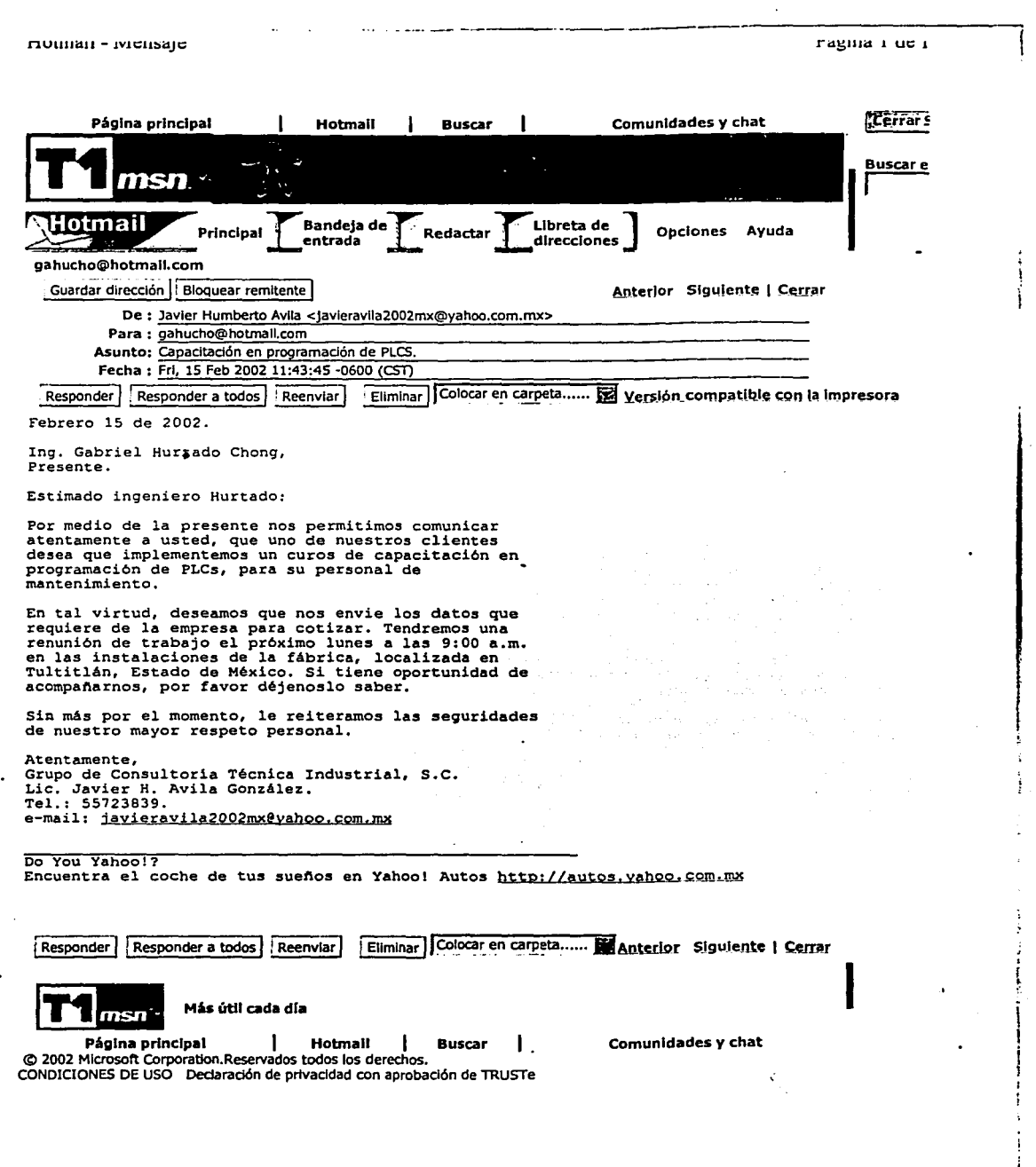

.. .lgetmsg?cunnbox=FOOOOOOOO 1 &a=093d02e35ba811b5dbe06b9d4d67fce9&msg=&start=&le15/02/02.

Apéndice D

Hotmail - Mensaje http://lw11fd.law11.hotmail.msn.com/cgi-bin/getmsg?curmbox=F000...

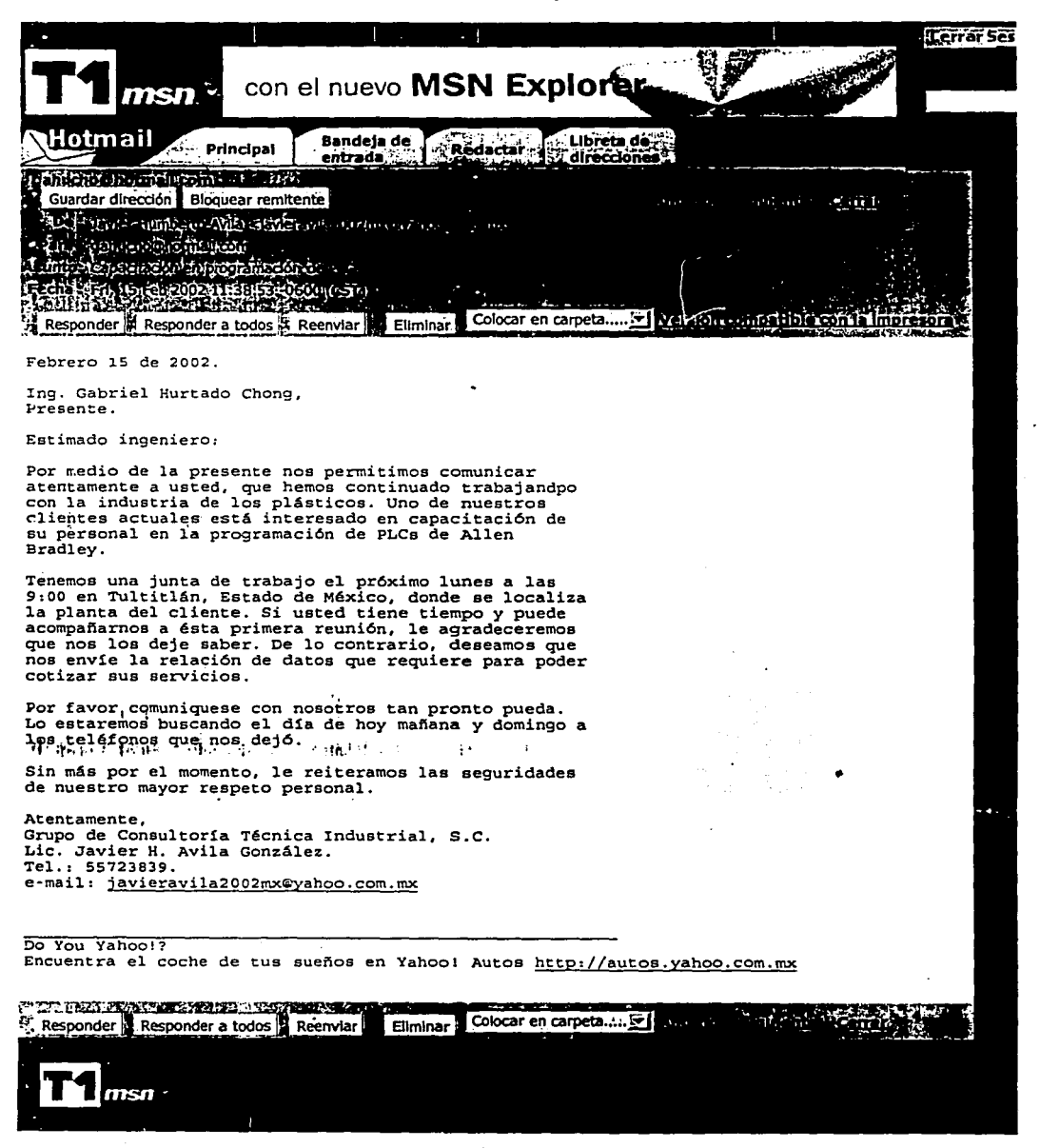

1 de 2

04/03/2002 01:22 p.m.

¡ 1

1<br>1<br>1<br>1 ' r

 $\mathbf{1}$ 

 $\left\{ \right.$  $\mathbf{I}$ 

#### **Lanzia esta olerta de Trabalo a un Amigo**

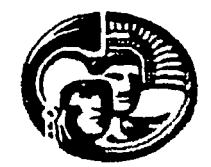

#### México-MEX-Toluca - Asesor de Electronica E Instrumentación

Ing. Ele~tr6nica e Instrumentaci6n o afín (TITULADO) Experiencia de 3 años en: Electr6nica e instrumentacion de procesos productivos PLC's Orives Calibraci6n Autocontrol. Automatización Transmisores Norma Iso 9002: punto 4.11

Inglés: eo• mínimo Manejo de Personal Sindicalizado Edad Maxima: 30 afies

#### Información Adicional

Sueldo: from \$12,000 mensual Puesto: Tiempo Completo

#### Datos de la Empresa

Lic. Fernando Gómez Cancino fgomcan@ccm.femsa.com.mx Cerveceria Cuauhtemoc Moctezuma Km 59.5 Carretera Mex-Toluca Toluca, EM 50071 Fax: 01 722 27 98 139

> presione aguí para ver todas las ofertas de trabaio de "Cerveceria Cuauhtemoc" Solicitud vía Internet

iviexico-ividA-Toinca - supervisor de mamemmento

ragma i de i

#### Enviar esta Oferta de Trabajo a un Amigo

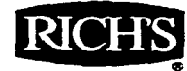

A Nuestros Clientes Corta Salo Una Familia Sabe Hacerlo

#### México-MEX-Toluca - supervisor de mantenimiento

Ing. Electronico entre 30 y 40 años, con tres años de experiencia en programación, aplicación en sistemas de automatización electronicos con PLC, circuitos electronicos, tableros de control electrico, mantenimiento preventivo<br>y correctivo a controles electricos y a equipos de alta y baja tensión, ingles 80% (Indispensable) disponibilidad para viajar

Información Adicional Sueldo: \$8,000 to \$8,500 mensual Puesto: Permanente Código de Ref.: Electronico

Presione aquí para ver todas las ofertas de trabajo de "Productos Rich's"

#### Solicitud vía Internet

٠.

http://jobsearch.occ.com.mx/getjob.asp?ss=&JobID=189526.htm

18/02/02

Ń,

мехио-влех - индешена не влашенишенно

ragma i ue i

#### Enviar esta Oferta de Trabajo a un Amigo

### **CEDEI**

## México-MEX - Ingeniería de Mantenimiento

Edad de 25 a 32 años<br>Escolaridad: Ingeniero en controly automatización/Electrónica<br>Sexo: Masculino Areas de experiencia: Programación de PLC (Modicom, Aiienbradley, Visualfactory)

 $\ddot{\phantom{a}}$ 

#### وماري والمتعطف Información Adicional

 $\lambda \geq 0.5$ 

Sueldo: \$9,000 to \$11,000 mensual Puesto: Tiempô Completo Código de Ref.: Mexico DF

Presione aquí para ver todas las ofertas de trabajo de "CEDEI" Solicitud vía Internet

http://jobsearch.occ.com.mx/getjob.asp?ss=&JobID=188265.htm

18/02/02

 $\mathcal{S}_{\mathcal{A}}$ 

1de1

México - Promotor Técnico http://jobsearch.occ.com.mx/getjob.asp?ss=&JobID=192099.htm

Eiviar esta Olerta de Trabajo a un Amigo

......... **,.,11,111** 

#### **México - Promotor Técnico**

Edad: 23-29 anos **Sexo: Indistinto** 

Escolaridad: Ingeneiria Eléctrica Inglés: 80% <sup>i</sup> Experiencia afin a ventas: 1.5 anos (No necesaria).

Funciones: Desarrollo de fabricantes de equipo original dentro·del meréado ·de distribución de equipo eléctrico en baja tensión(contactores, arrancadores, sensores, PLC's, seccionadores). Actividades de promoción de equipo, Visitas a clientes en toda la república para especificaciones y soluciones técnicas.

Habilidades:Amplios conocimientos técnicos en Electricidad, extrovertido,con autonomia para trabajar.

Indispensable: Automóvil Própio y disponibilidad para viajar.

#### and a construction **Información Adicional**

**Sueldo:** from \$8,000 mensual **Puesto:** Tiempo Completo, Permanente **Código de Ref.:** RS001

#### **Datos de la Empresa**

Edna García Hernández edna maria.garcia@mx.abb.com ABB México, S.A. De C.V. Blvd.Centro Industrial No.12 Tlalnepantla, mx 54073 Ph: 53 28 14 00 Ext 4656 Fax: 53 28 74 37

> Presione aquí para ver todas las ofertas de trabajo de "ABB México, S.A. De C.V." **Solicitud vía Internet**

*}lpérufice qj* 

México-JAL - Técnico Esp. en Mtto. Tetra Pak http://jobsearch.occ.com.mx/getjob.asp?ss=&JobID=181964.htm

I Jiwiar esta Oleria de Trabajo a un Amigo

# rma

#### **México-JAL - Técnico Esp. en Mtto. Tetra Pak**

REQUISITOS ESCOLARIDAD: ING. ELECTROMECANICO CONOCIMIENTOS: ELECTRONICA, NEUMATICA, HIDRAULICA, LECTURA O INTERPRETACION DE DIAGRAMAS ELECTRONICOS, MANEJO Y CONOCIMIENTO DE PLC, CALIDAD ISO 9000. EXPERIENCIA: 1 ANO EN INDUSTRIAS DE ALIMENTOS O SIMILAR EDAD:23 A 30 ACTITUD POSITIVA. DISPONIBILIDAD: PARA ROLAR TURNOS Y PARA CAMBIAR DE RESIDENCIA A LAGOS DE MORENO, JALISCO. FAVOR DE ESPECIFICAR EN SU CURRICULUM PRETENSION ECONOMICA.

ng manusia ng mga kalawang kalimatang pang

#### **Información Adicional**

Puesto: Tiempo Completo Código de Ref.: TETRA040102

#### **Datos de la Empresa**

Lic. Sara de Alba rec hum@parmaiat.com.mx Parmalat de Mexico S.A. de C.V. Ph: 01474 74 2 30 00 Fax: 01474 74 2 39 35

1de1 l..

presione aquí para ver todas las ofertas de trabaio de "Parmalat de Mexlco S.A. de C.V."

#### **Solicitud vía Internet** ·

04/03/2002 12:51 p.m.

*./l.pénáice (])* 

México-JAL - INSTRUMENTISTA http://jobsearch.occ.com.mx/getjob.asp?ss=&JobID=179553.htm

Enviar esta Oferta de Trabajo a un Amigo

# $\blacksquare$ Piensa en mí.

#### **México-JAL - INSTRUMENTISTA**

.<br>1980 – Paul Laurent, amerikansk politiker og den som program og det ble statsmen og det ble statsmen og det s

ESCOLARIDAD:ING. INSTRUMENTISTA O ING. EN ELECTRONICA.<br>CONOCIMIENTOS:MANTENIMIENTO PREVENTIVO Y CORRECTIVO DE PLC E INSTRUMENTOS DE MEDICION, CALIBRACION DE INSTRUMENTOS DE MEDICION, PROGRAMACION DE PLC.<br>EDAD: 25 A 35 AÑOS. DISPONIBILIDAD DE HORARIO Y PARA RADICAR EN I.A CIUDAD DE I.AGOS DE MORENO, JAL. EXPERIENCIA MINIMA: 2 AÑOS EN INDUSTRIAS DE ALIMENTOS O SIMILAR.

### **Información Adicional**

**Puesto:** Tiempo Completo **Código de Ref.:** INST121201

#### **Datos de la Empresa**

Lic. Sara de Alba rec hum@parmalat.com.mx Parmalat de Mexico S.A. de C.V. Lagos de Moreno Ph: (01474) 74 2 30 00 Fax: (01474) 74 2 39 35

> Presione aquí para ver todas las ofertas de trabaio de "Parmalat de Mexico S.A. de C.V." **Solicitud vía Internet**

' "•.:.

re aren.

 $\mathbf{r}$ 

\_\_\_\_\_\_\_\_\_

México-GTO - LIDER DE MANTENIMIENTO

http://jobsearch.occ.com.mx/getjob.asp?ss=&JobID=191803.htm

Enviar esta Olerta de Trabajo a un Amigo

*Vlabe* 

#### México-GTO - LIDER DE MANTENIMIENTO

Forma parte de nuestra gran familia !!!!

ESCOLARIDAD : ING. PROGRAMACION, ING. INDUSTRIAL, ESPECIALIDAD EN PROGRAMACION. TITULADO)

EDAD : DE 24 A 30 AÑOS SEXO: MASCULINO CONOCIMIENTO<sup>\*</sup>: EN FROGRAMAS, PLC, DRIVES Y SERVOS MOTORES (G.E., ALLEN BRADLEY , SIEMENS ).<br>MANEJO DE PERSONAL.

EXPERIENCIA : DE 1 A 5 AÑOS

#### **Información Adicional**

**Puesto: Permanente** Código de Ref.: MANTENIMIENTO

#### Datos de la Empresa

Lucia Sanchez lucia.sanchez@mabe.com.mx Mabe <u>and</u> contract and ر<br>وی در دولت است که در استفاده و در دولت در است که به دولت در دولت در دولت استفاده و در دولت در دولت در دولت در

1 de 1

Presione aquí para ver todas las ofertas de trabajo de "Mabe"

#### Solicitud vía Internet

04/03/2002 12:53 p.m.

1de1

México - INGENIERO DE PLANTA http://jobsearch.occ.com.mx/getjob.asp?ss=&JoblD=190647.htm

. -··-·-·--····-··----~·----·-- --- ··--·----·· --------------

Enviar esta Oferta de Trabaio a un Amigo

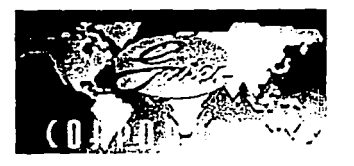

#### **México - INGENIERO DE PLANTA**

INGENIERO ELECTROMECANICO, MECANICO, ELECTRICO, TITULADO, CON EXPERIENCIA MINIMA<br>DE DOS AÑOS EN LA INDUSTRIA EN EL AREA DE MANTENIMIENTO.<br>CONOCIMIENTOS DE VAPOR, PLC'S, CIRCUITOS ELECTRICOS, NEUMATICOS, MECANICA EN GENERAL<br>CON DISPONIBILIDAD PARA RADICAR EN ATLACOMULCO, EDO DE MEXICO, ACOSTUMBRADO A

TRABAJAR POR OBJETIVOS Y BAJO PRESION

#### **Información Adicional Sueldo:** \$10,000 to \$12,000 mensual **Puesto:** Tiempo Completo

**Datos de la Empresa** 

**Anton Le Severant d'Arre** 

GLORIA LLANO ql7203@qates.com ENFRIAMIENTOS DE AUTOMOVIL, S. A. DE C. V. (GATES) Calle 17 S/N Parque lnd. Atlacomulco Edo. México Ph: 01 712 1229405 Fax: 01 712 1229401

Presione aquí para ver todas las ofertas de trabajo de "Gates Rubber de México, S,A, de C.V.<br>(CORPORATIVO)" **Solicitud vía Internet** 

México - Electromecánico

 $1$  de  $1$ 

http://jobsearch.occ.com.mx/getjob.asp?ss=&JoblD=188237.htm

Enviar esta Oferta de Trabajo a un Amigo

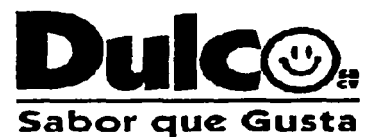

**México - Electromecánico** 

Escolaridad: Técnico en electromecánica, electricidad industrial, mecánica industrial o afin. Experiencia: 3 años en puesto similar. Estado Civil: Casado Conocimientos: Control eléctrico, neumática, mecánica, calderas, sistemas<br>compresores, soldadura, BPM, PLC, interprretación de diagramas en sistemas<br>europeos y americanos, chiller's Sexo: Masculino Edad: 25 a 35 años. Viva zona norte, disponibilidad de horario, rol de turnos y trabaje bajo presión. galaxie.

96.

**Información Adicional** Puesto: Tiempo Completo

Código de Ref.: Electromecánico

#### Datos de la Empresa

Lic. Adriana Bermudez Perez abermudez@dulco.com Dulco, S.A. de C.V. Km.37.5 carr. mx-qro Cond. Ind. Cuamatla Cuautitlán Izcalli Ph: 5 881-12-20 ext 264

> Presione aquí para ver todas las ofertas de trabajo de "Duico, S.A. de C.V." Solicitud vía Internet

> > 04/03/2002 12:54 p.m.

1 de 1

México-QRO-Querétaro - Lider de Proyectos

http://jobsearch.occ.com.mx/getjob.asp?ss=&Job1D=190381.htm

Enviar esta Oferta de Trabaio a un Amigo

**COLGATE-PALMOLIVE** COMPANY

México-ORO-Querétaro - Lider de Proyectos

Carrera terminada de Ing. en Electronica, electromecánica ó instrumentación. Sexo masculino. Edad de 27 a 34 años. Experiencia en: Supervision de obra en instalaciones electromecánicas, eléctricas y de instrumentación y control. Proyectos de automatización, PLC. Manejo de autocad 2000. Disponibilidad para rolar turnos y cambiar de residencia.

#### Información Adicional Sueldo: \$13,000 to \$15,000 mensual Puesto: Tiempo Completo Código de Ref.: MERProyectos

. . . . . . . . . . . . . . . .

Presione aquí para ver todas las ofertas de trabajo de "Colgate-Palmolive, S.A. de C.V." Solicitud vía Internet

04/03/2002 12:54 p.m.

México - Ingeniero Electrónico de Control Delta V - Eventual - http://jobsearch.occ.com.mx/getjob.asp?ss=&JoblD=192960.htm

Enviar esta Oferta de Trabajo a un Amigo

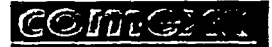

#### **México - Ingeniero Electrónico de Control Delta V -Eventual**

 $26$  a  $32$  años Sexo indistinto Soltero Ingeniero en Electrónica o Automatización<br>Experiencia Indispensable en : Conexiones para comunicaciones de instrumentos y de equipos a control distribuidor. Conexiones de protocolos de comunicación a control distribuido Calibración qe instrumentos Conexion de variadores de velocidad Instalación de medidores de flujo, válvulas, actuadores, interruptores de nivel. <u>en el estados de la calificación de la calificación de la calificación de la calificación de la calificación d</u>

**Información Adicional** 

**Puesto:** Tiempo Completo

;1de1

Presione agui para ver todas las ofertas de trabajo de "Comex" **Solicitud vía Internet** 

·-

México-JAL-Guadalajara - GERENTE DE PROYECTOS E INGEN... http://jobsearch.occ.com.mx/getjob.asp?ss=&JobID=192867.htm

Enviar esta Oterra de Trabajo a un Amigo

**The Street Control of the Account of the Control of Control of the Control of Control of the Control** 

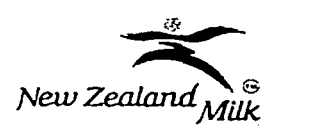

#### **México-JAL-Guadalajara - GERENTE DE PROYECTOS E INGENIERIA**

Escolaridad: Ing. Industrial, Mecánica eléctrica, Química Bioquímica o en<br>Alimentos. •<br>Edad: 28-40 anos<br>Amplia experiencia en: Manejo e Implementación de Proyectos, Mejora Continua de

procesos, Automatización, Bench Marking, amplios conocimientos en la Coordinación de Proyectos de Ingenieria. Capacidad de Liderazgo, tabajo en equipo, proactivo, dinámico, emprendedor; habituado al trabajo bajo presión y entrega de resultados.<br>Inglés: 90% Indispensable hablado y escrito.

Interesados enviar curriculum especificando, expectativas de sueldo via fax en Guadalajara al (0133) 3 689 29 83 At'n Lic. Javier Limón, Recursos Humanos

""""'=~-~--~-~·-····--···-·- --······

#### **Información Adicional**

**Puesto:** Tiempo Completo **Código de Ref.:** Gtelnggdl

#### **Datos de la Empresa**

Recursos Humanos rh.nzmilk.mx@nzlatam.com New Zealand Milk México Jaime Balmes #8,2do piso México, o. 11510 Ph: 52-81-21-91 Fax: 52-81-22-10

 $1$  de  $1$ 

presione agui para ver todas las ofertas de trabaio de "New Zealand" **Solicitud vía Internet** 

México - EJECUTIVO DE CUENTA EQUIPO Y PARTES NEUM...

http://jobsearch.occ.com.mx/getjob.asp?ss=&JobID=187831.htm

Enviar esta Oferta de Trabajo a un Amigo

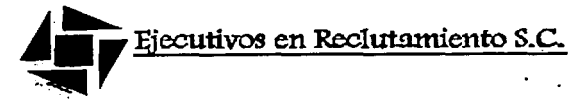

#### México - EJECUTIVO DE CUENTA EQUIPO Y PARTES **NEUMÁTICAS**

EDAD DE 30 A 45 AÑOS. ES INDISPENSABLE ESTAR EN ESTE RANGO DE EDAD. SEXO MASCULINO

ESTUDIOS DESDE CARRERA TECNICA EN CUALQUIER RAMO INDUSTRIAL O INGENIERIA..<br>SUELDO BASE DE \$4,000 MÁS COMISIONES. PROMEDIO DE INGRESOS \$15,000 SE DA COCHE MÁS GASTOS DEL MISMO.

EXPERIENCIA INDISPENSABLE DE POR LO MENOS 5 AÑOS EN VENTAS TÉCNICAS O<br>INDUSTRIALES COMERCIALIZANDO EQUIPO, MAQUINARIA O REFACCIONES INDUSTRIALES. LO<br>ANTERIOR ES INDISPENSABLE. QUE HAYA VENDIDO A LA INDUSTRIA Y QUE CONOZCA ANIZATION ES INDISPENSABLE: QUE ANIZA Y NEUMATICA, AUTOMATIZACIÓN DE LINEAS DE<br>PRODUCCIÓN Y CONTROL ELECTRICO. QUE SEPA VENDER EN EL AREA INDUSTRIAL Y LA<br>CONOZCA. SE LE AGISNARÁ CARTERA DE CLIENTES. EL PRIMER MES SE LES CA SOBRE LOS PRODUCTOS A COMERCIALIZAR.

SI CUBRES CON LOS ANTERIORES REQUISITOS, CUYA BASE ES LA VENTA TECNICA. POR FAVOR POSTULATE POR EL MISMO SISTEMA DE OCC COMO CANDIDATO AL PUESTO. NO MANDES TU CURRICULUM DE FORMA ATTACHED, YA QUE POR SEGURIDAD NO ESTAMOS ABRIENDO LOS ARCHIVOS ADJUNTOS. GRACIAS

#### **Información Adicional**

Sueldo: \$8,000 to \$15,000 mensual **Puesto: Tiempo Completo** Código de Ref.: 9/2

#### Datos de la Empresa

**RECURSOS HUMANOS** atziri arroyave@mexis.com Eiecutivos en Reclutamiento, S.C. Av. Chapultepec No. 350, 3er. piso México, D.F., DF 06700 Ph: 52081305 52087090

> Presione aquí para ver todas las ofertas de trabajo de "Elecutivos en Reclutamiento, S.C." Solicitud vía Internet

 $1$  de  $1$ 

México-DF - Ing. de Entrenamiento **http://jobsearch.occ.com.mx/getjob.asp?ss=&JoblD=191629** htm

tarriaresta e raba e a un Amigo

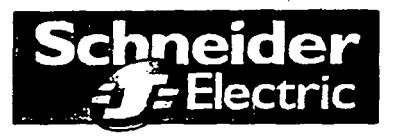

#### México-DF - Ing. de Entrenamiento

#### Sexo indistinto Ingles 80 % Ingenieria electrica, Ingenieria electronica, Ingeniería automatizacion, Ingenieria mecanica electrica, Ing. rebotica. 2 o 3 años de desempeño en áreas que involucren sistemas eléctricos, supervisión, minitoreo o automatización, calidad de la energía, corto circuito. 2 o 3 anos como instructor o profesor en el area de ingenieria eléctrica: Conocimientos teorice técnicos solidos sobre sistemas eléctricos, supervisión, minitoreo o automatización. Técnicas pedagogia y diseno instruccional. Tecnologias de informacion e informatica Saber manejar a grupos de gente, desarrollar contenidos web. Utilizar de forma optima software y hardware disponibles.

#### Datos de la Empresa

juradoe@sguared.com Schneider Electric México

1de1

Presione aquí para ver todas las ofertas de trabajo de "Schneider Electric México" Solicitud vía Internet

México - COORDINADOR DE SUBESTACIONES DE DISTRIBU... http://jobsearch.occ.com.mx/getjob.asp?ss=&JobID=189968.htm

**Enverses de le recept de la companience de la companience de la companience de la compa** 

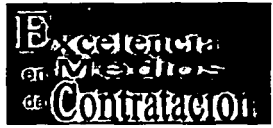

#### **México - COORDINADOR DE SUBESTACIONES DE DISTRIBUCIÓN**

ING. ELÉCTRICO Ó ELECTRÓNICO Ó EN AUTOMAIZACIÓN Y CONTROL ( TITULADOS )

SEXO: MASCULINO

EDAD: HASTA 35 ANOS

EXPERIENCIA: 4 A 5 AÑOS DE EXPERIENCIA EN SUBESTACIONES DE TRANSMISIÓN Y DISTRIBUCIÓN, EXPERTO EN AUTOMATIZACIÓN, PROTECCIONES, PUESTA EN MARCHA DE VARIAS SUBESTACIONES

OBSERVACIONES: MANEJO DE MICROSOFT PROYECT, CON PASAPORTE, EXCELENTE PRESENTACIÓN, EXCELENTE ACTITUD

antal production of the community of the antal strange strange manufactory of the strange of the contraction of

INGLÉS: 95%

INTERESADOS QUE CUBRAN EL PERFIL ENVIAR SU CURRICULUM A<br><u>rechuml@excelencia.com.mx</u> INDICANDO EN "ASUNTO" EL NOMBRE DEL PUESTO QUE :<br>SOLICITA Y SUS PRETENCIONES ECONÓMICAS Ó POR FAX AL 55.45.49.96 EN ATENCIÓN A VERÓNICA DÍAZ

**Información Adicional**  Puesto: Tiempo Completo Código de Ref.: COORD.DE SUBESTACIONES

Presione aquí para ver todas las ofertas de trabajo de "Excelencia en Medios de Contratación" **Solicitud vía Internet** 

----·--·-- --- - -

1de1

México-DF - Ing. de Manufactura

http://jobsearch.occ.com.mx/getjob.asp?ss=&JoblD=187765.htm

.<br>Na primeri nameni zemin

i invitir esta elerta de Trabajo a un Amigo

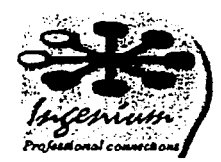

#### México-DF - Ing. de Manufactura

Empresa dedicada al diseño y automatización para la industria automotriz.<br>Experiencia en el área operativa /manufactura de Industria automotriz Conocimiento y experiencia en el manejo de Herramientas Conocimientos de Autocad y Mechanical Desktop Inglés deseable

.<br>2013 - Andrew Marie Land and de Paris de Maria A<mark>nne anna Republica de Canadas de</mark> la <mark>Canadas (</mark>

.<br>בלוג בשני החיים של המתנהגות להגיע המשפט המוניק המוניק ומותר המוניק בין המוניק המוניק המוניק המוניק המוניק המונ

#### **Información Adicional**

Sueldo: \$9,000 to \$12,000 mensual Puesto: Tiempo Completo, Permanente Código de Ref.: Ing. manufactura ے۔<br>طرح کام بھی جانور میں میں ان کا محمد ان کو دور کے ان ایسے مقام مقام ا

#### Datos de la Empresa

Alina Ostrosky alina@ingeniummx.com Ingenium Louisiana #50 México, DF 03810 Ph: 50970396 al 98 Fax: ext 12 .<br>Alim haras terse

I de 1

Presione aquí para ver todas las ofertas de trabajo de "Ingenium" Solicitud vía Internet

04/03/2002 01:02 p.m.

México· INGENIERO EN MANTENIMIENTO http://jobsearch.occ.eom.mx/getjob.asp?ss=&JoblD= 184825.htm

Envaresta Olera de Trabajo a un Amigo

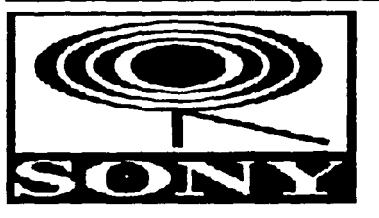

#### **México - INGENIERO EN MANTENIMIENTO**

Escolaridad: Ingenieria<br>Edad: 20 a 30 años<br>Conocimientos:

**electrónica sistemas electrónicos y automatización**  electricidad hidráulica y neumática **mantenimiento a equipos viva zona norte** 

**Información Adicional Sueldo:** from \$5,000 mensual **Puesto:** Tiempo Completo

.<br>Naskod charactery in the service and in response

·1de1

÷.

presione aquí para ver todas las ofertas de trabajo de "Sony Muslc Entertainment, S.A. de C.V."

#### **Solicitud vía Internet**

04/03/2002 01:03 p.m.

México-DF - INGENIERO DE VENTAS http://jobsearch.occ.com.mx/getjob.asp?ss=&JobID=189681.htm

Emviar esta Oferta de Trabajo a un Amigo

### Consultores en Relaciones Industriales S.A. de C.V.

#### México-DF - INGENIERO DE VENTAS

#### Ingeniero de Ventas

Reporta al Gerente de Ventas tiene como misión atraer clientes y promover los<br>cierres de venta a través de la promoción, cotización, procesamiento de órdenes<br>y seguimiento en las oportunidades de venta de software y equipo automatización para proceso industrial.

#### Requisitos: .,

1dé1

? Hombre ? Entre 25 *y* 35 años (flexible) ? Ing. Químico, MecAnico, Electrónico o Ingenieros en automatización e instrumentación (deseable maestría o Diplomado en Mercadotecnia) experiencia de 3 a 5 años en ventas técnicas relacionadas con la<br>instrumentación de campo y sistemas de control distribuido.<br>? Amplios conocimientos de inglés ? Disponibilidad para viajar ? Habilidades:

#### Información Adicional

Sueldo: \$16,000 to \$18,000 mensual Puesto: Tiempo Completo Código de Ref.: INGVTAS

#### Datos de la Empresa

Lic. Nelly Resnik resnikcri@yahoo.com.mx Consultores en Relaciones Industriales, S.A. de C. Minerva 25-102 México Ph: 5661-1223

presione aquí para ver todas las ofertas de trabaio de "Consultores en Relaciones Industriales. S A. de ~

## Solicitud vía Internet

04/03/2002 01:04 p.m.

México - INGENIERO DE SOFTWARE http://jobscarch.occ.com.mx/getjob.asp?ss=&JoblD=180936.htm

Enviar esta Oferra de Trabajo a un Amigo

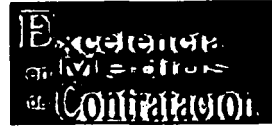

#### **México - INGENIERO DE SOFTWARE**

Escolaridad:Ing. en Sistemas Electrónicos y/o Computacionalkes.

Edad: 23 a 30 años

Sexo:Indistinto

Experiencia *finimo* 1 año en puesto similar.

Actividades, Desarrollo de aplicaciones, protocolos de comunicación, instalación<br>de sistema SCADA y puesta en marcha de los sistemas, Manejo excelente de<br>programación en C C++ SQL, UNIX 4GL, Visual Basic, Sistemas Operativ Acostumbrado a trabajar bajo presión., dinámico *y* con disponibilidad de tiempo.

INTERESADOS QUE CUBRAN EL PERFIL AL 100% CONCERTAR CITA, GRACIAS

#### **Información Adicional**

Sueldo: to \$8,500 mensual **Puesto:** Tiempo Completo **Código de Ref.:** ING, SOFíWARE -· ---·- - ------ ------------~-~-

Presione aquí para ver todas las ofertas de trabaio de "Excelencia en Medios de Contratación" **Solicitud vía Internet** 

,.

1de1
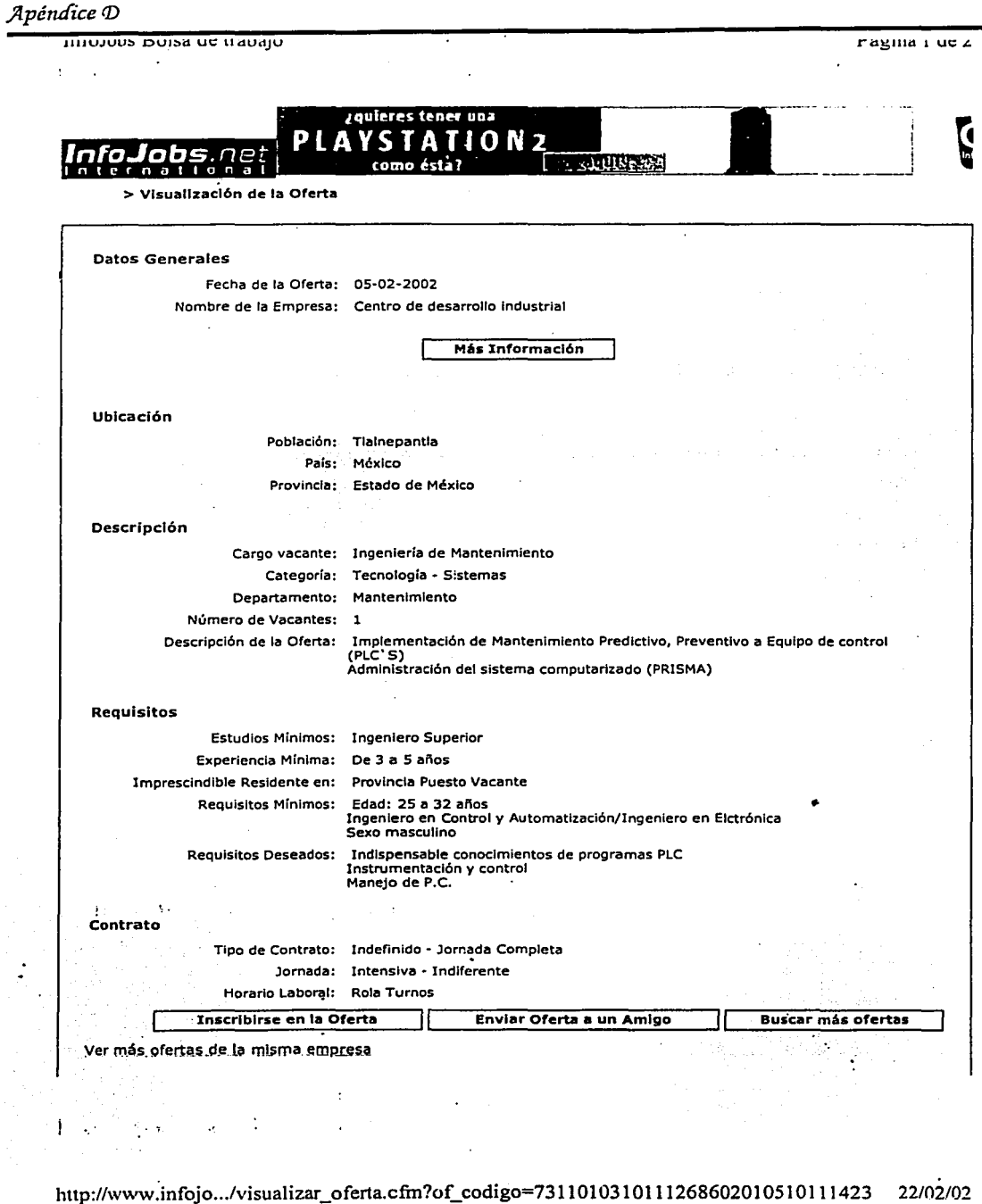